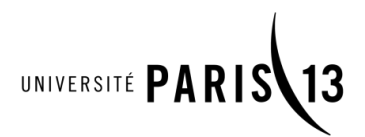

 $U^{\text{S}}$ PC Université Sorbonne Paris Cité

## **Université Paris 13** Institut Galilée

## **THESE**

Pour obtenir le grade de

# **DOCTEUR DE L'UNIVERSITE PARIS 13 SORBONNE PARIS CITE**

*Discipline : Mécanique des Matériaux*

*Présentée et soutenue publiquement par*

# **Sofiane BENANNOUNE**

*le l3 janvier 2020*

# **Titre :**

## **Simulations EF du couplage entre diffusion et piégeage de l'hydrogène sous sollicitations thermomécaniques. Applications relatives au fer et au tungstène.**

## **MEMBRES DU JURY**

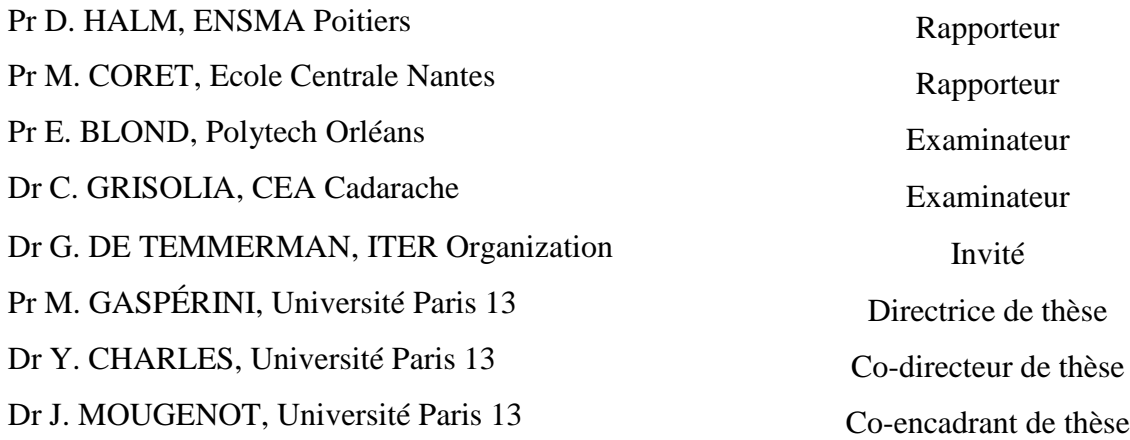

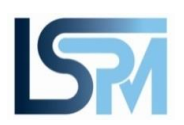

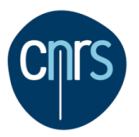

## **REMERCIEMENTS**

Je tiens d"abord à remercier Monique GASPERINI, Yann CHARLES et Jonathan MOUGENOT, respectivement directrice, co-directeur et co-encadrant de cette thèse, pour la qualité de leur encadrement et leur disponibilité. J"ai beaucoup appris à vos côtés, tant humainement que scientifiquement.

Je tiens aussi à remercier l"ensemble du jury pour sa participation à l"évaluation de cette thèse. Merci à Damien HALM et Michel CORET d"avoir accepté d"analyser et de rapporter ma thèse. Merci à Eric BLOND et Christian GRISOLIA pour avoir accepté d"examiner ce travail. Merci à Greg DE TEMMERMAN d"avoir accepté l"invitation, d"avoir lu et commenté mon travail de thèse.

Je remercie l"ensemble du personnel du LSPM (chercheurs, ingénieurs, secrétaires) pour leur soutien et pour leur aide. Je tiens également à remercier toutes personnes qui, de près ou de loin, ont participé à la réalisation de ce travail.

Enfin, un grand merci aux membres de ma famille qui s'est agrandie durant ces trois années de thèse ! Je remercie ma femme pour son soutien et ses encouragements. Un immense merci à mes enfants pour tout ce qu'ils m'apportent au quotidien.

# **Tables des matières**

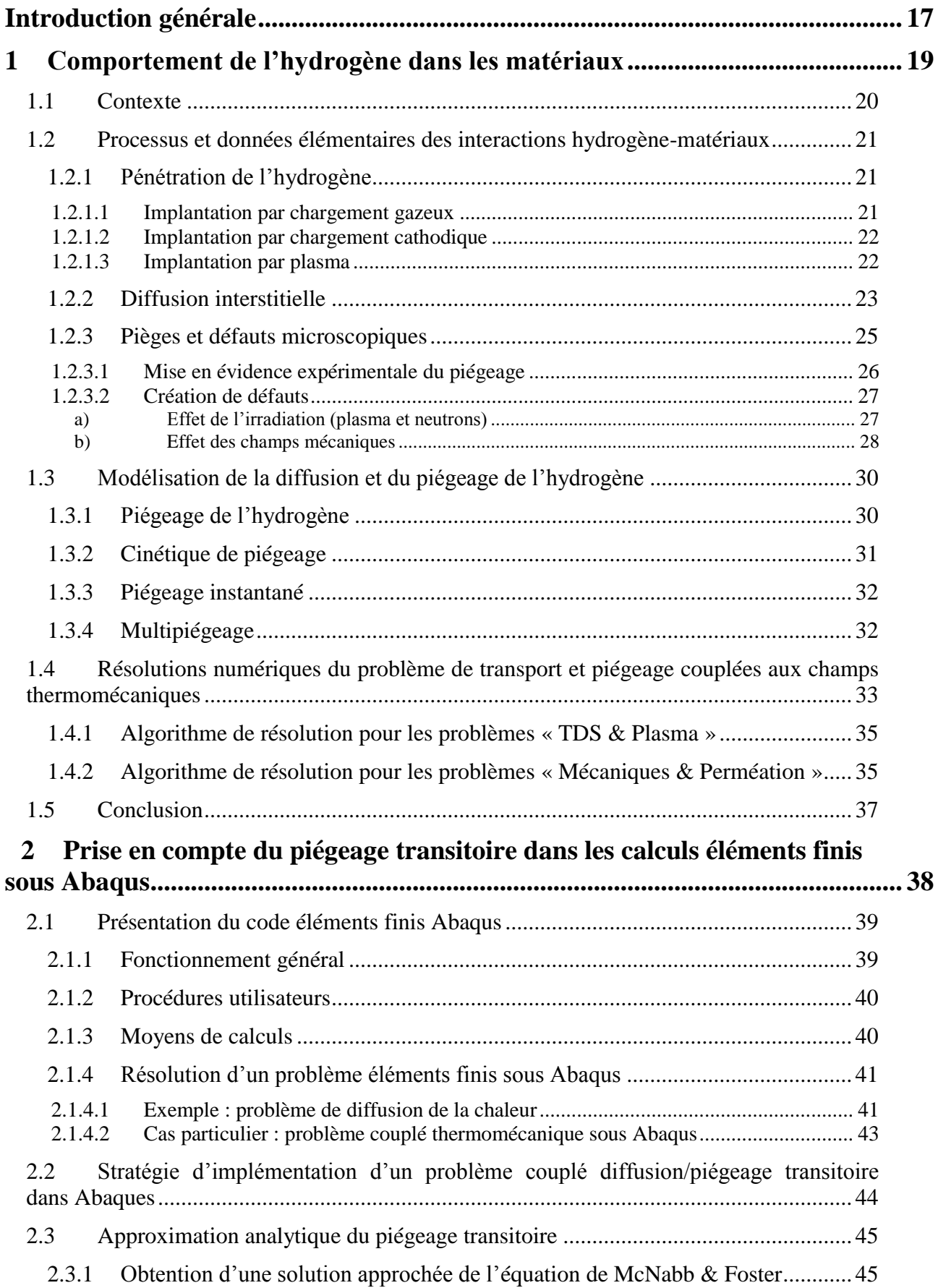

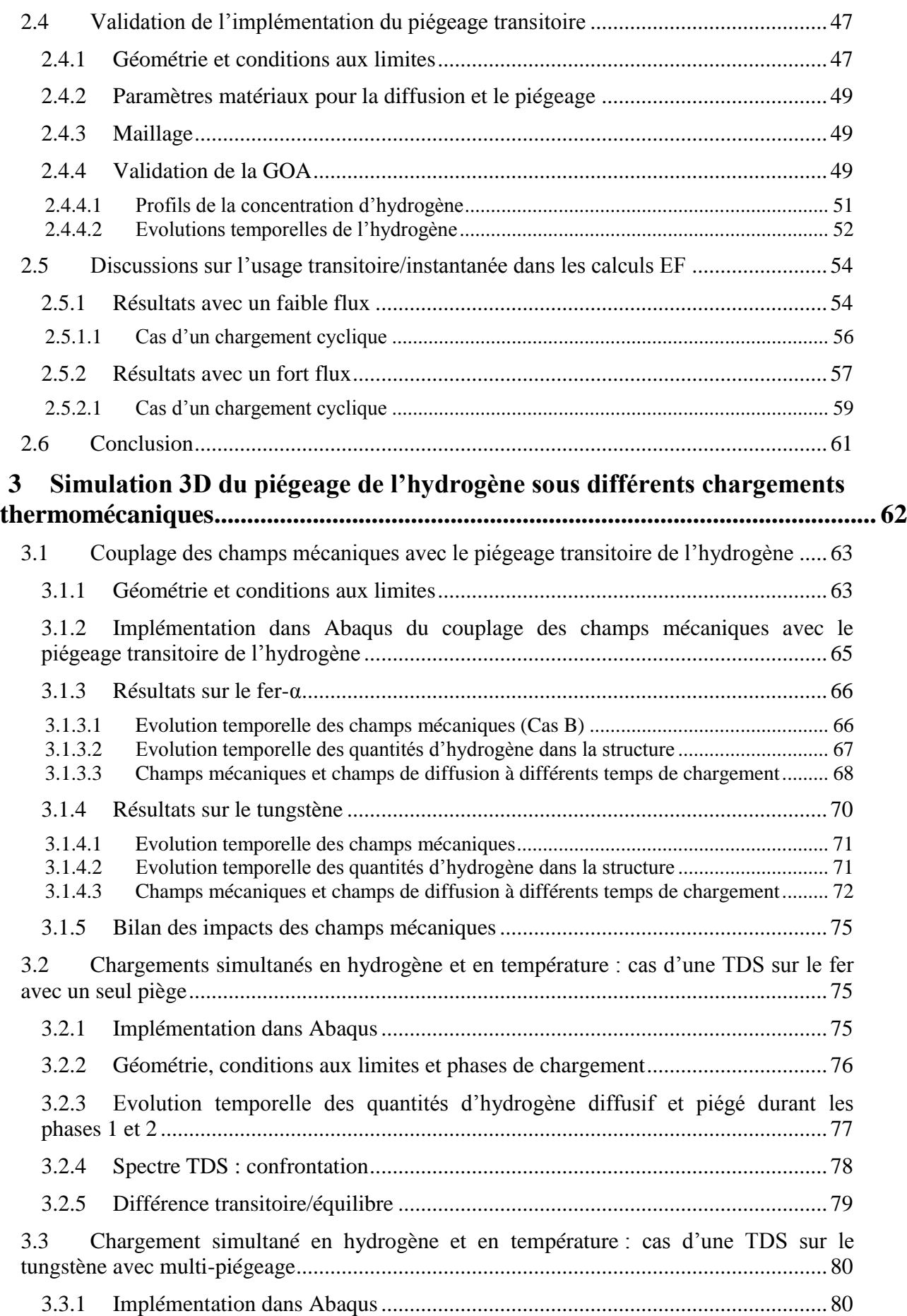

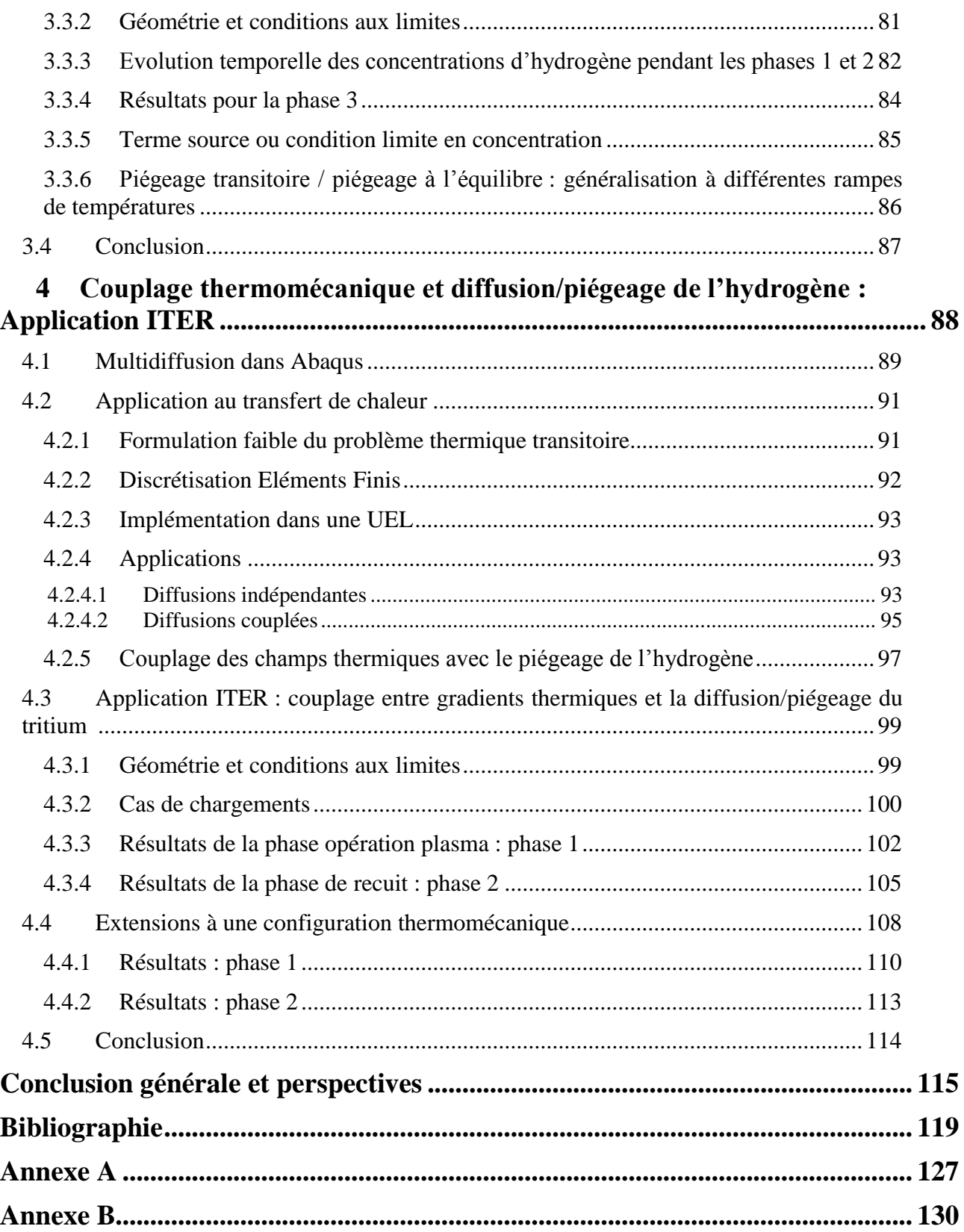

# **LISTE des tableaux**

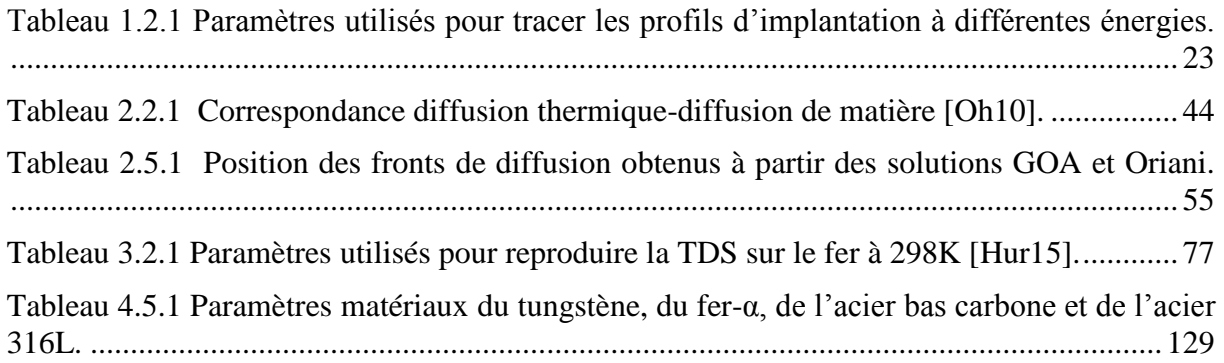

# **Listes des figures**

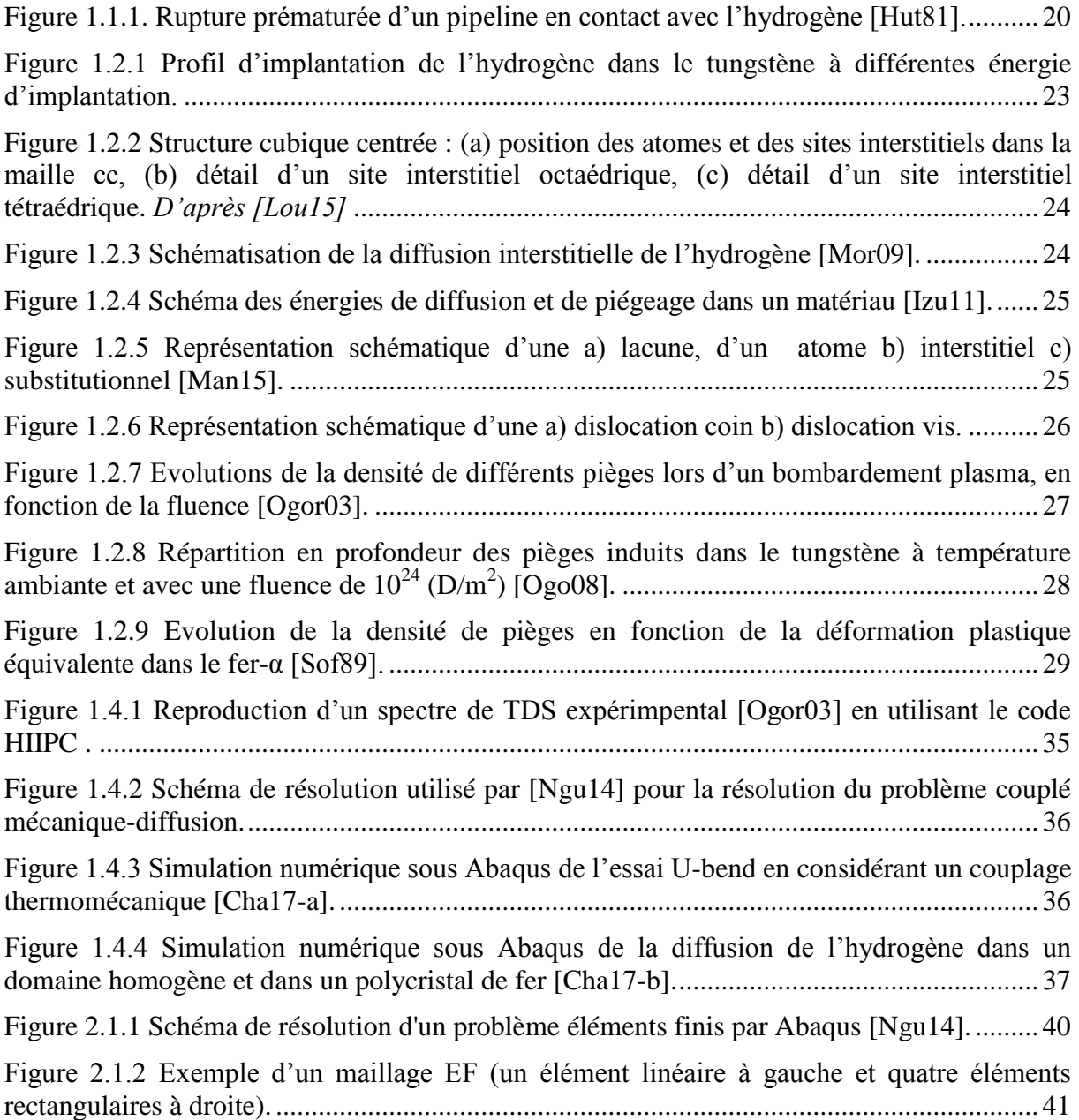

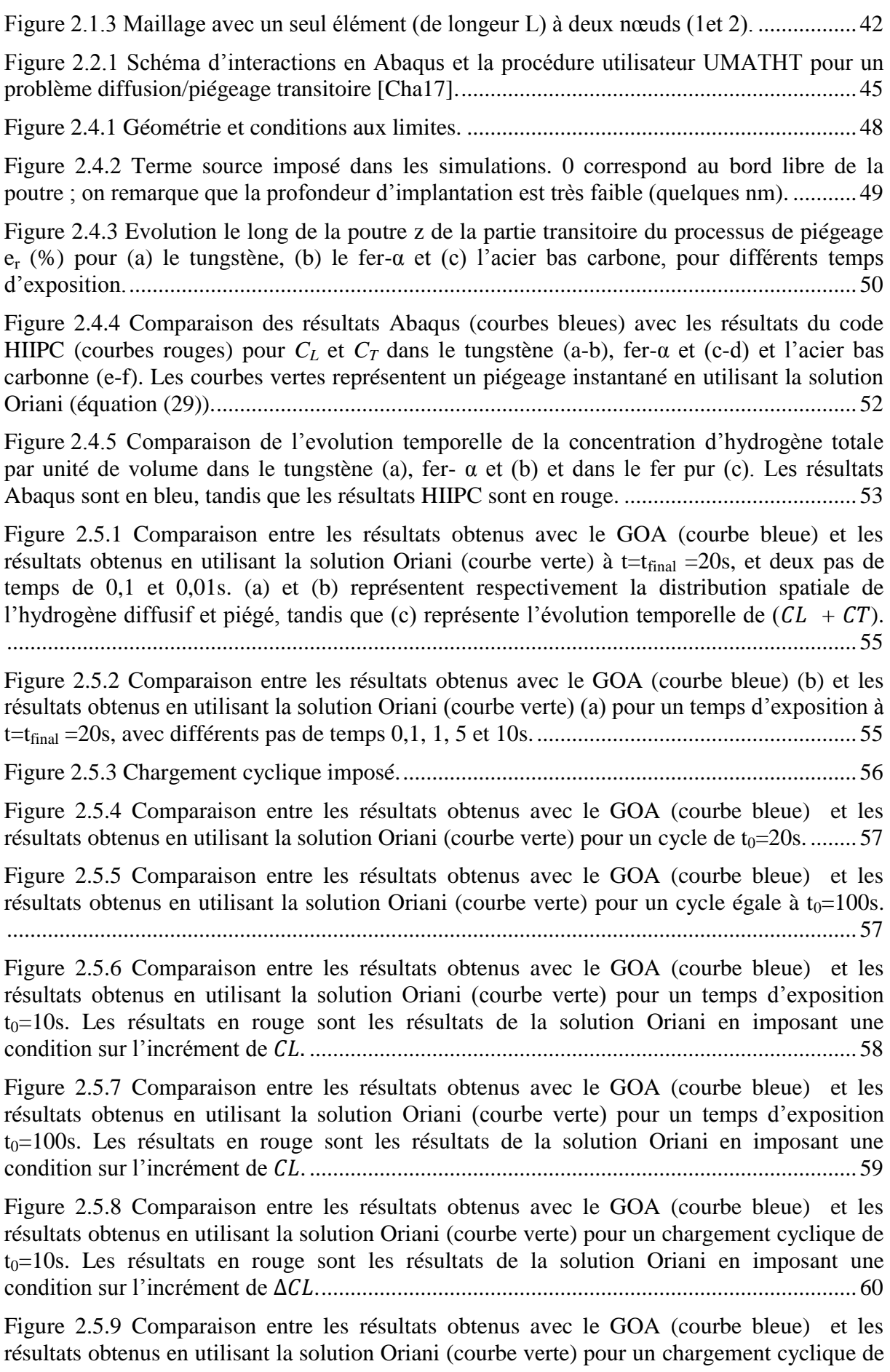

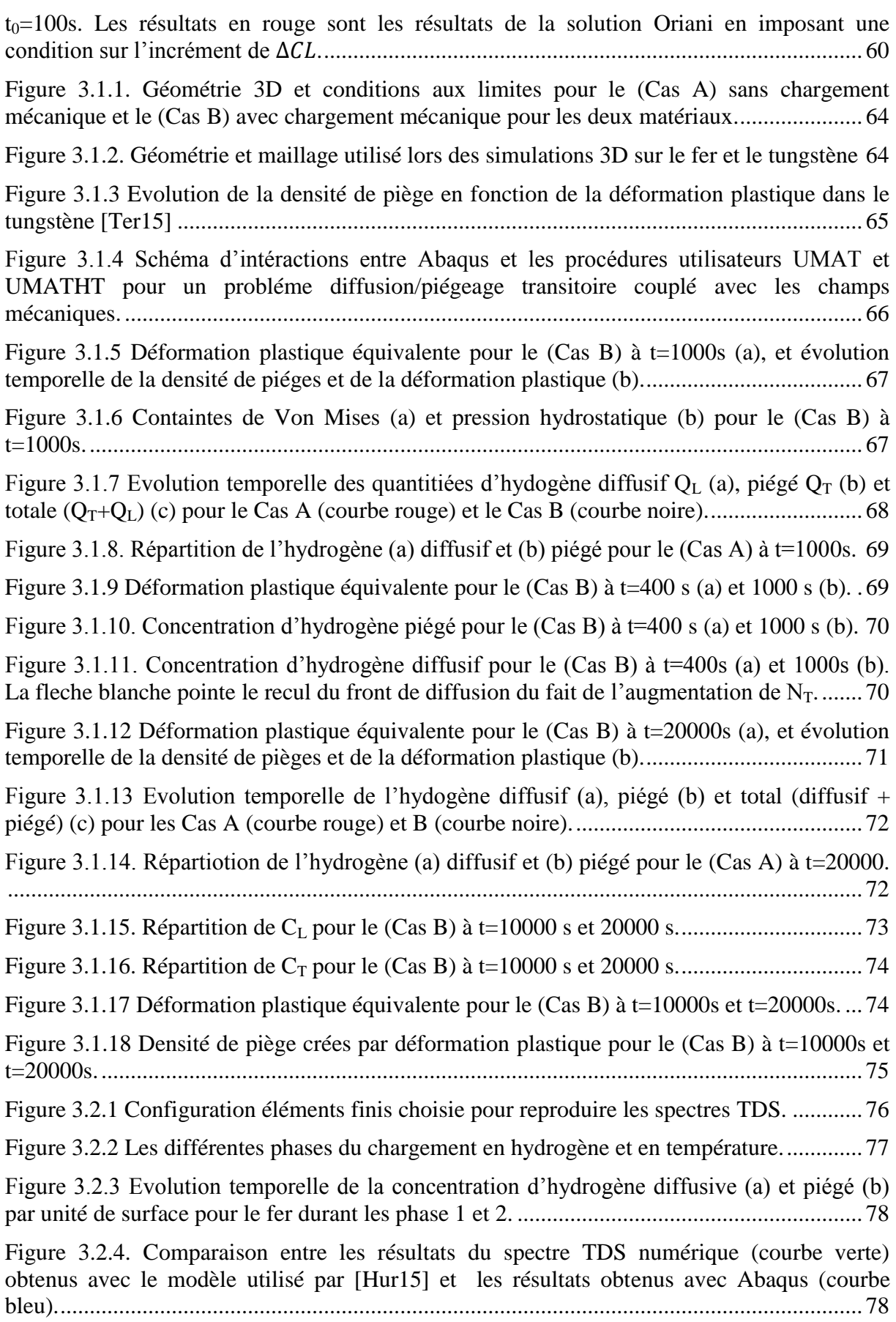

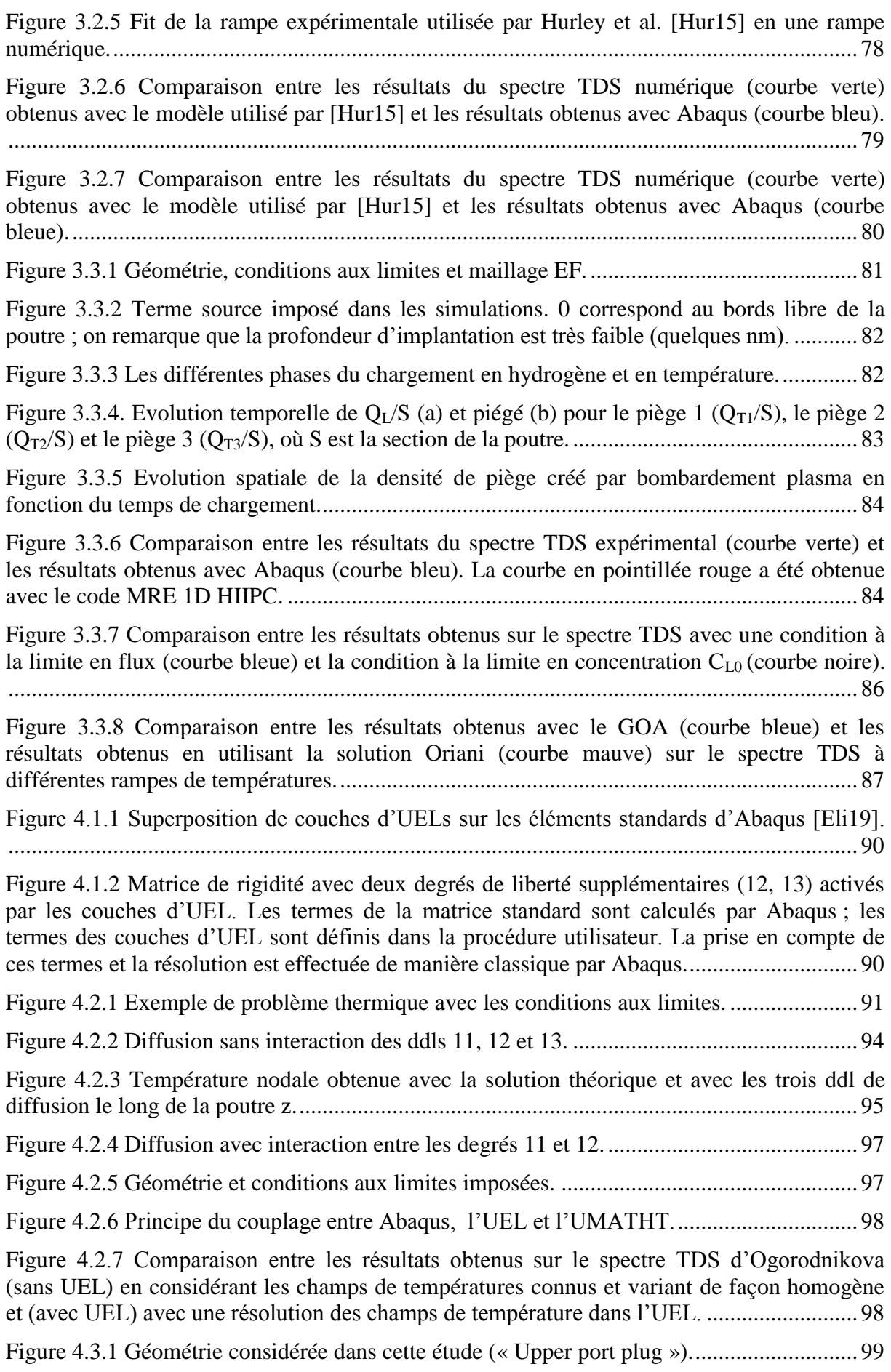

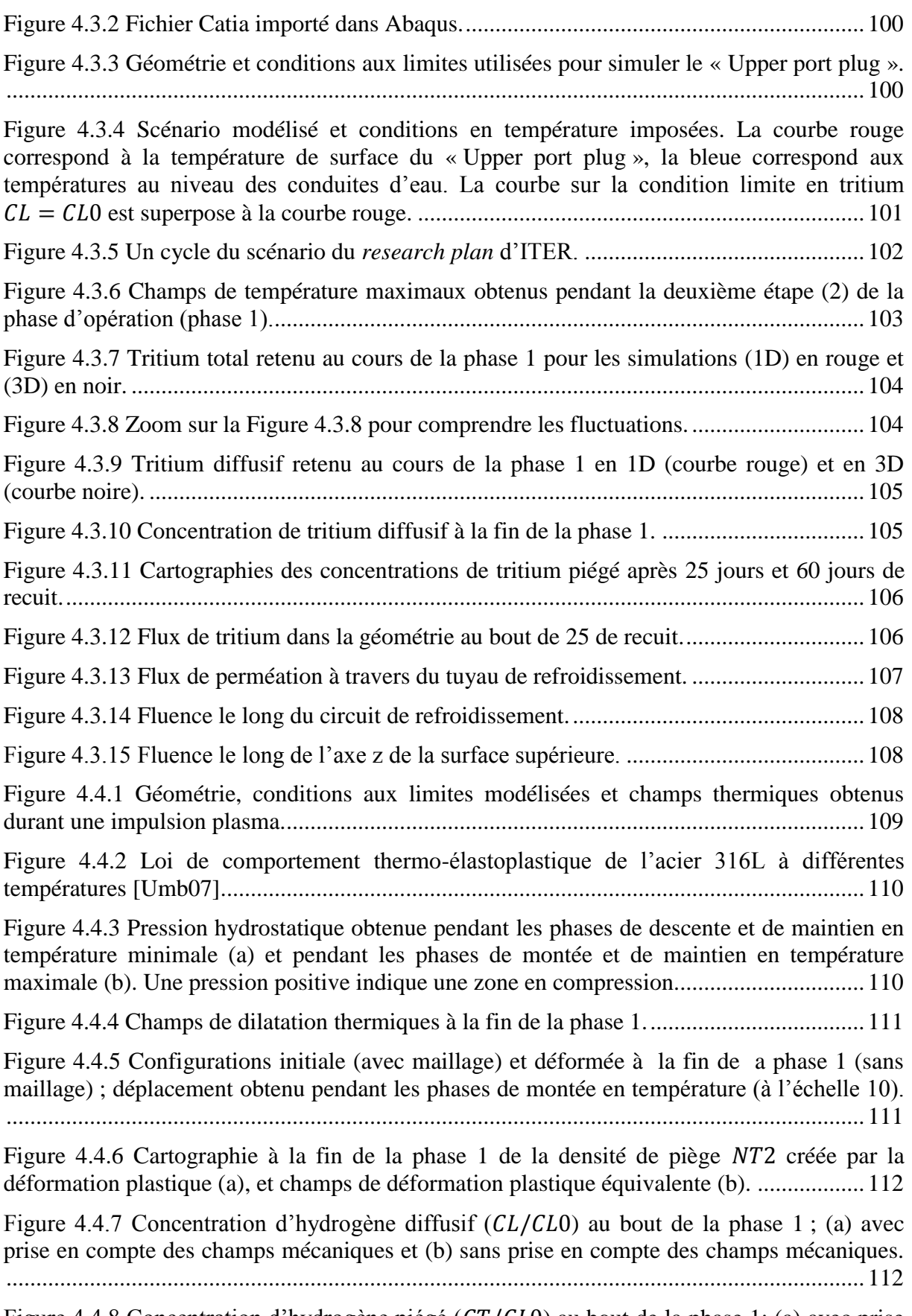

Figure 4.4.8 Concentration d'hydrogène piégé ( $CT/CL0$ ) au bout de la phase 1; (a) avec prise [en compte des champs mécaniques et \(b\) sans prise en compte des champs mécaniques.....](#page-112-1) 113

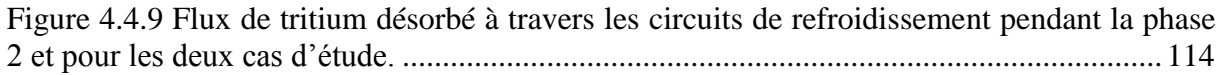

# **Notations**

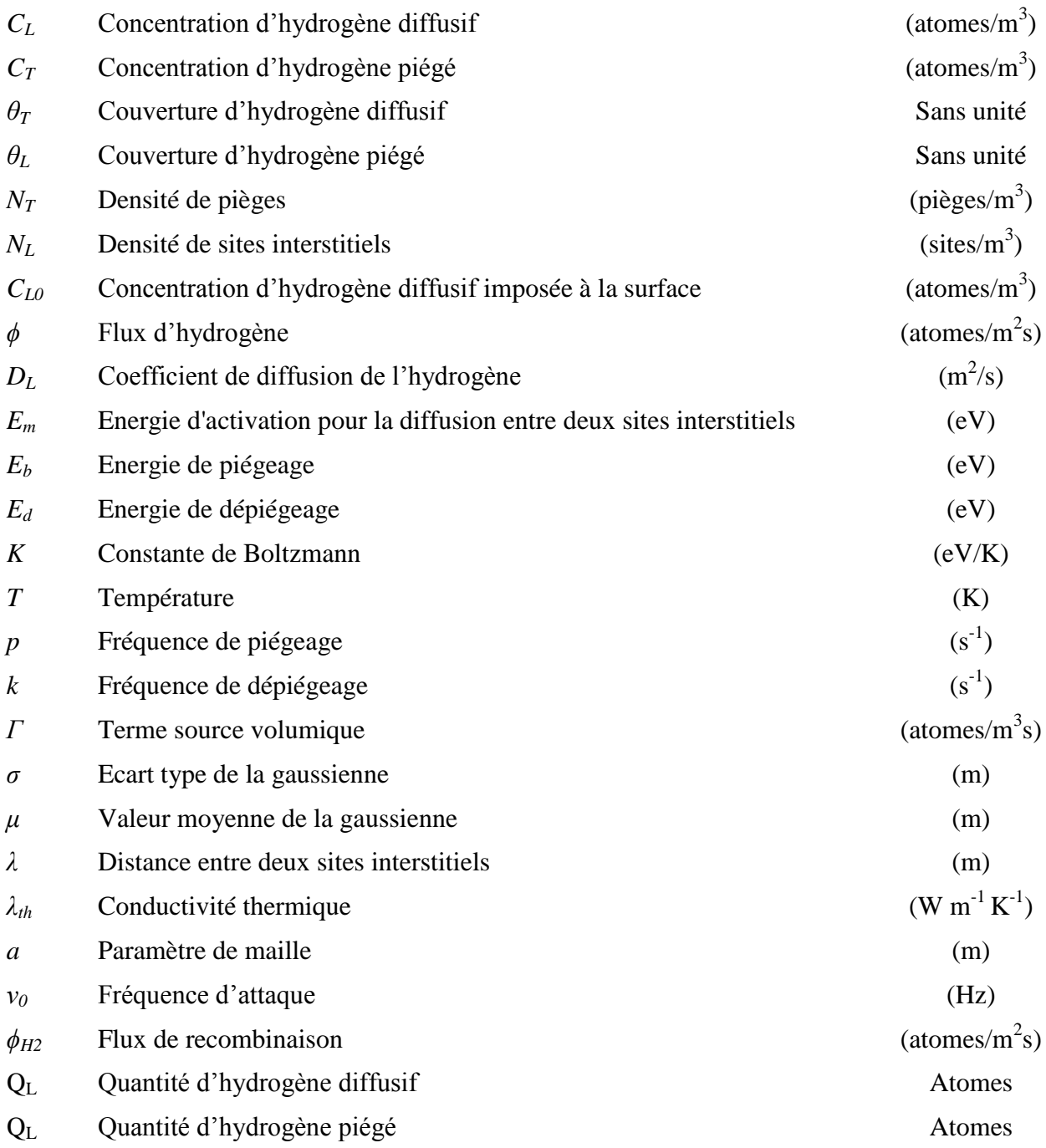

## **Glossaire des abréviations**

**AIDE** : *Adsorption Induced Dislocation Emission CAE* : *Complete Abaqus Environment* **CRDS** : *The Coupled reaction Diffusion System DFT* : *Density Functional theory GOA* : *Generalized Oriani's Approximation HIIPC* : *Hydrogen Isotope Inventory Processes Code*  **HID** : *Hydrogen Induced Decohesion HIC : Hydrogen Induced Cracking* **HELP** : *Hydrogen-Enhanced Localized Plasticity* **HESIVE** : *Hydrogen Enhanced Strain Induced Vacancies* **HISC** : *Hydrogen Induced Stress Cracking ITER* : *International Thermonuclear Experimental Reactor LSPM : Laboratoire des Sciences des Procédés et des Matériaux MRE* : *Macroscopic Rate Equation* **MHIMS** : *The Migration of Hydrogen Isotopes In MaterialS NRA : Nuclear Reaction Analysis PFC : Plasma Facing Materials TDS* : *Thermal Desorption Spectrometry TOKAMAK : Toroidal-naia Kamera Magnitnaïa Katouchka* **TMAP** : *The Tritium Migration Analysis Program UMAT* : *User MATerial UMATHT* : *User MATerial Thermal UEL* : *User ELement* 

# <span id="page-16-0"></span>**Introduction générale**

Face à la demande croissante d"énergie mondiale et l"effet négatif sur l"environnement de la production par les combustibles fossiles conventionnels (gaz, pétrole et charbon), les productions éoliennes et solaires tendent à devenir de plus en plus importantes dans le mix énergétique. L"intermittence induite par ces modes de génération d"énergies implique le nécessaire développement de vecteur d"énergie facilement stockable. L"une des pistes envisageables est l"utilisation de l"hydrogène, ce qui a suscité un grand intérêt ces dernières années, de par son abondance dans la nature, et sa facilité à être transporté et stocké par voie gazeuse (ou de façon plus exploratoire par voie solide). Par ailleurs, les isotopes de l"hydrogène (deutérium et tritium) sont directement utilisés comme combustibles pour la fusion thermonucléaire au sein de réacteurs tokamaks expérimentaux utilisant des plasmas portés à plusieurs millions de degrés.

Les structures métalliques en service dans des environnements riches en hydrogène sont confrontées au problème de fragilisation par hydrogène (FPH), caractérisée par la rupture prématurée de ces structures, ce qui induit des enjeux importants en termes de sécurité (risque de fissuration-rupture induite par le contact du matériau avec l"hydrogène à haute pression dans les bouteilles ou pipe-lines ; risque de perméation de tritium à travers les composants face au plasma, exposés à des flux thermiques importants, …).

Pour prévoir et éviter la rupture prématurée des structures métalliques en contact avec l"hydrogène, il est essentiel de disposer d"outils numériques fiables et performants permettant de dimensionner les structures en service, ce qui nécessite la prise en compte de couplages mécanique-matériaux-environnement. Compte-tenu de la complexité du problème, les approches et hypothèses simplificatrices varient selon les échelles et applications visées. Ainsi, dans le domaine de la mise en forme à froid des matériaux métalliques de structure, des efforts importants de simulations par éléments finis ont été développés au LSPM pour traiter simultanément des problèmes de diffusion-piégeage de l"hydrogène et de chargements mécaniques en élastoplasticité. Grâce à l"implémentation de procédures utilisateur dans le code de calcul par éléments finis (EF) Abaqus, différentes applications 3D ont pu être réalisées avec succès [Ngu14, Ard15]. Cependant, ces calculs, basés sur les modélisations classiques de la littérature, ne considèrent qu"un seul type de piégeage (dû aux dislocations responsables de la déformation plastique), supposé instantané, tout en imposant de fortes restrictions dans le type de chargement du fait du mode d"implémentation choisi, qui ne peut être que purement mécanique.

Parallèlement, d"autres travaux au LSPM, relatifs aux interactions plasma-surface (liées notamment aux applications ITER) ont conduit au développement du code HIIPC (*Hydrogen Isotope Inventory Processes Code*) [San12], pour répondre à la problématique liée aux interactions couplées à de forts flux de chaleur retrouvés dans les tokamaks. Il est basé sur la résolution des équations de diffusion et de piégeage (transitoire) de l"hydrogène en 1D par différences finies, approche qui ne permet pas de traiter des problèmes aux limites sur des pièces réelles.

Ces deux approches complémentaires ont stimulé une synergie visant à étendre les capacités des simulations numériques par éléments finis, en intégrant les spécificités intéressant les problématiques de la fusion, et permettant d"aborder de nouveaux problèmes thermomécaniques couplés.

Dans ce contexte, l'objectif de ce travail est de réaliser le travail numérique d'implémentation et de validation nécessaire à l"obtention d"un outil numérique complet et fiable permettant de simuler sur des structures 3D intéressant les communautés scientifiques concernées, un couplage diffusion/piégeage transitoire de l"hydrogène sous chargement thermomécanique, et de confronter les résultats obtenus numériquement aux résultats expérimentaux.

Cette thèse est composée de quatre chapitres. Le premier chapitre représente les divers aspects liés au comportement de l"hydrogène dans les matériaux, ainsi que les principales interactions hydrogène-matériaux. Ensuite, les différents modèles numériques de la littérature sont discutés, et comparés au modèle éléments finis utilisé dans le cadre de cette thèse. Ceci permet de préciser la stratégie choisie pour les développements numériques.

Dans le second chapitre est présenté le modèle éléments finis sous Abaqus, ainsi que la stratégie d"implémentation des équations couplées diffusion/piégeage transitoire. Enfin, la validation de cette implémentation est illustrée par comparaison des résultats avec d"autres codes de la littérature.

Le troisième chapitre s'attache à présenter les résultats des simulations sur des structures 3D en prenant en compte les champs mécaniques et/ou les variations des champs thermiques considérés à l"équilibre. Les actions des champs mécaniques sur les champs de diffusion et piégeage transitoire de l"hydrogène sont mises en évidence à travers une application sur une structure 3D. Les effets des champs thermiques sont illustrés via la reproduction et l"étude de spectres de *Thermal Desorption Spectrometry* expérimentaux, afin d"analyser le comportement de l"hydrogène en présence de variations des champs thermiques.

Dans le dernier chapitre, les développements permettant d'inclure dans les calculs la résolution de l"équation de la chaleur sont décrits. Une application sur une structure du tokamak ITER est présentée, incluant la prise en compte des champs mécaniques induits par la dilatation thermique.

Enfin, dans la conclusion, une synthèse des résultats est effectuée, avant d"indiquer quelques pistes pour des travaux ultérieurs.

# <span id="page-18-0"></span>**1 Comportement de l'hydrogène dans les matériaux**

#### **1.1 Contexte**

**1.2 Processus et données élémentaires des interactions hydrogène-matériaux**

**1.3 Modélisation de la diffusion et du piégeage de l'hydrogène**

**1.4 Résolutions numériques du problème de transport et piégeage couplées aux champs thermomécaniques**

**1.5 Conclusion**

L"objectif de ce chapitre est d"introduire les principaux phénomènes intervenant dans les interactions hydrogène-matériaux, telles que la pénétration, la diffusion et la rétention d"hydrogène. Certains de ces phénomènes sont responsables de dégradation et de rupture prématurée des structures en contact avec l"hydrogène (fragilisation). C"est le cas notamment des matériaux utilisés dans les structures de transports ou stockage de l"hydrogène, ou dans les matériaux faisant face au plasma (PFC) dans les réacteurs à fusion thermonucléaire.

Le contexte général ainsi que les différentes problématiques liées au contact du matériau avec l"hydrogène sont d"abord présentés. Ensuite, les différentes voies d"implantation de l"hydrogène sont résumées, ainsi que les équations de diffusion et de piégeage de l"hydrogène couplées avec les champs mécaniques et les champs thermiques. Enfin, les différents modèles et codes numériques de la littérature traitant des problématiques hydrogène-matériau sont discutés en détail, avec les originalités et les aspects manquants de chacun de ces codes.

## **1.1 Contexte**

<span id="page-19-0"></span>Le contexte général de ce travail de thèse est l"étude et la simulation numérique des interactions hydrogène-matériaux. Les enjeux sont importants en termes de sécurité et de fiabilité des structures : en présence d"hydrogène, les métaux peuvent rompre prématurément, induisant des faciès de rupture de type fragile au lieu des faciès habituellement ductiles. C"est ce que l"on appelle la fragilisation par l"hydrogène (FPH) [Tka05].

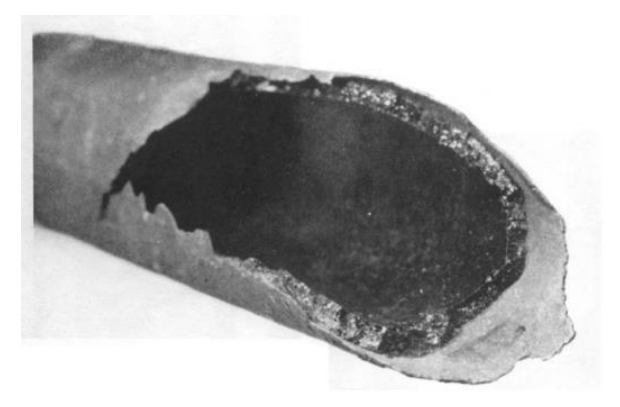

Figure 1.1.1. Rupture prématurée d"un pipeline en contact avec l"hydrogène [Hut81].

<span id="page-19-1"></span>La FPH apparaît dans des contextes extrêmement variés, qu'il s'agisse d'aciers utilisés dans la fabrication de bouteilles de stockage [Ard15], du cloquage du fer pur [Aya17], ou de métaux typiques d"applications très spécifiques, comme le tungstène dans le cadre de la fusion [Oua16, Lar17]. Certaines études sur le tungstène ont permis de mettre en évidence l'effet de l"hydrogène sur la réponse mécanique du tungstène, notamment des propagations de fissures dans du tungstène soumis à des chocs thermiques associés à un effet de fragilisation [Wir12, Ued14]. Certains travaux numériques corroborent une telle explication, indiquant un effet des atomes de H sur la résistance du matériau [Joh10] et sur les propriétés du matériau (en particulier la plasticité) [Yu13].

Divers mécanismes ont été proposés dans la littérature pour expliquer la FPH ; les principaux sont [Dju19] :

 HID (*Hydrogen Induced Decohesion*) : suppose une diminution de l'énergie de cohésion du métal due à la présence d'hydrogène [Pfe26].

- HELP (*Hydrogen-Enhanced Localized Plasticity*) : suppose que l"hydrogène favorise la localisation de la déformation plastique, entrainant localement un endommagement prématuré [Bea72].
- AIDE (*Adsorption Induced Dislocation Emission*) : suppose que l"hydrogène facilite la nucléation et l"émission de dislocations à partir de la surface vers la pointe de la fissure [Lyn07].
- HESIVE (*Hydrogen enhanced Strain Induced Vacancies*) : suppose que l"hydrogène favorise la création de lacune lors de la déformation plastique [Nag99].
- HIC (*Hydrogen Induced Cracking*) et HISC (*Hydrogen Induced Stress Cracking*): décrit l"endommagement des matériaux par cloquage, en supposant la création de bulle d"hydrogène dans le matériau.

Cette fragilisation, cependant, n"est que la partie finale d"un processus complexe, qui comprend la pénétration de l"hydrogène (par adsorption ou implantation), sa diffusion, son interaction avec le matériau et les champs mécaniques. Ces interactions sont décrites dans le chapitre suivant.

## **1.2 Processus et données élémentaires des interactions hydrogène-matériaux**

## <span id="page-20-1"></span><span id="page-20-0"></span>**1.2.1 Pénétration de l'hydrogène**

La pénétration de l"hydrogène dans les matériaux dépend de la voie d"implantation de celuici ; chargement par voie gazeuse (mise en pression), par chargement cathodique (en solution) et par exposition plasma (implantation directe en volume).

### <span id="page-20-2"></span>*1.2.1.1 Implantation par chargement gazeux*

Lorsque des molécules de dihydrogène approchent de la surface d'un matériau, deux étapes sont nécessaires pour qu"elles conduisent à une pénétration d"atomes d"hydrogène dans le volume : l"adsorption et l"absorption.

L'adsorption correspond à la dissociation de la molécule  $H_2$  et à la création de liaisons physiques puis chimiques avec la surface du matériau. L"interaction métal-molécule d"hydrogène peut être décrite comme suit [Cou00] :

<span id="page-20-3"></span>
$$
2M + H_2 \rightarrow 2MH_{ads} \tag{1}
$$

Dans cette équation,  $H_{ads}$  représente l'hydrogène adsorbé au niveau de la surface. Cette réaction chimique est réversible : l"hydrogène adsorbé peut se recombiner à la surface pour reformer une molécule de dihydrogène (réaction de Tafel) :

<span id="page-20-4"></span>
$$
H_{ads} + H_{ads} \rightarrow H_2 \tag{2}
$$

L'absorption est quant à elle définit comme étant l"étape du passage des atomes de la surface vers le volume du matériau considéré ; c'est également une réaction réversible :

<span id="page-21-3"></span>
$$
MH_{ads} \leftrightarrow MH_{abs} \tag{3}
$$

Il est possible de relier la concentration en atomes d"hydrogène absorbé en fonction de la pression de dihydrogène [Mor09, Rud07] :

<span id="page-21-2"></span>
$$
C_0 = \frac{\gamma}{\beta} \sqrt{\frac{K_{ads}}{K_{des}}} \sqrt{\frac{P}{P_0}}
$$
\n
$$
\tag{4}
$$

 $C_0$  est la concentration d'hydrogène en surface, γ et β sont des paramètres de réaction,  $K_{ads}$  $(m.s<sup>-1</sup>)$  et  $K_{des}$  (m.s<sup>-1</sup>) sont respectivement deux constantes cinétiques des réactions d'adsorption et de désorption, et enfin,  $P_0$  une pression de référence. L'équation [\(4\)](#page-21-2) correspond au régime stationnaire de la compétition entre les phénomènes d'adsorption/absorption et de désorption (équations  $(1)$  et  $(2+(3))$  $(2+(3))$  $(2+(3))$ , et peut donc être trouvée sous une forme différentielle [Rud04, Xia07]. En particulier, le flux de désorption à la surface en (atomes/m<sup>2</sup>.s)  $\varphi_{H_2}$  peut être relié à la concentration d'hydrogène diffusif  $\mathcal{C}_L$  par

$$
\varphi_{H_2} = 2 \, \mathrm{K}_r \, C_L^2 \tag{5}
$$

où  $K_r$  est le coefficient de recombinaison (m<sup>4</sup>/s).

#### <span id="page-21-0"></span>*1.2.1.2 Implantation par chargement cathodique*

Lorsque le matériau est plongé dans une solution productrice d'ions hydrogène, caractérisé par un courant  $I$ , des réactions chimiques se produisent, qui dépendent de la nature de la solution et du matériau [Cou00] :

$$
H_3O^+ + e^- + M \rightarrow MH_{ads} + H_2O \qquad (Milieu\ acide) \tag{6}
$$

ou

$$
H_2O + e^- + M \rightarrow M_{ads} + OH^- \qquad (Milieu basicque)
$$
 (7)

Contrairement au cas du chargement gazeux, l'étape de dissociation de la molécule  $H_2$  en surface n'existe pas. Par contre, après l'adsorption, l'atome d'hydrogène peut soit, se recombiner à la surface en dihydrogène (équation [\(2\)](#page-20-4), ce qui entraine un dégagement de dihydrogène), soit, pénétrer dans le métal (équation [\(3\)](#page-21-3)), comme lors d'un cas de chargement gazeux. Par analogie avec l"équation [\(4\)](#page-21-2), il est possible de relier la concentration en atomes d"hydrogène absorbé en fonction de la fugacité de l"hydrogène en solution, via une pression équivalente d"hydrogène gazeux [Jom71].

Pour les chargements gazeux et cathodiques, la pénétration de l"hydrogène peut être ralentie par les couches d"oxydes qui peuvent se former en surface.

#### <span id="page-21-1"></span>*1.2.1.3 Implantation par plasma*

Dans un matériau exposé à un plasma, l"hydrogène est introduit par bombardement ionique. Les atomes d"hydrogène ont alors une énergie suffisamment élevée pour franchir l"énergie de surface et donc s'implanter directement dans le volume du matériau, quel que soit l'état de surface.

L'implémentation plasma est souvent modélisée par un terme source volumique d'apport en hydrogène dépendant de la distance à la surface du matériau *z*, noté  $\Gamma$  (atomes/m<sup>3</sup>.s), qui a la forme d"une gaussienne [Qui17-b, Hod15] :

$$
\Gamma(z) = (1 - r) \frac{\phi}{\sigma \sqrt{2\pi}} e^{-\frac{(z - \mu)^2}{2\sigma^2}}
$$
(8)

 $r$  représente le coefficient de rétrodiffusion (c'est-à-dire la fraction de particules réfléchies à la surface rapportée au nombre total de particules incidentes), et  $\phi$  le flux de particules imposé ;  $\sigma$  et  $\mu$  sont respectivement l'écart type et la valeur moyenne de la gaussienne. Cette distribution gaussienne dépend de l'énergie des ions de  $H$  ainsi que de l'angle d'incidence, comme illustré sur la [Figure 1.2.1.](#page-22-2) Les valeurs de  $\sigma$  et  $\mu$  (pour des énergies de 100, 200 et 300eV) sont calculées par le logiciel SRIM/TRIM -*Stopping and Range of Ions in Matter-* [Zie10]), et reportées dans le [Tableau 1.2.1.](#page-22-1)

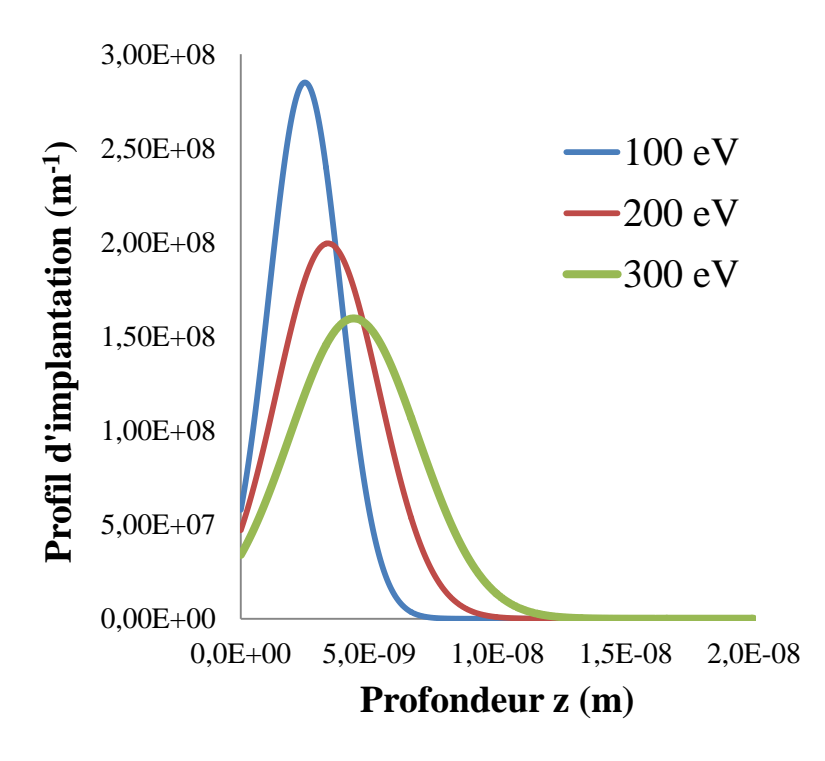

<span id="page-22-2"></span>Figure 1.2.1 Profil d"implantation de l"hydrogène dans le tungstène à différentes énergie d"implantation.

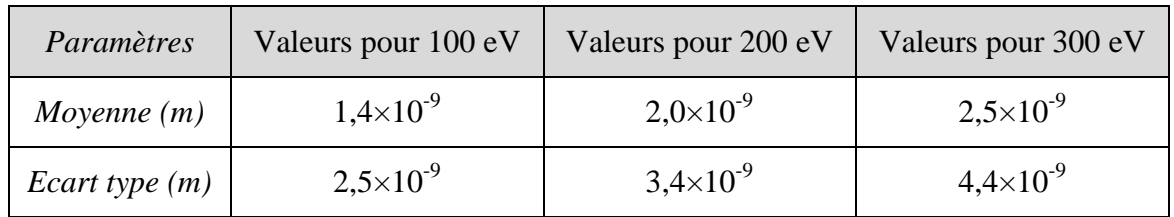

Tableau 1.2.1 Paramètres utilisés pour tracer les profils d"implantation à différentes énergies.

### <span id="page-22-1"></span><span id="page-22-0"></span>**1.2.2 Diffusion interstitielle**

Une fois l"hydrogène absorbé, il va diffuser. Cette diffusion est intrinsèquement liée à la structure cristallographique du matériau.

En effet, tous les matériaux cristallins peuvent être identifiés et classés en fonction de l"arrangement périodique de leurs atomes. Les structures cristallographiques les plus courantes dans les matériaux métalliques sont la structure cubique centrée (tungstène, ferα,..), la structure cubique face centrée (aluminium, cuivre,…) et la structure hexagonale compacte (titane, magnésium,..). Toutes ces structures cristallographiques sont définies par leurs mailles élémentaires ; ainsi, trois paramètres de maille (a, b, et c) sont définis pour chaque structure cristallographique et pour chaque matériau (Annexe A).

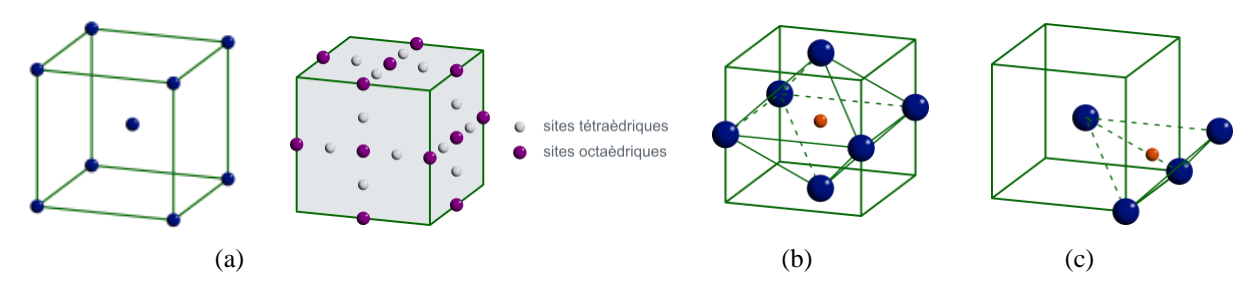

<span id="page-23-0"></span>Figure 1.2.2 Structure cubique centrée : (a) position des atomes et des sites interstitiels dans la maille cc, (b) détail d"un site interstitiel octaédrique, (c) détail d"un site interstitiel tétraédrique. *D'après [Lou15]* 

Du fait de sa petite taille, l"hydrogène peut facilement se loger dans les différents sites interstitiels (sites tétraédriques dans les structures cubiques centrées et octaédriques dans les structures cubiques faces centrées). La figure 1.2.2 montre la position des sites interstitiels de la structure cubique centrée. La distance entre deux sites interstitiels est notée  $\lambda$  (m), et est reliée au paramètre de maille a. Dans les structures cubiques centrées, la plus petite distance entre sites tétraédriques est

$$
\lambda = \frac{a}{2\sqrt{2}}\tag{9}
$$

La diffusion de l"atome d"hydrogène à cette échelle correspond à une série de sauts de site interstitiel en site interstitiel, ce qui nécessite une énergie d'activation  $E_m$  nécessaire pour passer le col énergétique entre deux sites [\(Figure 1.2.3\)](#page-23-1).

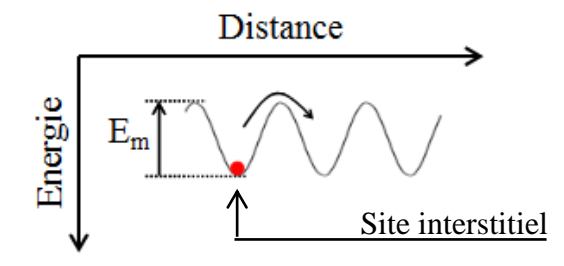

Figure 1.2.3 Schématisation de la diffusion interstitielle de l"hydrogène [Mor09].

<span id="page-23-1"></span>La densité de sites interstitiels  $N_L$  (sites/m<sup>3</sup>) pour chaque matériau peut se calculer par la formule suivante :

$$
N_L = \beta \frac{\rho \times N_A}{m_m} \tag{10}
$$

 $\beta$  est le nombre de sites interstitiels par atome,  $\rho$  (kg/m<sup>3</sup>) est la masse volumique,  $N_A$  est le nombre d'Avogadro (mol<sup>-1</sup>), et  $m_m$  la masse molaire (kg/mol).

#### <span id="page-24-0"></span>**1.2.3 Pièges et défauts microscopiques**

Le transport de l'hydrogène s'accompagne d'un processus de piégeage sur les différents défauts des matériaux. Chaque piège est associé à une énergie de piégeage, plus ou moins importante, comme illustré sur la [Figure 1.2.4.](#page-24-1)  $E_{b1}$  et  $E_{b2}$  représentent respectivement, les énergies de piégeage du premier site et du second site. Et enfin,  $(E_{d1} = E_m + E_{b1})$  et  $(E_{d2} = E_m + E_{b2})$  sont les énergies de dépiégeage requises pour que l'atome d'hydrogène se dépiége [Izu11].

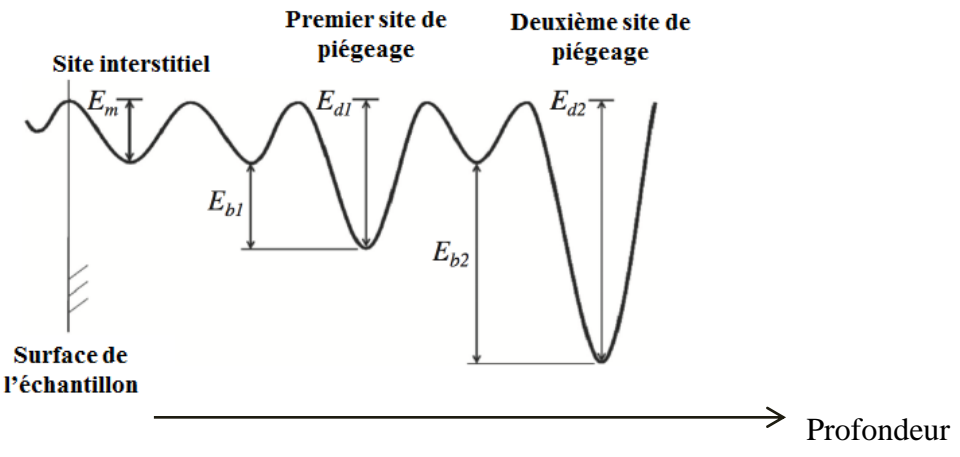

Figure 1.2.4 Schéma des énergies de diffusion et de piégeage dans un matériau [Izu11].

<span id="page-24-1"></span>Ces défauts peuvent être

- des défauts ponctuels (lacunes, interstitiels,.. -voir [Figure 1.2.5-](#page-24-2)).

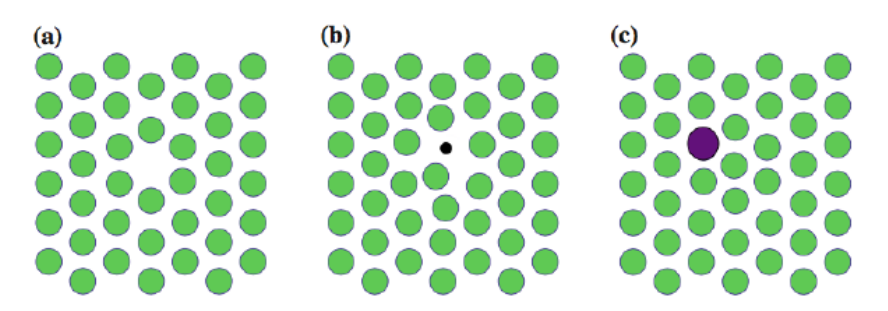

<span id="page-24-2"></span>Figure 1.2.5 Représentation schématique d'une a) lacune, d'un atome b) interstitiel c) substitutionnel [Man15].

Les lacunes sont dues à l'absence d'un ou plusieurs atomes dans le cristal, les atomes interstitiels sont des atomes étrangers insérés dans les espaces libres du réseau cristallin.

- des défauts linéaires (dislocations), responsables notamment de la déformation plastique.

Les dislocations sont des lignes autour desquelles l"arrangement régulier d"atomes est perturbé. Une dislocation est caractérisée par son vecteur de Burgers **b,** correspondant au défaut de périodicité induit dans le réseau. Dans une dislocation « coin » le vecteur de Burgers est perpendiculaire à la ligne de dislocation, tandis que dans une dislocation « vis » le vecteur de Burgers lui est parallèle [\(Figure 1.2.6\)](#page-25-1).

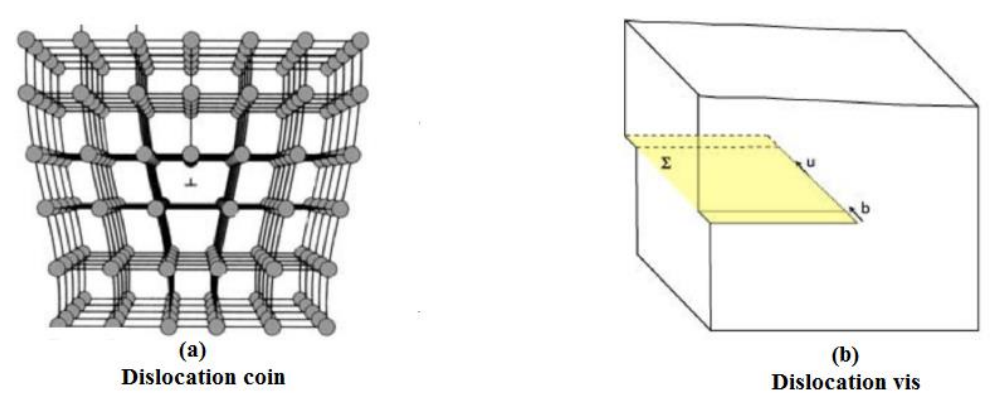

Figure 1.2.6 Représentation schématique d"une a) dislocation coin b) dislocation vis.

<span id="page-25-1"></span>La déformation plastique se fait par glissement des dislocations dans des plans de glissement et selon des directions particulières. La multiplication des dislocations au cours de la déformation plastique, sous l"effet d"une contrainte appliquée, est responsable de l"écrouissage. Les dislocations sont des sites privilégiés pour le piégeage des atomes d"hydrogène, favorisé par les distorsions locales de réseau qu"elles induisent [Rob09, Tab83]. Il faut noter de plus que des études expérimentales [Chê99, Hwa83] ont mis en évidence le transport de l"hydrogène par les dislocations : ces dernières peuvent dans certaines conditions, transporter l"hydrogène piégé, et modifier ainsi le flux d"hydrogène à l"intérieur du matériau.

- défauts surfaciques (joints de grains et d"interphase) ou volumiques (pores, inclusions, précipités,..)

Ces différents défauts dépendent des traitements thermomécaniques d"élaboration et de transformation du matériau, notamment par déformation plastique et/ou traitement thermique.

### <span id="page-25-0"></span>*1.2.3.1 Mise en évidence expérimentale du piégeage*

Les différentes techniques expérimentales permettant de mettre en évidence la nature des pièges et leurs énergies sont :

- La perméation : c"est une technique expérimentale largement utilisée qui consiste à mesurer la vitesse de diffusion de l"hydrogène à travers une membrane (insérée entre deux chambres parfaitement étanches). Cette technique permet de remonter au coefficient de diffusion et aux énergies de piégeage. Cette dernière a notamment été utilisée par [Kum80] pour déterminer l"énergie de piégeage des dislocations dans le fer pur (0,622eV).
- La TDS : la spectrométrie de désorption thermique (*Thermal Desorption Spectrometry,* TDS), également appelée désorption programmée thermique (*Thermal Programmed Desorption,* TPD), consiste à mesurer quantitativement le flux de gaz qui est désorbé d"un échantillon soumis à une évolution bien contrôlée de sa température. Les résultats des TDS permettent de mesurer la quantité totale d"hydrogène conservée dans l"échantillon après exposition à l"hydrogène, et d"identifier les énergies de piégeages, ce qui dépend des mécanismes supposés de piégeages [Cho82].
- La NRA (*Nuclear Reaction Analysis*) : c'est une technique basée sur la réaction nucléaire entre un ion incident et des noyaux cibles, le résultat de cette interaction conduit à la création de différents types de particules (neutrons, protons, photons ...)

pouvant être détectées. Cette technique est particulièrement utilisée pour déterminer des profils de concentration quantitative dans un échantillon de faible épaisseur, ainsi que les densités de piège (lacune) [Ali05].

 L"autoradiographie consiste à utiliser le rayonnement β- du tritium introduit dans le matériau pour impressionner une émulsion de bromure d'argent. Cette technique permet de localiser les sites de piégeages en surface, et de mettre en évidence le transport de l"hydrogène par des pièges mobiles (dislocations) [Bra99].

#### <span id="page-26-0"></span>*1.2.3.2 Création de défauts*

Ces différents défauts sont soit intrinsèques, c"est à dire induit par le procédé, soit, induits par le chargement (mécanique, thermique…). Les deux modes de chargement d"intérêt dans le cadre des études effectués au LSPM sont les changements mécaniques (induisant par exemple de la plasticité) et plasma.

#### <span id="page-26-1"></span>**a) Effet de l'irradiation (plasma et neutrons)**

Des études expérimentales [Ali05, Ogo03] sur le tungstène ont permis de mettre en évidence la création de nouveaux pièges induits par l"exposition plasma, en fonction du flux d"hydrogène et de l"énergie d"implantation des ions. En effet, lors d"un bombardement plasma, les ions implantés avec une forte énergie peuvent induire plusieurs défauts dans la microstructure en déplaçant les atomes de leurs sites initiaux, comme des lacunes et des défauts interstitiels, pour former des paires de Frenkel.

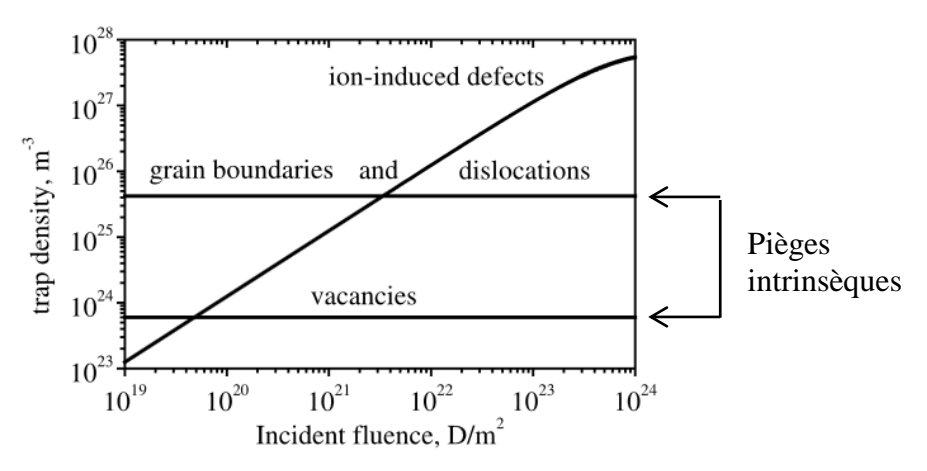

<span id="page-26-2"></span>Figure 1.2.7 Evolutions de la densité de différents pièges lors d"un bombardement plasma, en fonction de la fluence [Ogor03].

Sur la [Figure 1.2.7](#page-26-2) sont reportés les résultats déduits par Ogorodnikova et al. [Ogor03] portant sur l"évolution des densités de pièges suite à l"exposition d"un échantillon de tungstène à un plasma de deutérium. La densité de piège créé croit rapidement, jusqu"à devenir 100 fois plus importante que les densités initiales de pièges. Il faut souligner que les pièges créés (des lacunes) sont localisés sur quelques micromètres seulement (5 µm) de la surface exposée au plasma (voir [Figure 1.2.8\)](#page-27-1).

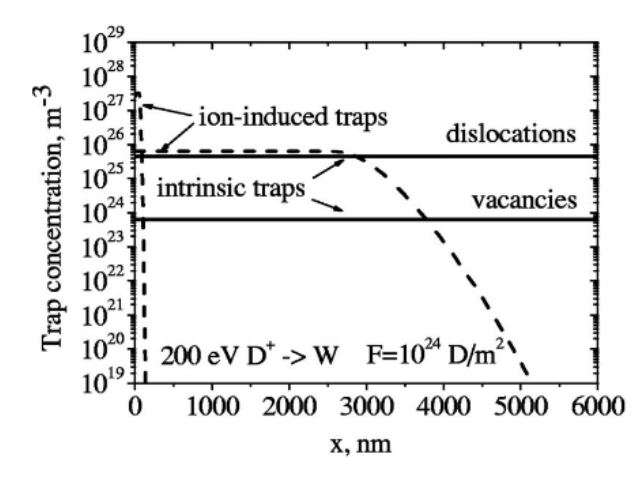

<span id="page-27-1"></span>Figure 1.2.8 Répartition en profondeur des pièges induits dans le tungstène à température ambiante et avec une fluence de  $10^{24}$  (D/m<sup>2</sup>) [Ogo08].

Pour représenter l"évolution temporelle des pièges crées du fait de l"exposition plasma, noté  $N_T$ , Ogorodnikova et al. proposent la relation suivante :

$$
N_T = N_L W_m \left( 1 - exp \left[ -\frac{(1-r)\Gamma \eta t}{N_L W_m} \right] \right) \tag{11}
$$

*r* est le coefficient de réflexion,  $W_m$  et  $\eta$  sont respectivement, la densité maximale de pièges créés et la probabilité de création de piège.  $\Gamma$  est le terme source volumique représentatif du processus d"implantation d"hydrogène par voie plasma, présenté dans le chapitre [1.2.1.3.](#page-21-1)

Il faut enfin noter que les neutrons produits dans les réacteurs nucléaires peuvent créer d"autres types de pièges. Les flux de neutrons avec une énergie cinétique très élevée vont endommager et donc créer des défauts (des lacunes) qui vont avoir un impact sur la diffusion et le piégeage de l"hydrogène. Le taux de création des pièges par les neutrons est constant au cours du temps (jusqu"à saturation), et homogène dans toute l"épaisseur des échantillons [Ogor03].

#### <span id="page-27-0"></span>**b) Effet des champs mécaniques**

Quand une structure est déformée plastiquement, la densité de dislocations (et donc, la densité de pièges) tend à augmenter avec la déformation. Cette augmentation de la densité de dislocations a comme effet direct de ralentir le processus de transport de l"hydrogène au travers une membrane. Kumnick et al. [Kum80] ont effectué une série de mesures de perméation au travers d"éprouvettes de fer pur préalablement déformées, à différentes valeurs ; ils ont alors estimé la densité de pièges, à partir du retard à la diffusion (voir [Figure](#page-28-0)  [1.2.9\)](#page-28-0).

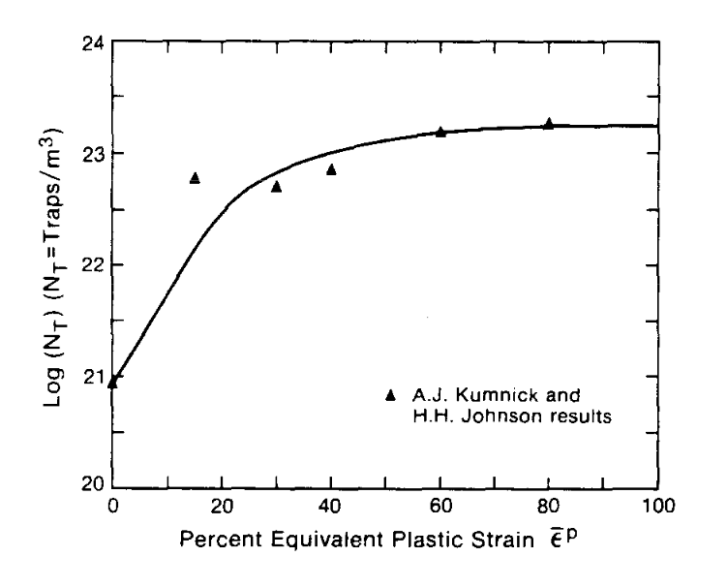

<span id="page-28-0"></span>Figure 1.2.9 Evolution de la densité de pièges en fonction de la déformation plastique équivalente dans le fer-α [Sof89].

À partir de ces résultats, Sofronis et al. [Sof89], ont proposé une expression qui relie la densité de piège  $N_T$  à la déformation plastique équivalente dans le fer- $\alpha$ :

$$
\log N_T \left( \frac{pi \text{e} g e s}{m3} \right) = 23.26 - 2.33 e^{-5.5 \varepsilon_p} \tag{12}
$$

Cette expression est tracée sur la [Figure 1.2.9](#page-28-0) : une densité de piège initiale de 8,51 $\times$ 10<sup>20</sup> (pièges/m<sup>3</sup>) est mesurée quand  $\varepsilon_p = 0$ , puis log  $N_T$  augmente quasi linéairement avec jusqu'à environ  $\varepsilon_p = 20\%$  et commence à saturer à partir de  $\varepsilon_p = 50\%$  de déformation pour atteindre une densité de  $1,8 \times 10^{23}$  (pièges/m<sup>3</sup>).

Dans le cas du tungstène Terentyev et al. [Ter15], ont estimé la densité de dislocations à partir de la déformation plastique équivalente par un modèle d"écrouissage de type Kocks-Mecking [Est84], mais ils n"expriment pas la densité de pièges associée

<span id="page-28-1"></span>
$$
\frac{d\rho_T}{d\varepsilon_p} = M\left(\frac{1}{bL} - k\rho_T\right) \tag{13}
$$

L correspond à une distance effective que les dislocations doivent parcourir avant d'être freinées par des défauts microstructuraux.  $k$  est un paramètre qui dépend du matériau et de la température.  $M$  est le facteur de Taylor, qui relie phénoménologiquement la déformation au glissement sur les systèmes de glissement, et dépend de l"anisotropie cristalline. Cette équation exprime la compétition entre multiplication des dislocations (écrouissage de type « forêt »), inversement proportionnelle à la distance moyenne entre dislocations, et la restauration dynamique (annihilation des dislocations) considérée proportionnelle à la densité de dislocations [Har19].

On obtient, à partir de la résolution de l'équation [\(13\)](#page-28-1), en considérant une valeur initiale de  $\rho_T$ égale à de 10<sup>12</sup> m<sup>-2</sup> quand  $\varepsilon_p$  vaut zéro:

$$
\rho_T(\varepsilon_p) = \left(10^{12} - \frac{M}{bL}\right)e^{-kM\varepsilon_p} + \frac{M}{bL} \tag{14}
$$

## **1.3 Modélisation de la diffusion et du piégeage de l'hydrogène**

<span id="page-29-0"></span>En l"absence de toute force de transport, la diffusion d"hydrogène dans le réseau est décrite par la loi de Fick

<span id="page-29-3"></span><span id="page-29-2"></span>
$$
\frac{\partial C_L}{\partial t} = \mathbf{\nabla} \cdot \boldsymbol{\varphi} \tag{15}
$$

avec

$$
\boldsymbol{\varphi} = -D_L \boldsymbol{\nabla} C_L \tag{16}
$$

 $\varphi$  représente le flux d'hydrogène (atomes/m<sup>2</sup>.s),  $C_L$  la concentration d'hydrogène diffusif (atomes/m<sup>3</sup>), et  $D_L$  le coefficient de diffusion  $(m^2/s)$  de l'hydrogène dans le matériau considéré. Le coefficient de diffusion de ces différents matériaux varie selon la loi d"Arrhenius:

$$
D_L = D_0 \exp\left(-\frac{E_m}{KT}\right) \tag{17}
$$

avec,  $E_m$  l'énergie d'activation, K la constante de Boltzmann (eV/K) et T (K) la température. La loi de Fick indique que la diffusion des atomes d"hydrogène se fait de la zone de forte concentration vers la zone de faible concentration. On suppose que l"état d"équilibre est atteint quand la concentration d"hydrogène diffusif est homogène dans l"espace.

D"autres facteurs peuvent également influer sur la diffusion, et en particulier, les champs de contrainte [Del12, Chê09] ou de température [Lon85]. Dans le premier cas, le flux devient [Sof89, Ori66, Bec71]

$$
\boldsymbol{\varphi} = -D_L \boldsymbol{\nabla} C_L - D_L C_L \frac{V_H}{RT} \boldsymbol{\nabla} P_H \tag{18}
$$

où  $P_H$  représente la pression hydrostatique telle que

$$
P_H = -tr\frac{\sigma}{3} \tag{19}
$$

Dans le second cas (effet de thermophorèse ou effet Soret), le transport d"hydrogène est influencé par le gradient thermique, via un terme supplémentaire dans  $\varphi$  qui dépend alors directement du gradient thermique [Lon85]. Même sous fort chargement thermique (rencontré dans le cas d"exposition plasmas), cet effet peut, en première approximation, être négligé, d"autant que très peu de données de base sont disponibles dans la littérature [Hod17-b].

#### <span id="page-29-1"></span>**1.3.1 Piégeage de l'hydrogène**

Pour prendre en compte l"effet du piégeage sur le transport de l"hydrogène, on suppose tout d'abord que la concentration totale d'hydrogène présente à l'intérieur du matériau  $(C)$ , est la somme d'une partie dite diffusive  $C_L$ , et d'une partie piégée  $C_T$  [Kro99]:

<span id="page-30-5"></span><span id="page-30-1"></span>
$$
C = CL + CT = \thetaT NT + \thetaL NL
$$
 (20)

où  $N_T$  et  $N_L$  sont respectivement la densité volumique de piège (lacunes, dislocations...) et de sites interstitiels.  $\theta_T$  est le taux d'occupation des pièges, est  $\theta_L$  le taux d'occupation des sites interstitiels. L'équation [\(15\)](#page-29-2) devient alors

$$
\frac{\partial C_L}{\partial t} + \theta_T \frac{\partial N_T}{\partial t} + N_T \frac{\partial \theta_T}{\partial t} + \mathbf{V} \cdot \left( -D_L \mathbf{V} C_L - D_L C_L \frac{V_H}{RT} \mathbf{V} P_H \right) = 0 \tag{21}
$$

 $\frac{\partial \theta_T}{\partial t}$  caractérise la cinétique de piégeage, avec

<span id="page-30-2"></span>
$$
\frac{\partial \theta_T}{\partial t} = \frac{\partial \theta_T}{\partial t} \Big|_{\theta_L} + \frac{\partial \theta_T}{\partial \theta_L} \Big|_{t} \dot{\theta}_L \tag{22}
$$

et l"équation [\(21\)](#page-30-1) devient

$$
\left(1 + \frac{N_T}{N_L} \frac{\partial \theta_T}{\partial \theta_L}\Big|_t\right) \frac{\partial C_L}{\partial t} + \theta_T \frac{\partial N_T}{\partial t} + N_T \frac{\partial \theta_T}{\partial t}\Big|_{\theta_L} \n- \mathbf{\nabla} \cdot \left(D_L \mathbf{\nabla} C_L + D_L C_L \frac{V_H}{RT} \mathbf{\nabla} P_H\right) = 0
$$
\n(23)

Pour expliciter les deux termes de l"équation [\(22\)](#page-30-2), il est nécessaire de préciser le processus de piégeage.

#### <span id="page-30-0"></span>**1.3.2 Cinétique de piégeage**

La réaction cinétique de base entre un piège et un atome d'hydrogène s'écrit :

$$
H + [ ]_{pi\acute{e}ge} \leftrightharpoons [H]_{pi\acute{e}ge} \tag{24}
$$

*H* représente un atome d'hydrogène libre, [  $\int_{pi \in g}$  représente un piège vide, et *[H]piégé* un atome de *H* piégé. Cette réaction cinétique est régie par deux vitesses de réaction, définies respectivement les constantes cinétiques de piégeage *p* et de dépiégeage *k*. Elle peut être décrite à l'aide de l'évolution temporelle du taux d'occupation des pièges  $\theta_T$  [McN63] par

$$
\frac{\partial \theta_T}{\partial t} = p\theta_L (1 - \theta_T) - k \theta_T \tag{25}
$$

 $p$  et  $k$  sont des paramètres qui dépendent des matériaux et du piège considéré. Ils peuvent être déterminés par la relation suivante [Hod15]:

<span id="page-30-4"></span><span id="page-30-3"></span>
$$
\begin{cases}\n p = \frac{D_L}{\lambda^2} \\
k = v_0 e^{-\frac{E_d}{kT}}\n\end{cases}
$$
\n(26)

ou par une relation d"Arrhenius [Hur15]:

<span id="page-31-2"></span>
$$
\begin{cases} p = p_0 e^{-\frac{E_m}{kT}} \\ k = k_0 e^{-\frac{E_d}{kT}} \end{cases}
$$
 (27)

Dans les équations [\(26\)](#page-30-3) et [\(27\)](#page-31-2),  $\lambda$  représente la distance entre deux sites interstitiels,  $v_0$  est la fréquence d'attaque,  $E_d$  est l'énergie de dépiégeage (Cf.  $E_{d1}$  et  $E_{d2}$  du § [1.2.3\)](#page-24-0),  $E_m$  est l'énergie d'activation,  $p_0$ et  $k_0$  sont respectivement les constantes pré-exponentielles de piégeage et de dépiégeage.

#### <span id="page-31-0"></span>**1.3.3 Piégeage instantané**

Lorsque le piégeage est instantané (ou quand la cinétique de piégeage est très rapide), alors  $\left. \frac{\partial \theta_T}{\partial t} \right|_{\theta_L} = 0$  et [Ori70]

<span id="page-31-5"></span><span id="page-31-3"></span>
$$
K_T \theta_L = \frac{\theta_T}{1 - \theta_T} \tag{28}
$$

avec  $K_T = p/k$ , soit

$$
\theta_T = \frac{1}{1 + \frac{1}{K_T \theta_L}} = \frac{p \theta_L}{p \theta_L + k} \tag{29}
$$

L"équation [\(22\)](#page-30-2) devient

<span id="page-31-4"></span>
$$
\frac{\partial \theta_T}{\partial t} = \frac{\partial \theta_T}{\partial \theta_L} \bigg|_t \dot{\theta}_L \tag{30}
$$

et donc [Kro00] :

$$
\frac{\partial C_L}{\partial t} + \frac{\partial C_T}{\partial t} = \left(1 + \frac{N_T}{N_L} \frac{\partial \theta_T}{\partial \theta_L}\Big|_t\right) \frac{\partial C_L}{\partial t} + \theta_T \frac{\partial N_T}{\partial t}
$$
\n
$$
= \frac{C_T (1 - \theta_T) + C_L}{C_L} \frac{\partial C_L}{\partial t} + \theta_T \frac{\partial N_T}{\partial t}
$$
\n(31)

L"équation [\(29\)](#page-31-3) (dite solution d"Oriani) a été utilisée dans différents travaux de la littérature pour modéliser par éléments finis la diffusion de l"hydrogène couplée aux champs mécaniques [Kro00, Sof89, Cha17].

#### <span id="page-31-1"></span>**1.3.4 Multipiégeage**

La notion de multipiégeage traduit la présence de plusieurs pièges dans un matériau. Dans ce cas, l"équation générale [\(21\)](#page-30-1) utilisée pour la modélisation du transport et du piégeage de l'hydrogène doit être modifiée pour tenir compte de  $n<sub>p</sub>$ types de pièges différents :

$$
\frac{\partial C_L}{\partial t} + \sum_{i=1}^{n_p} \left[ \theta_{T,i} \frac{\partial N_{T,i}}{\partial t} + N_{T,i} \frac{\partial \theta_{T,i}}{\partial t} \right] - \mathbf{\nabla} (D_L \mathbf{\nabla} C_L) = 0 \tag{32}
$$

*i* représente le piège considéré,  $C_L$  (atomes/m<sup>3</sup>) et  $C_{T,i}$  (atomes/m<sup>3</sup>) sont respectivement les concentrations d'hydrogène diffusif et piégé pour chaque piège *i*.  $\theta_L$  et  $\theta_{T,i}$  représentent les taux d'occupation  $C_L/N_L$  (atomes/sites) et  $C_{T,i}/N_{T,i}$  (atomes/piège).  $N_L$  et  $N_{T,i}$  sont les densités des sites interstitiels (sites/m<sup>3</sup>) et de pièges (pièges/m<sup>3</sup>).

Le piégeage transitoire pour chaque piège *i* considéré est pris en compte à partir de l"équation différentielle de piégeage McNabb et Foster ou par celle d"Oriani. Ces deux formalismes impliquent qu'un atome ne peut passer directement d'un type de piège à un autre, et doit donc repasser en état « diffusif ». Ils ne permettent donc pas de prendre en compte l"échange isotopique ni le piégeage de plusieurs atomes d"hydrogène dans un seul piège dont l"énergie de dépiégeage dépend du taux de remplissage [Sch14, Sch17, Hod17-b].

## **1.4 Résolutions numériques du problème de transport et piégeage couplées aux champs thermomécaniques**

<span id="page-32-0"></span>Dans cette partie sont exposées différentes approches numériques présentes dans la littérature, sans être exhaustif (voir Tableau 1.4.1), pour modéliser les interactions hydrogène matériaux couplée à leur environnement (thermique et/ou mécanique). Les méthodes de résolution, le type de piégeage considéré ainsi que les différents couplages thermiques et mécaniques y sont donnés. Il est possible d'en déduire schématiquement les spécificités des études réalisées :

- des codes « maison » en différence finies, écrits en fortran, pour des applications 1D, alliant piégeage transitoire, champs thermiques (résolus ou non) et absence de champs mécaniques. Les applications portent sur le traitement de spectres TDS [Ogor03, Gri16, Mat18] ou l"étude des interactions plasma/surface [San12, Hod15, Lon08].
- des codes éléments finis commerciaux, éventuellement modifiés par des procédures utilisateurs, en 2D, ou 3D, basés sur du piégeage instantané et un couplage avec les champs mécaniques. Les applications sont surtout liées à l"étude de la tenue mécanique des structures en environnement hydrogène (par exemple [Ngu14, Sof89, Old08, Yao19]), ou au traitement de résultats de perméation (par exemple, voir [Leg14, Li17, Wu18, Ham17, Feu15]).

Au travers de ces catégories, on constate aisément que les outils ne possèdent pas (ou peu) de potentialités communes, ce qui limite fortement leur domaine d"application, et donc, leur polyvalence. L"objectif de ce travail est de remédier à ces limitations, en profitant de la présence, au LSPM, de codes appartenant aux deux catégories et dédiés à des domaines d"application très différents. Pour des raisons liées à une estimation initiale de potentialité, il a été choisi d"étendre les outils développés en éléments finis pour y intégrer les spécificités des outils en différences finies.

Ces codes sont rapidement présentés, et les implémentations éléments finis sont un peu plus détaillées dans la mesure où c"est cette approche qui sera retenue pour les développements.

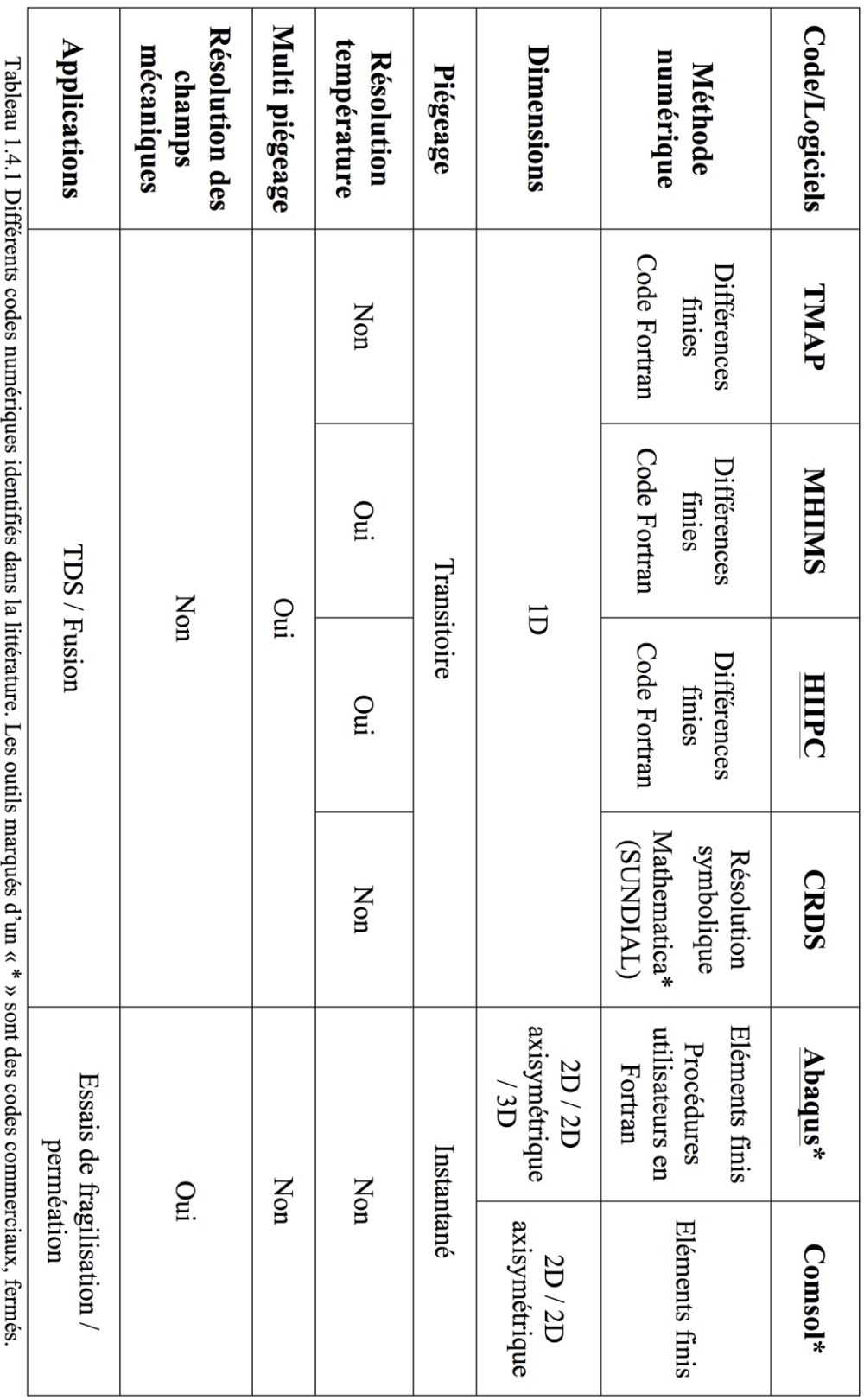

### <span id="page-34-0"></span>**1.4.1 Algorithme de résolution pour les problèmes « TDS & Plasma »**

La résolution des problèmes liés aux interactions plasma/surface au LSPM se fait à travers le code HIIPC. Ce code permet de prendre en compte des processus importants de diffusion, piégeage et dépiégeage de l"hydrogène et de ses isotopes dans les matériaux [San12, Bon14].

Le code HIIPC est basé sur la résolution des équations de diffusion/piégeage de l"hydrogène proposées par McNabb et Foster [McN63], considérant un piégeage transitoire, et dans lesquelles l'évolution temporelle de l"hydrogène piégé dans le matériau est décrite par l"équation [\(25\)](#page-30-4). Les deux équations de diffusion [\(15\)](#page-29-3) et de piégeage [\(25\)](#page-30-4) sont résolues en utilisant la méthode des différences finies. Les équations sont discrétisées dans l"espace (en 1D) en utilisant un schéma centré, puis résolues en utilisant un solveur DLSODE [Rad93].

En plus de la résolution couplée et simultanée des équations de diffusion/piégeage de l"hydrogène, le code HIIPC permet de résoudre aussi en même temps l"équation de la chaleur, afin de prendre en compte le changement de température pendant l'implantation ionique, ainsi que la formation de défauts tels que les dommages créés par l'impact d'ions [Qui17-a, Qui17 b].

Le code HIIPC a été validé par la reproduction de spectre de TDS expérimentaux (voir par exemple [Figure 1.4.1\)](#page-34-3), et une confrontation des résultats obtenus avec le code MHIMS [Hod15], en prenant notamment en compte le multipiégeage, et un couplage des champs de diffusion et de piégeage de l"hydrogène avec les champs thermiques.

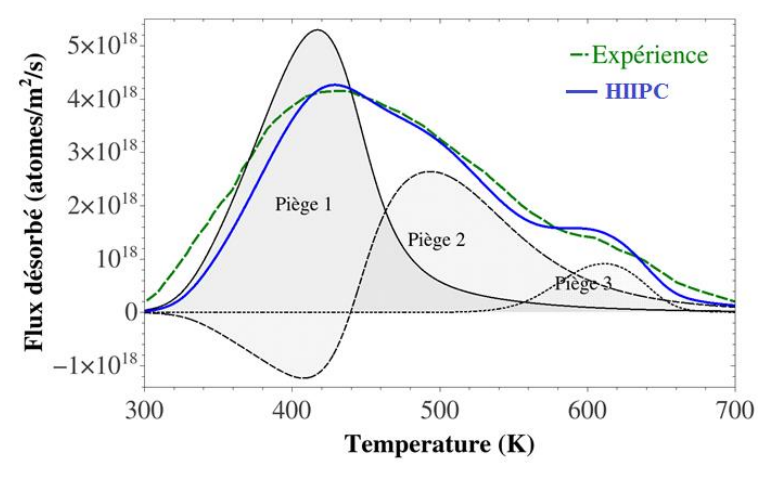

Figure 1.4.1 Reproduction d"un spectre de TDS expérimpental [Ogor03] en utilisant le code HIIPC .

## <span id="page-34-3"></span><span id="page-34-2"></span><span id="page-34-1"></span>**1.4.2 Algorithme de résolution pour les problèmes « Mécaniques & Perméation »**

Les procédures utilisateurs implémentées dans le code éléments finis Abaqus (UMAT, UMATHT, …), utilisé dans le cadre de cette thèse, ont été développées au LSPM pour répondre aux problématiques mécaniques/fragilisation [Cha12, Ngu14, Ard15], dans le contexte du stockage ou du transport de l"hydrogène. Ces outils permettent de prendre en compte un couplage fort diffusion-plasticité-piégeage instantané (équation [\(31\)](#page-31-4)). L"objectif est de prévoir les champs mécaniques et de concentration d"hydrogène pour différents problèmes aux limites sur des structures 2D ou 3D, dans le cadre de l"élastoplasticité isotrope ou anisotrope (cristalline)

La procédure UMATHT calcule le flux d"hydrogène diffusif qui dépend à la fois du piégeage de l"hydrogène et de la pression hydrostatique (équation [\(21\)](#page-30-5)). La procédure UMAT, quant à elle, est utilisée pour définir un comportement mécanique et transférer des champs

mécaniques pour le calcul du transport et du piégeage. Elle est appelée au début de chaque itération du calcul, et pour chaque point d"intégration du maillage. Enfin, Abaqus résout le problème par une procédure de Newton Raphson. Le schéma de résolution général et la stratégie de calcul sont présentés sur la [Figure 1.4.2.](#page-35-2)

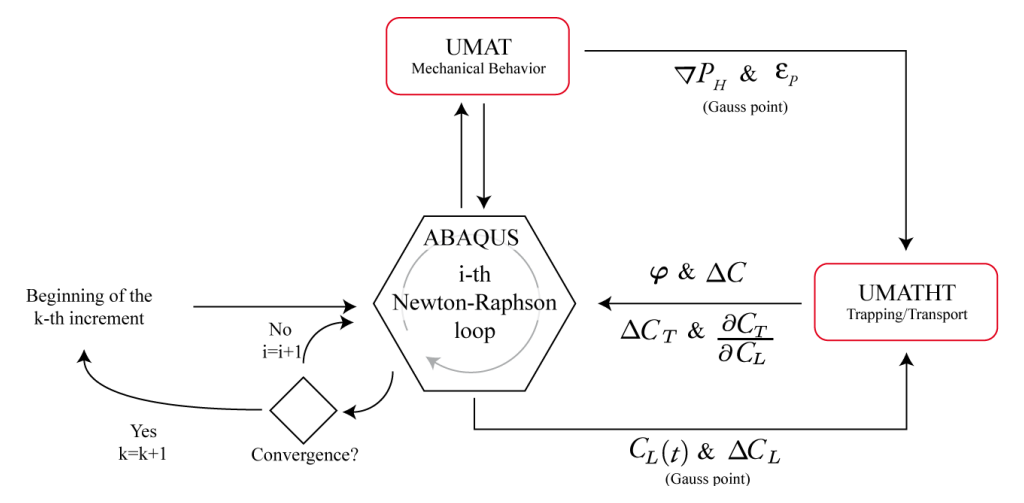

<span id="page-35-2"></span><span id="page-35-0"></span>Figure 1.4.2 Schéma de résolution utilisé par [Ngu14] pour la résolution du problème couplé mécanique-diffusion.

Le code ainsi développé, permet de faire des simulations en 2D axisymétrique et en 3D, en considérant une diffusion transitoire, un piégeage instantané [\(29\)](#page-31-5), et un couplage mécanique (diffusion-plasticité). Les champs thermiques ne sont pas résolus, mais sont supposés connus à tout instant et varient de façon homogène sur toute la géométrie considérée.

L"outil numérique a été appliqué à des essais mécaniques non-standard comme l"essai U-bend [Cha17-a] (voir [Figure 1.4.3\)](#page-35-3) et l"essai de disque [Ard13, Ard15], pour étudier l"influence de la déformation plastique sur la distribution de l'hydrogène.

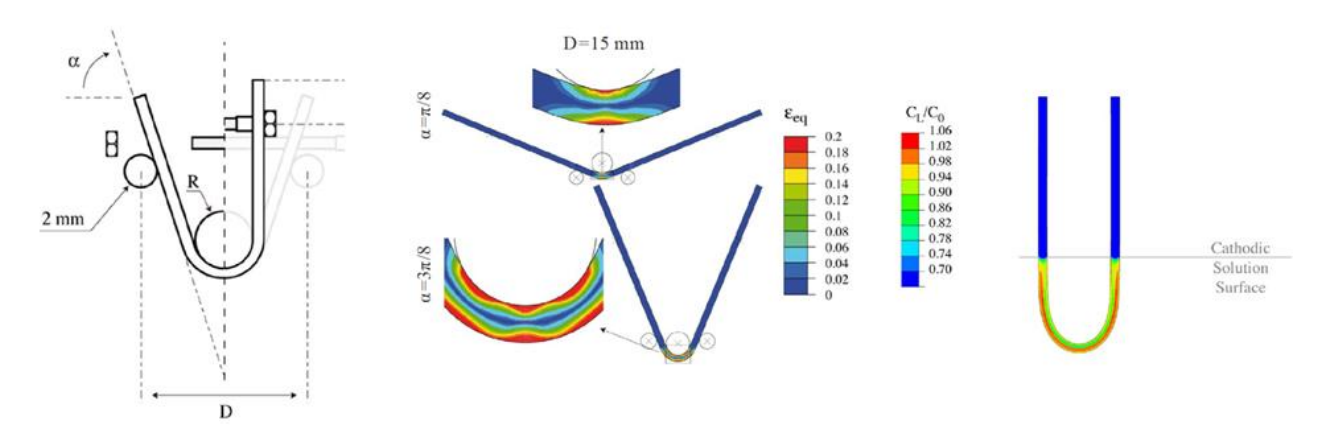

<span id="page-35-3"></span><span id="page-35-1"></span>Figure 1.4.3 Simulation numérique sous Abaqus de l"essai U-bend en considérant un couplage thermomécanique [Cha17-a].

L"outil numérique permet aussi de faire des simulations utilisant des approches en plasticité cristalline 3D en chargement complexe, sur des monocristaux ainsi que sur des échantillons polycristallins de fer, pour étudier et comparer la diffusion de l"hydrogène dans les deux cas de configurations [Cha17-b] (voir [Figure 1.4.4](#page-36-2) ).
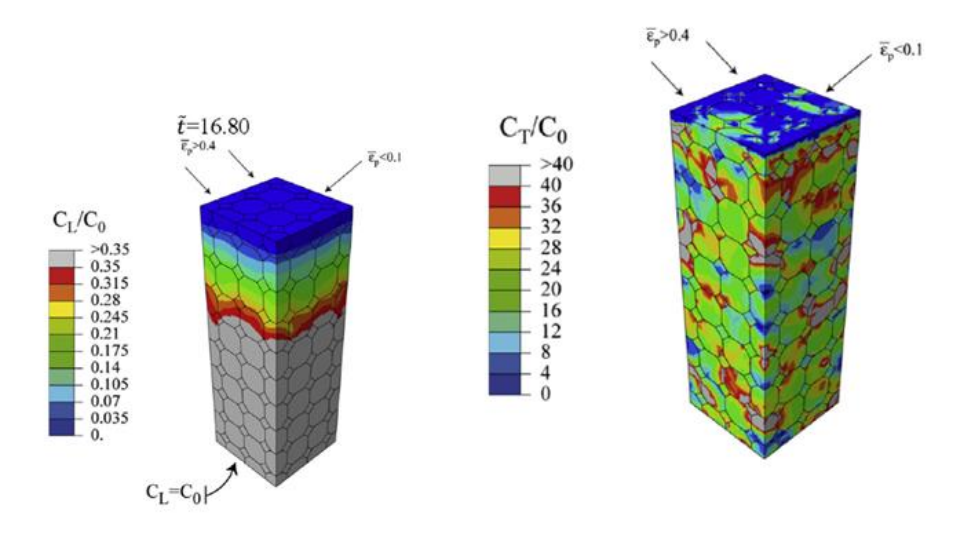

Figure 1.4.4 Simulation numérique sous Abaqus de la diffusion de l"hydrogène dans un domaine homogène et dans un polycristal de fer [Cha17-b].

## **1.5 Conclusion**

Ce travail de thèse a pour objectif d"étendre les développements existant sur Abaqus afin de pouvoir traiter une plus large gamme de problèmes, et en particulier, ceux liés aux interactions plasma/surfaces. Cela nécessite donc d"intégrer dans Abaqus des capacités liées (voir tableau 1.5.1)

- au piégeage transitoire ;
- au multipiégeage ;
- à la résolution, en plus des problèmes mécaniques et de transport/piégeage, de l"équation de la chaleur, avec prise en compte des divers couplages.

Le plan de ce travail est donc le suivant :

Dans un premier temps, la cinétique de piégeage, et son intégration dans Abaqus seront présentées. Cela amènera à préciser les conditions de convergence dans ce logiciel de problèmes couplés, et l"importance de certains paramètres.

Ensuite, l"effet de champs thermiques connus sera intégré, ce qui permettra la simulation d"essais de caractérisation de pièges dans les matériaux.

Enfin, la manière d"intégrer la résolution de l"équation de la chaleur, en plus du transport/piégeage et de la mécanique sera présentée. Une application sur un élément du tokamak ITER sera effectuée, qui a la particularité d"induire des champs thermomécaniques (dilatation, plasticité), des champs thermiques transitoires et de la diffusion/piégeage instationnaire d"hydrogène.

# **2 Prise en compte du piégeage transitoire dans les calculs éléments finis sous Abaqus**

- **2.1 Présentation du code éléments finis Abaqus**
- **2.2 Diffusion et piégeage de l'atome d'hydrogène sans contrainte**
- **2.3 Stratégie d'implémentation d'un problème couplé diffusion/piégeage transitoire**

**dans Abaqus**

- **2.4 Approximation analytique du piégeage transitoire**
- **2.5 Validation de l'implémentation du piégeage transitoire**
- **2.6 Préconisation d'usage transitoire/instantanée dans les calculs EF**
- **2.7 Conclusion**

Le but de ce chapitre est de présenter les implémentations effectuées dans le code éléments finis Abaqus pour prendre en compte un couplage entre la diffusion et le piégeage transitoire de l"hydrogène. Pour cela, l"outil numérique utilisé est d"abord introduit et les différentes procédures utilisateurs sont présentées. Ensuite les différentes équations de diffusion et de piégeage de l"hydrogène utilisées dans le modèle éléments finis sont développées et la stratégie d"implémentation est présentée. L"implémentation est ensuite validée à l"aide des comparaisons avec des résultats obtenus avec le code MRE (HIIPC). Enfin le choix de considérer un piégeage instantané ou transitoire est discuté.

# **2.1 Présentation du code éléments finis Abaqus**

Abaqus est un code commercial de calcul par éléments finis [Sim11], qui fait partie de la suite de SIMULIA 3DS édité par Dassault système ; la version utilisée dans le cadre de cette thèse est la version 6.11. Ce logiciel permet de résoudre de façon efficace et robuste une large gamme de problèmes (mécaniques, thermiques, thermomécaniques…), en statique ou en dynamique, sur des cas simples ou complexes, avec des comportements linéaires ou non linéaires.

Cependant, il existe des problèmes pouvant constituer un frein pour étudier des phénomènes bien spécifiques, comme le problème lié à la résolution entièrement couplée mécanique et diffusion. Néanmoins, cela est compensé par la possibilité de développer et d"intégrer des procédures utilisateurs UMAT et UMATHT [Hun14] dont l"objectif est d"étendre le champ d"application et de permettre à Abaqus de prendre en compte un réel couplage entre la diffusion et la mécanique.

## **2.1.1 Fonctionnement général**

La résolution d'un problème sous Abaqus se fait en général en 3 étapes comme illustrées sur la [Figure 2.1.1.](#page-39-0) La première étape est une étape de prétraitement dans laquelle le modèle doit être créé, soit en utilisant l"interface graphique Abaqus/CAE (*Complete Abaqus Environment*), soit en utilisant des scripts en python (version 2.7) qui permettent de définir des modèles plus compliqués et des conditions aux limites que l"on peut difficilement définir en utilisant le CAE. Une fois le modèle créé, le CAE génère un fichier d"entrée « input » (.inp) dans lequel se trouveront toutes les données nécessaires pour une résolution d"un problème éléments finis: les nœuds, les éléments, les lois de comportement, les conditions aux limites, les conditions de chargement, les paramètres de convergence et les variables de sortie qu"on visualisera ensuite dans le fichier odb.

La deuxième étape consiste en la résolution du problème considéré par un des solveurs Abaqus (par exemple Abaqus/Standard ou Abaqus/Explicit pour les problèmes respectivement quasi-statiques et dynamiques) ; le choix du solveur dépend du problème considéré.

Lorsque la résolution commence et que le calcul est lancé, se créent :

 divers fichiers portant sur le statut du calcul (\*.log,\*.dat,\*.msg, \*.sta…) qui renseignent sur le temps de calcul, le nombre d"itérations, les messages d"erreurs….

 un fichier de sortie (\*.odb, « OutputDataBase »), qui contient les grandeurs calculées par le logiciel lors de la résolution du problème. C"est le fichier qui va permettre de faire un post traitement du problème considéré.

Et enfin dans la troisième étape, les résultats obtenus (fichier \*.odb) sont visualisés et traités dans Abaqus/CAE et éventuellement posts-traités par des scripts en python (non obligatoirement).

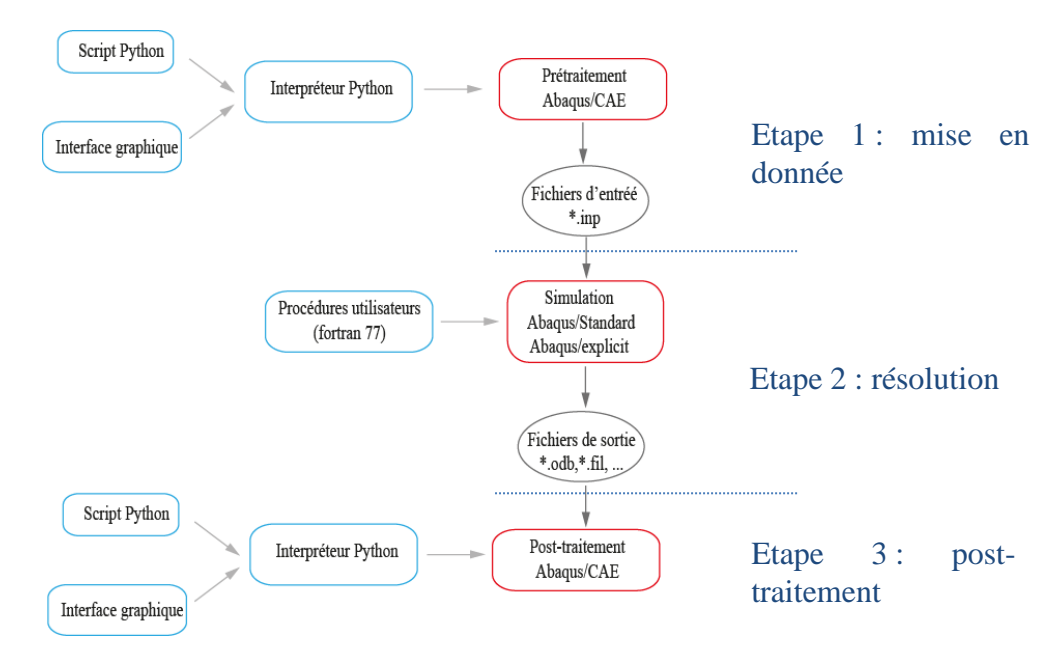

Figure 2.1.1 Schéma de résolution d'un problème éléments finis par Abaqus [Ngu14].

## <span id="page-39-0"></span>**2.1.2 Procédures utilisateurs**

L"une des fonctionnalités du code Abaqus est de pouvoir créer des procédures utilisateurs (« User Subroutines ») qui permettent d"introduire dans le code des éléments supplémentaires : comportements mécaniques, éléments finis, conditions aux limites et de nombreux autres aspects qui ne sont pas inclus dans le cadre d"une résolution standard d"Abaqus.

Ces procédures utilisateurs sont le plus souvent écrites en fortran et sont compilées par le logiciel Abaqus. Celles utilisées dans le cadre de ce travail sont les suivantes :

- UMAT (User MATerial) : permet la définition d"une loi de comportement mécanique.
- UMATHT (User MATerial Thermal) : permet la définition d'un flux de matière ou de chaleur.
- UEL (User ELement) : permet la définition d"un élément finis, en plus des éléments standard définis dans Abaqus.

## **2.1.3 Moyens de calculs**

Les calculs ont été effectués sur le cluster de calcul du LSPM, qui possède 8 nœuds :

- 1 nœud de 2 processeurs à 4 cœurs de 2,13 GHz et 24 Go de RAM ;
- 2 nœuds de 2 processeurs à 6 cœurs de 2,66 GHz et 96 Go de RAM ;
- 3 nœuds de 2 processeurs à 6 cœurs de 2,6 GHz et 128 Go de RAM ;
- 1 nœud de 2 processeurs à 6 cœurs de 2,6 GHz et 32 Go de RAM ;
- 1 nœud de 2 processeurs à 4 cœurs de 2,93 GHz et 48 Go de RAM.

## **2.1.4 Résolution d'un problème éléments finis sous Abaqus**

La méthode des éléments finis consiste à découper le domaine spatial en sous-domaines, appelées « éléments finis », l"ensemble des éléments finis constituent le maillage, chaque maille est définie par ses nœuds [\(Figure 2.1.2\)](#page-40-0). La méthode permet de résoudre numériquement des problèmes physiques complexes (mécanique, diffusion, thermomécanique…), définis par un système d"équations différentielles.

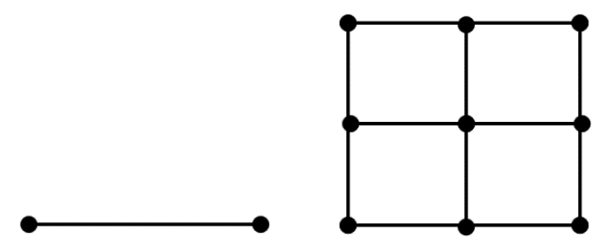

<span id="page-40-0"></span>Figure 2.1.2 Exemple d'un maillage EF (un élément linéaire à gauche et quatre éléments rectangulaires à droite).

Les équations différentielles sont ensuite écrites sous leur forme faible (dite « formulation faible ») c'est-à-dire intégrées et discrétisées sur chaque élément fini à partir de l'équation de leur forme différentielle (formulation forte). La solution en un point quelconque à l"intérieur d"un élément fini est approchée par interpolation polynomiale (linéaire ou quadratique) des solutions discrètes.

## *2.1.4.1 Exemple : problème de diffusion de la chaleur*

Si on considère un cas très simple, un seul élément 1D avec deux nœuds [\(Figure 2.1.3\)](#page-41-0), et qu"on cherche à connaitre le champ de température supposé variant linéairement le long de cet élément, l"équation de diffusion (formulation forte) est :

$$
\frac{\partial T}{\partial t} = \frac{\lambda_{th}}{\rho C_P} \frac{d^2 T}{dx^2}
$$
(33)

avec D le coefficient de diffusion thermique :

<span id="page-40-1"></span>
$$
D = \frac{\lambda_{th}}{\rho C_P} \tag{34}
$$

 $\rho$  est la masse volumique (kg m<sup>-3</sup>),  $C_P$  la chaleur spécifique (J kg<sup>-1</sup> K<sup>-1</sup>) et  $\lambda_{th}$  la conductivité thermique  $(W m^{-1} K^{-1})$ .

La formulation faible du problème est obtenue en multipliant l"équation [\(33\)](#page-40-1) par un champ de température virtuel  $T^*$  et en l'intégrant sur le domaine considéré :

$$
\int_{0}^{L} \dot{T} T^* dx - D \int_{0}^{L} \frac{d^2 T}{dx^2} T^* dx = 0
$$
\n(35)

En faisant une intégrale par partie et en appliquant le théorème de la divergence, on obtient :

$$
\int_{0}^{L} \frac{d^{2}T}{dx^{2}} T^{*} dx = \int_{0}^{L} \nabla \left(\frac{dT}{dx} T^{*}\right) dx - \int_{0}^{L} \frac{dT}{dx} \frac{dT^{*}}{dx} dx = 0
$$
\n(36)

$$
\int_0^L \nabla \left(\frac{dT}{dx}T^*\right) dx = \int_0^L \left(\frac{dT}{dx}.n\right) T^* dx \tag{37}
$$

$$
\int_{0}^{L} \dot{T} T^* dx + D \int_{0}^{L} \frac{dT}{dx} \frac{dT^*}{dx} dx = \int_{0}^{L} \phi_{T} T^* dx
$$
 (38)

En approximant la dérivée temporelle  $\dot{T}$  par un schéma implicite d'Euler :

<span id="page-41-1"></span>
$$
\dot{T} = \frac{T^{t+dt} - T^t}{dt} \tag{39}
$$

On va avoir :

$$
\frac{1}{dt} \int_{0}^{L} T^{t+dt} T^* dx + D \int_{0}^{L} \frac{dT}{dx} \frac{dT^*}{dx} dx
$$
\n
$$
= \int_{0}^{L} \phi_{T} T^* dx + \frac{1}{dt} \int_{0}^{L} T^t T^* dx
$$
\n
$$
\begin{array}{c}\n1 \\
\hline\n\vdots \\
1\n\end{array}
$$
\n
$$
\begin{array}{c}\n1 \\
\hline\n\vdots \\
1\n\end{array}
$$
\n
$$
\begin{array}{c}\n1 \\
\hline\n\vdots \\
1\n\end{array}
$$
\n
$$
\begin{array}{c}\n1 \\
\hline\n\vdots \\
1\n\end{array}
$$
\n
$$
\begin{array}{c}\n1 \\
\hline\n\vdots \\
1\n\end{array}
$$
\n
$$
\begin{array}{c}\n1 \\
\hline\n\vdots \\
1\n\end{array}
$$
\n
$$
\begin{array}{c}\n1 \\
\hline\n\vdots \\
1\n\end{array}
$$
\n
$$
\begin{array}{c}\n(40) \\
\hline\n\vdots \\
1\n\end{array}
$$

Figure 2.1.3 Maillage avec un seul élément (de longeur L) à deux nœuds (1et 2).

<span id="page-41-0"></span>L'intégration de l'équation [\(40\)](#page-41-1) nécessite une approximation des variables  $T(x) T^*(x)$  et de leurs dérivées respectives :

 $\overline{d}$ 

 $\overline{d}$ 

$$
T(x) = N_1(x)T_1 + N_2(x)T_2 = \{N_1(x) \quad N_2(x)\}\begin{Bmatrix} T_1 \\ T_2 \end{Bmatrix}
$$
 (41)

$$
T^*(x) = N_1(x) T_1^* + N_2(x) T_2^* = \{ N_1(x) \quad N_2(x) \} \begin{Bmatrix} T_1^* \\ T_2^* \end{Bmatrix}
$$
 (42)

$$
\frac{dT}{dx} = \left\{ \frac{dN_1(x)}{dx} \frac{dN_2(x)}{dx} \right\} \begin{Bmatrix} T_1 \\ T_2 \end{Bmatrix} = [B] \{T\}
$$
\n
$$
\frac{dT^*}{dx} = \left\{ \frac{dN_1(x)}{dx} \frac{dN_2(x)}{dx} \right\} \begin{Bmatrix} T_1^* \\ T_2^* \end{Bmatrix} = [B] \{T^*\} = \{T^*\}^t [B]^t
$$
\n(43)

 $N_1(x)$  et  $N_2(x)$  sont appelées fonction d'interpolation ou fonctions de forme, le vecteur  $T(x) = \{T_1, T_2\}$  représente le vecteur inconnu (ou degrés de liberté, ddl) de cet élément.

Quel que soit le problème éléments finis traité, le système matriciel suivant à résoudre sera toujours de la forme :

<span id="page-42-1"></span><span id="page-42-0"></span>
$$
Kq = F \tag{44}
$$

où la matrice *K* est la matrice de rigidité, le vecteur *F* représente les forces généralisées et le vecteur *q* représente le vecteur inconnu. La matrice *K* et le vecteur *F* sont des intégrales complexes, qui sont résolues numériquement par la méthode de Gauss. Dans cette méthode l"intégrale *I* sur un domaine (-1,1) est approchée par :

$$
I = \int_{-1}^{1} f(x)dx \approx \sum_{i=1}^{n} \omega_i f(x_i)
$$
 (45)

 $x_i$  représentent les points d'intégration, caractéristiques de l'élément utilisé (« points de Gauss »), pondérés par leur « poids »  $\omega_i$ . Dans le cas considéré, l'élément fini à deux nœuds (voir [Figure 2.1.3\)](#page-41-0) contient deux points de Gauss sont respectivement définis en  $x = -\frac{1}{\sqrt{2}}$  $\frac{1}{\sqrt{3}}$  et  $x = \frac{1}{\sqrt{3}}$  $\frac{1}{\sqrt{3}}$ , affectés chacun du même poids  $\omega_1 = \omega_2 = 1$ .

Enfin l"algorithme de Newton-Raphson [Sim11] est utilisé pour résoudre numériquement l'équation [\(45\)](#page-42-0), c'est-à-dire pour trouver une approximation précise du zéro d'une fonction de manière itérative.

#### *2.1.4.2 Cas particulier : problème couplé thermomécanique sous Abaqus*

Le système matriciel [\(44\)](#page-42-1) peut être décomposé en plusieurs sous-matrices, le problème se résume alors à :

$$
\begin{bmatrix} K_{uu} & K_{u\theta} \\ K_{\theta u} & K_{\theta \theta} \end{bmatrix} \begin{pmatrix} q_u \\ q_\theta \end{pmatrix} = \begin{pmatrix} F_u \\ F_\theta \end{pmatrix} \tag{46}
$$

où *Kuu* et *Kθθ* sont respectivement les matrices de rigidité des problèmes purement mécanique ou diffusif, de même pour les vecteurs forces généralisés *F<sup>u</sup>* et *Fθ*. *Kuθ* et *Kθu* représentent les termes de couplage entre la mécanique et la diffusion, et les inconnues du problème sont les composantes des vecteurs *q<sup>u</sup>* et *qθ*.

Dans la procédure mass diffusion 'Coupled temperature displacement' présente dans Abaqus, qui traite essentiellement des problèmes de mécanique assisté par la température, le problème résolu est le suivant :

$$
\begin{bmatrix} K_{uu} & K_{u\theta} \\ \mathbf{0} & K_{\theta\theta} \end{bmatrix} \begin{pmatrix} q_u \\ q_\theta \end{pmatrix} = \begin{pmatrix} F_u \\ F_\theta \end{pmatrix} \tag{47}
$$

Ainsi, le couplage n"est pas complet, Abaqus permet de prendre en compte l"influence des champs de température sur les champs mécaniques mais pas l'inverse (car  $K_{\theta u} = 0$ ). Des travaux antérieurs ont été réalisés [Ngu14] pour pouvoir prendre en compte un couplage fort (effet de la plasticité sur la diffusion) entre diffusion et champs mécaniques sous Abaqus (voir [1.4.2\)](#page-34-0).

<span id="page-43-1"></span>Dans ce travail, en continuité de ces études, plusieurs extensions de ces procédures utilisateurs (principalement l"UMATHT) seront présentées dans le but d"étendre les champs d"applications notamment aux problèmes couplés thermomécaniques-diffusion.

# **2.2 Stratégie d'implémentation d'un problème couplé diffusion/piégeage transitoire dans Abaques**

On considère ici uniquement le couplage entre diffusion et piégeage de l"hydrogène, les effets de champs mécaniques ou thermiques étant traités ultérieurement (cf. chapitre [3\)](#page-61-0). La température est ici supposée constante sur l"ensemble du domaine de simulation.

Afin de pouvoir simuler des problèmes fortement couplés entre diffusion et piégeage transitoire sous Abaqus, un processus de piégeage transitoire basé sur l"équation différentielle de piégeage [\(25\)](#page-30-0) est implémenté en utilisant une procédure utilisateur UMATHT [Sim11]. Le principe de l"implémentation via une telle procédure est décrit dans [Ngu14].

Dans ce chapitre, une procédure "*coupled Temp-displacement'* est utilisée en prenant le degré de liberté 11 pour représenter la concentration d"hydrogène diffusif. La correspondance entre les variables dans la procédure UMATHT pour un problème thermique et une analyse pour la diffusion de l"hydrogène sont résumé dans le tableau ci-dessous [Tableau 2.2.1.](#page-43-0)

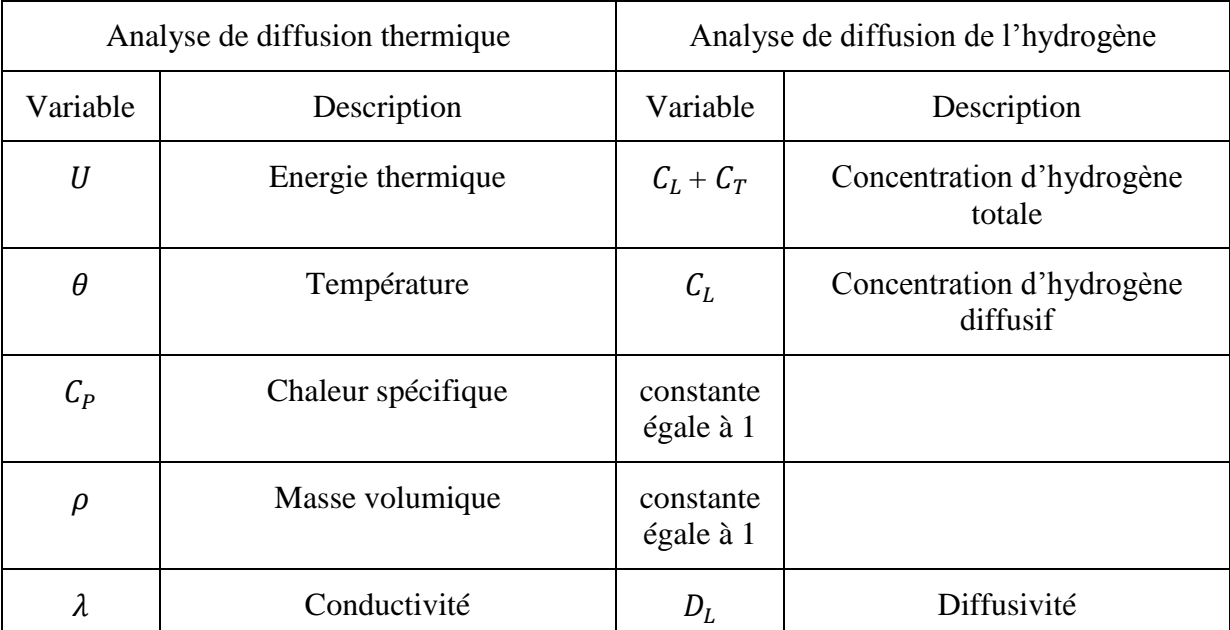

Tableau 2.2.1 Correspondance diffusion thermique-diffusion de matière [Oh10].

<span id="page-43-0"></span>La stratégie d'implémentation et les outils utilisés sont présentés sur la [Figure 2.2.1.](#page-44-0)

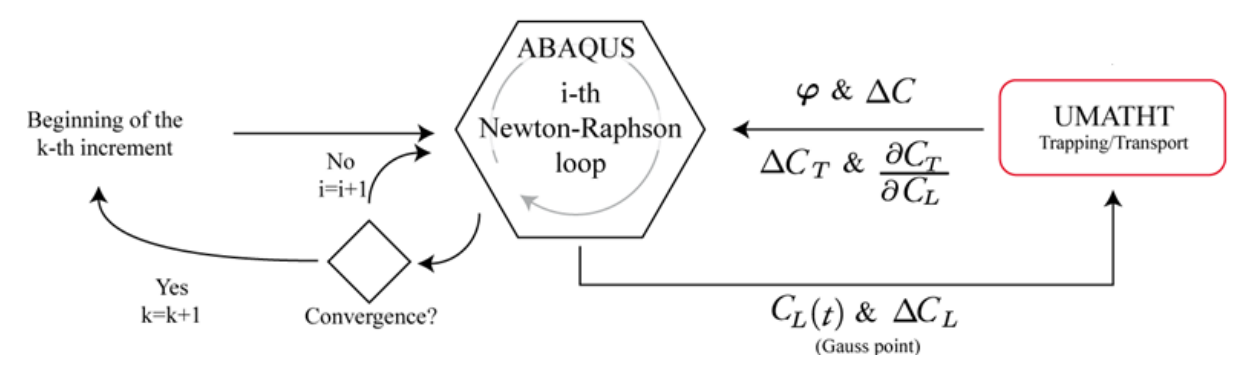

<span id="page-44-0"></span>Figure 2.2.1 Schéma d"interactions en Abaqus et la procédure utilisateur UMATHT pour un problème diffusion/piégeage transitoire [Cha17].

Pendant le calcul, sur chaque point de Gauss et pour chaque itération, le code Abaqus et la procédure utilisateur UMATHT vont interagir de la manière suivante :

Abaqus calcule et fournit les valeurs suivantes à l"UMATHT (le nom en parenthèse correspond au nom de la variable dans la procédure utilisateur) :

- la concentration d'hydrogène diffusif  $C_L$  (temp) au début de l'incrément *(Kinc)*.
- $\bullet$  l'incrément de l'hydrogène diffusif  $\Delta C_L$  courant *(dtemp)*, après convergence du Newton-Raphson.

L"UMATHT fournit en retour les informations suivantes à Abaqus :

- le flux d"hydrogène total *(flux)*.
- la concentration d"hydrogène totale à la fin de l"incrément *(u)*, qui sera égale à  $(C = C_L + \Delta C_L + C_T + \Delta C_T).$
- Et enfin un terme indispensable et très important pour la convergence globale de l'algorithme de Newton-Raphson,  $\partial C/\partial C_L = 1 + \partial C_T/\partial C_L (dudt)$ .

## **2.3 Approximation analytique du piégeage transitoire**

Dans le cas où le piégeage est considéré instantané (relation d"Oriani), la relation directe entre l"hydrogène diffusif et piégé (équation [\(29\)](#page-31-0)) permet de calculer analytiquement le terme *(dudt)* et de procéder à une implémentation relativement simple de l"équation [\(29\)](#page-31-0) dans la procédure UMATHT [Ngu14]. Par contre, pour prendre en compte un piégeage transitoire, il est indispensable de savoir évaluer l'évolution temporelle de  $C_T$  en fonction de  $C_L$  et de *t* en résolvant l"équation [\(25\)](#page-30-0) pour avoir une convergence correcte.

La solution pour résoudre ce problème a donc été de proposer une approximation analytique de  $C_T$  obtenue à partir de l'équation différentielle de piégeage : en effet, une telle approche permet d'une part d'avoir une évaluation explicite de  $C_T$  au cours du temps, et surtout de pouvoir calculer numériquement de façon robuste la dérivée partielle  $\partial C/\partial C_L$ .

## **2.3.1 Obtention d'une solution approchée de l'équation de McNabb & Foster**

Soit l"équation différentielle de piégeage suivante

$$
\frac{\partial \theta_T}{\partial t} + (p\theta_L + k)\theta_T = p\theta_L \tag{48}
$$

Considérons que la valeur de  $\theta_T$  est connue au temps t et que l'on cherche son évolution à  $t + dt$ . En supposant que l'intervalle de temps est assez petit pour considérer  $\theta_L$  est constant, alors la solution homogène pour l"équation [\(48\)](#page-45-0) s"écrit

$$
\theta_T = A \exp[(-p\theta_L + k)t] \tag{49}
$$

et la solution particulière est

<span id="page-45-0"></span>
$$
\theta_T = \frac{p \ \theta_L}{p \ \theta_L + k} \tag{50}
$$

ce qui correspond à la solution Oriani (équation [\(29\)](#page-31-0)).

La solution générale de l"équation différentielle de piégeage est par conséquent :

<span id="page-45-1"></span>
$$
\theta_T = A \exp[(-p\theta_L + k)t] + \frac{p \theta_L}{p \theta_L + k}
$$
\n(51)

 $où A$  est une constante à déterminer.

En considérant une condition initiale  $\theta_T = \theta_T^0$ , à  $(t=0)$  on obtient :

$$
\theta_T = \underbrace{\left(\theta_T^0 - \frac{p \ \theta_L}{p \ \theta_L + k}\right) \left[e^{-(p \theta_L + k)t}\right]}_{\theta_T^{transitoire}} + \underbrace{\frac{p \ \theta_L}{p \ \theta_L + k}}_{\theta_T^{orian}} \tag{52}
$$

 $\theta_T^{transitoire}$ représente la part transitoire de  $\theta_T$ ,  $\theta_T^{Oriani}$  représente la solution en régime permanent de  $\theta_T$  (qui correspond à la solution dite Oriani, équation [\(29\)](#page-31-0)).  $\theta_T^0$  est la valeur de  $\theta_T$  au pas de temps précédent. On peut considérer que l'équation [\(52\)](#page-45-1) est une extension de la solution d'Oriani pour les cas où  $\theta_T$  n'est pas en régime permanent. Dans ce qui suit, on appellera cette solution GOA (pour *Generalized Oriani's Approximation*) [Ben18].

En se basant sur l'équation [\(52\)](#page-45-1), le calcul de  $\partial C/\partial C_L$  (*dudt*) donne :

$$
\frac{\partial C}{\partial C_L} = 1 + p \frac{N_T}{N_L} \left[ -\left(\theta_T^0 - \frac{p \theta_L}{p \theta_L + k}\right) t e^{-(p \theta_L + k)t} + \frac{k}{(p \theta_L + k)^2} \left(1 - e^{-(p \theta_L + k)t}\right) \right] \tag{53}
$$

Quand t tend vers zéro,  $\partial C/\partial C_L$  tend vers 1, et quand t tend vers +∞,  $\partial C/\partial C_L$  est égal à  $\overline{p}$  $\frac{p\kappa}{(p \theta_L + k)^2}$ , qui correspond à l'expression déduite dans le cas d'un piégeage instantané [Mor09] (voir équation [\(29\)](#page-31-0).

Une implémentation incrémentale de  $\theta_T$  et de  $\partial C_T / \partial C_L$  a été privilégiée dans l'UMATHT en utilisant le schéma suivant :

$$
\theta_T(t + \Delta t) = \left(\theta_T(t) - \frac{p \theta_L}{p \theta_L + k}\right) e^{-(p \theta_L + k)\Delta t} + \frac{p \theta_L}{p \theta_L + k} \tag{54}
$$

et

$$
\frac{\partial C}{\partial C_L}(t + \Delta t) = \frac{p \theta_L}{(p \theta_L + k)^2} \left(1 - e^{-(p \theta_L + k)\Delta t}\right)
$$
  

$$
-p \Delta t \left(c_T(\tau) - \frac{p \theta_L}{p \theta_L + k}\right) e^{-(p \theta_L + k)\Delta t}
$$
(55)

Ainsi pour chaque itération, des sauvegardes de  $\theta_T(t)$  et de  $\partial C/\partial C_L(t)$  sont effectuées dans l'UMATHT pour être utilisées dans le calcul de  $\theta_T(t + \Delta t)$  et de  $\partial C/\partial C_L(t + \Delta t)$ . Une telle sauvegarde est facile à mettre en place dans la procédure utilisateur UMATHT en utilisant soit des modules, soit des variables internes Abaqus *(STATEV),* qui permettent de stocker les valeurs des variables internes du problème au début de l"incrément courant. Cette formulation a été introduite dans les procédures utilisateurs développées par [Ngu14], utilisables uniquement sur des cas de simulations 3D ou 2D axisymétriques.

# **2.4 Validation de l'implémentation du piégeage transitoire**

Les validations de la formulation et de l'implémentation numérique de la GOA ont été réalisées en effectuant des calculs par éléments finis sur une configuration simple, et en comparant les résultats des concentrations d"hydrogène diffusif et piégé avec ceux obtenus par un code MRE (*Macroscopic Rate Equation*) basé sur l"approche de McNabb et Foster, (voir chapitre [1.4\)](#page-32-0).

La comparaison des résultats sera faite sur trois matériaux différents afin de tester la robustesse de l"implémentation et du modèle éléments finis : le tungstène, le fer-α et un acier bas carbone.

La géométrie utilisée et les conditions aux limites sont d'abord présentées, ainsi que les paramètres des matériaux considérés. Les résultats Abaqus et HIIPC sont ensuite comparés et commentés.

## **2.4.1 Géométrie et conditions aux limites**

La géométrie choisie pour cette comparaison dans Abaqus est une poutre 3D [\(Figure 2.4.1\)](#page-47-0) de dimensions  $2\times10^{-6}\times10^{-6}$  mm<sup>3</sup>. Cette géométrie est représentative des cas 1D et donc comparable à celles utilisées dans les codes MRE.

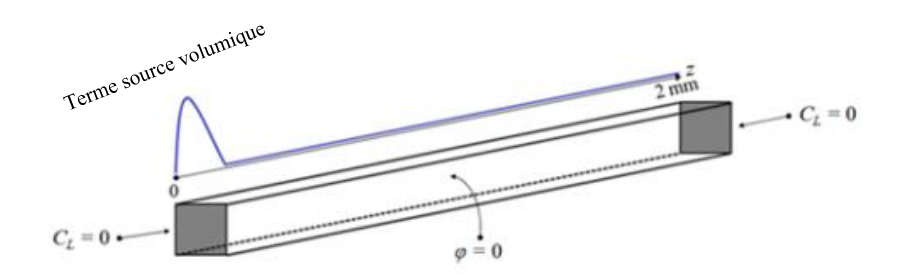

Figure 2.4.1 Géométrie et conditions aux limites.

<span id="page-47-0"></span>Un flux normal nul  $\varphi$  est imposé sur les surfaces latérales de la poutre, ainsi qu'une condition en concentration d"hydrogène diffusif nulle sur les surfaces extrêmes (z=0 et z=2mm), permettant ainsi une désorption d"hydrogène des deux côtés de la poutre.

L'hydrogène est introduit dans la poutre via un terme source volumique  $\Gamma$ . Cette condition limite, identique à celle utilisées dans le code HIIPC, permet de simuler une implantation d"hydrogène dans les matériaux par voie plasma, et reflète les conditions réelles d"exposition des parois de tungstène soumises à des ions d"hydrogène. Ce terme source est introduit dans Abaqus en utilisant une condition aux limites de type « flux volumique ». Avec une telle condition, l"équation générale de diffusion/piégeage (équation [\(21\)](#page-30-1)) devient

$$
\frac{\partial C_L}{\partial t} + \theta_T \frac{\partial N_T}{\partial t} + N_T \frac{\partial \theta_T}{\partial t} + \mathbf{V} \cdot (-D_L \mathbf{V} C_L) - \mathbf{\Gamma} = 0 \tag{56}
$$

où  $\Gamma$  est pris sous la forme d'une Gaussienne (voir [Figure 2.4.2\)](#page-48-0)

$$
\Gamma = \frac{\phi}{\sigma\sqrt{2\pi}}e^{-\frac{(z-\mu)^2}{2\sigma^2}}\tag{57}
$$

 $\phi$  est le flux total d'hydrogène pénétrant dans le matériau (atomes/m<sup>2</sup>.s).  $\sigma$  et  $\mu$  sont respectivement l"écart type et la valeur moyenne, obtenus par le logiciel SRIM [Zie10]. dépend notamment de l"énergie des ions incidents et de l"angle d"incidence. Pour les trois matériaux, les valeurs de  $\sigma$  et  $\mu$  calculés par SRIM pour une énergie de 100 eV et une incidence normale sont très proches, le même jeu de paramètres a donc été utilisé ( $\sigma$  =  $1.4\times10^{9}$  (m) et  $\mu = 2.5\times10^{9}$  (m)).

Le flux imposé dans cette comparaison est de  $\phi = \phi_0 = 2.5 \times 10^{19}$  (atomes/m<sup>2</sup>.s), ce qui correspond typiquement à un flux imposé dans le cadre des simulations plasma-surface [Hod15]. Le matériau est exposé au plasma pendant un temps  $(t_0)$  puis placé dans le vide  $(\phi = 0)$  pendant la même durée.

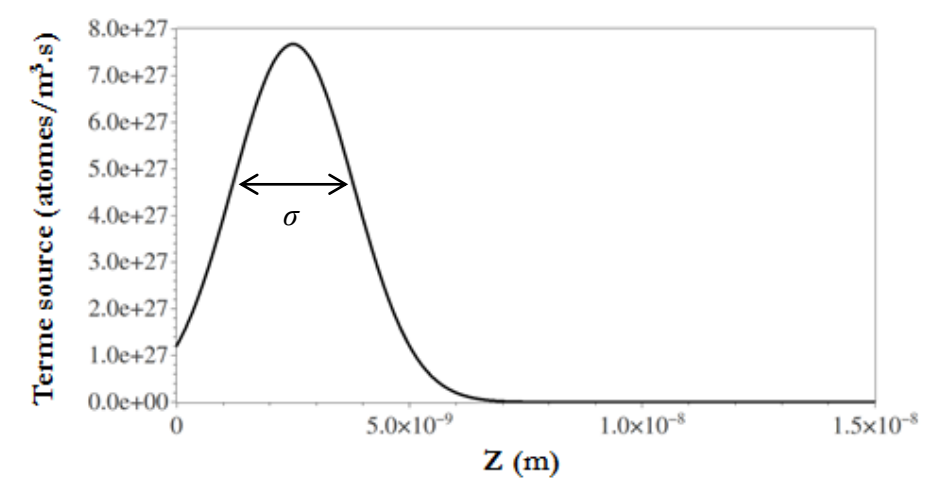

<span id="page-48-0"></span>Figure 2.4.2 Terme source imposé dans les simulations. 0 correspond au bord libre de la poutre ; on remarque que la profondeur d"implantation est très faible (quelques nm).

## **2.4.2 Paramètres matériaux pour la diffusion et le piégeage**

Dans cette partie, les propriétés matériaux sont directement prises dans la littérature (voir le tableau en Annexe A), le coefficient de diffusion de l'hydrogène  $D_L$  (en m<sup>2</sup>s<sup>-1</sup>) imposé pour chaque matériau sera pris à température ambiante (293K). La même chose sera réalisée pour le calcul des fréquences de piégeage et de dépiégeage. Enfin, dans toutes les simulations de ce chapitre, un seul piège sera considéré avec une énergie de piégeage (eV) et une densité de pièges (pièges/ $m<sup>3</sup>$ ) constante pour chacun des matériaux.

## **2.4.3 Maillage**

La poutre est maillée avec 20000 éléments hexaédriques trilinéaires C3D8T à intégration complète dans Abaqus. 6191 nœuds sont utilisés dans HIIPC pour discrétiser la poutre. En raison de l"utilisation du terme source volumique, les deux discrétisations ne sont pas régulières : un maillage progressif est donc considéré, la taille des éléments varient de quelques nm à quelques µm.

## **2.4.4 Validation de la GOA**

Pour s"assurer que les configurations choisies permettent d"obtenir du piégeage transitoire, une variable e<sup>r</sup> (%) est introduite, qui représente la différence relative entre la quantité piégée à chaque instant et son équivalent instantané soit :

$$
e_r(\%) = 100 \left| \frac{\theta_T^{transitoire}}{\theta_T^{Oriani}} \right|
$$
 (58)

 $\theta_T^{transitoire}$  est la solution du code MRE (HIIPC), tandis que la solution  $\theta_T^{Oriani}$  est calculée dans un premier temps directement à partir des résultats de  $\theta_L$  (obtenus avec HIIPC) en utilisant la relation d"Oriani (équation [\(29\)](#page-31-0)).

Les valeurs de  $e_r$  sont d'autant plus faibles que le processus de piégeage tend vers un piégeage instantané ( $\theta_T = \theta_T^{Oriani}$ ) tandis qu'elles tendraient vers 1 pour un piégeage infiniment lent  $(\theta_T = \theta_T^{transitoire}).$ 

Sur la [Figure 2.4.3](#page-49-0) sont reportées les évolutions du rapport er (%) obtenu par le code HIIPC le long de la poutre (z) pour les trois matériaux entre la surface (z=0) et le front de diffusion (variable en fonction du temps). On remarque que pour les trois courbes plus le temps d"exposition est long, plus la part du piégeage transitoire diminue. Compte-tenu des durées d"exposition arbitraires choisies, cette évolution n"est sensible que pour les cas du tungstène (Figure 2.4.3a) et de l"acier bas carbone (Figure 2.4.3c), les durées d"exposition n"étant pas suffisamment différentes dans le cas du fer (Figure 2.4.3b).

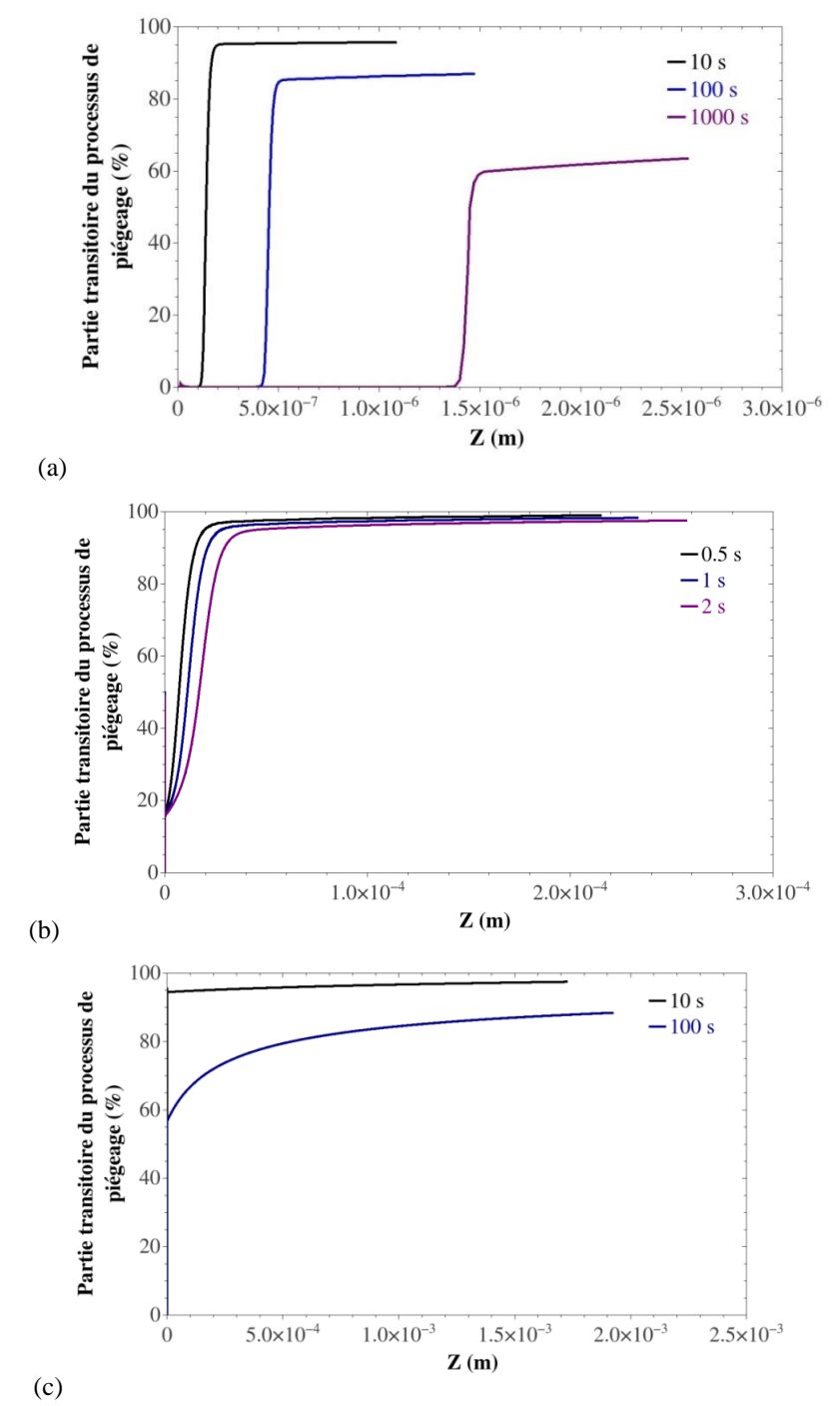

<span id="page-49-0"></span>Figure 2.4.3 Evolution le long de la poutre z de la partie transitoire du processus de piégeage e<sup>r</sup> (%) pour (a) le tungstène, (b) le fer-α et (c) l"acier bas carbone, pour différents temps d"exposition.

En se basant sur ces résultats, les différents temps d"exposition pour la comparaison Abaqus et HIIPC pour chaque matériau ont été choisis de manière à ce que la part transitoire du processus du piégeage soit supérieure à 80% (dans les zones de la poutre où le piégeage n"a pas encore atteint son régime permanent): 10 et 100s pour le tungstène et l"acier bas carbone, et 0,5 et 1s pour le fer-α.

La confrontation des résultats Abaqus/HIIPC est faite en deux temps : tout d"abord, les évolutions de *C<sup>L</sup>* et *C<sup>T</sup>* le long de la poutre sont tracées, calculées avec les deux codes pour une période d"exposition *t0*. Ensuite, l"évolution temporelle de la concentration totale d'hydrogène  $(C_L + C_T)$  dans le matériau est reportée.

## *2.4.4.1 Profils de la concentration d'hydrogène*

Sur la [Figure 2.4.4](#page-51-0) sont reportées les concentrations d'hydrogène diffusif  $C_L$  et piégé  $C_T$  en fonction de la profondeur de la poutre z (m) ; les points rouges sont les résultats issus du code HIIPC et les courbes bleues, ceux issus d"Abaqus. Sur les répartitions de *C<sup>T</sup>* ont été également représentées en vert les valeurs déduites de *C<sup>L</sup>* en utilisant le formalisme d"Oriani.

On remarque que pour l"hydrogène diffusif [\(Figure 2.4.4](#page-51-0) (a), (c) et (e)), la GOA permet une parfaite reproduction des résultats obtenus avec HIIPC pour chacun des matériaux considérés et pour chaque temps d"exposition.

Pour l"hydrogène piégé [\(Figure 2.4.4](#page-51-0) (b), (d) et (f)), la GOA permet aussi une parfaite reproduction des résultats HIIPC quel que soit le matériau utilisé. De plus pour chaque cas, un écart est constaté entre la solution Oriani (courbe verte) et les deux solutions HIIPC/Abaqus (courbe rouge et bleu respectivement) conforme aux attentes d"un cas transitoire de piégeage.

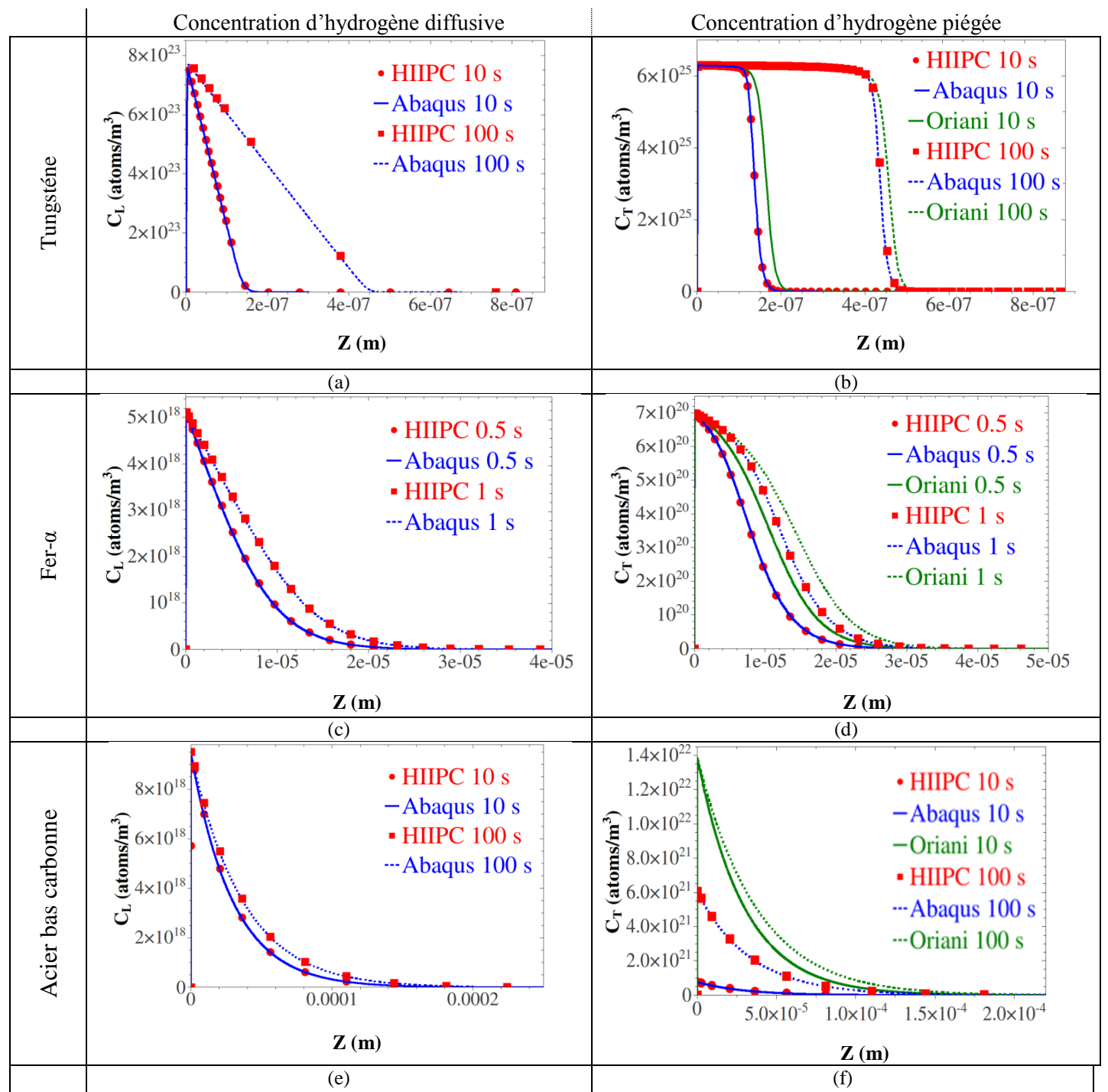

<span id="page-51-0"></span>Figure 2.4.4 Comparaison des résultats Abaqus (courbes bleues) avec les résultats du code HIIPC (courbes rouges) pour *C<sup>L</sup>* et *C<sup>T</sup>* dans le tungstène (a-b), fer-α et (c-d) et l"acier bas carbonne (e-f). Les courbes vertes représentent un piégeage instantané en utilisant la solution Oriani (équation [\(29\)](#page-31-0)).

## *2.4.4.2 Evolutions temporelles de l'hydrogène*

Les évolutions temporelles des concentrations d'hydrogène total ( $C_L + C_T$ ) dans la poutre, issues des calculs HIIPC (en rouge) et Abaqus (en bleu) sont tracées sur la [Figure](#page-52-0) 2.4.5.

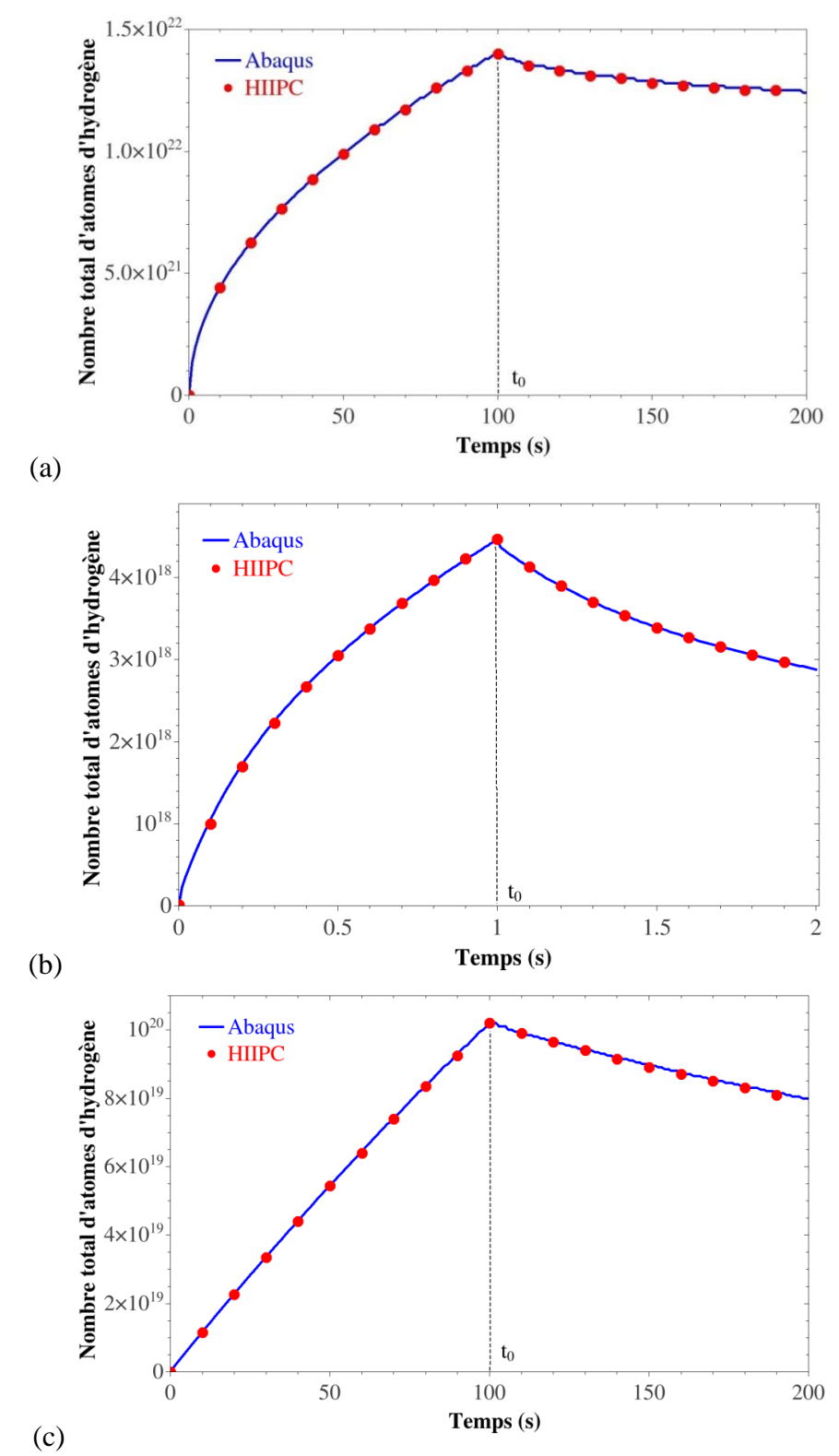

<span id="page-52-0"></span>Figure 2.4.5 Comparaison de l"evolution temporelle de la concentration d"hydrogène totale par unité de volume dans le tungstène (a), fer- α et (b) et dans le fer pur (c). Les résultats Abaqus sont en bleu, tandis que les résultats HIIPC sont en rouge.

Au départ, pour chaque matériau, on a une augmentation de la concentration d'hydrogène total dans la poutre ; en effet, plus la structure est exposée à un flux d"hydrogène, plus l"hydrogène absorbé va croitre, sous forme diffusive ou piégée. Le processus s"inverse lorsque le flux incident est interrompu : on remarque une légère diminution de la concentration d'hydrogène total due à la désorption du  $C_L$ .

La formulation proposée sous Abaqus reproduit très bien les résultats du code HIIPC pour des évolutions temporelles de la quantité totale d"hydrogène pour chacun des cas. Ces cas représentent une large gamme de paramètres (piégeage, dépiégeage, diffusion), ce qui montre la robustesse de l'implémentation éléments finis proposée, vis–à-vis de l'estimation de  $\theta_T$  au cours du temps et la bonne approximation du terme  $\partial C/\partial C_L$  que cela induit.

# **2.5 Discussions sur l'usage transitoire/instantanée dans les calculs EF**

Dans les différentes confrontations GOA/Oriani présentées jusqu"à présent, la solution Oriani (équation [\(29\)](#page-31-0)) n'a pas été directement résolue mais déduite des résultats de  $\theta_L$  obtenus avec piégeage transitoire. Cette approche ne permet pas de discuter de la modification de  $\theta_L$  en fonction de la nature du piégeage. Pour pouvoir discuter d"une façon plus globale l"intérêt de l"usage d"un piégeage transitoire dans les calculs EF, les résultats présentés dans la suite correspondent à des résolutions directes sous Abaqus du piégeage transitoire (GOA) et instantanée (Oriani).

Ces discussions s"articulent autour de plusieurs cas tests réalisés sur le tungstène : d"abord en considérant un faible flux puis un chargement cyclique, suivi d"un chargement à haut flux. Un bilan permettra ensuite d"établir des préconisations générales sur l"usage d"un piégeage transitoire.

La même géométrie, les mêmes paramètres matériau et les mêmes conditions aux limites que dans le paragraphe précédent seront imposés, sauf pour  $\Gamma$ . Deux flux seront considérés :

- un flux  $\phi = 1.0 \times 10^{09}$  (atomes/m<sup>2</sup>.s), qui est un faible flux, par rapport aux flux habituellement imposés dans les applications plasma.
- un flux  $\phi = 2.5 \times 10^{19}$  (atomes/m<sup>2</sup>.s) qui est un fort flux, typiquement imposé dans les applications plasma.

Le matériau est exposé au plasma pendant un temps arbitraire de 10s, puis placé dans le vide  $(\phi = 0)$  pendant la même durée.

## **2.5.1 Résultats avec un faible flux**

Sur la [Figure 2.5.1](#page-54-0) sont reportés les résultats obtenus au cours du temps avec la GOA et la solution Oriani : les profils des concentrations d"hydrogène diffusif et piégé ((a) et (b)), et l"inventaire d"hydrogène total (concentration d"hydrogène totale (diffusive + piégé) (c). Deux pas de temps différents sont considérés dans les simulations afin d"observer l"influence de ce paramètre sur les résultats.

On constate que les deux pas de temps utilisés n"induisent pas de différence sur les deux solutions GOA et Oriani. D"autres pas de temps ont été testés pour les deux solutions et les résultats des concentrations d'hydrogène piégé  $C_T$  sont reportés sur la [Figure 2.5.2.](#page-54-1) On observe que le pas de temps n"a que très peu d"influence sur la solution GOA, une erreur maximale d"environ 3% entre les deux pas de temps (0,1 et 10s). Par contre, au-delà d"un pas de temps d"une seconde, des différences commencent à apparaitre sur la solution Oriani, une erreur maximale d"environ 26% entre les deux pas de temps (0,1 et 10s).

|                         | <b>GOA</b>         | <b>Oriani</b>       | <b>GOA</b>          | <b>Oriani</b>       |
|-------------------------|--------------------|---------------------|---------------------|---------------------|
| Temps exposition (s)    | 10                 |                     | 100                 |                     |
| Front de diffusion (m)  | $5,76\times10^{8}$ | $2,33\times10^{-8}$ | $9,11\times10^{-8}$ | $7,06\times10^{-8}$ |
| Erreur relative $(\% )$ | $\approx 60 \%$    |                     | $\approx$ 22 %      |                     |

Tableau 2.5.1 Position des fronts de diffusion obtenus à partir des solutions GOA et Oriani.

<span id="page-54-2"></span>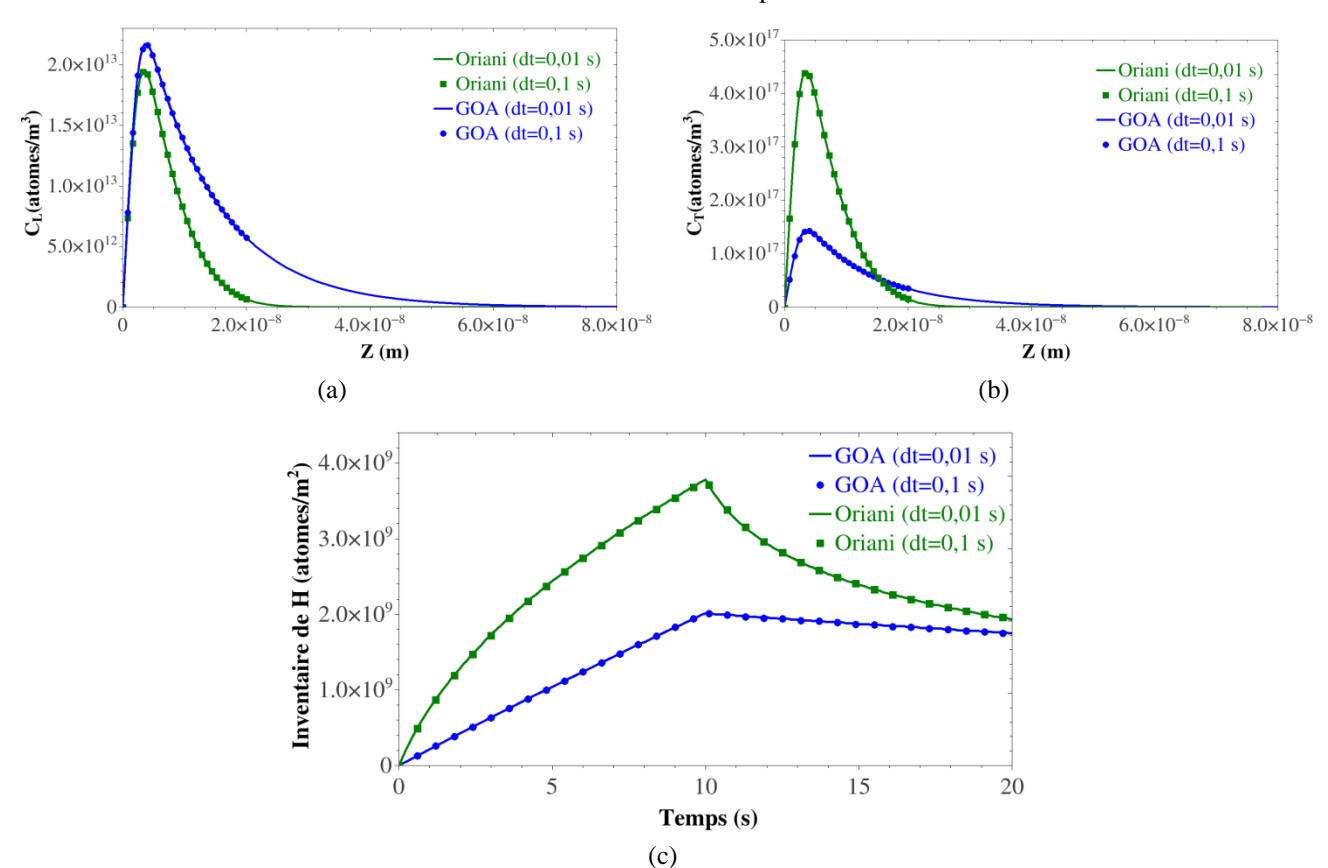

<span id="page-54-0"></span>Figure 2.5.1 Comparaison entre les résultats obtenus avec le GOA (courbe bleue) et les résultats obtenus en utilisant la solution Oriani (courbe verte) à t=t<sub>final</sub> = 20s, et deux pas de temps de 0,1 et 0,01s. (a) et (b) représentent respectivement la distribution spatiale de l'hydrogène diffusif et piégé, tandis que (c) représente l'évolution temporelle de  $(C_L + C_T)$ .

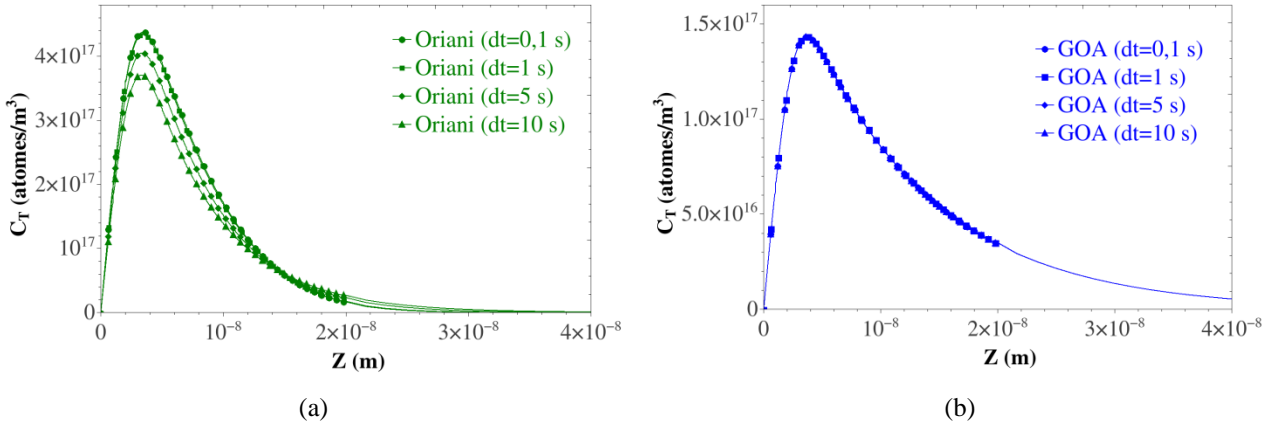

<span id="page-54-1"></span>Figure 2.5.2 Comparaison entre les résultats obtenus avec le GOA (courbe bleue) (b) et les résultats obtenus en utilisant la solution Oriani (courbe verte) (a) pour un temps d'exposition à t=t<sub>final</sub> =20s, avec différents pas de temps 0,1, 1, 5 et 10s.

Les profils de concentration d"hydrogène diffusif (a) montrent que la solution Oriani sousestime la concentration d"hydrogène par rapport à la solution GOA. On note également que le front de diffusion (considéré ici comme le lieu géométrique où la concentration d"hydrogène n"excède pas le centième de la concentration d"hydrogène diffusif maximal) est différent : une erreur d"environ 60% est observée entre les deux solutions [\(Tableau 2.5.1\)](#page-54-2). La diffusion est plus faible dans le cas d"un piégeage instantanée car le gradient d"hydrogène diffusif est moins important, l"hydrogène remplissant instantanément les pièges. Ce qui explique aussi pourquoi l"hydrogène piégé est surestimé avec la solution Oriani (pratiquement quatre fois supérieure).

Ces changements se retrouvent dans l'hydrogène total  $(C_L + C_T)$ . Il convient de souligner que l"écart entre les deux approches est beaucoup plus important au bout des 10s de chargement (40%) qu"à la fin de la simulation à 20s car le système se relaxe durant la phase de non exposition ( $\phi = \theta$ ).

## *2.5.1.1 Cas d'un chargement cyclique*

L"étude précédente a montré le changement de comportement lors des phases exposées ou non. Le cas d"un chargement cyclique en hydrogène est ici imposé sur la poutre [\(Figure](#page-55-0)  [2.5.3\)](#page-55-0) ; un cycle est composé d"une phase de flux incident en hydrogène constant, avec  $\phi$ =1.0×10<sup>09</sup> ou  $\phi$ =2.5×10<sup>19</sup> (atomes/m<sup>2</sup>.s) suivant le cas considéré (charge) d'une durée t<sub>0</sub>, suivi d'une phase non exposée ( $\phi = 0$ ) (décharge) de même durée.

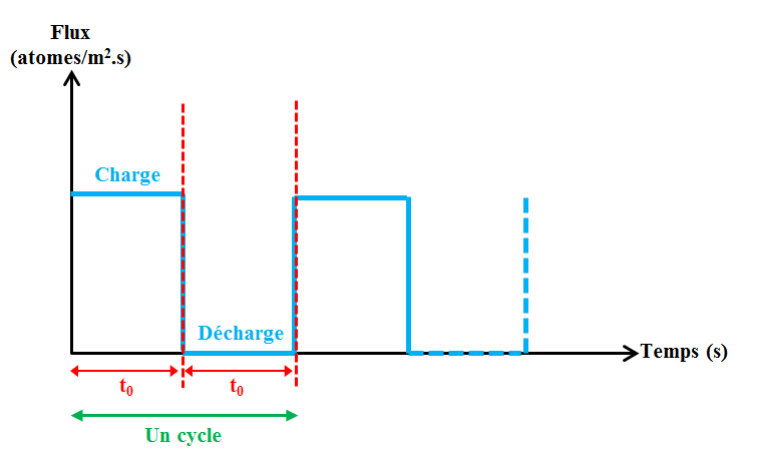

Figure 2.5.3 Chargement cyclique imposé.

<span id="page-55-0"></span>Sur la [Figure](#page-56-0) 2.5.4 et la [Figure](#page-56-1) 2.5.5 sont illustrés les résultats obtenus avec les deux solutions GOA/Oriani pour 10 cycles, avec  $t_0$ =10s pour la [Figure 2.5.4](#page-56-0) et  $t_0$ =100s pour la [Figure 2.5.5.](#page-56-1)

Plus le temps d"exposition est long, plus la différence entre la solution GOA et Oriani se réduit. À la fin des cinq cycles, l"erreur relative entre les deux solutions est de l"ordre de 5% pour le premier chargement cyclique, et d"environ 3% pour le deuxième chargement. Notons toutefois que c"est durant la deuxième phase que l"écart s"affaiblit ; à titre d"exemple, sur la [Figure](#page-56-0) 2.5.4 l'erreur entre la GOA et Oriani avant la dernière phase de désorption (à t=90s) est de 21%, tandis qu"elle est de seulement 5% à t=100s.

Ces résultats montrent qu"il n"y a pas d"accumulation d"erreur au cours des cycles (dû à la phase de relaxation) et que seuls les cycles à des temps d"exposition courts mettent en évidence des écarts importants sur la rétention d"hydrogène.

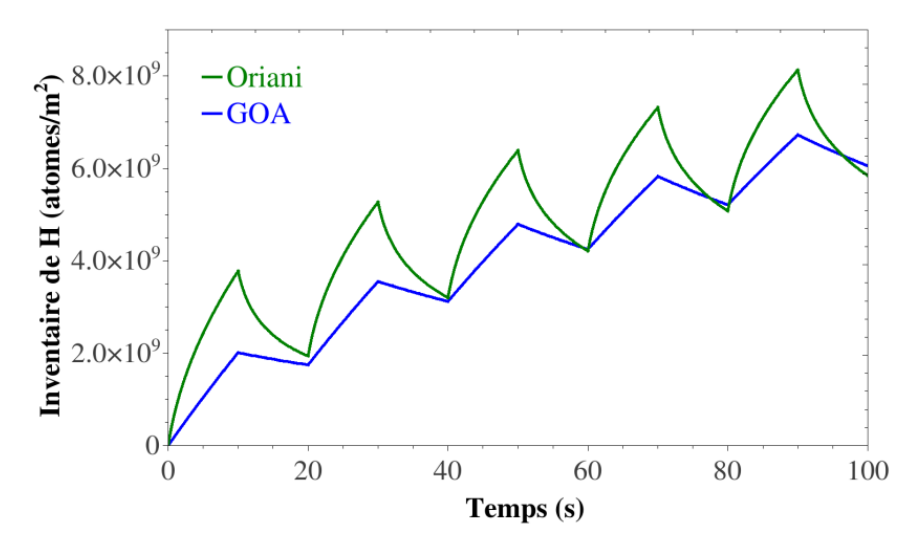

<span id="page-56-0"></span>Figure 2.5.4 Comparaison entre les résultats obtenus avec le GOA (courbe bleue) et les résultats obtenus en utilisant la solution Oriani (courbe verte) pour un cycle de  $t_0$ =20s.

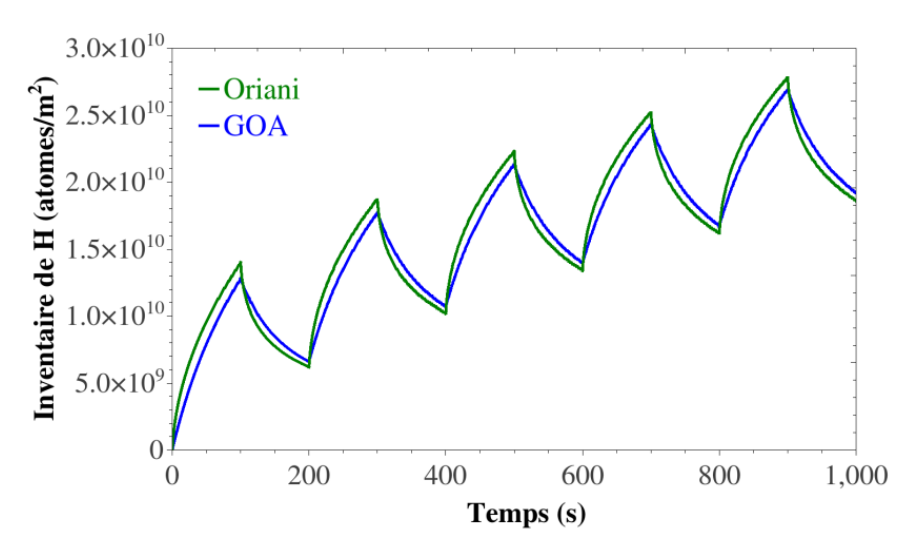

<span id="page-56-1"></span>Figure 2.5.5 Comparaison entre les résultats obtenus avec le GOA (courbe bleue) et les résultats obtenus en utilisant la solution Oriani (courbe verte) pour un cycle égale à  $t_0$ =100s.

## **2.5.2 Résultats avec un fort flux**

Les mêmes confrontations ont été menées dans cette partie, mais en considérant un flux de  $\phi$  $=$  2.5 $\times$ 10<sup>19</sup> (atomes/m<sup>2</sup>.s).

Sur la [Figure 2.5.6](#page-57-0) sont reportés les résultats obtenus avec le GOA et la solution Oriani, des profils des concentrations d"hydrogène diffusif et piégé ((a) et (b)) ainsi que l"inventaire d"hydrogène total (c) pour un temps d"exposition de 10s avec deux pas de temps différents (0,01 et 0,1 s).

Autant les résultats de la GOA sont pratiquement similaires quel que soit le pas de temps imposé, autant les résultats obtenus avec la solution Oriani sont très différents, comme on peut l'observer sur les profils de  $C_L$  et  $C_T$  sur les [Figure 2.5.6](#page-57-0) (a) et (b); plus le pas de temps est petit, plus l"écart entre la solution GOA et celle donnée par Oriani se réduit.

Les problèmes se répercutent sur l'évolution temporelle de d'hydrogène [Figure 2.5.6](#page-57-0) (c). On observe aussi, que quel que soit le pas de temps imposé, on observe des oscillations sur la solution Oriani (courbe verte trait plein), qui sont les résultats d'une mauvaise convergence.

Cette mauvaise convergence peut s'expliquer par les fortes variations de  $C_L$ , qui induisent une forte variation de  $C_T$  car  $C_L$  et  $C_T$  sont directement liées dans la relation Oriani (voir équation [\(29\)](#page-31-0)), et cela engendre des fortes discontinuités sur les éléments.

Pour remédier à ces problémes de convergence et avoir de bons résultats avec la solution Oriani, une condition empirique sur l'incrément de  $C_L$  a été imposée, de telle sorte que  $\Delta C_L$ entre *t* et *t+dt* soit toujours inférieur à 0,1×*ϕ*.

Avec cette condition, les résultats obtenus (courbe rouge) sont effectivement nettement meilleurs que ceux obtenus précédemment. Par contre, le temps de calcul avec cette condition n"est pas du tout le même (à titre de comparaison, les résultats GOA ont été obtenus au bout de 5 minutes, tandis que les résultats Oriani en rouge ont été obtenus au bout d"une heure), le pas de temps nécessaire pour bien converger avec Oriani est de 5.5×10-5 s, tandis que pour la GOA un pas de temps de  $1.0\times10^{-2}$  s suffit.

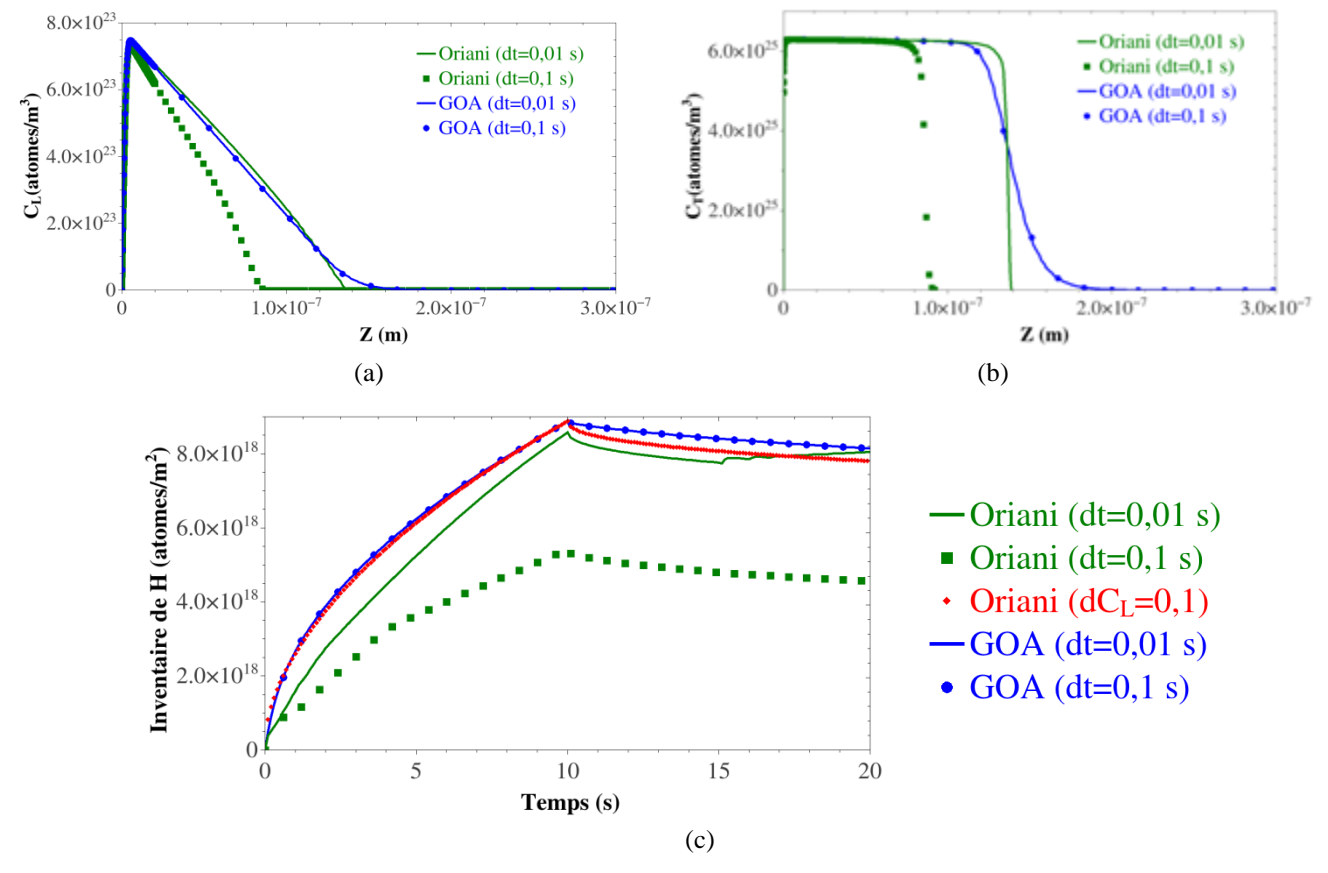

<span id="page-57-0"></span>Figure 2.5.6 Comparaison entre les résultats obtenus avec le GOA (courbe bleue) et les résultats obtenus en utilisant la solution Oriani (courbe verte) pour un temps d'exposition  $t_0$ =10s. Les résultats en rouge sont les résultats de la solution Oriani en imposant une condition sur l'incrément de  $C_L$ 

Les mêmes observations que pour les cas de 10s d'exposition pourraient être faites ici, à la différence que les écarts sont moins importants, les écarts sur le front de diffusion entre les deux solutions est de 8% quand le pas de temps imposé est égale à 0,1s, et d"environ 49% quand le pas de temps est de 1s [\(Figure 2.5.7\)](#page-58-0). Pour l"inventaire d"hydrogène total, l"écart entre la GOA et la solution Oriani (courbe rouge) avec la condition sur l'incrément de  $C_L$  à la fin de la simulation est inférieur à 3%. Par contre là aussi, le temps de calcul est d"environ 40 minutes pour la GOA, et d"environ 105 minutes pour Oriani.

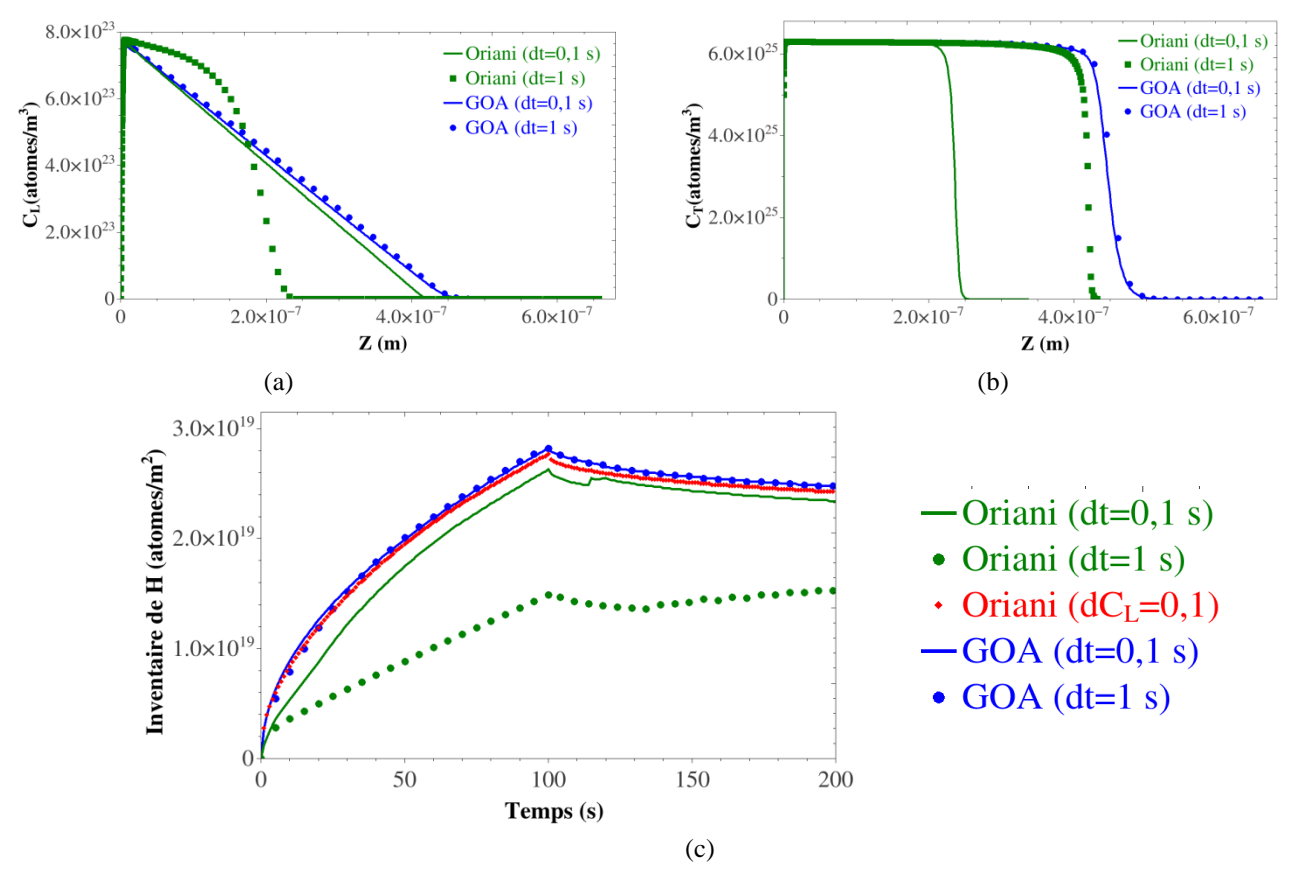

<span id="page-58-0"></span>Figure 2.5.7 Comparaison entre les résultats obtenus avec le GOA (courbe bleue) et les résultats obtenus en utilisant la solution Oriani (courbe verte) pour un temps d'exposition  $t_0$ =100s. Les résultats en rouge sont les résultats de la solution Oriani en imposant une condition sur l'incrément de  $C_L$ .

#### *2.5.2.1 Cas d'un chargement cyclique*

Les résultats obtenus pour 10 cycles avec des temps de cycle de 20s et 200s sont donnés respectivement sur les [Figure 2.5.8](#page-59-0) et [Figure 2.5.9,](#page-59-1) avec un pas de temps imposé de 0,1s.

On observe que l"écart entre la GOA et Oriani, pour des cycles de 20s, est d"environ 16% (à la fin de la simulation), avec en plus des oscillations et une mauvaise convergence de la solution Oriani. Cet écart diminue fortement avec la condition sur l'incrément de  $C_L$  (courbe rouge), où l'écart entre la GOA et Oriani n'est plus que d'environ 3%, toujours mesuré à la fin de la simulation. La même chose a été observée les cycles de 200s, avec un écart moins important (inférieur à 1%), mais avec un temps de calculs d"environ 6 heures pour la solution Oriani, contre seulement 4h avec la GOA. Dans ce cas, la configuration Oriani n"a pas induit de problèmes de convergence particuliers.

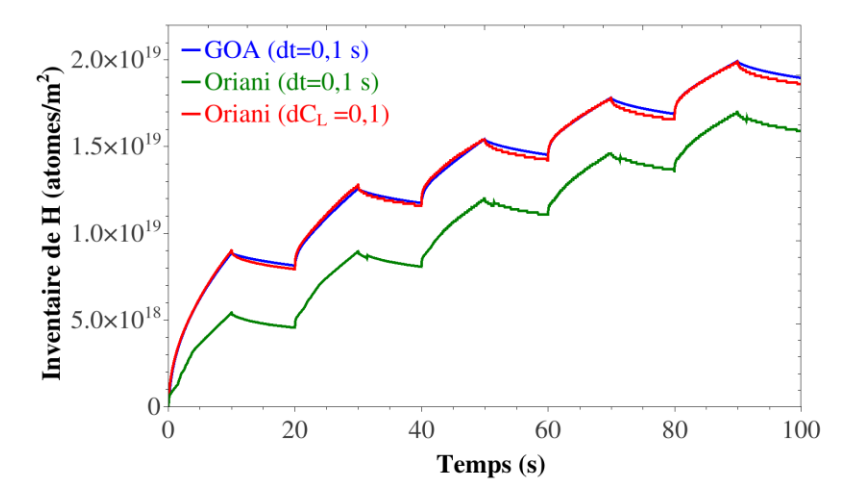

<span id="page-59-0"></span>Figure 2.5.8 Comparaison entre les résultats obtenus avec le GOA (courbe bleue) et les résultats obtenus en utilisant la solution Oriani (courbe verte) pour un chargement cyclique de  $t_0=10s$ . Les résultats en rouge sont les résultats de la solution Oriani en imposant une condition sur l'incrément de  $\Delta C_L$ .

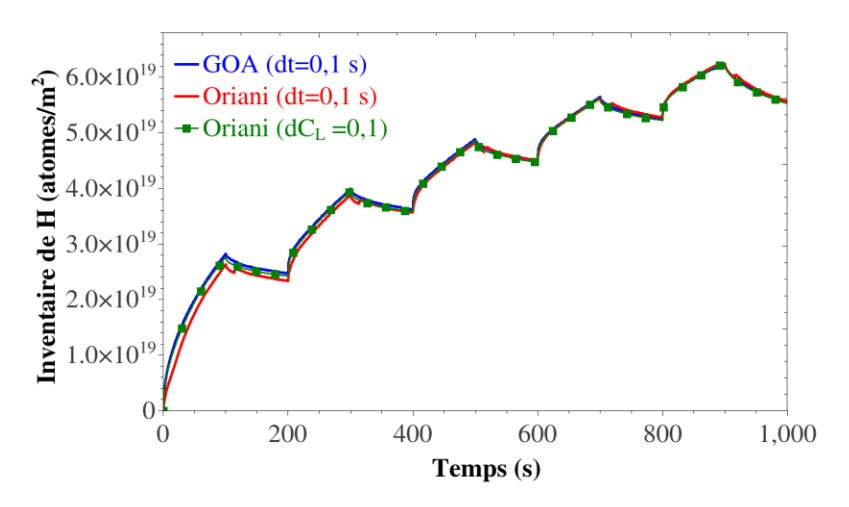

<span id="page-59-1"></span>Figure 2.5.9 Comparaison entre les résultats obtenus avec le GOA (courbe bleue) et les résultats obtenus en utilisant la solution Oriani (courbe verte) pour un chargement cyclique de  $t_0=100$ s. Les résultats en rouge sont les résultats de la solution Oriani en imposant une condition sur l'incrément de  $\Delta C_L$ .

A la suite de ces simulations, on peut en déduire que

- 1. dans les cas où les chargements ou expositions en hydrogène sont assez longs (100s de chargement pour le tungstène et l"acier bas carbone), un piégeage instantané donne des résultats suffisamment représentatifs. Cette notion de temps long dépend des caractéristiques de diffusion et de piégeage utilisées.
- 2. dans les autres cas, la prise en compte d"un piégeage transitoire est obligatoire, et les écarts entre les solutions Oriani et McNabb & Foster (GOA) sont particulièrement marqués.
- 3. enfin, une attention particulière doit être portée sur le lien entre le chargement en hydrogène (en flux), et sur les pas de temps utilisés. Pour un faible flux imposé, le pas de temps n"influence ni les solutions GOA, ni les solutions Oriani, bien que des écarts puissent être constatés en fonction de la durée de chargement, et les temps de calculs sont comparables. Par contre, quand on impose des forts flux (typiquement dans les applications plasma), le piégeage transitoire est fortement recommandé car, les résultats menés dans les comparaisons GOA/Oriani ont montré que quel que soit le pas de temps imposé, la GOA permet d"avoir des résultats fiables, contrairement à Oriani, et pour des temps de calculs plus faibles.

## **2.6 Conclusion**

Dans ce chapitre, une solution analytique approchée de la solution de l"équation différentielle de McNabb et Foster a été proposée afin de pouvoir prendre en compte un piégeage transitoire dans les calculs éléments finis. Cette solution analytique a été implémentée avec succès dans le code éléments finis Abaqus. Une très bonne reproduction des résultats du code MRE (*HIIPC*) a été observée lors de comparaisons des résultats Abaqus/HIIPC sur une configuration 1D, pour différents matériaux, flux et temps d"exposition.

Cette formulation peut être facilement implémentée dans les codes de calculs par éléments finis ou différences finies, et pourrait être une bonne alternative pour les calculs utilisant la solution Oriani (hypothèse d'un piégeage à l'équilibre) ou des résolutions transitoires.

Avec les valeurs numériques utilisées les résultats montrent que, pour un bon compromis entre temps de calculs et incertitude sur les résultats, la solution Oriani suffit pour prendre en compte le piégeage de l"hydrogène dans les cas où les flux d"hydrogène imposés sont faibles et pour des temps de chargement longs. Par contre, quand les temps de chargement sont courts, quand les chargements sont cycliques ou quand on a une exposition à l"hydrogène avec un fort flux, la prise en compte du piégeage transitoire a une influence importante sur les résultats, et permet d"obtenir à la fois à une solution numériquement fiable et avec un temps de calcul raisonnable.

# <span id="page-61-0"></span>**3 Simulation 3D du piégeage de l'hydrogène sous différents chargements thermomécaniques**

**3.1 Couplage des champs mécaniques avec le piégeage transitoire de l'hydrogène**

**3.2 Chargement simultané en hydrogène et en température : cas d'une TDS sur le fer avec un seul piège**

**3.3 Chargement simultané en hydrogène et en température : cas d'une TDS sur le tungstène avec multi-piégeage**

**3.4 Conclusion**

Le but dans ce chapitre est d"étudier l"impact des chargements mécaniques et/ou thermiques sur la diffusion et le piégeage d"hydrogène dans les matériaux métalliques.

Les effets de la déformation plastique sur les champs de diffusion et de piégeage de l"hydrogène seront d"abord présentés à l"aide de simulations EF avec un couplage piégeage transitoire/plasticité sur une structure 3D et sur deux matériaux différents.

Ensuite, une extension des outils éléments finis sera présentée permettant de prendre en compte l"effet d"un champ thermique stationnaire mais spatialement distribué et le multi piégeage. Les capacités de cette extension seront alors illustrées par des confrontations avec des résultats de TDS.

# **3.1 Couplage des champs mécaniques avec le piégeage transitoire de l'hydrogène**

## **3.1.1 Géométrie et conditions aux limites**

Dans cette étude, une application sur une géométrie 3D constituée d"un bloc en « U » évidé est considérée [\(Figure 3.1.1\)](#page-63-0), librement inspirée d"une castellation à la surface d"un monobloc du divertor d"ITER [Lit15]. Les études sont faites sur deux matériaux différents, le tungstène et le fer.

Une concentration d'hydrogène diffusif  $(C_{L0}=10^{13}$  atomes/mm<sup>3</sup>) est imposée sur la partie grise de la [Figure 3.1.1,](#page-63-0) simulant ainsi, un faisceau d"hydrogène (de rayon R=6mm). Cette concentration est du même ordre de grandeur que celles typiquement imposées dans les applications de chargement par pression d"hydrogène sur des éprouvettes de fer [Hur15, Sof89, Tur97]. Une concentration d"hydrogène diffusif nulle est imposée partout ailleurs.

Deux cas de chargement sont considérés afin de souligner l"effet de l"évolution de la densité de pièges sur les champs d"hydrogène [\(Figure 3.1.1\)](#page-63-0) :

- Cas A : pas de chargement mécanique ;
- Cas B : un déplacement est imposé sur les parois latérales.

Enfin, des déplacements de 1,1 mm et 0,8 mm sont respectivement imposés sur le fer-α et le tungstène, pour des temps de chargement de 1000 s et 20000 s. Ces valeurs ont été choisies pour pouvoir laisser suffisamment de temps à l"hydrogène pour diffuser, et afin d"atteindre à la fin du chargement un niveau de déformation plastique important ( $\approx$  35% pour le fer- $\alpha$  et environ 25% pour tungstène selon la température) à même de pouvoir illustrer l"impact de la déformation plastique sur la diffusion et le piégeage de l"hydrogène.

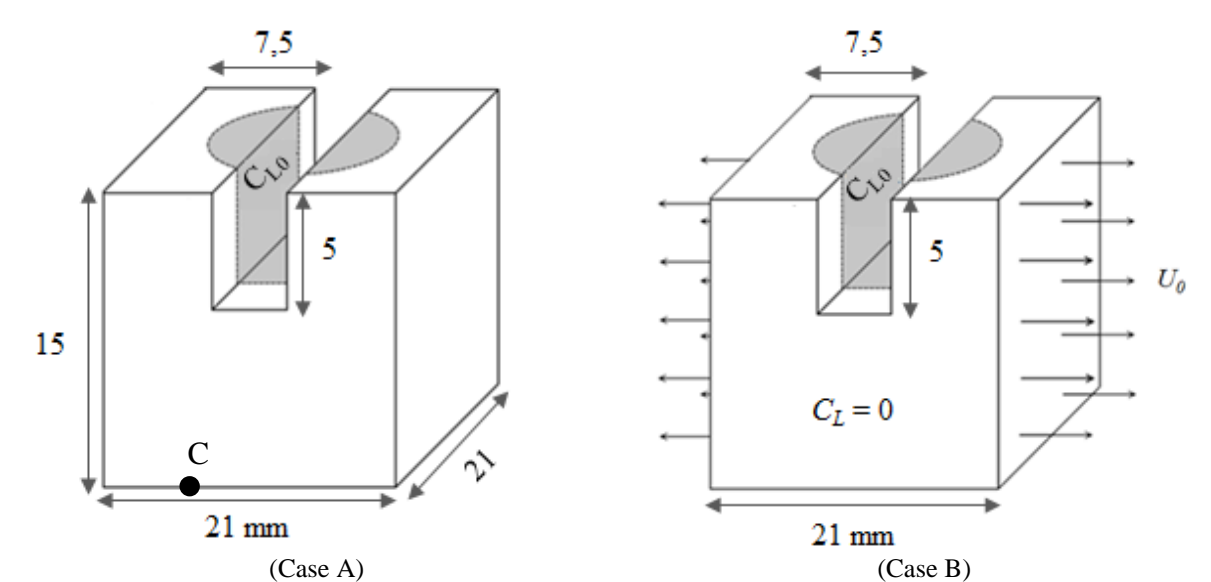

<span id="page-63-0"></span>Figure 3.1.1. Géométrie 3D et conditions aux limites pour le (Cas A) sans chargement mécanique et le (Cas B) avec chargement mécanique pour les deux matériaux.

Pour des raisons de symétrie, un quart de la géométrie seulement a été modélisé, et maillé avec 25000 éléments de types C3D8T, comme illustré sur la [Figure 3.1.2.](#page-63-1)

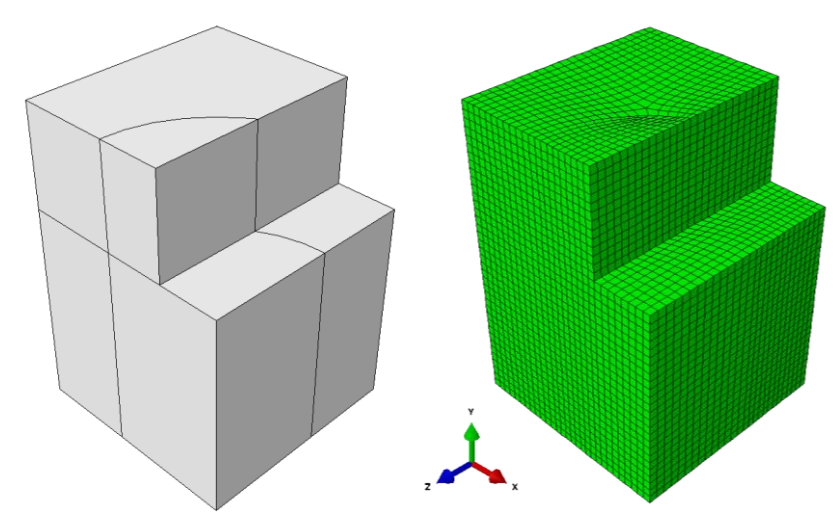

<span id="page-63-1"></span>Figure 3.1.2. Géométrie et maillage utilisé lors des simulations 3D sur le fer et le tungstène

Le monobloc est considéré comme étant à température constante et homogène, de respectivement 293 K pour le fer-α et 873 K pour le tungstène. Ces températures correspondent aux lois de comportement et de créations de pièges en fonction de la déformation plastique qui ont été mesurées expérimentalement [Kum80, Ter15]. Enfin, un seul type de piège est considéré, avec, pour le fer-α, une énergie de piégeage de 0,622 eV et de 0,87 eV pour le tungstène, correspondant respectivement à une énergie de piégeage d"une dislocation et d"une lacune [Sof89, Ogor03].

En ce qui concerne la densité de pièges créée par déformation plastique dans le tungstène, les résultats obtenus par Terentyev et al. [Ter15] sont repris [\(14\)](#page-29-0), les différents paramètres ont été imposés comme suit : k=  $1,83\times10^3$ , M=  $2,73\times10^{-2}$ , b=  $2,73\times10^{-10}$  m et L=  $2,0\times10^{-7}$  m. En utilisant ces paramètres, l"évolution de la densité de dislocations en fonction de la déformation plastique a été tracée et reportée sur la [Figure 3.1.3.](#page-64-0)  $\rho_T$  vaut  $10^{12}$  m<sup>-2</sup> quand  $\varepsilon_p$ =

0, puis, augmente fortement quand  $\varepsilon_p$  dépasse les 2% et sature à peu près à 8% de déformation à  $5 \times 10^{14}$  m<sup>-2</sup>.

Les densités de dislocations habituellement trouvées dans la littérature sont données en (pièges/ $m<sup>-2</sup>$ ), or, dans les simulations éléments finis 3D, des densités de pièges par unité de volume sont imposées (pièges/m<sup>-3</sup>). Les résultats de la littérature en (pièges/m<sup>-2</sup>) ont été divisés par une longueur caractéristique  $(1 \times 10^{-13} \text{ m})$  afin de retrouver des valeurs de densité de pièges en (pièges/m<sup>-3</sup>) cohérentes avec la littérature [Ogor03, Hod15] (6.32  $\times 10^{25}$ pièges/m<sup>3</sup>). Ainsi, la densité de piège *N<sub>T</sub>* ici va varier de 1.0×10<sup>25</sup> à 5.0×10<sup>27</sup> (pièges/m<sup>3</sup>).

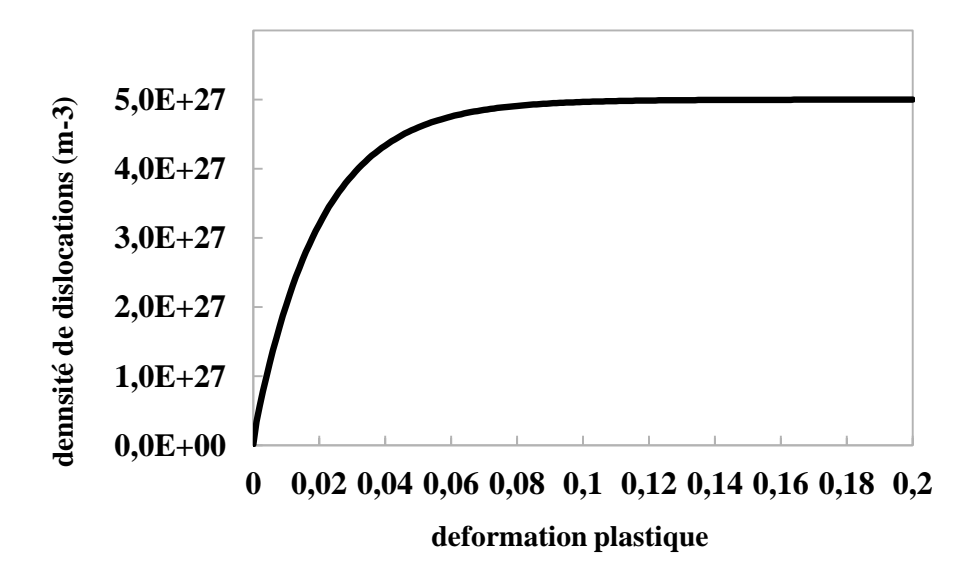

<span id="page-64-0"></span>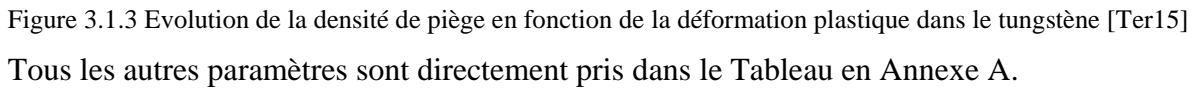

## **3.1.2 Implémentation dans Abaqus du couplage des champs mécaniques avec le piégeage transitoire de l'hydrogène**

Le travail se situe dans la continuité des travaux de Nguyen et al. [Ngu14], qui a implémenté dans une procédure UMAT des lois de comportement élastoplastique pour le fer-α. La stratégie d"implémentation et les interactions entre procédures utilisateurs sont résumées sur la [Figure 3.1.4.](#page-65-0)

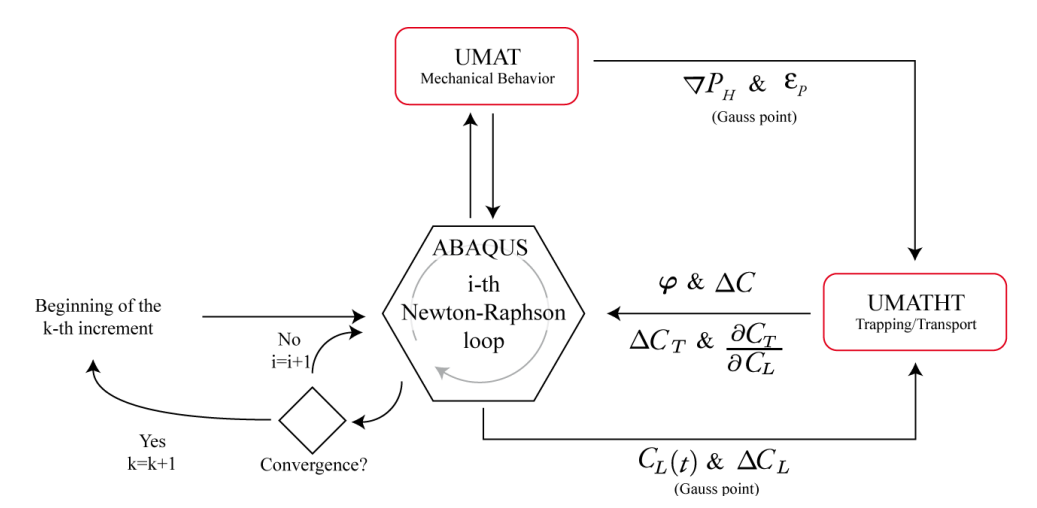

<span id="page-65-0"></span>Figure 3.1.4 Schéma d"intéractions entre Abaqus et les procédures utilisateurs UMAT et UMATHT pour un probléme diffusion/piégeage transitoire couplé avec les champs mécaniques.

Des problèmes mécaniques (quasi statiques) peuvent être résolus en partant de l"équation d"équilibre, qui correspond ici à la formulation forte du problème éléments finis :

$$
div \, \boldsymbol{\sigma} + \, \rho \boldsymbol{b} = 0 \tag{59}
$$

 $\sigma$  représente le tenseur des contraintes,  $\rho$  la masse volumique et **b** une force volumique. Pour résoudre le problème couplé mécanique + diffusion et piégeage transitoire, sur chaque point de Gauss et pour chaque itération de l"algorithme de Newton-Raphson, les interactions entre l"UMATHT et Abaqus sont les mêmes que décrit dans la section [2.2.](#page-43-1) Par contre, le solveur doit fournir à la procédure UMAT :

- $\bullet$   $\varepsilon$  (déformations) au début de l'incrément.
- $\bullet$   $\sigma$  (contraintes) au début de l'incrément.
- la variation de la déformation  $\Delta \varepsilon$  au début de l'incrément.

En retour, l"UMAT fournit au solveur les informations suivantes :

- la variation de la contrainte  $\Delta \sigma$  au début de l'incrément.
- la variation de la déformation plastique  $\Delta \varepsilon_p$  au début de l'incrément.
- La matrice jacobienne  $\left[\partial \sigma / \partial \varepsilon\right]$

Et enfin, l"UMAT fournit à l"UMATHT :

- la variation de la déformation plastique  $\Delta \varepsilon$  au début de l'incrément.
- le gradient de la pression hydrostatique  $\nabla P_H$  au début de l'incrément.

### **3.1.3 Résultats sur le fer-α**

#### *3.1.3.1 Evolution temporelle des champs mécaniques (Cas B)*

Sur la [Figure 3.1.5](#page-66-0) est reportée la cartographie de la déformation plastique équivalente à la fin du chargement (a), et les évolutions temporelles de la densité de pièges maximale ainsi que la déformation plastique maximales (b).

Sur la figure (a) on observe que la déformation plastique est localisée dans les coins inférieurs du U du bloc de fer, ce qui est normal, du fait de la géométrie étudiée. Sur la figure (b), on observe une augmentation au cours du temps du maximum de la déformation plastique équivalente au cours du chargement mécanique imposé (déplacement imposé), jusqu"à atteindre 35%. On observe en conséquence une augmentation au cours du temps du maximum de la densité de pièges du à la déformation plastique, suivant la relation [\(12\)](#page-28-0), cette dernière passant de 8,51×10<sup>11</sup> (pièges/mm<sup>3</sup>) pour  $\varepsilon_p = 0$  à environ  $8.0 \times 10^{13}$  (pièges/mm<sup>3</sup>) pour  $\varepsilon_p \approx 35\%$ .

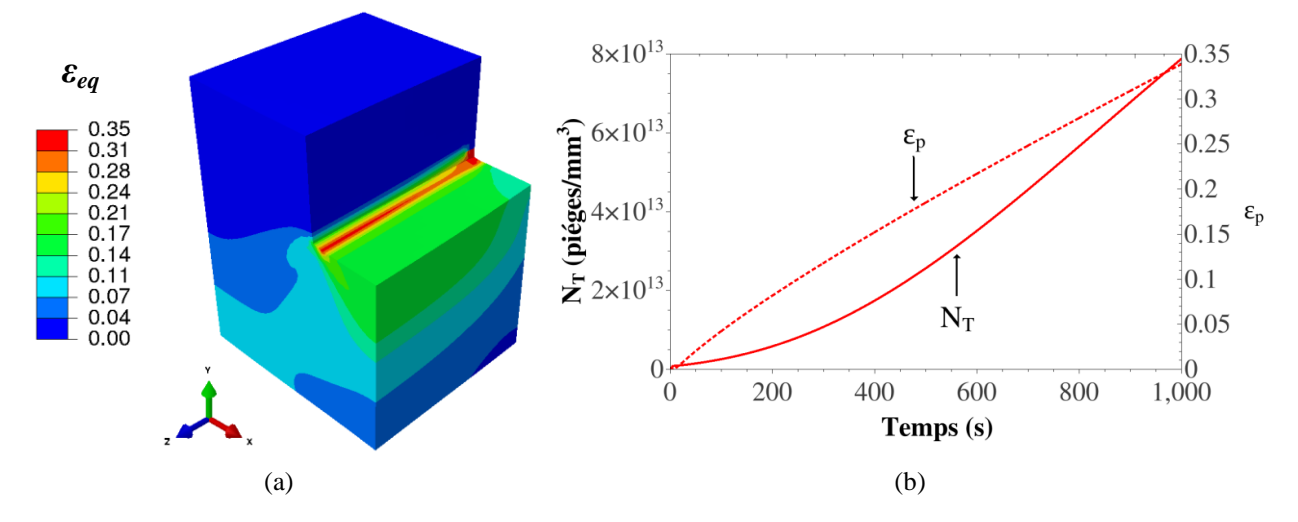

<span id="page-66-0"></span>Figure 3.1.5 Déformation plastique équivalente pour le (Cas B) à t=1000s (a), et évolution temporelle de la densité de piéges et de la déformation plastique (b).

Sur la [Figure 3.1.6](#page-66-1) sont reportées les cartographies des contraintes de Von Mises (a) et de la pression hydrostatique (b) à la fin du chargement. Pour les contraintes de Von Mises, la distribution spatiale suit celle de la déformation plastique équivalente. On observe en particulier une corrélation entre les zones où les déformations plastiques sont maximales avec celles où les contraintes sont maximales aussi (environ 390 MPa).

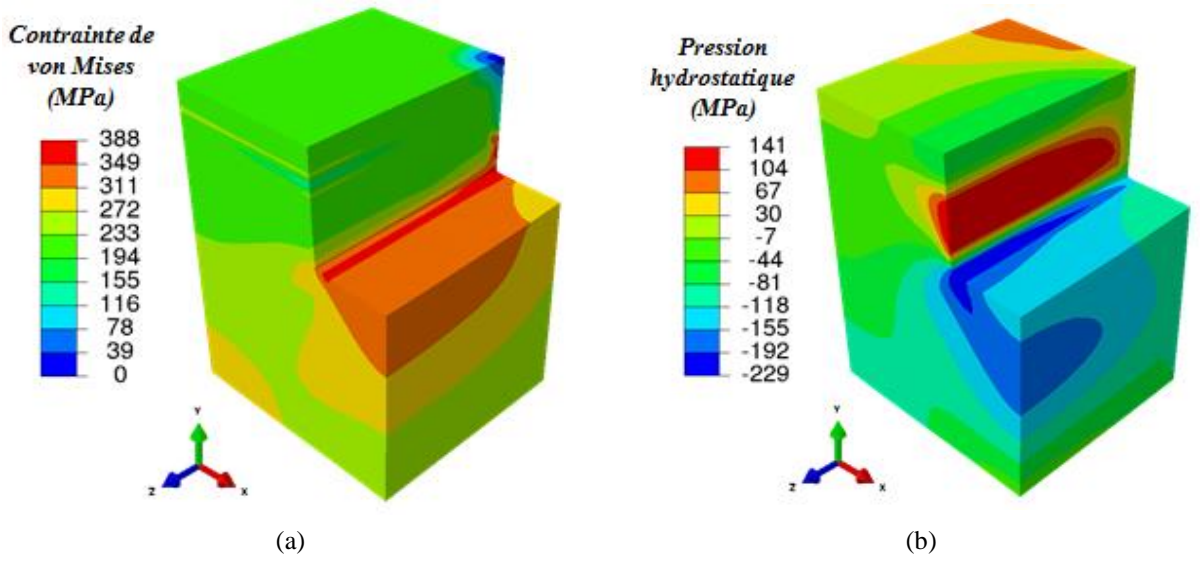

Figure 3.1.6 Containtes de Von Mises (a) et pression hydrostatique (b) pour le  $(Cas B)$  à t=1000s.

#### <span id="page-66-1"></span>*3.1.3.2 Evolution temporelle des quantités d'hydrogène dans la structure*

Les évolutions temporelles de l"hydrogène diffusif, piégé et total pour les cas A et B sont illustrées sur la [Figure 3.1.7.](#page-67-0) On observe que le nombre d'atomes d'hydrogène diffusif  $O<sub>L</sub>$  pour le Cas A (sans chargement mécanique) est plus grand que dans le Cas B (avec chargement mécanique), avec une différence d"environ 56% à t=1000s. Par contre, pour l"hydrogène piégé, cette relation s"inverse, avec une différence d"environ 67% à la fin du chargement (t=1000s). Ces résultats sont attendus, dans la mesure plus la géométrie est déformée plastiquement, plus la densité de piège augmente (voir équation [\(12\)\)](#page-28-0), et plus la quantité d"hydrogène piégé tendra à croitre au détriment de l"hydrogène diffusif.

On observe enfin que la quantité d'hydrogène totale  $Q_L+Q_T$  (voir [Figure 3.1.7](#page-67-0) c) est plus importante dans le Cas B que pour le cas A d'environ 30%. Ceci est lié à la présence d'un fort taux de piège dans le cas B, et de la condition limite en concentration imposée d"autre part. En effet, la présence de pièges diminue localement la concentration en hydrogène diffusif, ce qui tend à augmenter le gradient associé (la concentration en surface étant constante), et donc le flux entrant.

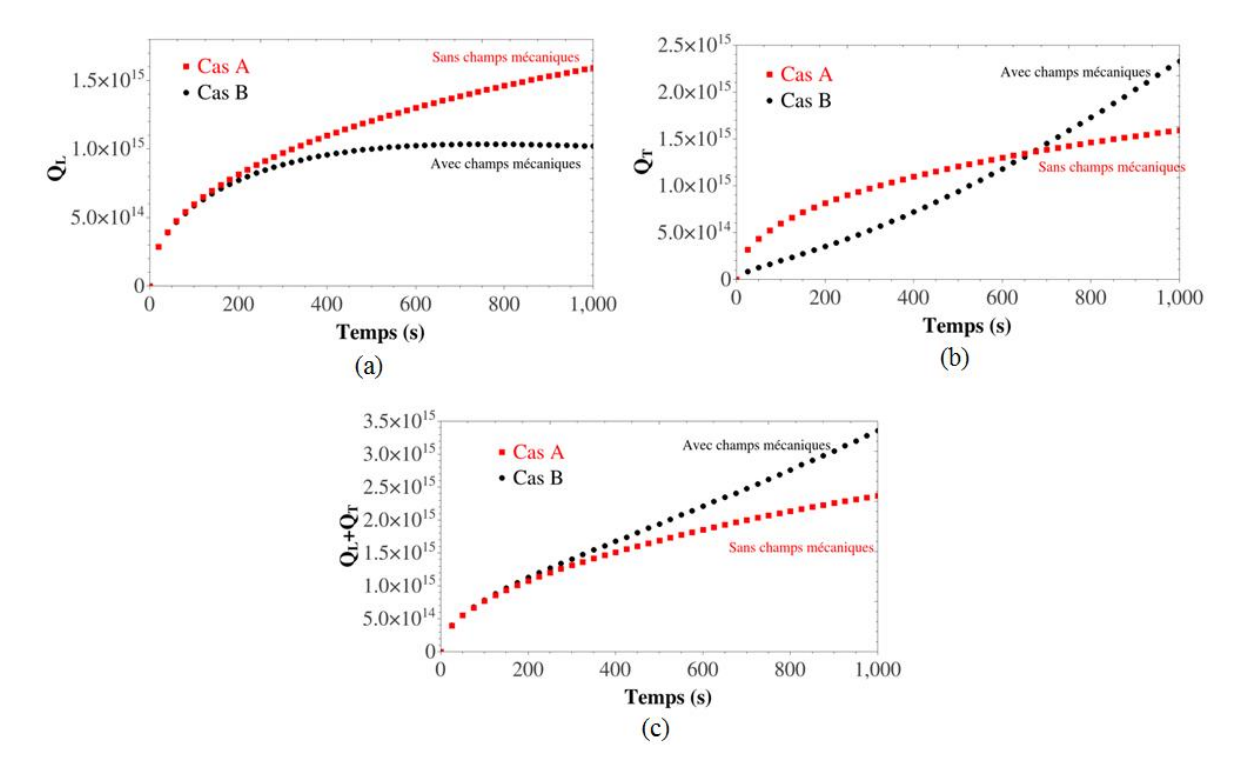

<span id="page-67-0"></span>Figure 3.1.7 Evolution temporelle des quantitiées d'hydogène diffusif  $Q_L$  (a), piégé  $Q_T$  (b) et totale  $(Q_T+Q_L)$  (c) pour le Cas A (courbe rouge) et le Cas B (courbe noire).

#### *3.1.3.3 Champs mécaniques et champs de diffusion à différents temps de chargement*

On considère les différents champs à t=400 s et 1000 s, seulement pour le cas B. A titre d'exemple, sur la [Figure 3.1.8](#page-68-0) sont donnés les cartographies de  $C_L$  et  $C_T$  à t=1000 s.

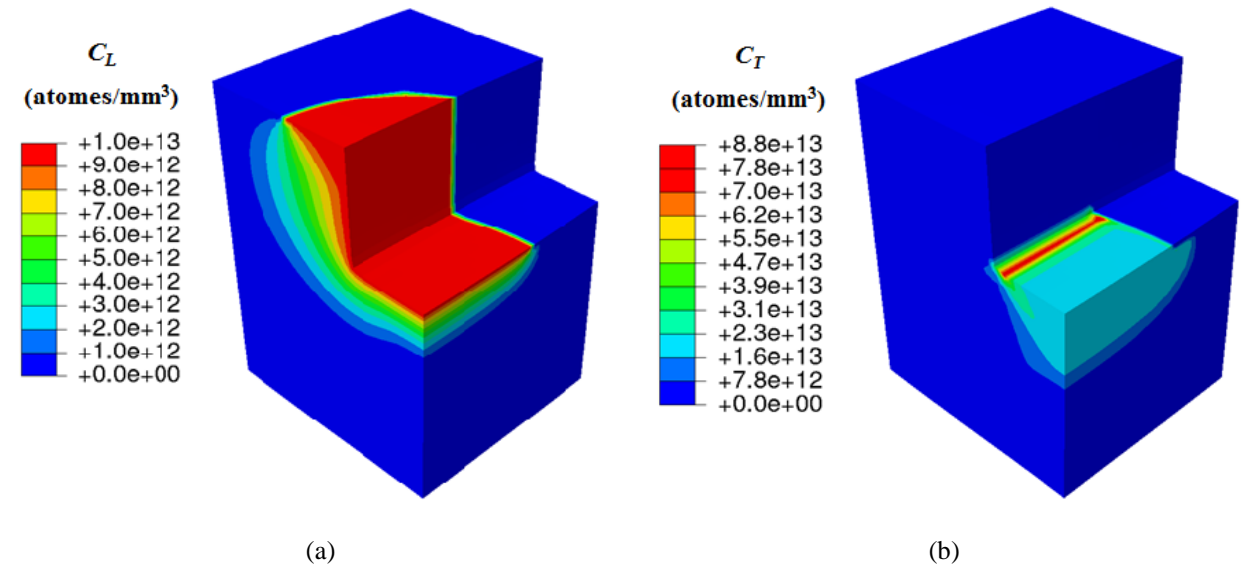

Figure 3.1.8. Répartition de l'hydrogène (a) diffusif et (b) piégé pour le (Cas A) à t=1000s.

<span id="page-68-0"></span>La répartition de la déformation plastique est tracée sur la [Figure 3.1.9.](#page-68-1) La déformation plastique se concentre, bien logiquement, au voisinage du coin, et passe d"environ 15% pour t=400 s à 35% pour 1000 s.

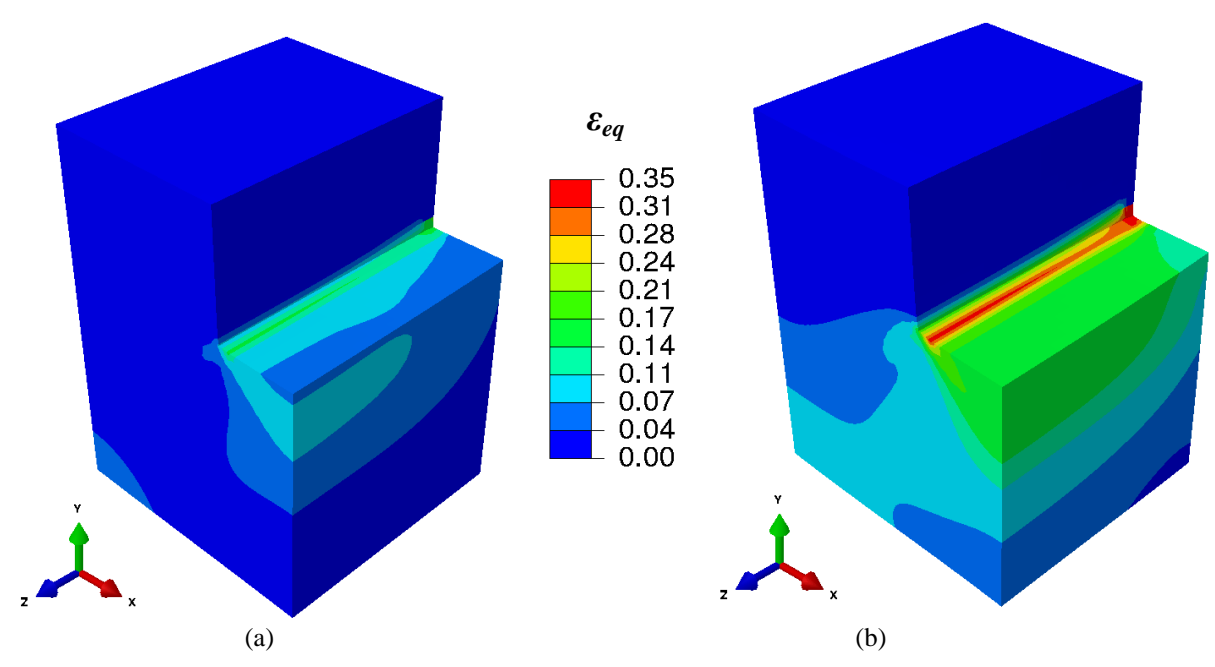

Figure 3.1.9 Déformation plastique équivalente pour le (Cas B) à t=400 s (a) et 1000 s (b).

<span id="page-68-1"></span>La conséquence directe de cet accroissement de la déformation plastique peut se voir sur la répartition de  $C_T$  [\(Figure 3.1.10\)](#page-69-0), qui y est très étroitement reliée par l'évolution de N<sub>T</sub>.

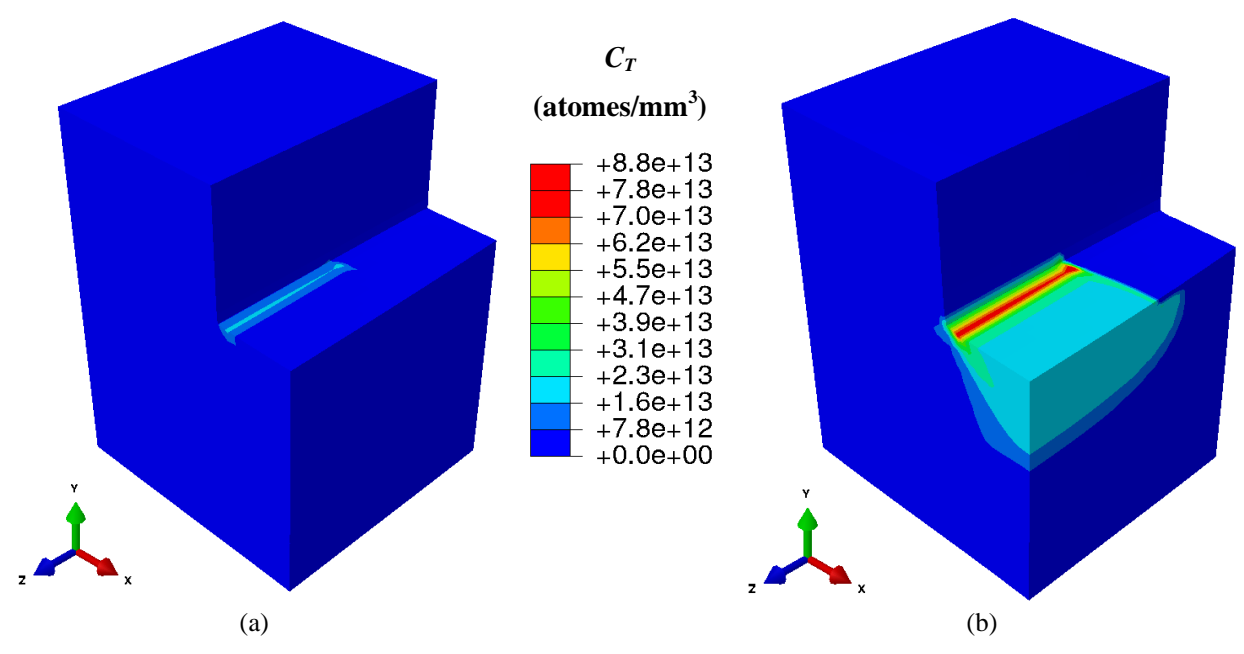

Figure 3.1.10. Concentration d"hydrogène piégé pour le (Cas B) à t=400 s (a) et 1000 s (b).

<span id="page-69-0"></span>Cet accroissement de  $C_T$  entre 400 et 1000 s va induire en retour une diminution locale de  $C_L$ [\(Figure 3.1.11\)](#page-69-1), qui se traduit par un recul du front diffusion (illustré par la flèche blanche): l'augmentation de la densité de pièges agit en effet comme un puits pour  $C_L$ .

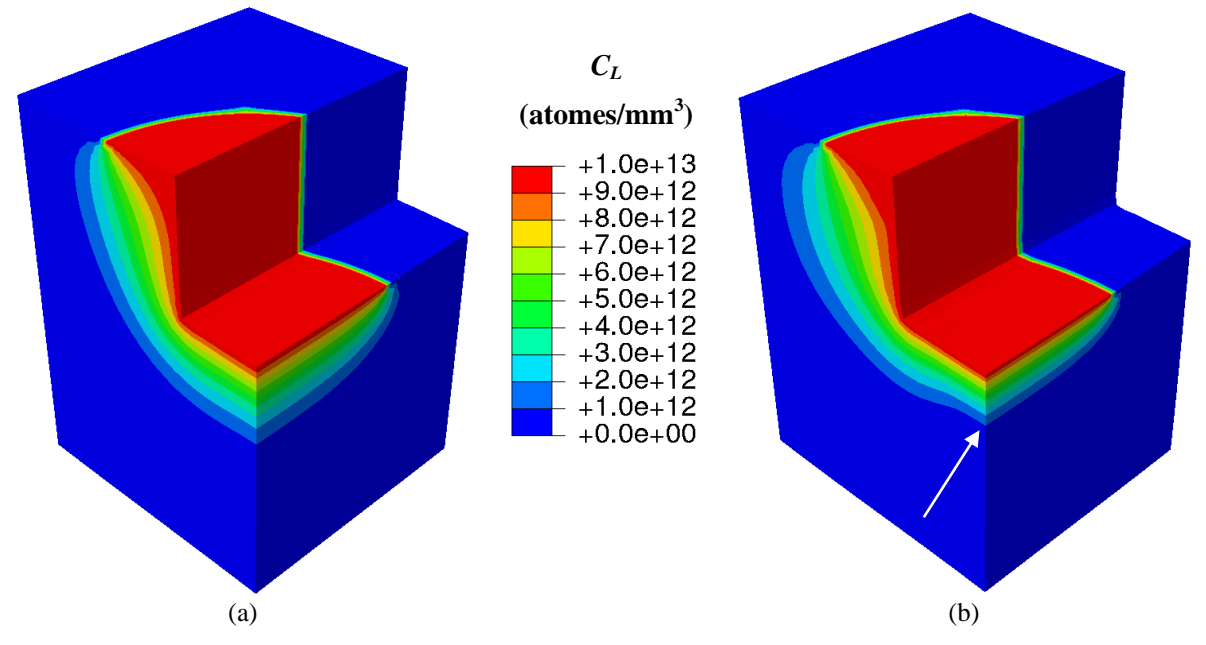

<span id="page-69-1"></span>Figure 3.1.11. Concentration d"hydrogène diffusif pour le (Cas B) à t=400s (a) et 1000s (b). La fleche blanche pointe le recul du front de diffusion du fait de l'augmentation de  $N_T$ .

## **3.1.4 Résultats sur le tungstène**

La même démarche a été appliquée dans le cas d'une structure en tungstène, avec un temps de chargement de 20000 s au lieu de 1000 s du fait de la plus faible diffusivité de l"hydrogène dans ce matériau (le déplacement est donc imposé avec une vitesse plus faible).

### *3.1.4.1 Evolution temporelle des champs mécaniques*

La déformation plastique équivalente à la fin du chargement, et les évolutions temporelles de la densité de pièges maximale ainsi que la déformation plastique maximales sont reportés sur la [Figure 3.1.12.](#page-70-0)

Le même effet géométrique sur la déformation plastique que pour le fer est observé ici. La valeur du maximum de la déformation plastique équivalente augmente presque linéairement avec le temps, jusqu"à atteindre environ 27% à la fin du chargement. La densité de pièges, quant à elle, sature à quelques pourcents de déformation plastique (pour t=1000 s) après une très forte augmentation une augmentation brutale, ce qui correspond bien à la formulation de  $N_T$  utilisée [\(14\)](#page-29-0).

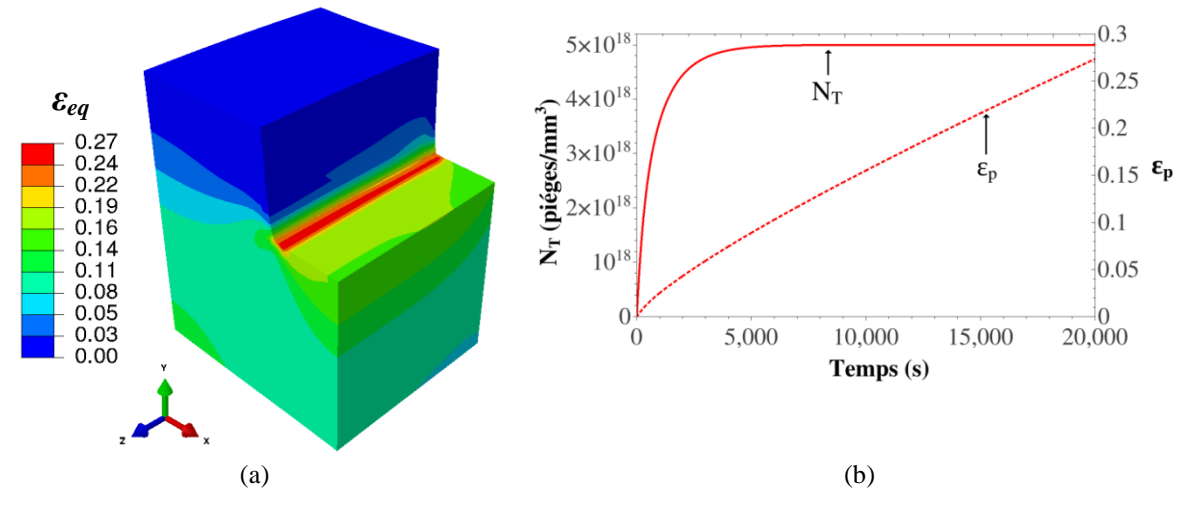

<span id="page-70-0"></span>Figure 3.1.12 Déformation plastique équivalente pour le (Cas B) à t=20000s (a), et évolution temporelle de la densité de pièges et de la déformation plastique (b).

#### *3.1.4.2 Evolution temporelle des quantités d'hydrogène dans la structure*

Les évolutions temporelles de l'hydrogène diffusif  $Q_L$ , piégé  $Q_T$  et total (pour les cas A et B) sont illustrées sur la [Figure 3.1.13.](#page-71-0) Les mêmes observations que pour le fer peuvent être faites ici :  $Q_1$  pour le Cas A (sans chargement mécanique) est plus grand que dans le Cas B, alors que l'inverse s'observe pour  $Q_T$  et  $Q_L+Q_T$ . Comme le temps de chargement est ici plus grand que pour le fer, les différences entre les Cas A et B sont ici plus importantes.

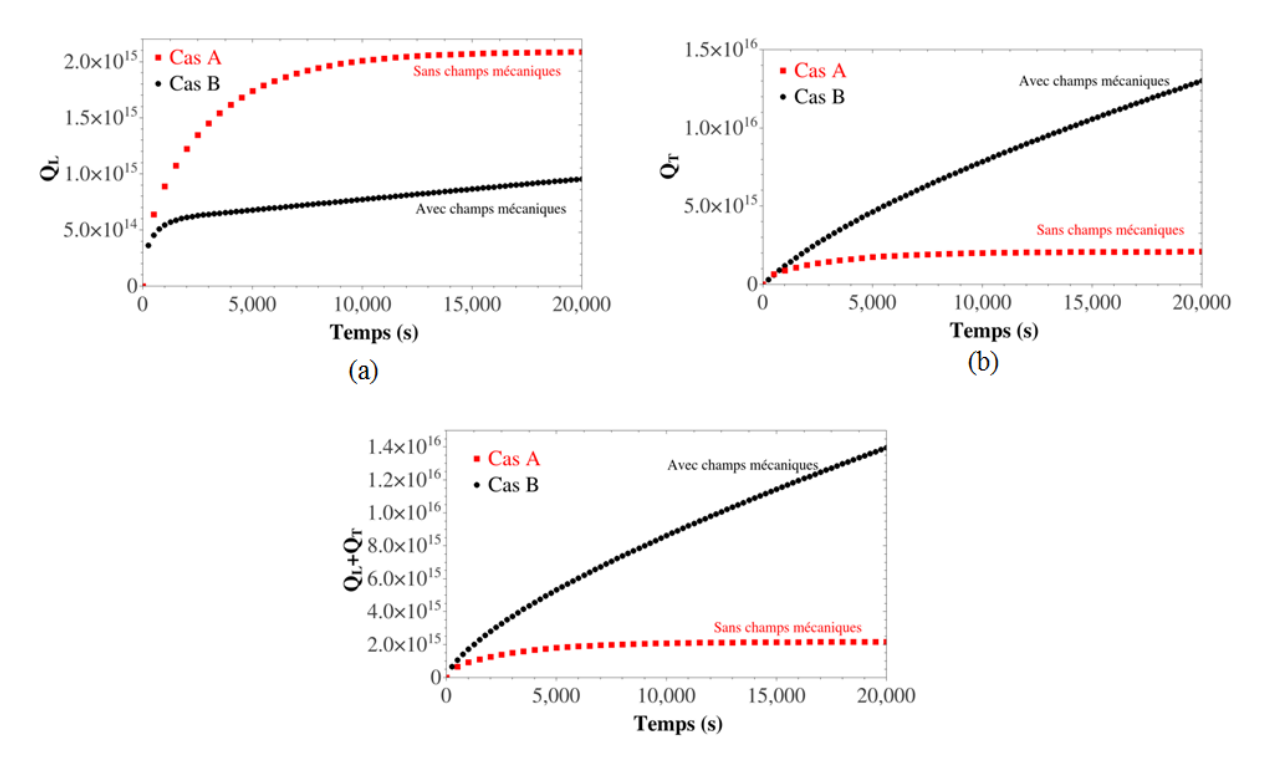

<span id="page-71-0"></span>Figure 3.1.13 Evolution temporelle de l"hydogène diffusif (a), piégé (b) et total (diffusif + piégé) (c) pour les Cas A (courbe rouge) et B (courbe noire).

## *3.1.4.3 Champs mécaniques et champs de diffusion à différents temps de chargement*

Sur la [Figure 3.1.14](#page-71-1) sont représentés, pour comparaison, les résultats obtenus pour le (Cas A) après 20000 secondes de chargement en hydrogène. Le front de diffusion (défini arbitrairement comme étant la ligne où la valeur de  $C_L$  est égale à  $0.01 \times C_{L0}$  au bout de 20000 s est d'environ 9,6 mm (mesuré sur [AB]), et la répartition de  $C_T$  suit celle de  $C_L$ .

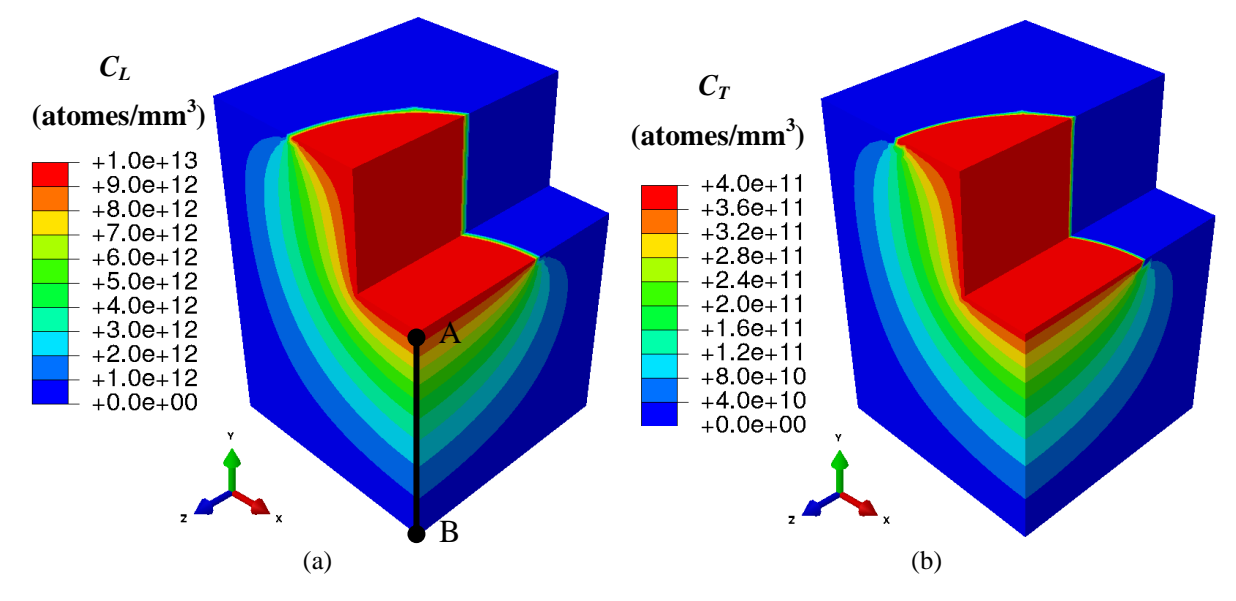

<span id="page-71-1"></span>Figure 3.1.14. Répartiotion de l"hydrogène (a) diffusif et (b) piégé pour le (Cas A) à t=20000.
Lorsqu'un chargement mécanique est de plus appliqué, la répartition de C<sub>L</sub> est fortement impactée [\(Figure 3.1.15\)](#page-72-0), le front de diffusion étant d"environ 6 mm. Ce front évolue peu avec le temps.

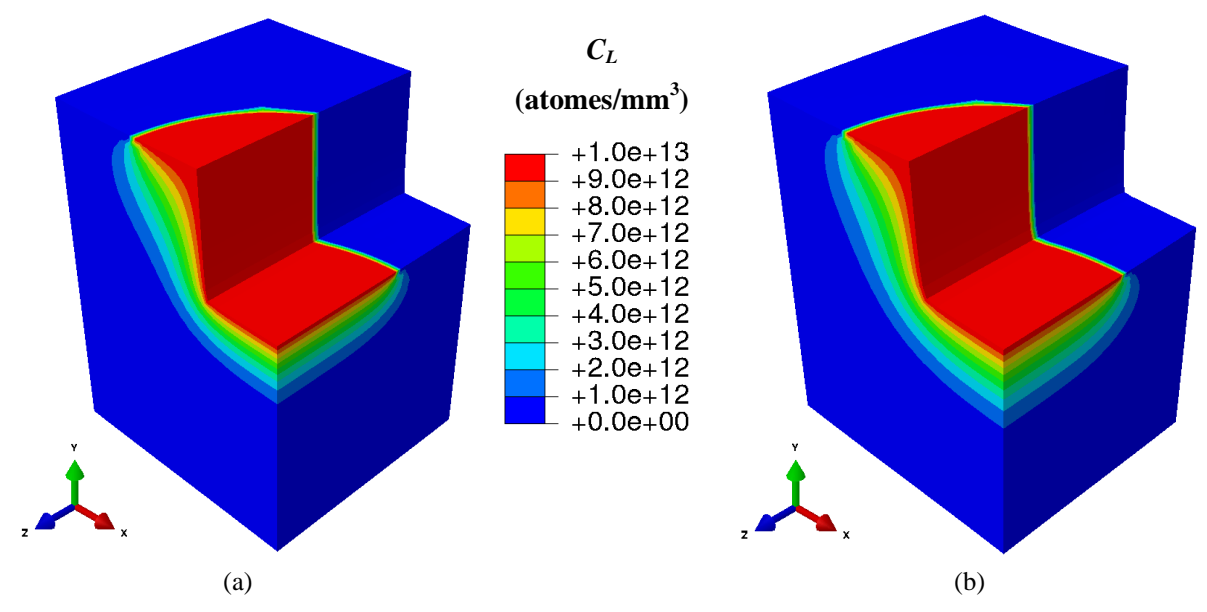

Figure 3.1.15. Répartition de  $C_L$  pour le (Cas B) à t=10000 s et 20000 s.

<span id="page-72-0"></span>La répartition correspondante de  $C_T$  est donnée [Figure 3.1.16,](#page-73-0) fortement localisée où la déformation plastique est importante [\(Figure 3.1.17\)](#page-73-1). L'évolution correspondante des pièges est donnée Figure 3.1.18.

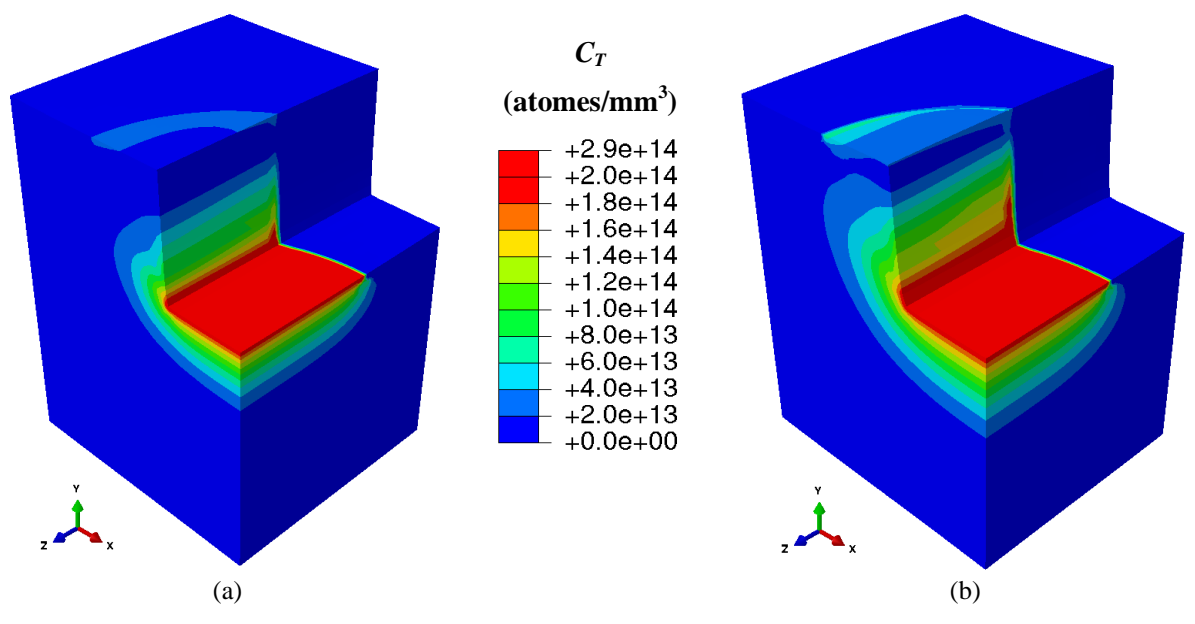

Figure 3.1.16. Répartition de  $C_T$  pour le (Cas B) à t=10000 s et 20000 s.

<span id="page-73-0"></span>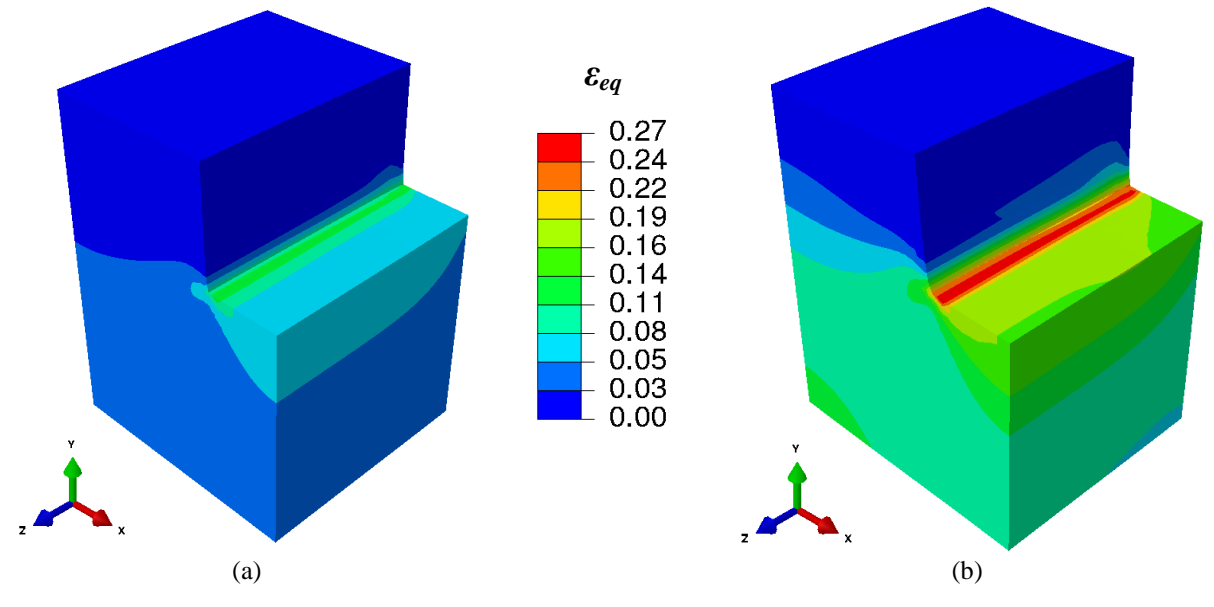

<span id="page-73-1"></span>Figure 3.1.17 Déformation plastique équivalente pour le (Cas B) à t=10000s et t=20000s.

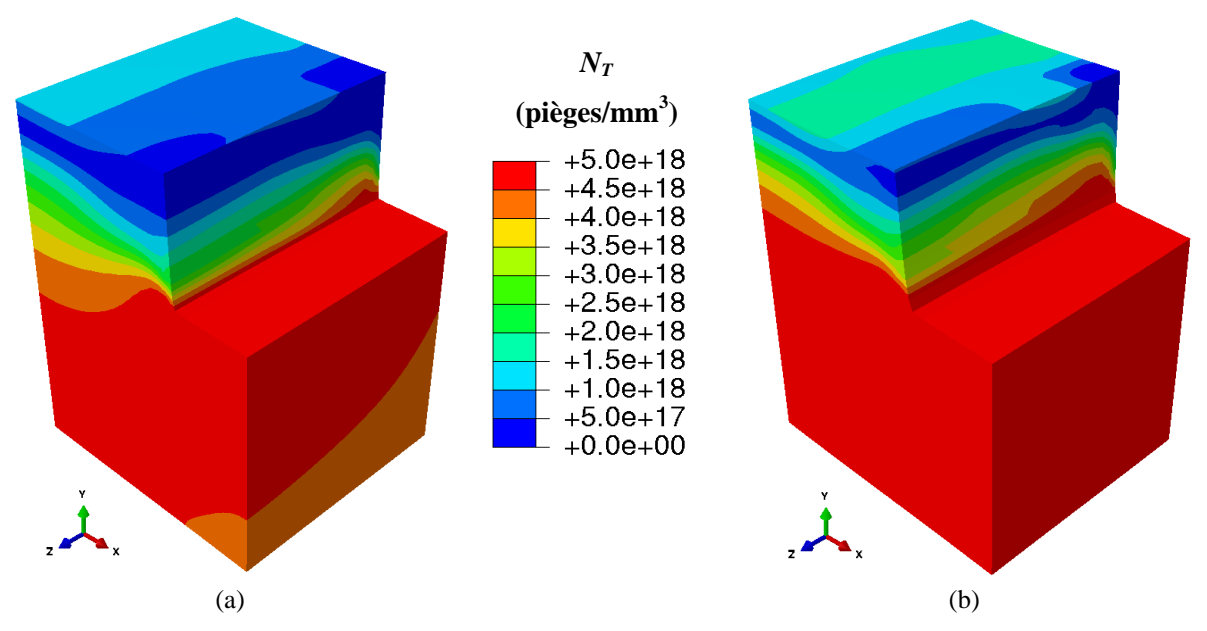

Figure 3.1.18 Densité de piège crées par déformation plastique pour le (Cas B) à t=10000s et t=20000s.

## **3.1.5 Bilan des impacts des champs mécaniques**

Les deux études numériques, menées sur le fer-α et le tungstène, ont permis de comprendre les effets des champs mécaniques (de la déformation plastique) sur la diffusion et le piégeage transitoire de l"hydrogène.

Les simulations effectuées dans ce chapitre ont permis de mettre en évidence pour les deux matériaux les effets d"un chargement mécanique provoquant de la déformation plastique, et donc affectant notamment l"hydrogène piégé :

- 1. La localisation de la déformation plastique entraine une modification sensible de l"hydrogène piégé.
- 2. Le chargement mécanique provoque également l"évolution du front de diffusion (un « recul » dans le cas étudié) par rapport à celui du cas non chargé. Compte-tenu des caractéristiques des deux matériaux étudiés, cet effet apparait relativement plus marqué dans le cas du fer-α que du tungstène.

# **3.2 Chargements simultanés en hydrogène et en température : cas d'une TDS sur le fer avec un seul piège**

Le but de cette partie est de rajouter l"effet de la température dans le processus de diffusion et de piégeage de l"hydrogène.

## <span id="page-74-0"></span>**3.2.1 Implémentation dans Abaqus**

La prise en compte de la température dans ce chapitre pour un couplage diffusion et piégeage de l"hydrogène avec les champs thermiques ne se fera pas en résolvant l"équation de la chaleur, mais en considérant que la température est connue à tout instant et en tout point de la structure. Dans le cas présent, elle est considérée constante dans toute la géométrie considérée. Cette hypothèse est raisonnable, car les temps de mise à l"équilibre thermique sont

très faibles pour les épaisseurs généralement considérées (0,5-2mm) [Hur15, Ogor03], sachant que le coefficient de diffusion thermique dans le fer à  $(300K)$  est d'environ 23 mm<sup>2</sup>/s [Mon01].

Pour intégrer l'influence de température sur le processus de piégeage/ dépiégeage, l'équation [\(22\)](#page-30-0) doit être remplacée par :

<span id="page-75-1"></span>
$$
\frac{\partial \theta_T}{\partial t} = \frac{\partial \theta_T}{\partial \theta_L} \bigg|_{t,T} \dot{\theta}_L + \frac{\partial \theta_T}{\partial t} \bigg|_{\theta_L, T} + \frac{\partial \theta_T}{\partial T} \bigg|_{t, \theta_L} \dot{T}
$$
(60)

Cette modification est intégrée simplement dans l"UMAT, en se basant sur la GOA, en particulier, en calculant l'incrément de C<sub>T</sub>

$$
\Delta C_T = \frac{\partial \theta_T}{\partial t} \Delta t = \frac{\partial \theta_T}{\partial \theta_L} \Big|_{t,T} \Delta \theta_L + \frac{\partial \theta_T}{\partial t} \Big|_{\theta_L,T} \Delta t + \frac{\partial \theta_T}{\partial T} \Big|_{t,\theta_L} \Delta T \tag{61}
$$

#### **3.2.2 Géométrie, conditions aux limites et phases de chargement**

La configuration choisie en éléments finis pour reproduire la TDS de Hurley et al. [Hur15] est illustrée sur la [Figure 3.2.1,](#page-75-0) reprenant celle du chapitre 2 avec une longueur L=2 mm et de section  $10\times10$  mm<sup>2</sup>. Le chargement est composé de trois phases : la phase de chargement, la phase d"attente et celle de désorption [\(Figure 3.2.2\)](#page-76-0).

La première phase, d'une durée de 180 s, et pendant laquelle une concentration d'hydrogène diffusif est imposée :  $C_l = C_{l0}$  en  $(x=0)$  et  $C_l = 0$  en  $(x=L)$ . Un flux normal nul est imposé sur les autres faces de la poutre. Durant cette phase de chargement, la température est considérée constante (T=298K).

La seconde phase, toujours à température constante (T=298K), est d'une durée de 30 minutes. Durant cette phase, on enlève la condition de chargement en hydrogène, et on impose  $C_L=0$  en  $(x=0$  et  $x=L$ ).

Enfin, dans la troisième phase, les limites de la phase 2 sont maintenues. Une rampe de température de 2 K/min est de plus imposée. Seuls les résultats de cette phase seront illustrés sur les courbes de TDS.

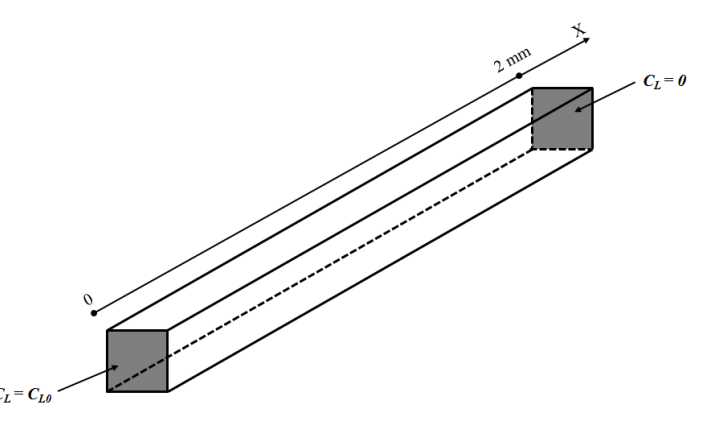

<span id="page-75-0"></span>Figure 3.2.1 Configuration éléments finis choisie pour reproduire les spectres TDS.

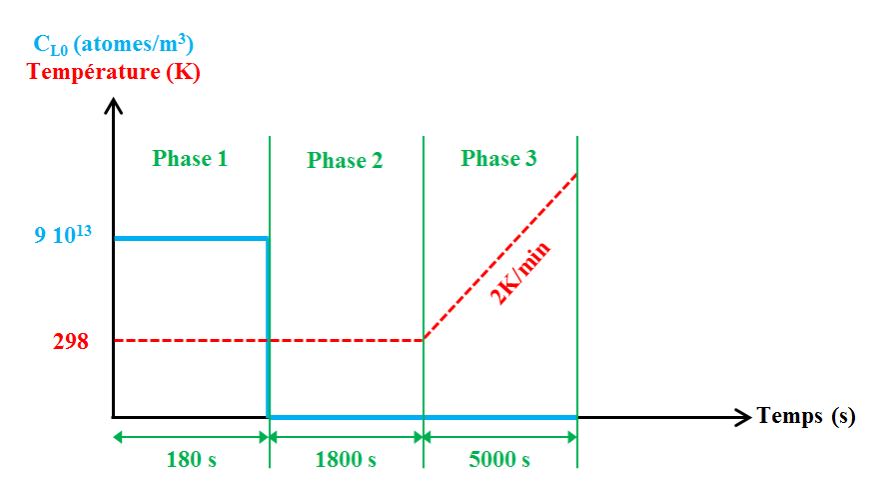

Figure 3.2.2 Les différentes phases du chargement en hydrogène et en température.

<span id="page-76-0"></span>Tous les paramètres utilisés numériquement pour reproduire cette TDS sont reportés dans le [Tableau 3.2.1,](#page-76-1) et sont les même que ceux utilisés dans [Hur15].

| $D_{\theta}$ (mm <sup>2</sup> s <sup>-1</sup> ) | $E_m$ (eV)                      | $E_d$ (eV)                     | $k_0$ (s <sup>-1</sup> )            |
|-------------------------------------------------|---------------------------------|--------------------------------|-------------------------------------|
| $7,2\times10^{-2}$                              | 0,0589                          | 0.556                          | $2,1 \times 10^7$                   |
| $p_{\theta}(\mathbf{s}^{\text{-}1})$            | $N_T$ (pièges/mm <sup>3</sup> ) | $N_L$ (sites/mm <sup>3</sup> ) | $C_{L0}$ (atomes mm <sup>-3</sup> ) |
| $2,2\times10^7$                                 | $2,0\times10^{15}$              | $5,0\times10^{20}$             | $9,0\times10^{13}$                  |

Tableau 3.2.1 Paramètres utilisés pour reproduire la TDS sur le fer à 298K [Hur15].

<span id="page-76-1"></span>Ici, un seul type de piège est considéré (dislocations), avec une énergie de piégeage de 0.556  $eV$ , et une densité constante  $2.0 \times 10^{15}$  pièges/mm<sup>3</sup>. Le coefficient de diffusion, ainsi que les fréquences de piégeage et de dépiégeage sont calculées à partir des paramètres du [Tableau](#page-76-1)  [3.2.1.](#page-76-1)

$$
\begin{cases}\nD_L = D_0 \exp\left(-\frac{E_m}{KT}\right) \\
p = p_0 \exp\left(-\frac{E_m}{KT}\right) \\
k = k_0 \exp\left(-\frac{E_d}{KT}\right)\n\end{cases} \tag{62}
$$

## **3.2.3 Evolution temporelle des quantités d'hydrogène diffusif et piégé durant les phases 1 et 2**

L"évolution au cours du temps de la quantité d"hydrogène diffusif et piégé (par unité de surface) pendant les phases 1 et 2 sont reportées sur la [Figure 3.2.3.](#page-77-0) Pendant la première phase, on observe une augmentation des quantités d"hydrogène diffusif et piégé, avec toutefois plus d"hydrogène piégé que diffusif, du fait d"un piégeage très rapide dans le fer (lié aux deux fréquences de piégeage et de dépiégeage). Pendant la phase 2, la quantité d"hydrogène diffusif chute brutalement : l"hydrogène diffusif désorbe très rapidement de la géométrie par les surfaces où  $C_1=0$  est imposée, entrainant un dépiégeage (plus lent que le piégeage) de l"hydrogène piégé.

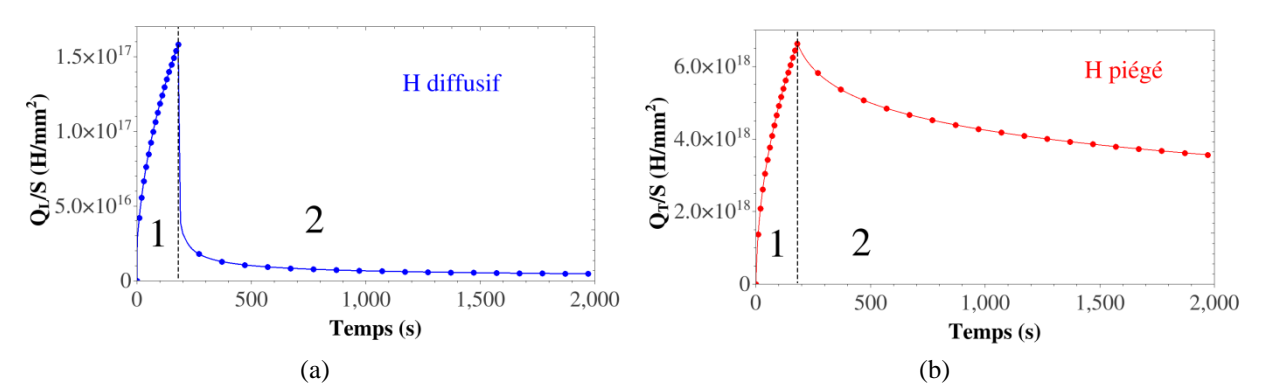

<span id="page-77-0"></span>Figure 3.2.3 Evolution temporelle de la concentration d"hydrogène diffusive (a) et piégé (b) par unité de surface pour le fer durant les phase 1 et 2.

#### **3.2.4 Spectre TDS : confrontation**

Les résultats de la phase 3 sont représentés sur la [Figure 3.2.4,](#page-77-1) et comparés avec [Hur15] : la bonne adéquation entre les deux résultats permet de valider l"implémentation.

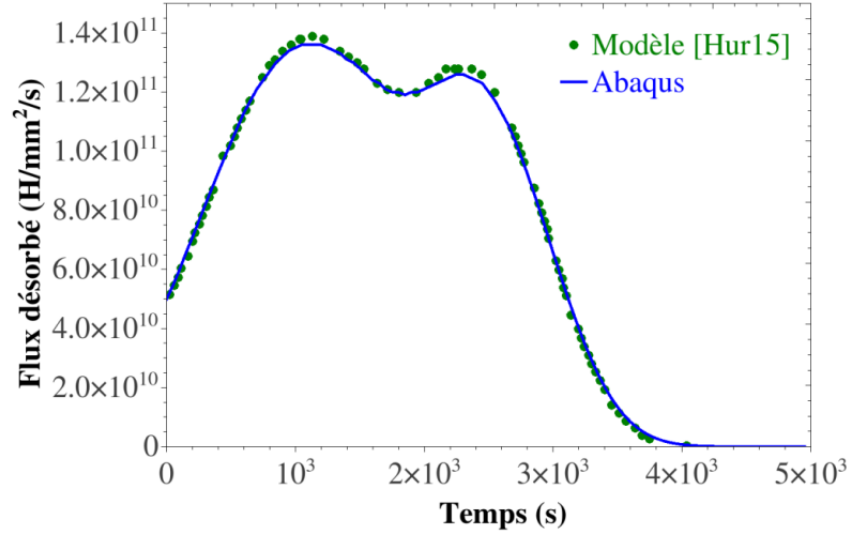

<span id="page-77-1"></span>Figure 3.2.4. Comparaison entre les résultats du spectre TDS numérique (courbe verte) obtenus avec le modèle utilisé par [Hur15] et les résultats obtenus avec Abaqus (courbe bleu).

Un autre spectre a été modélisé dans [Hur15], en reprenant exactement les mêmes paramètres que précédemment, mis à part la rampe de température, cette dernière ayant été mesurée expérimentalement ; une approximation numérique est utilisée dans le présent modèle [\(Figure](#page-77-2)  [3.2.5\)](#page-77-2).

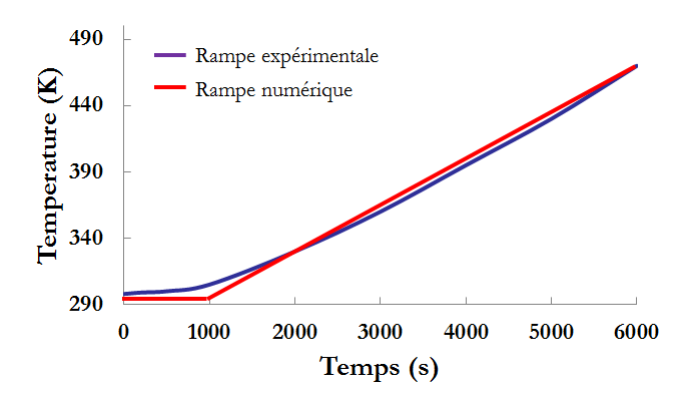

<span id="page-77-2"></span>Figure 3.2.5 Fit de la rampe expérimentale utilisée par Hurley et al. [Hur15] en une rampe numérique.

Les résultats obtenus sont tracés sur la [Figure 3.2.6,](#page-78-0) et comparés avec ceux de [Hur15]. On remarque une bonne correspondance entre les deux résultats. Grâce à ce type de modélisation, il est possible d'expliquer la présence de deux pics sur la TDS malgré la prise en compte d'un seul piège. Le premier pic correspond à la désorption de l"hydrogène au travers la face exposée  $(X=0)$ , et le second au travers de la face opposée  $(X=L)$ . Il convient donc d'être prudent à l"association de type de piège pour chaque pic, la présence de deux pics ne veut pas forcément dire présence de deux types de piège différents.

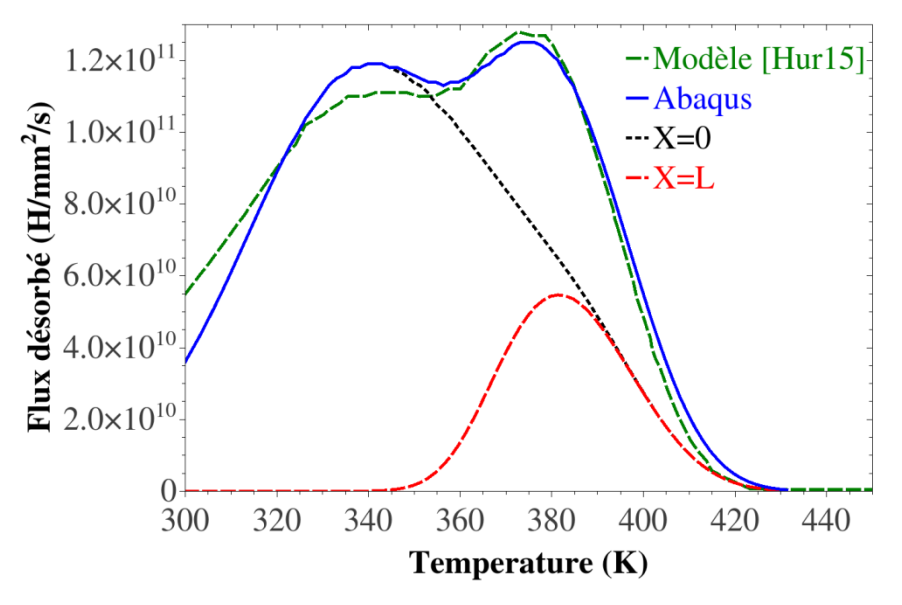

<span id="page-78-0"></span>Figure 3.2.6 Comparaison entre les résultats du spectre TDS numérique (courbe verte) obtenus avec le modèle utilisé par [Hur15] et les résultats obtenus avec Abaqus (courbe bleu).

#### **3.2.5 Différence transitoire/équilibre**

La plupart des travaux de la littérature [Hur15, Hod15, Ogor03] utilisent un piégeage transitoire pour simuler la désorption de l"hydrogène et pouvoir obtenir une bonne reproduction de TDS expérimentales. Dans cette partie, un piégeage instantané est utilisé pour simuler la désorption de l"hydrogène et pouvoir comparer les deux types de piégeage sur un cas de désorption de l"hydrogène. Afin de faire cette comparaison, la solution Oriani [\(29\)](#page-31-0) a été utilisée pour refaire les calculs des paragraphes précédents ; les résultats sont tous superposés sur la [Figure 3.2.7.](#page-79-0) Dans le cas actuel, on observe que la différence entre la prise en compte d"une cinétique de piégeage ou un piégeage à l"équilibre est très faible.

Ce résultat est à mettre en parallèle avec les résultats du chapitre 2. En effet, dans la première phase d"abord, le temps de chargement est de 180 s, alors qu"on avait observé que pour des temps de calculs supérieurs à 10 s pour le fer, le piégeage était déjà à l"équilibre. De plus, même si des petites différences peuvent subsister à la fin de la première phase de chargement, il avait été observé dans le chapitre 2 [\(2.5\)](#page-53-0) que durant la deuxième phase (temps d"attente), l"écart entre un piégeage transitoire et à l"équilibre tendait à diminuer encore plus. En conclusion, lors de la phase 3, de 5000 s, la prise en compte d"un piégeage transitoire a en effet peu d"effet par rapport à piégeage à l"équilibre.

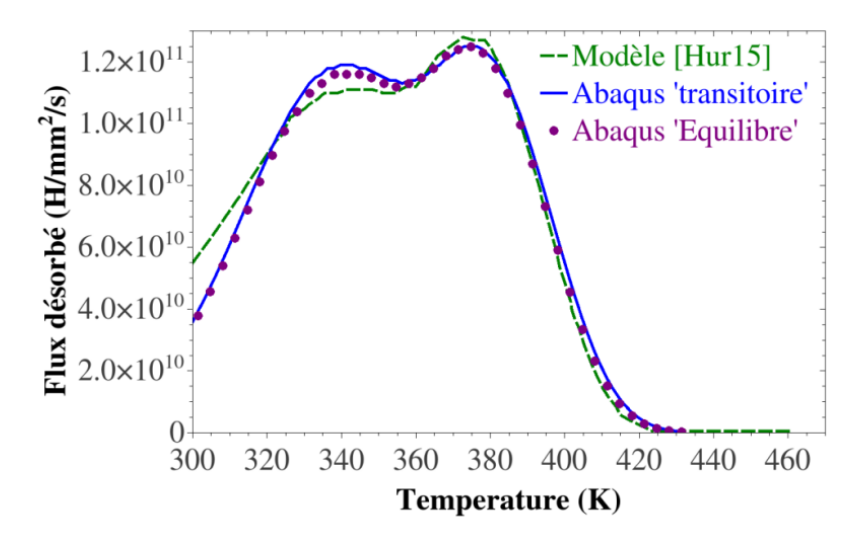

<span id="page-79-0"></span>Figure 3.2.7 Comparaison entre les résultats du spectre TDS numérique (courbe verte) obtenus avec le modèle utilisé par [Hur15] et les résultats obtenus avec Abaqus (courbe bleue).

# **3.3 Chargement simultané en hydrogène et en température : cas d'une TDS sur le tungstène avec multi-piégeage**

Afin de modéliser les spectres TDS appliqués sur des éprouvettes de tungstène ayant été exposées à des chargements plasma à haute énergie, en particulier celui présenté par Ogorodnikova et al. [Ogor03], il a été nécessaire de généraliser l"équation de diffusionpiégeage au cas où de multiples pièges étaient présents.

## **3.3.1 Implémentation dans Abaqus**

Comme dans le paragraphe [3.2.1,](#page-74-0) la prise en compte de la température dans cette partie se fera en considérant que la température est connue à tout instant, et qu"elle varie de façon homogène dans toute la géométrie considérée. Cette hypothèse est raisonnable car les temps de mise à l"équilibre thermique sont très faibles pour les épaisseurs considérées (0,5 mm) [Ogor03], tandis que coefficient de diffusion thermique du tungstène [Li17] entre 293 et 693K varie de 52 à 70 mm<sup>2</sup>/s.

Le formalisme utilisé pour résoudre le transport de l'hydrogène, basé sur l'équation générale (équation [\(21\)](#page-30-1)) a été modifié pour tenir en compte de la présence de plusieurs pièges. Un terme source volumique a été rajouté pour prendre en considération la voie de chargement par bombardement plasma [Ben19] :

$$
\frac{\partial C_L}{\partial t} + \sum_i \left[ \theta_{Ti} \frac{\partial N_{Ti}}{\partial t} + N_{Ti} \frac{\partial \theta_{Ti}}{\partial t} \right] + \mathbf{\nabla} \cdot \left( -D_L \mathbf{\nabla} C_L - D_L C_L \frac{V_H}{RT} \mathbf{\nabla} P_H \right) - \Gamma = 0 \tag{63}
$$

Dans cette équation, *i* représente l'indice du piège considéré.  $C_{Ti}$  (atomes/m<sup>3</sup>) est donc la concentration d'hydrogène piégé sue le piège *i*.  $\theta_{Ti}$  est le taux associé, et  $N_{Ti}$  est la densité de pièges *i* (pièges/m<sup>3</sup>).

Pour chaque piège, l'évolution de  $\theta_{\tau i}$  est calculée en se basant sur la GOA :

$$
\theta_{Ti} = \left(\theta_{Ti}^0 - \frac{p_i \theta_L}{p_i \theta_L + k_i}\right) \left[e^{-(p_i \theta_L + k_i)t}\right] + \frac{p_i \theta_L}{p_i \theta_L + k_i} \tag{64}
$$

où *p<sup>i</sup>* et *k<sup>i</sup>* sont respectivement les fréquences de piégeage et de dépiégeage pour le piège *i*  considéré. Dans ce cas, l"équation [\(60\)](#page-75-1) devient

$$
\frac{\partial \theta_T}{\partial t} = \sum_{i} \left[ \frac{\partial \theta_{Ti}}{\partial \theta_L} \Big|_{t,T} \dot{\theta}_L + \frac{\partial \theta_{Ti}}{\partial t} \Big|_{\theta_L,T} + \frac{\partial \theta_{Ti}}{\partial T} \Big|_{t,\theta_L} \dot{T} \right] \tag{65}
$$

Les échanges directs entre les pièges ne sont pas pris en compte : pour passer du piège *i* à *j*, un atome d"hydrogène doit forcément passer par un site interstitiel.

#### **3.3.2 Géométrie et conditions aux limites**

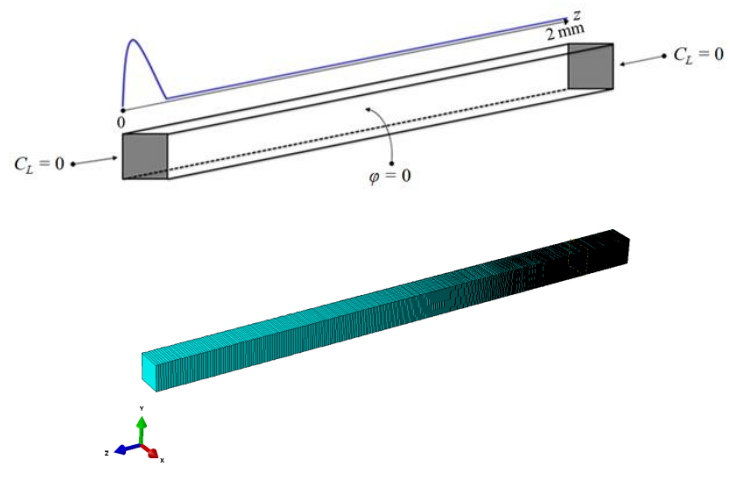

Figure 3.3.1 Géométrie, conditions aux limites et maillage EF.

<span id="page-80-0"></span>La configuration éléments finis choisie en pour étudier ce spectre TDS est illustrée sur la [Figure 3.3.1,](#page-80-0) et correspond à celle du paragraphe [2.4.1](#page-46-0) (page 48). Les conditions aux limites imposées lors des simulations sous Abaqus sont similaires à celles imposées expérimentalement, avec 3 phases. La première phase de chargement en hydrogène (par voie plasma) est d"une durée de 360 s, simulée à l"aide du terme source *Γ* (avec un flux de  $2.5 \times 10^{19}$  D.m<sup>-2</sup>.s<sup>-1</sup>) est appliqué en volume (voir [Figure 3.3.2\)](#page-81-0) et section [\(1.2.1.3\)](#page-21-0). Les paramètres de la gaussienne *σ* et *μ* qui dépendent de l"énergie des ions (300 eV) pour cette étude, ont été calculés avec le logiciel SRIM et valent respectivement  $(2.1 \times 10^{-9}$  (m) et  $5.6 \times 10^{-7}$  $^{9}$  (m)).

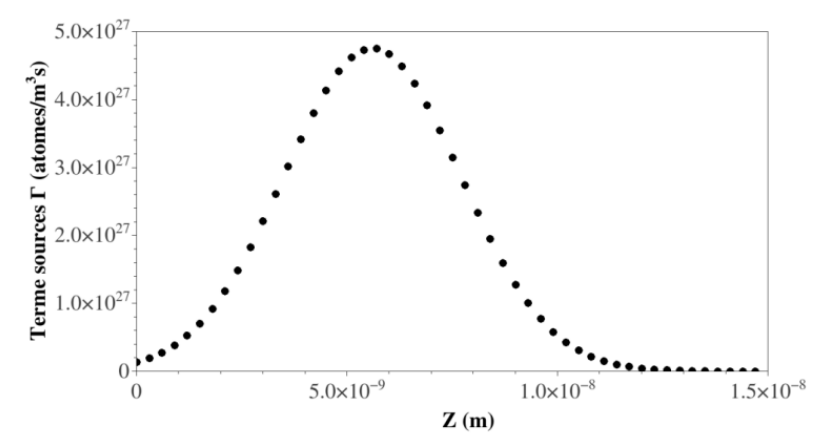

<span id="page-81-0"></span>Figure 3.3.2 Terme source imposé dans les simulations. 0 correspond au bords libre de la poutre ; on remarque que la profondeur d"implantation est très faible (quelques nm).

Une condition limite  $C_L = 0$  est imposée en  $x=0$  et  $x=L$ , tandis qu'un flux normal nul tout autour de la poutre est défini. Durant la phase de chargement, la température est considérée constante (T=300K).

Lors de la seconde phase, d'une durée de 50 s, le terme source est enlevé, les autres conditions étant gardées identiques.

Enfin, lors de troisième phase, une rampe de température de 8 K/s est imposée. Seuls les résultats de cette phase seront illustrés sur les courbes de TDS. Les trois phases sont résumées sur la [Figure 3.3.3.](#page-81-1)

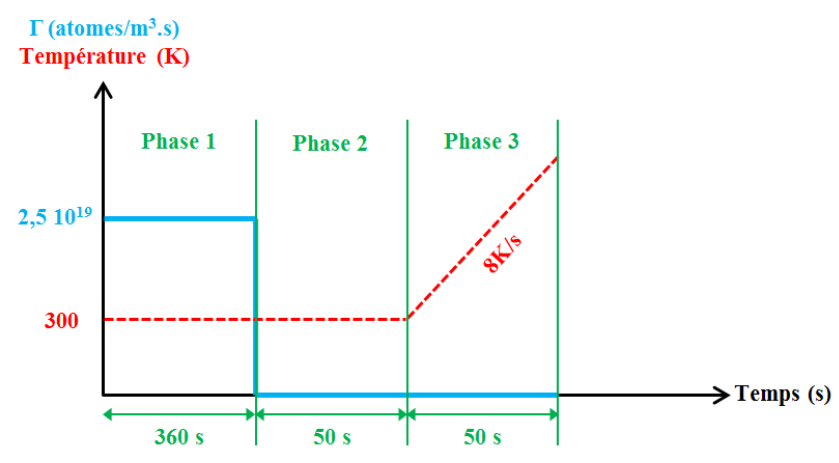

Figure 3.3.3 Les différentes phases du chargement en hydrogène et en température.

<span id="page-81-1"></span>La TDS de Ogorodnikova et al.[Org03] a déjà été reproduite numériquement par Hodille et al. [Hod15], en considérant trois pièges différents, dont deux pièges intrinsèques au matériau (avec chacun une densité de piège constante  $N_{T1}$ =6,32×10<sup>25</sup> (pièges/m<sup>3</sup>) et  $N_{T2}$ =2,52×10<sup>25</sup> (pièges/m<sup>3</sup> ) et deux énergies de piégeage *Ed1*=0,87 eV et *Ed2*=1,0 eV). Le troisième piège est créé par les conditions d'exposition au plasma suivant l'équation [\(11\)](#page-27-0) où,  $W_m$  et  $\eta$  valent respectivement 6,32×10<sup>25</sup> (pièges/m<sup>3</sup>) et  $1,0\times10^{-3}$ .

## **3.3.3 Evolution temporelle des concentrations d'hydrogène pendant les phases 1 et 2**

L"évolution temporelle des quantités d"hydrogène diffusif et piégé pendant les phases 1 et 2 sont données sur la [Figure 3.3.4.](#page-82-0) Pendant la première phase, on observe une augmentation de la quantité d"hydrogène diffusif et piégé pour les trois pièges considérés.

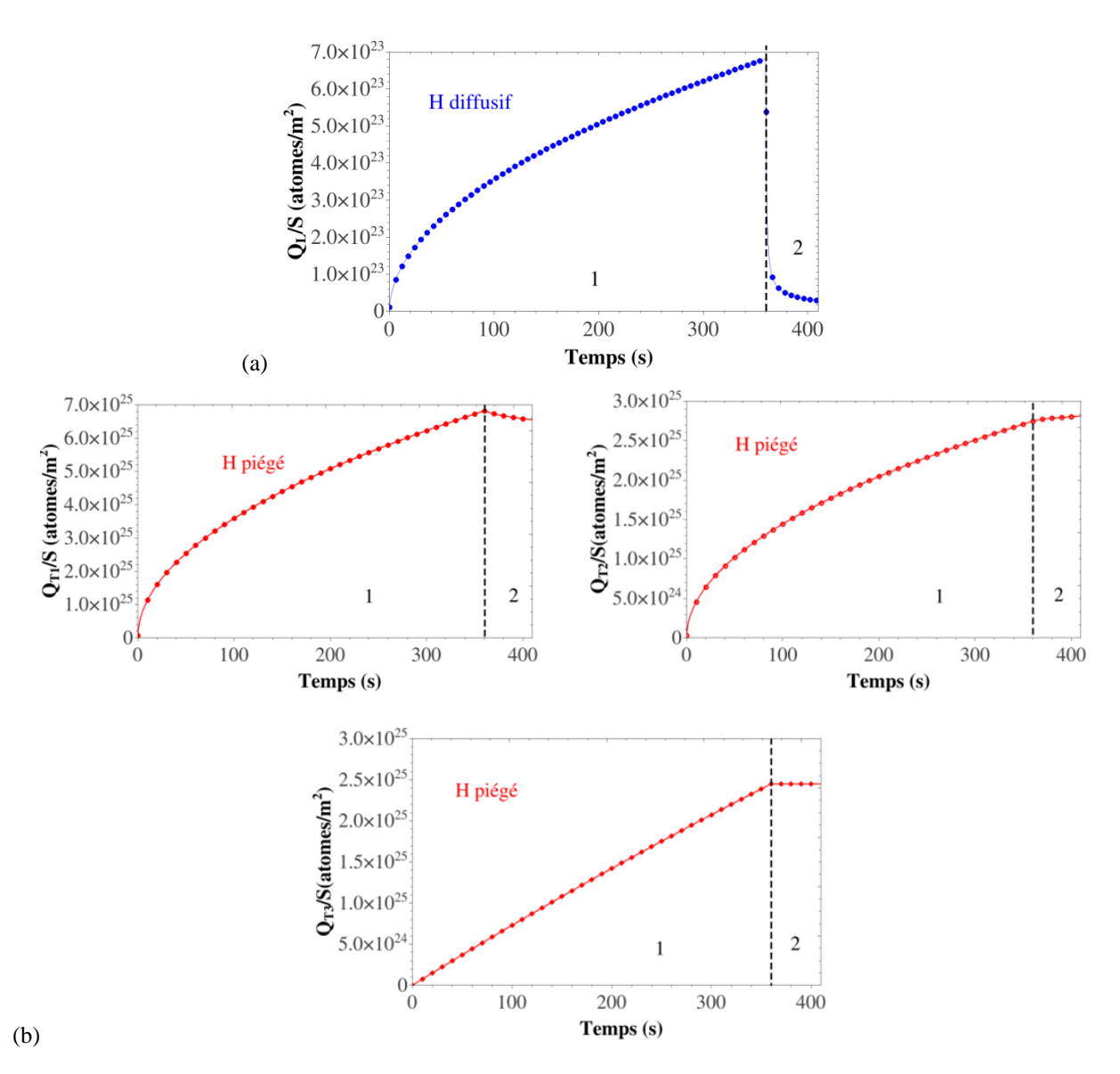

<span id="page-82-0"></span>Figure 3.3.4. Evolution temporelle de  $Q_L/S$  (a) et piégé (b) pour le piège 1 ( $Q_T/S$ ), le piège 2 ( $Q_T/S$ ) et le piège  $3 (Q_{T3}/S)$ , où S est la section de la poutre.

Sur la [Figure 3.3.5](#page-83-0) est illustrée l'évolution spatiale de la densité de piège ( $N_{T3}$ ) qui est créé par les conditions de chargement en plasma (voir équation [\(11\)](#page-27-0)), où l"on observe une augmentation de cette dernière en fonction du temps de chargement, jusqu"à atteindre une densité maximale d'environ  $1,5\times10^{27}$  (pièges/m<sup>3</sup>).

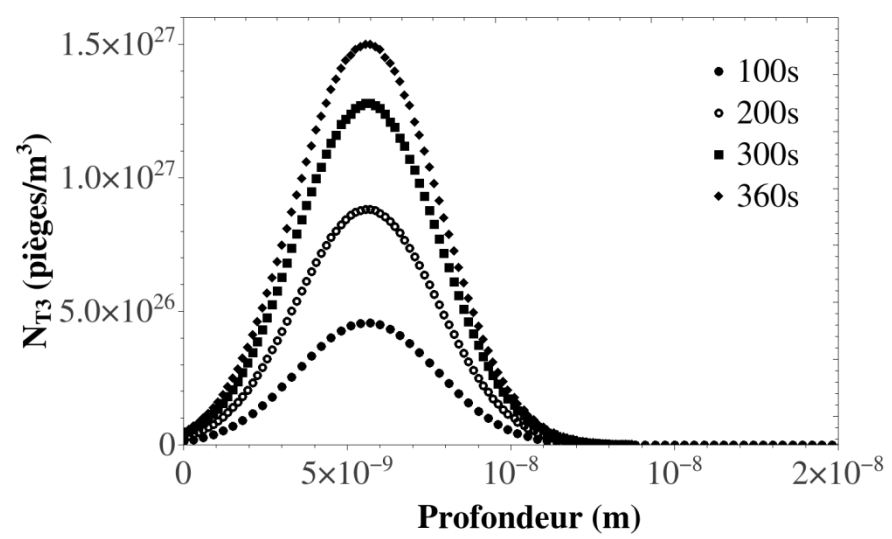

<span id="page-83-0"></span>Figure 3.3.5 Evolution spatiale de la densité de piège créé par bombardement plasma en fonction du temps de chargement.

## <span id="page-83-2"></span>**3.3.4 Résultats pour la phase 3**

Les résultats obtenus avec le modèle Abaqus ont été reportés sur la [Figure 3.3.6,](#page-83-1) et comparés avec les résultats expérimentaux et obtenus par [Hod15]. Les flux de désorption de chaque piège sont également indiqués.

Tout d"abord, on observe une très bonne reproduction du spectre de [Hod15] par Abaqus, et l"on retrouve bien les trois pics correspondant aux trois pièges considérés. Ceci permet de valider l"implémentation du multi-piégeage dans Abaqus par la GOA.

Le processus de dépiégeage est complexe : une partie de l"hydrogène piégé sur le piège 1 désorbe (sort du matériau), tandis qu"un autre se piège dans le piège 2, qui possède une énergie de piégeage plus élevée.

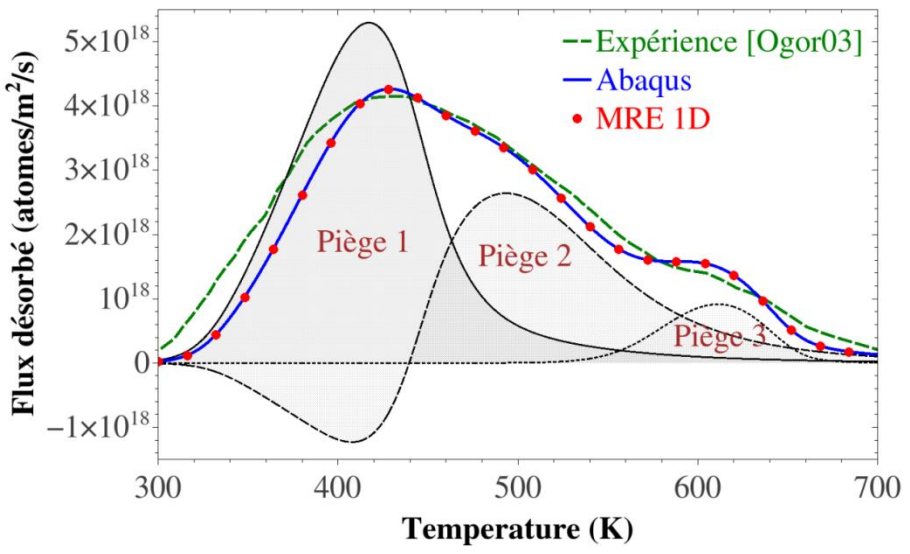

<span id="page-83-1"></span>Figure 3.3.6 Comparaison entre les résultats du spectre TDS expérimental (courbe verte) et les résultats obtenus avec Abaqus (courbe bleu). La courbe en pointillée rouge a été obtenue avec le code MRE 1D HIIPC.

### <span id="page-84-1"></span>**3.3.5 Terme source ou condition limite en concentration**

Plusieurs auteurs [Hod18, Ued17] préconisent de remplacer la condition aux limites en terme source par une condition en concentration d"hydrogène diffusif imposée. Ceci a en particulier l"avantage de permettre un maillage plus grossier, et donc d"accélérer la convergence du calcul.

L'estimation de la concentration près de la surface en fonction du flux s'écrit :

<span id="page-84-0"></span>
$$
C_{L0} \left(\frac{atoms}{mm^3}\right) \approx \frac{R_P \phi}{N_L D(T)}\tag{66}
$$

Dans cette équation, *R<sup>P</sup>* (mm) est la profondeur de pénétration de l"hydrogène, *ϕ* (atomes/mm<sup>2</sup> .s) est le flux d"hydrogène qui pénètre dans le matériau, *N<sup>L</sup>* est la densité de sites interstitiels (atomes/mm<sup>3</sup>) et *D* est le coefficient de diffusion (mm<sup>2</sup>/s) du matériau qui dépend de la température.

Pour pouvoir utiliser cette équation, il faut néanmoins s'assurer que le temps d'exposition est plus long que le temps caractéristique *τm*, qui correspond au temps nécessaire pour que la concentration en surface puisse atteindre l"équilibre. Ce temps caractéristique est calculé de la manière suivante [Hod18] :

$$
\tau_m(s) \approx \frac{R_P N_L x}{8(1-r)\phi} \tag{67}
$$

*r* en (mm) représente le coefficient de rétrodiffusion, et *x* le rapport  $C_T/N_L$  (fraction atomique), en supposant que la concentration d"hydrogène piégé est constante près du *RP*. Une limite supérieure a été fixée par [Hod18] à  $10^{-2}$ .

Le temps caractéristique dans le cas considéré, avec un  $R_P$  de  $5.6 \times 10^{-6}$  mm, une densité des sites interstitiels de  $6,32\times10^{19}$  (atomes/mm<sup>3</sup>) et un flux de  $2,5\times10^{13}$  (atomes/mm<sup>2</sup>.s) est d'environ  $1,7\times10^{-3}$  s. Il est assez faible par rapport aux pas de temps utilisé, ce qui aura comme conséquence une mise à l"équilibre rapide. La concentration près de la surface quant à elle peut être estimée à  $1,22\times10^{15}$  (atomes/mm<sup>3</sup>).

Sur la [Figure 3.3.7](#page-85-0) sont reportés les résultats obtenus sur le spectre TDS avec les deux conditions aux limites. La comparaison entre ces deux résultats permet de souligner la validité de la relation [\(66\)](#page-84-0) : en effet, on observe une bonne reproduction des résultats obtenus précédemment, en changeant la condition aux limites. La relation [\(66\)](#page-84-0) est donc une bonne alternative aux simulations incluant un terme source pouvant générer des discontinuités et des problèmes de convergence due à la taille d"éléments (nm) utilisés. Dans le cas présent, cependant, le même maillage que précédemment a été utilisé afin de bien prendre en compte la création de pièges près de la surface.

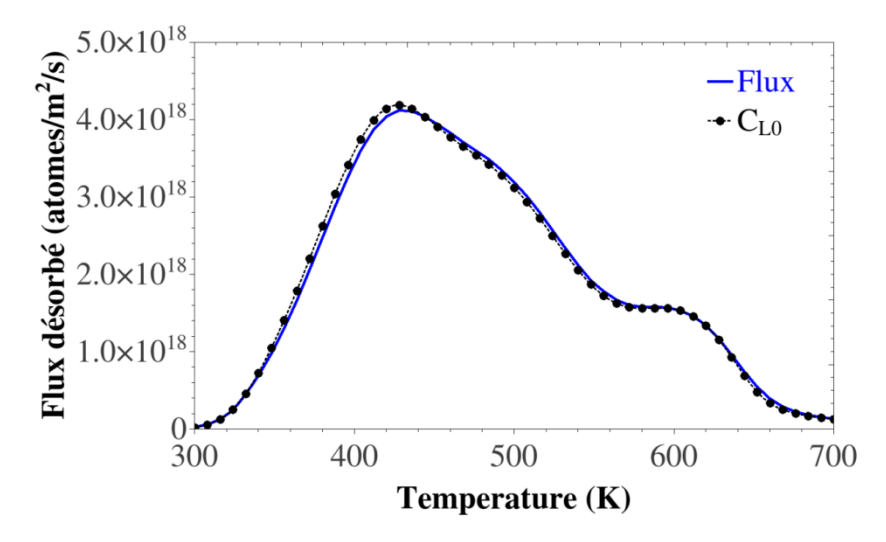

<span id="page-85-0"></span>Figure 3.3.7 Comparaison entre les résultats obtenus sur le spectre TDS avec une condition à la limite en flux (courbe bleue) et la condition à la limite en concentration  $C_{L0}$  (courbe noire).

## **3.3.6 Piégeage transitoire / piégeage à l'équilibre : généralisation à différentes rampes de températures**

Enfin, les spectres TDS numériques obtenus en se basant sur un piégeage à l"équilibre ou sur une cinétique de piégeage ont été comparés pour des rampes de température allant de 0,01 à 25 K/s.

En calculant l"intégrale sous les différentes courbes [\(Figure 3.3.8,](#page-86-0) courbe mauve et bleue) avec les deux solutions, l"erreur relative entre le GOA et la solution Oriani est moins de 1%, pour toutes les rampes : prendre en compte une cinétique de piégeage n"est ici pas nécessaire.

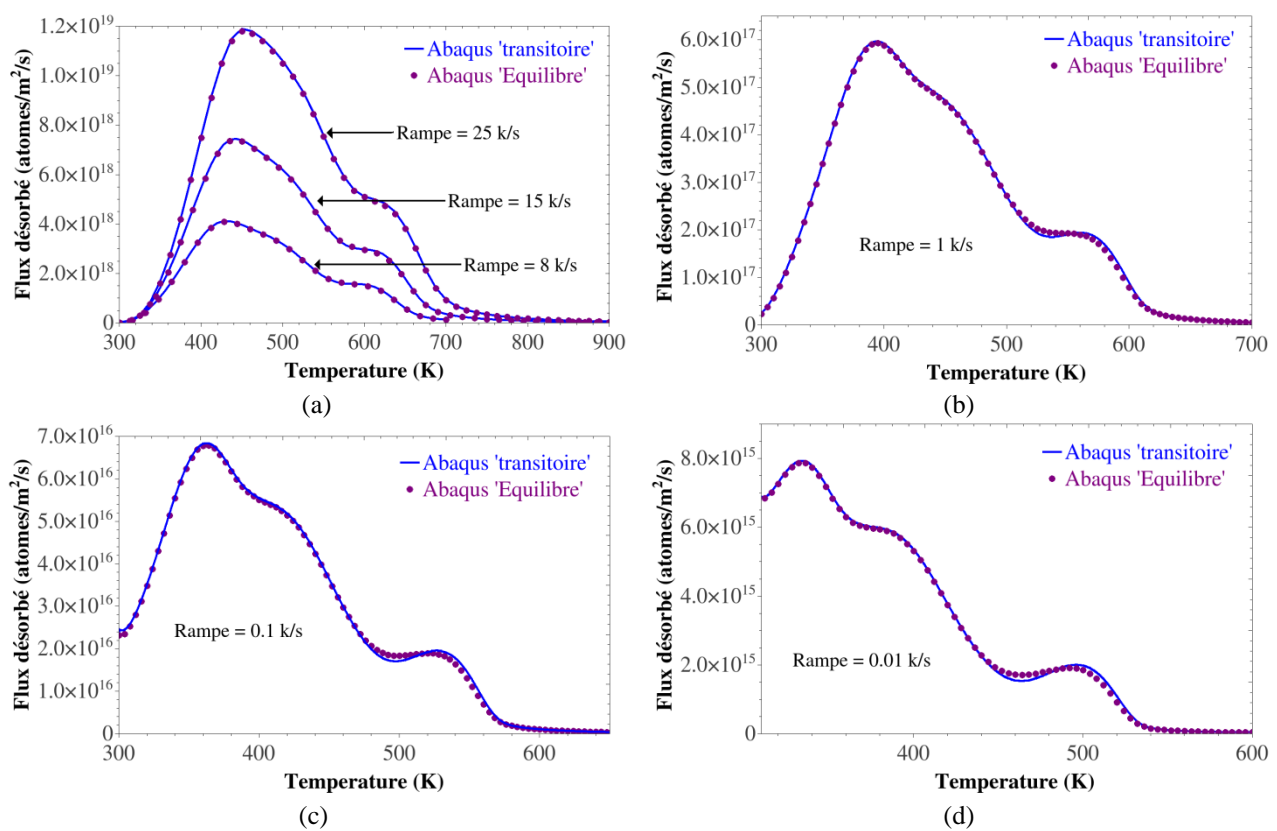

<span id="page-86-0"></span>Figure 3.3.8 Comparaison entre les résultats obtenus avec le GOA (courbe bleue) et les résultats obtenus en utilisant la solution Oriani (courbe mauve) sur le spectre TDS à différentes rampes de températures.

## **3.4 Conclusion**

Dans ce chapitre les outils développés ont été étendus en y intégrant la prise en compte de plusieurs pièges et le couplage avec un champ thermique connu. Il a également été vérifié que la GOA pouvait être utilisée en considérant une création de pièges, que ce soit lié à la déformation plastique, ou à un bombardement plasma.

Ceci a permis de reproduire des TDS de la littérature, ce qui valide les développements numériques effectués et souligne la robustesse de la GOA. Les résultats numériques ont confirmé que l"hypothèse d"une bijection entre pic de TDS et pièges est fausse (il peut y avoir plusieurs pics de TDS pour un seul type de piège considéré, ici par désorption des deux faces de l"échantillon) et qu"un piégeage considéré à l"équilibre d"Oriani permet de reproduire une TDS dans de nombreuses conditions. Le remplacement des conditions d"implantation volumique classiquement utilisées lors des interactions ions/matériaux par une condition aux limites en concentration n"a pas modifié l"allure des TDS calculées, rendant possible l"étude sur des structures 3D complexes à moindre coût numérique.

# **4 Couplage thermomécanique et diffusion/piégeage de l'hydrogène : Application ITER**

- **4.1 Multidiffusion dans Abaqus**
- **4.2 Application au transfert de chaleur**

**4.3 Application ITER : couplage entre les champs thermiques (gradients thermiques) et la diffusion/piégeage du tritium**

- **4.4 Extensions à une configuration thermomécanique**
- **4.5 Conclusion**

Le but de ce chapitre est de développer les outils numériques sous Abaqus pour pouvoir traiter des problèmes de multidiffusion, afin notamment de pouvoir simultanément considérer la diffusion d"hydrogène et de la température. Les capacités du modèle ainsi enrichi sont illustrées par des confrontations avec plusieurs cas tests. Enfin, ces outils numériques sont appliqués à l"analyse de l"effet de gradients thermiques sur le transport et le piégeage du tritium dans un matériau face au plasma, problématique rencontrée dans le futur tokamak d"ITER [Tem18].

## **4.1 Multidiffusion dans Abaqus**

1

Que ce soit dans les procédures de diffusion « pure » (« heat transfert », « mass diffusion ») ou dans les procédures couplées (« *coupled temp-displacement* », il n"est possible de travailler dans Abaqus qu"avec un seul degré liberté (diffusion de température ou de matière) qui est le degré 11<sup>1</sup>. Ce degré de liberté est celui utilisé pour représenter la concentration en hydrogène diffusif (voir la section [2.2\)](#page-43-0).

Afin de pouvoir étudier l"impact des variations transitoires (hors équilibre) des champs thermiques sur le transport d"hydrogène dans des structures complexes, il est nécessaire d"introduire dans Abaqus un nouveau degré de liberté qui sera associé à la température, en utilisant une procédure utilisateur (UEL). Cette procédure, utilisée particulièrement pour les éléments cohésifs, permet de définir des éléments particuliers dans Abaqus. Ce travail de développement a été effectué lors du stage M2 d"E. Vasikaran, en se basant sur les travaux de [Che15]<sup>2</sup> et de développements parallèlement effectués au LSPM.

Superposer une UEL aux éléments classiques d"Abaqus permet également de modifier leurs matrices de rigidité [Cha14] ; cela permet également d"activer des degrés de liberté cachés dans les éléments « *coupled temp-displacement* » d"Abaqus [Che15, Eli19], notés NT12 à NT30 dans les sorties Abaqus<sup>3</sup>, et de définir la physique qui leur est associée (via sa formulation faible). Ainsi, en plus des degrés de liberté mécaniques et de diffusions classiques présents dans Abaqus, il est possible de rajouter un degré de liberté associé à un processus de diffusion, afin de faire diffuser à la fois de l"hydrogène et la température.

La superposition des UELs avec les éléments standards d"Abaqus se fait comme indiqué sur la [Figure 4.1.1](#page-89-0) : dans ce cas, à un élément standard mécanique-diffusion (en gris) sont superposés 3 UELs ; cette superposition est faite de telle manière à ce que les numérotations des nœuds de tous les éléments coïncident.

<sup>&</sup>lt;sup>1</sup> NT11 dans les sorties Thermiques Abaqus, pour « Nodal Température 11 », ou CONC, pour « concentration » dans la procédure « mass diffusion ».

<sup>&</sup>lt;sup>2</sup> Nous remercions P. Gilormini, du PIMM de l'ENSAM Paris, pour avoir indiqué l'existence de cette publication, ce qui nous a fait gagner un précieux temps dans nos développements.

<sup>&</sup>lt;sup>3</sup> L'existence de ces degrés de liberté peut être déduite de [Simulia, Abaqus Analysis User's Manual, Dassault System, 2011], chapitres 28.3.6 and 28.6.5, dans la partie 'Output' subsection.

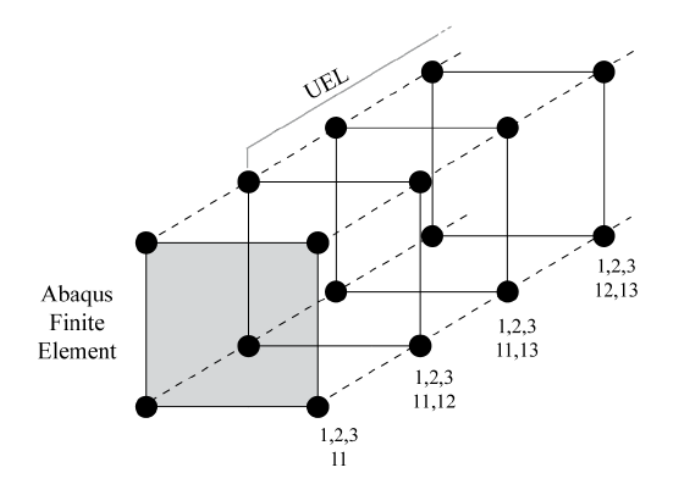

Figure 4.1.1 Superposition de couches d"UELs sur les éléments standards d"Abaqus [Eli19].

<span id="page-89-0"></span>Dans l"exemple de la [Figure 4.1.1,](#page-89-0) la première couche d"UEL permet d"activer le degré de liberté 12 (NT12 pour Abaqus), et de définir ses interactions avec les degrés de libertés mécaniques (1 à 3) et 11. La seconde couche fait de même avec le degré de liberté 13, tandis que la troisième couche d"UEL ne définit que les interactions 12-13. Dans cette configuration, la même procédure UEL peut être utilisée pour les 3 couches, seule change la signification physique des degrés de libertés supplémentaires. En termes de matrice de rigidité, cela revient à augmenter la dimension de la matrice de l"élément standard, et de spécifier les nouveaux termes, comme montré sur la [Figure 4.1.2.](#page-89-1)

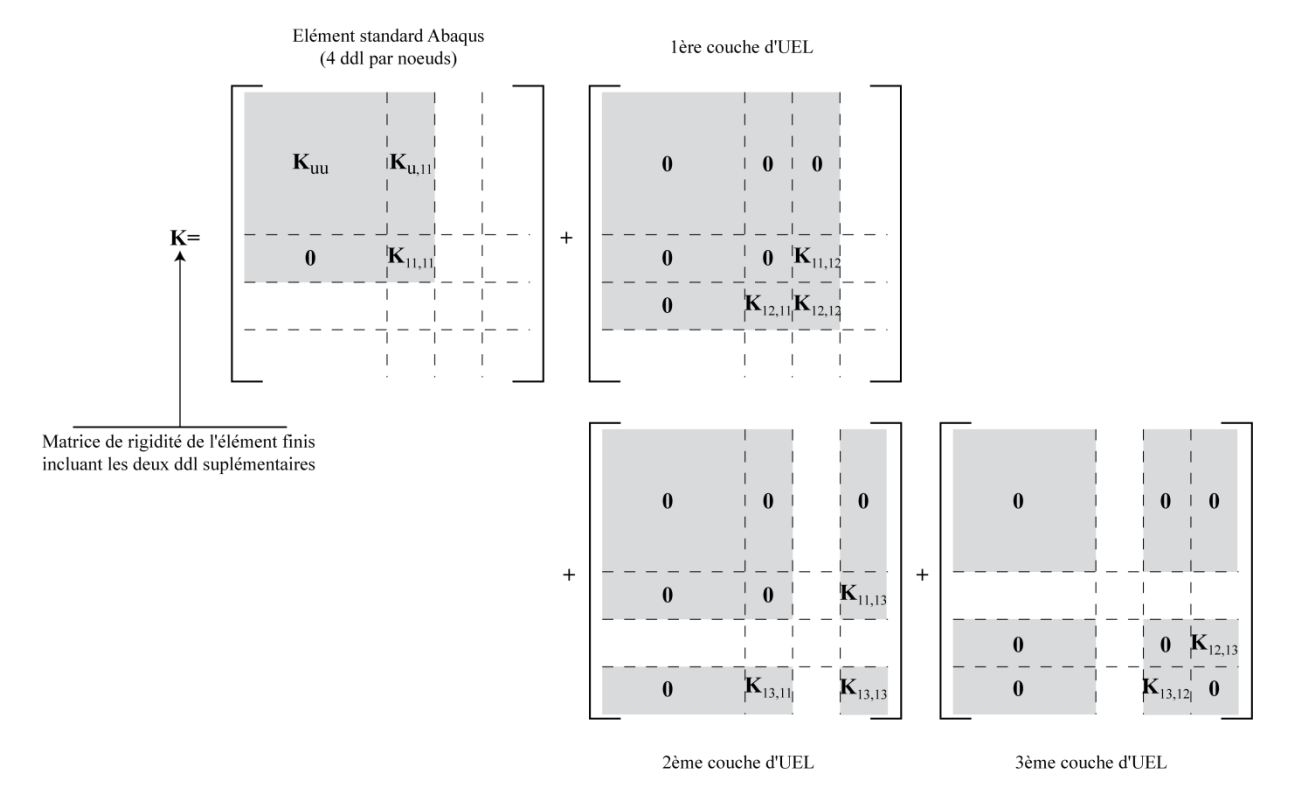

<span id="page-89-1"></span>Figure 4.1.2 Matrice de rigidité avec deux degrés de liberté supplémentaires (12, 13) activés par les couches d"UEL. Les termes de la matrice standard sont calculés par Abaqus ; les termes des couches d"UEL sont définis dans la procédure utilisateur. La prise en compte de ces termes et la résolution est effectuée de manière classique par Abaqus.

Les conditions limites sur les nouveaux degrés de liberté sont à introduire directement dans le fichier inp, les sorties associées étant activées par défaut. Actuellement il n"est pas possible d"imposer une condition aux limites en flux sur les degrés de libertés "12" ou "13".

## **4.2 Application au transfert de chaleur**

Ces outils ont été réutilisés pour introduire dans les calculs, en plus de la diffusion/piégeage de l"hydrogène, la diffusion transitoire de la chaleur et son influence sur les autres champs.

#### **4.2.1 Formulation faible du problème thermique transitoire**

Soit le problème de transfert de chaleur suivant sur un domaine  $\Omega$  de frontière  $\partial\Omega$  (Figure [4.2.1\)](#page-90-0) :

$$
\begin{cases}\n\rho C_p \frac{\partial T}{\partial t} = \nabla. (\lambda_{th} \nabla T) \\
T = T_0 \operatorname{sur} \partial \Omega_T \\
\varphi = \varphi_T \operatorname{sur} \partial \Omega_\varphi\n\end{cases}
$$
\n(68)

où  $\partial \Omega_T$  représente la partie de  $\partial \Omega$  où la température est imposée, et  $\partial \Omega_{\varphi}$  celle où le flux normal  $\varphi$  est imposé  $(\partial \Omega_T \cap \partial \Omega_\varphi = \varnothing$  et  $\partial \Omega_T \cup \partial \Omega_\varphi = \partial \Omega$ ).

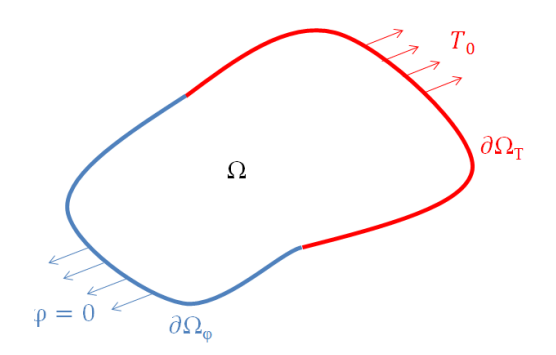

Figure 4.2.1 Exemple de problème thermique avec les conditions aux limites.

<span id="page-90-0"></span>Le coefficient de diffusion thermique  $D_T$  (m<sup>2</sup>.s<sup>-1</sup>) est défini en fonction de  $\rho$  la masse volumique,  $C_P$  la chaleur spécifique et  $\lambda_{th}$  la conductivité thermique par :

<span id="page-90-1"></span>
$$
D_T = \frac{\lambda_{th}}{\rho \ C_p} \tag{69}
$$

La formulation faible du problème thermique s"écrit alors, pour tout champ de température virtuel  $\delta T$  (en considérant  $D_T$  comme une constante), soit  $\delta T = 0$  sur  $\partial \Omega_T$ 

$$
\int_{\Omega} \dot{T} \, \delta T \, d\Omega - D_T \int_{\Omega} \Delta T \, \delta T \, d\Omega = 0 \tag{70}
$$

En faisant une intégrale par partie, l"équation [\(70\)](#page-90-1) devient

$$
\int_{\Omega} \Delta T \, \delta T \, d\Omega = \mathbf{\nabla} . \left( \mathbf{\nabla} T \delta T \right) d\Omega - \int_{\Omega} \mathbf{\nabla} T . \mathbf{\nabla} \delta T \, d\Omega = 0 \tag{71}
$$

et par le théorème de la divergence,

$$
\int_{\Omega} \mathbf{\nabla} T. \mathbf{\nabla} \delta T \, d\Omega = \int_{\partial \Omega} (\mathbf{\nabla} T. \mathbf{n}) \delta T \, dS
$$
\n
$$
= \int_{\partial \Omega_{\phi}} (\mathbf{\nabla} T. \mathbf{n}) \delta T \, dS
$$
\n(72)

où  $\boldsymbol{n}$  est la normale sortante à  $\partial \Omega$ . Ainsi, l'équation [\(70\)](#page-90-1) peut se réécrire par

$$
\int_{\Omega} \dot{T} \, \delta T \, d\Omega + D_T \int_{\Omega} \mathbf{\nabla} T. \mathbf{\nabla} \delta T \, d\Omega = \int_{\partial \Omega} \varphi_{\rm T} \delta T \, dS \tag{73}
$$

La dérivée temporelle  $\ddot{T}$  est déterminée par un schéma implicite d'Euler, soit

<span id="page-91-0"></span>
$$
\dot{T} = \frac{T^{t+dt} - T^t}{dt} \tag{74}
$$

où  $T = T^{t+dt}$  est la température au temps  $t + dt$  (inconnue),  $T^t$  la temperature au temps (connue à l'itération précédente), et dt le pas de temps. Ainsi, T est déterminée par

$$
\frac{1}{dt} \int_{\Omega} T \delta T \, d\Omega + D_T \int_{\Omega} \nabla T \cdot \nabla \delta T \, d\Omega = \frac{1}{dt} \int_{\Omega} T^t \, \delta T \, d\Omega + \int_{\partial \Omega} \varphi_T \delta T \, dS \tag{75}
$$

#### **4.2.2 Discrétisation Eléments Finis**

L"équation [\(75\)](#page-91-0) peut être résolue sur chaque élément fini en utilisant une interpolation polynomiale pour le champ de température

$$
T = \sum_{i=1}^{n} N_i(x) \ q_i = Nq \qquad (76)
$$

où *n* représente le nombre de nœuds de l'élément, x la position considérée, et  $q_i$  le degré de liberté thermique sur le nœud *i*.  $q$  est le vecteur des ddl. La valeur de  $T$  à l'incrément courant est caractérisé par un incrément de température inconnu  $\partial T$  associé à un incrément de ddl  $\partial q$ . Le gradient de température s'écrit

$$
\nabla T(x,t) = \sum_{i=1}^{n} \nabla N_i(x) q_i = Bq \tag{77}
$$

et l"équation [\(75\)](#page-91-0)

$$
\frac{1}{dt} \int_{\Omega} (q + \partial q)^t N^t N \delta q d\Omega + D_T \int_{\Omega} (q + \partial q)^t B^t B \delta q d\Omega = \frac{1}{dt} \int_{\Omega} q^t N^t N \delta q d\Omega \tag{78}
$$

si  $\varphi_T = 0$ .  $\delta q$  est le vecteur de ddl virtuel associé à  $\delta T$ . L'équation [\(78\)](#page-92-0) se réduit à

<span id="page-92-0"></span>
$$
K\partial q = F \tag{79}
$$

où K est la matrice de rigidité du problème,  $\partial q$  le vecteur incrément de ddl à déterminer, et F le vecteur des forces généralisées, tels que

$$
\mathbf{K} = \frac{1}{dt} \int_{\Omega} \mathbf{N}^t \mathbf{N} d\Omega + D_T \int_{\Omega} \mathbf{B}^t \mathbf{B} d\Omega
$$
 (80)

et

$$
F = \frac{1}{dt} \int_{\Omega} N^t N d\Omega \tag{81}
$$

#### **4.2.3 Implémentation dans une UEL**

Pour implémenter le problème précédent dans Abaqus via une procédure UEL, il est nécessaire de définir deux variables **RHS** et **AMATRX** tels que, pour chaque élément fini  $\Omega_e$ 

$$
RHS = \int_{\Omega_e} N^t \left( \frac{T - T^t}{dt} \right) d\Omega + D_T \int_{\Omega_e} B^t \nabla T \ d\Omega \tag{82}
$$

et si  $D_T$  est constant [Lun16a, Lun16b],

$$
AMATRX = -\frac{\partial RHS}{\partial q} = -\frac{1}{dt} \int_{\Omega_e} N^t N d\Omega - D_T \int_{\Omega_e} B^t B d\Omega \tag{83}
$$

Les procédures développées par E. Vasikaran ont été reprises et adaptées aux cas de ce présent travail.

#### **4.2.4 Applications**

Afin de valider l"implémentation, des cas simples ont été simulés et comparés avec les solutions « natives » Abaqus.

#### *4.2.4.1 Diffusions indépendantes*

Une comparaison a été effectuée sur un problème de diffusion simple, sur une structure poutre de longueur L= $10^{-3}$  mm, comme illustré sur la [Figure 4.2.2.](#page-93-0) Le coefficient de diffusion considéré est de  $1,15\times10^{-7}$  mm<sup>2</sup>/s (coefficient de diffusion de l'hydrogène dans le tungstène à 300 K), pour tous les ddl, et aucune interaction entre les ddl n"est considérée. La diffusion du degré de liberté 11 est calculée à partir des éléments C3D8T d"Abaqus, alors que celle des deux degrés de liberté 12 et 13 est calculée à partir des UELs. Le maillage est régulier, et est composé de 50 éléments (C3D8T pour les éléments Abaqus).

Les conditions aux limites imposées sur la structure sont les suivantes :

- Pour le ddl  $11 : T_{11} (z = 0, t) = 1$  et  $T_{11} (z = L, t) = 0$ ;
- Pour le ddl  $12 : T_{12} (z = 0, t) = 1$  et  $T_{12} (z = L, t) = 0$ ;
- Pour le ddl 13 :  $T_{13}$  ( $z = 0, t$ ) = 0 et  $T_{13}$  ( $z = L, t$ ) = 1.

Des conditions de flux normal nul sont imposées sur toutes les autres surfaces.

Les résultats obtenus au bout d'une seconde de simulation sont présentés [Figure 4.2.2,](#page-93-0) pour les trois ddls.

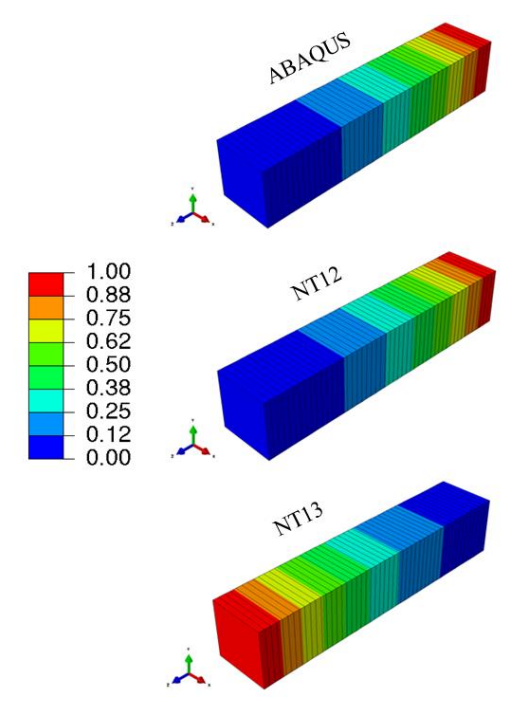

Figure 4.2.2 Diffusion sans interaction des ddls 11, 12 et 13.

<span id="page-93-0"></span>Pour les ddls 11 et 12, on remarque une très bonne coïncidence, tandis que les résultats pour le ddl 13 sont inversés par rapport à l"axe de symétrie géométrique de la poutre (résultat attendu). Afin de mieux analyser les résultats, le profil de répartition des trois ddl ont été tracés sur la [Figure](#page-94-0) 4.2.3 en fonction de la profondeur de la poutre  $z$  (mm); la solution théorique de l"équation de diffusion [\(84\)](#page-93-1) [Mic17] a été également tracée pour comparaison, et on observe que les résultats théoriques sont bien superposés avec les deux résultats numériques.

<span id="page-93-1"></span>
$$
T(z,t) = 1 - \frac{x}{L} - \sum_{k=0}^{4} \frac{2}{k\pi} e^{-D_T \left(\frac{k\pi}{L}\right)^2 t} \sin\left(\frac{k\pi z}{L}\right)
$$
(84)

On observe une parfaite superposition des résultats pour les ddl 11 et 12, qui sont très proches de la solution théorique. La symétrie du ddl 13 est également confirmée.

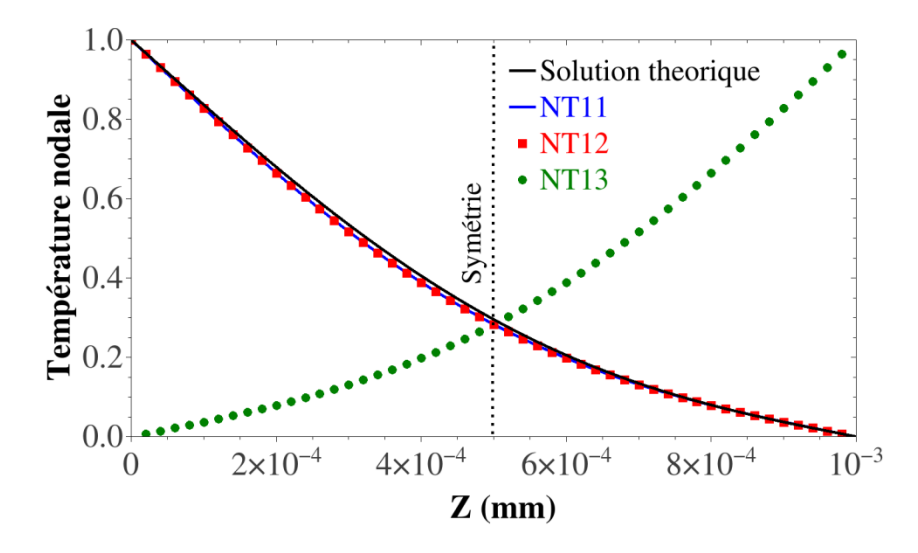

<span id="page-94-0"></span>Figure 4.2.3 Température nodale obtenue avec la solution théorique et avec les trois ddl de diffusion le long de la poutre z.

Ces résultats permettent de valider l"ajout de degrés de liberté supplémentaires dans les calculs Abaqus grâce à des procédures UELs.

#### *4.2.4.2 Diffusions couplées*

Afin d"aller un peu plus loin dans l"introduction de ddls supplémentaires, un exemple simple de diffusions couplées (diffusion-réaction) est considéré :

<span id="page-94-1"></span>
$$
\begin{cases}\n\frac{\partial C_{L1}}{\partial t} = \mathbf{\nabla} \cdot (D_{C_{L1}} \mathbf{\nabla} C_{L1}) + pC_{L1} - kC_{L2} \\
\frac{\partial C_{L2}}{\partial t} = \mathbf{\nabla} \cdot (D_{C_{L2}} \mathbf{\nabla} C_{L2}) - pC_{L1} + kC_{L2}\n\end{cases}
$$
\n(85)

 $C_{L1}$  et  $C_{L2}$  sont associées respectivement aux ddl 11 (Abaqus) et 12 (ddl supplémentaire).  $p$  et sont des paramètres matériaux. Au travers d"une UEL, sont introduits dans le calcul Abaqus les matrices de rigidité  $K_{12,12}$ ,  $K_{11,12}$  et  $K_{12,11}$ , et la matrice de rigidité « native »  $K_{11,11}$ d'Abaqus est modifiée. Cela conduit aux vecteurs  $R$ HS suivants dans l'UEL (dans lesquels  $C_{L1}$  et  $C_{L2}$  représentent les inconnues du problème, tandis que  $C_{L1}^t$  et  $C_{L2}^t$  sont les valeurs des ddl à l"incrément précédent).

$$
\begin{aligned}\n\mathbf{R}H\mathbf{S}_{C_{L1}} &= pC_{L1} \int_{\Omega} \mathbf{N}^t \, d\Omega - kC_{L2} \int_{\Omega} \mathbf{N}^t \, d\Omega \\
\mathbf{R}H\mathbf{S}_{C_{L2}} &= \left(\frac{C_{L2} - C_{L2}^t}{dt}\right) \int_{\Omega} \mathbf{N}^t \, d\Omega + D_{C_{L2}} \int_{\Omega} \nabla C_{L2} \, \mathbf{B}^t \, d\Omega \\
&\quad - pC_{L1} \int_{\Omega} \mathbf{N}^t \, d\Omega + kC_{L2} \int_{\Omega} \mathbf{N}^t \, d\Omega\n\end{aligned} \tag{86}
$$

L'expression de  $RHS_{C_{1,1}}$ n'intègre pas ce qui relève de la partie purement diffusive du ddl 11, car elle est déjà intégrée dans Abaqus. De même, les diverses matrices **AMATRX** seront tel que

$$
\begin{cases}\nAMATRX_{C_{L1,C_{L1}}} = -p \int_{\Omega} N^t N d\Omega \\
AMATRX_{C_{L2,C_{L2}}} = -\frac{1}{dt} \int_{\Omega} N^t N d\Omega - D_{C_{L1}} \int_{\Omega} B^t B d\Omega \\
& -k \int_{\Omega} N^t N d\Omega \\
AMATRX_{C_{L1,C_{L2}}} = k \int_{\Omega} N^t N d\Omega \\
AMATRX_{C_{L2,C_{L1}}} = p \int_{\Omega} N^t N d\Omega\n\end{cases} \tag{87}
$$

Pour les mêmes raisons que précédemment pour  $RHS_{C_{1,1}}$ ,  $AMATRX_{C_{1,1},C}$  ne contient que les termes introduits par la réaction entre  $C_{L1}$  et  $C_{L2}$ .

Le système présenté par l"équation [\(85\)](#page-94-1) a été appliqué sur la configuration précédente (poutre). p et k sont des paramètres définis arbitrairement tels que  $p = 10$  et  $k = 5$ ;  $D_{C_{1,1}}$  et  $D_{C_{12}}$  sont pris égaux et valent  $1,15\times10^{-7}$  mm<sup>2</sup>/s (voir Annexe A).

Enfin, les conditions limites en températures suivantes sont imposées

- Pour le degré 11 :  $T_{11}$   $(z = 0, t) = T_{11}$   $(z = L, t) = 1$
- Pour le degré 12 :  $T_{12}$   $(z = 0, t) = T_{12}$   $(z = L, t) = 1$

Un flux normal nul est imposé sur les faces latérales. Les résultats obtenus au bout de 50 s secondes de simulation sont illustrés sur la [Figure 4.2.4,](#page-96-0) montrant l"interaction entre les deux degrés de liberté 11 et 12.

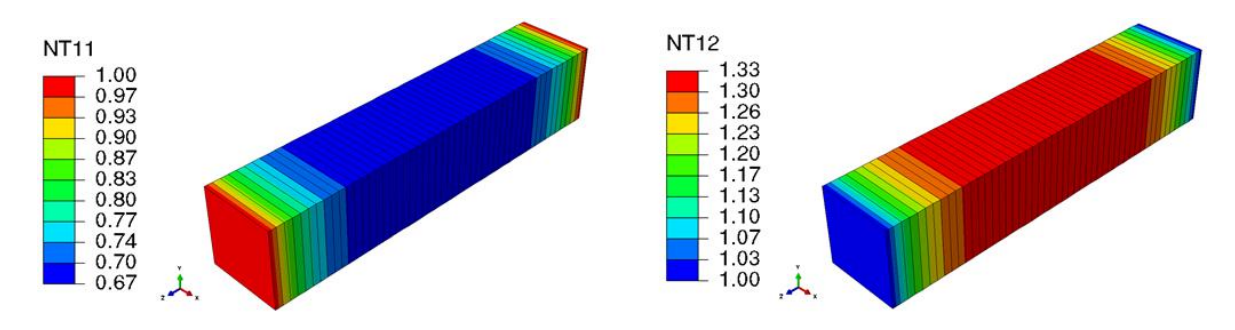

Figure 4.2.4 Diffusion avec interaction entre les degrés 11 et 12.

## <span id="page-96-0"></span>**4.2.5 Couplage des champs thermiques avec le piégeage de l'hydrogène**

L"approche présentée précédemment a été utilisée pour effectuer des calculs entièrement couplés pour les conditions expérimentales présentées par Ogorodnikova et al. [Ogo03] et déjà discutées dans la partie [\(3.3.4\)](#page-83-2).

Dans cette partie, la simulation de lu spectre TDS obtenu est à nouveau repris, non pas en considérant les champs de température connus comme dans le chapitre [3.3.4](#page-83-2) (page 86), mais résolvant le problème thermique en plus du problème de diffusion.

La même géométrie, les mêmes paramètres matériaux et les mêmes conditions aux limites sont appliqués, mise à part la température qui sera imposée sur la face d"exposition (voir [Figure 4.2.5\)](#page-96-1), et résolue dans l"UEL. Les paramètres pour le transfert de chaleur (coefficient de diffusion, conductivité thermique, …) sont ceux du tungstène (Annexe A).

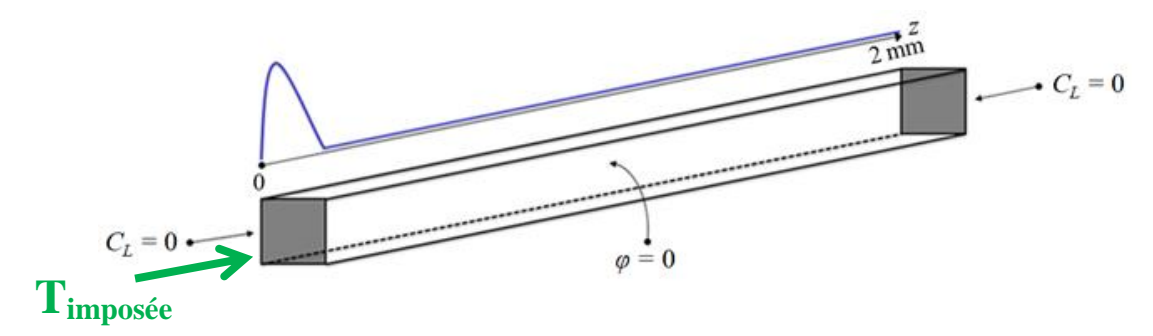

Figure 4.2.5 Géométrie et conditions aux limites imposées.

<span id="page-96-1"></span>Afin de prendre en compte la variation des paramètres de diffusion et piégeage (procédure UMATHT) avec la température (procédure UEL), des échanges d"informations sont effectués entre les deux procédures, à l"aide de blocs *common* ou de *modules* (voir [Figure 4.2.6\)](#page-97-0).

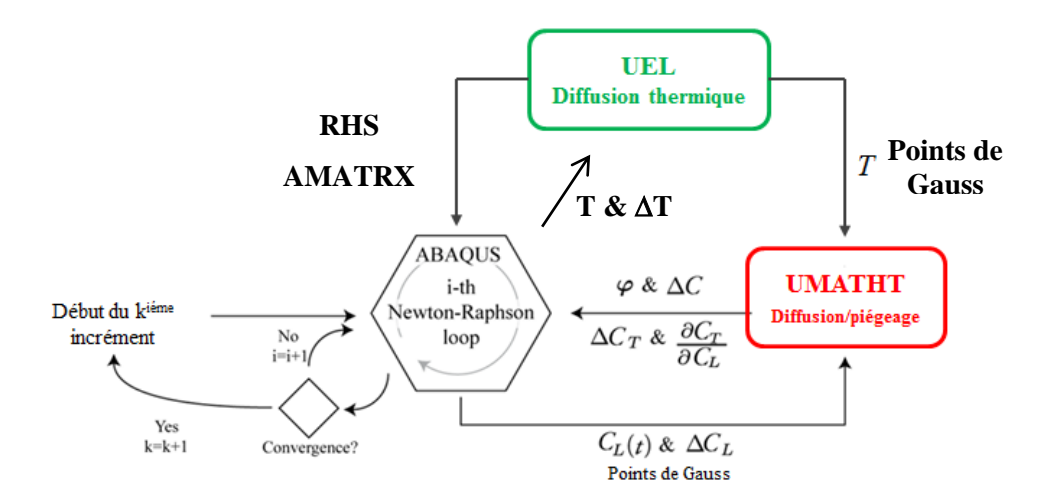

Figure 4.2.6 Principe du couplage entre Abaqus, l"UEL et l"UMATHT.

<span id="page-97-0"></span>Comme dans [Ngu14], la valeur de la température utilisée par l"UMATH, à chaque point de Gauss, est celle extrapolée des ddl sur les nœuds dans l"UEL à l"itération précédente de la boucle de Newton-Raphson. Ceci garantit, lorsque l"incrément courant converge, d"avoir résolu simultanément les problèmes de diffusion/piégeage et thermique (couplage fort).

Les résultats obtenus sont illustrés sur la Figure 4.2.7 et comparés avec les résultats obtenus dans le chapitre [3.3.4](#page-83-2) (sans UEL).Comme attendu les deux résultats obtenus sont similaires car l"épaisseur de la géométrie étant très faible, l"équilibre thermique est atteint très rapidement. Ce résultat permet de valider la procédure.

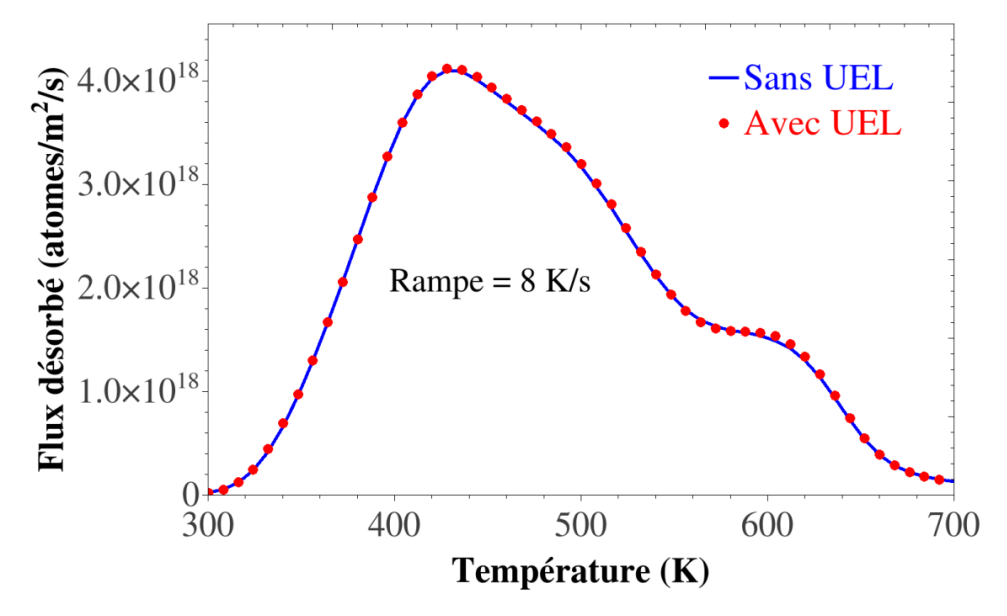

Figure 4.2.7 Comparaison entre les résultats obtenus sur le spectre TDS d"Ogorodnikova (sans UEL) en considérant les champs de températures connus et variant de façon homogène et (avec UEL) avec une résolution des champs de température dans l"UEL.

Au travers cet exemple, le couplage des champs thermiques calculés par UEL avec les paramètres utilisés dans l"UMATHT pour la diffusion et le piégeage a été validé.

# **4.3 Application ITER : couplage entre gradients thermiques et la diffusion/piégeage du tritium**

Cette partie est une application directe des divers outils qui ont été développés (notamment le couplage entre les gradients thermiques et la diffusion/piégeage du tritium) sur une géométrie d"ITER. Le but sera d"étudier, dans un premier temps, l"impact des gradients thermiques sur les champs de diffusion et de rétention du tritium dans la géométrie, et de prédire la rétention du tritium d"un composant du futur tokamak d"ITER. Enfin, une comparaison est faite entre les résultats des calculs 3D menés dans ce chapitre et des calculs 1D classiquement utilisés dans ce genre de problèmes [Doc18].

## **4.3.1 Géométrie et conditions aux limites**

La géométrie considérée dans cette partie correspond à une partie du DFW du tokamak d"ITER (« Diagnostic First Wall » Figure 4.3.1 ; ici le « Upper port plug », [Figure 4.3.2\)](#page-99-0) qui est en acier inoxydable 316L.

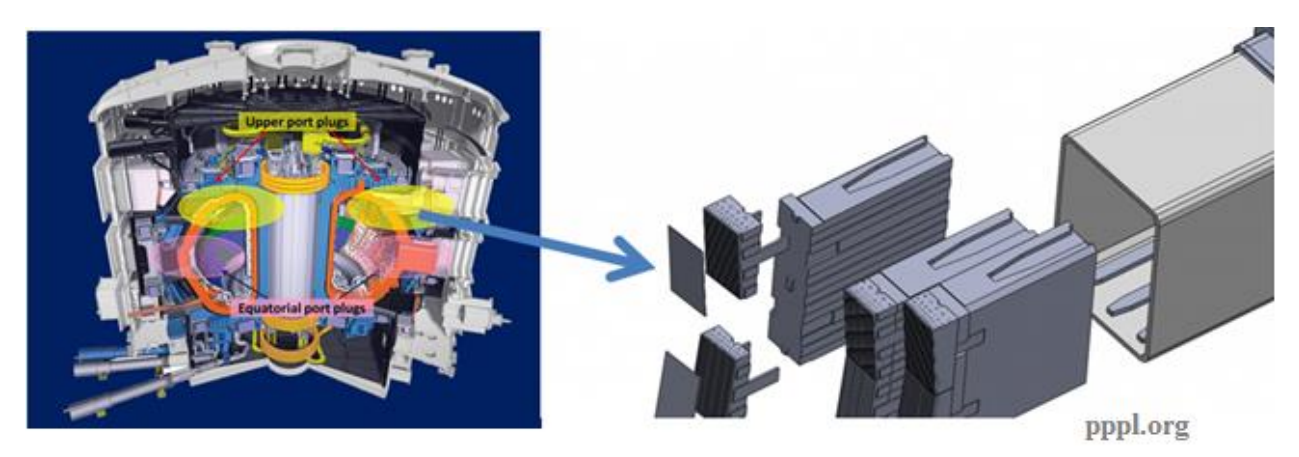

Figure 4.3.1 Géométrie considérée dans cette étude (« Upper port plug »).

La géométrie de l'« Upper port plug » est directement issue d'un fichier Catia et a été fortement simplifiée afin de ne considérer qu"une petite partie de la structure (Figure 4.3.3). La structure n'est pas directement exposée au plasma mais à un flux de particules neutres, induisant une température T<sub>surface</sub>; le flux de tritium associé est sub-surfacique (ce qui peut être simplifié par une concentration en tritium  $C_L = C_{L0}$ . Elle est également refroidie par des conduites d'eau, à la température  $T_{eau}$ , associée à une concentration en tritium  $C_L$  nulle. Des conditions de symétrie ont été appliquées sur les autres faces, sauf la surface supérieure qui est un bord libre (concentration en tritium  $C_L$  nulle) et sur laquelle le tritium peut désorber.

Afin de prendre en compte les dommages induits par les neutrons, la densité de pièges initiale dans l"acier 316L est multipliée par 2,5 ; une densité homogène d"un seul type de piège de  $1,684\times10^{28}$  (pièges/m<sup>3</sup>) est donc prise en compte.

Le domaine de simulation est maillé en 3D, avec 7000 éléments de type C3D8T. Sur la Figure 4.3.3 est également indiqué le domaine de simulation 1D (segment [AB]) associé à ce type de structures.

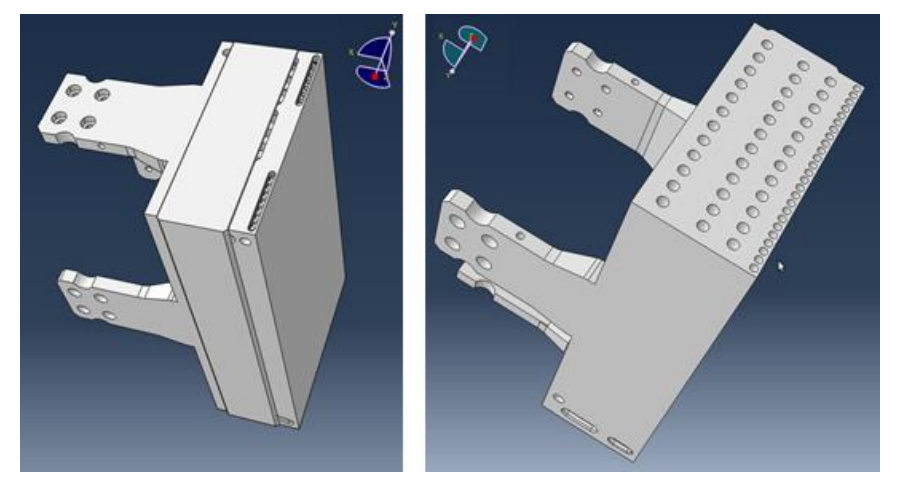

Figure 4.3.2 Fichier Catia importé dans Abaqus.

<span id="page-99-0"></span>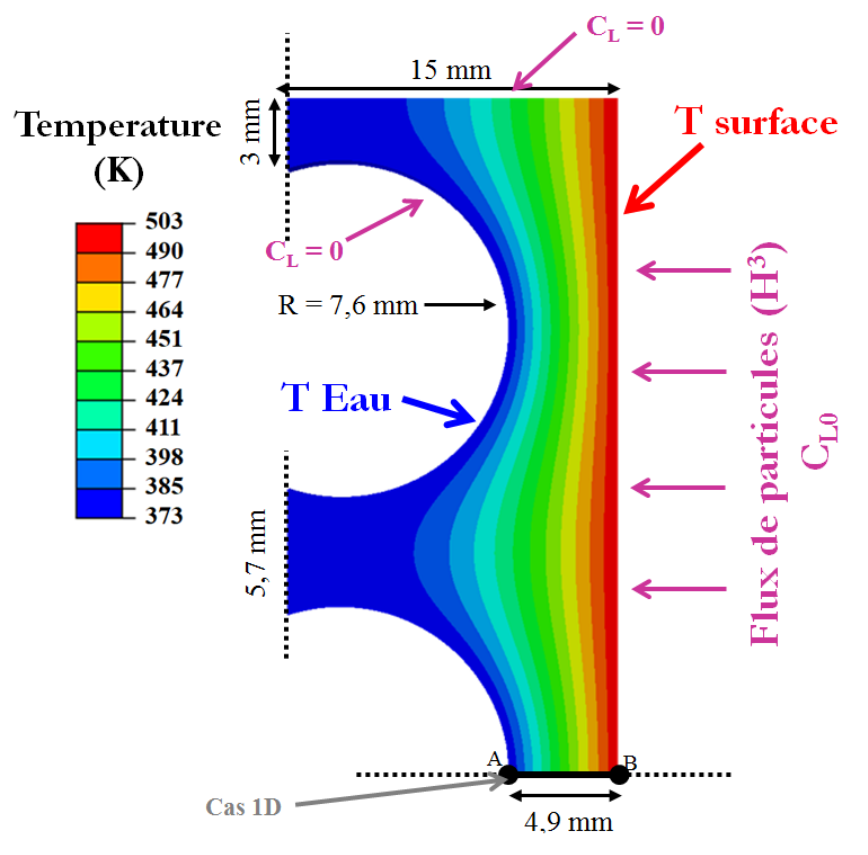

Figure 4.3.3 Géométrie et conditions aux limites utilisées pour simuler le « Upper port plug ».

## **4.3.2 Cas de chargements**

Les différents chargements thermiques et en tritium sont définis en fonction des phases de chargement du scénario défini par ITER (Figure 4.3.4). Ce scénario est inspiré ce celui du *Research Plan* d"ITER [communication privée].

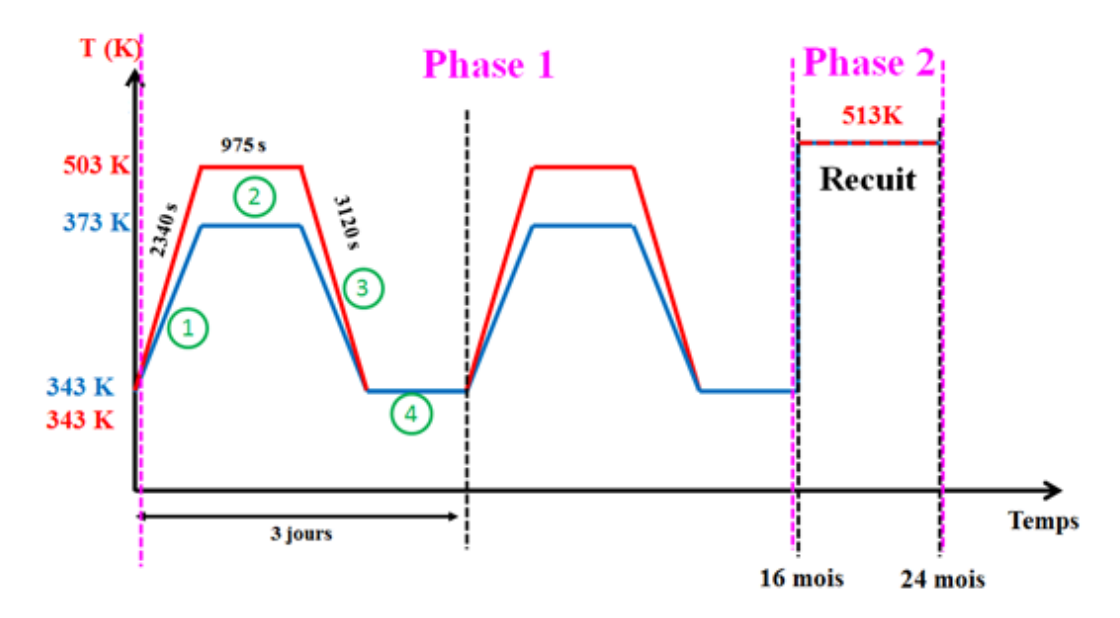

Figure 4.3.4 Scénario modélisé et conditions en température imposées. La courbe rouge correspond à la température de surface du « Upper port plug », la bleue correspond aux températures au niveau des conduites d'eau. La courbe sur la condition limite en tritium  $C_L = C_{L0}$  est superpose à la courbe rouge.

La première phase (phase 1) correspond aux opérations de plasmas, qui contiennent 13 impulsions de plasmas quotidiens pendant 16 mois (voir [Figure 4.3.5](#page-101-0) pour la description d'un cycle). Pour simplifier, ces impulsions sont concaténées en 3 jours, soit une impulsion à la place de 39 impulsions effectives ; ce choix a été effectué par ITER pour des raisons de temps de calcul, et du faible écart constaté entre les deux cas (avec et sans concaténation), de moins de 10% résultats en Annexe B et résultats dans [communication privée]. La phase 1 est constituée de 4 étapes :

- 1. Chargement (2340 s) ;
- 2. Maintien (975 s) ;
- 3. Déchargement (3120 s) ;
- 4. Repos.

Durant la deuxième étape, les impulsions sont maximales : le flux de tritium et les températures de surface T<sub>surface</sub> et des circuits de refroidissement T<sub>eau</sub> sont maximaux. Durant l'étape de repos, aucun flux de tritium n'est implanté et la température est considérée à 343 K sur les toutes les surfaces. Les étapes de chargement et de déchargement sont supposées linéaires par rapport au temps.

L'implantation de tritium est modélisée par une concentration de soluté  $C_L = C_{L0}$  sur la surface exposée, à la place d'un flux. La valeur de la concentration imposée  $C_{L0}$  est calculée comme dans le chapitre [3.3.5](#page-84-1) [Hod18, Ued17] :

$$
C_{L0} \approx \frac{R_P \Gamma}{N_L \ D} \tag{88}
$$

où  $\Gamma$  représente le flux d'échange de charge du tritium (qui atteint  $2\times10^{19}$  T.m<sup>-2</sup>.s<sup>-1</sup>), représente la profondeur moyenne d'implantation (13 nm) et  $N_L$  la densité des sites interstitiels dans le tungstène. Le coefficient de diffusion est supposé constant pendant le cycle (calculé à

503 K, la température maximale imposée correspondant à un flux de tritium maximal. Tous les paramètres de l"acier 316L sont résumés dans l"Annexe A.

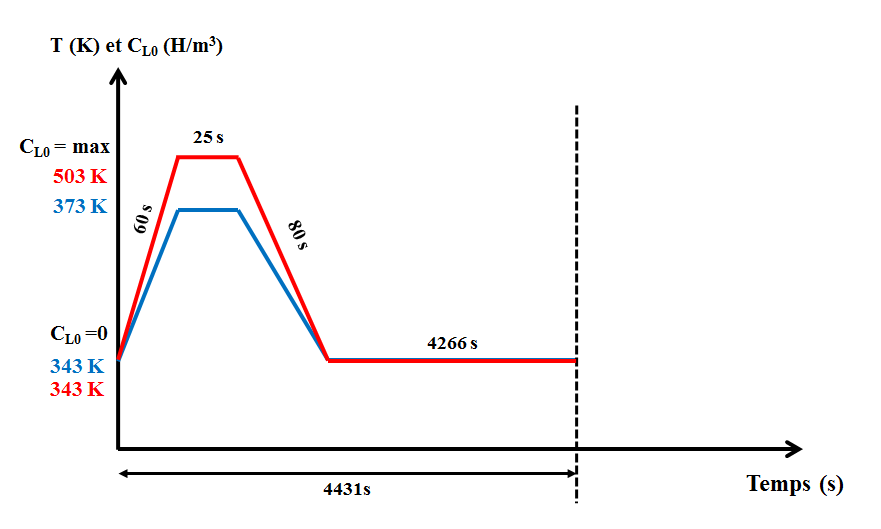

Figure 4.3.5 Un cycle du scénario du *research plan* d"ITER.

<span id="page-101-0"></span>Pendant la deuxième phase (phase de recuit), la température imposée sur les deux surfaces (exposées et la surface des circuits de refroidissement) est de 513 K.

## **4.3.3 Résultats de la phase opération plasma : phase 1**

Les résultats du calcul 3D de la première phase permettent de visualiser le front de diffusion, ainsi que les champs de température et la quantité de tritium totale retenue dans la structure.

Sur la Figure 4.3.6 sont reportés les champs de température obtenus pendant l"étape 2 (les champs de températures en 1D correspondent à ceux sur le segment [AB]). On remarque que les champs de températures en 3D et en 1D sont différents dus à la géométrie. En particulier, entre deux conduites d"eau, les champs thermiques 3D sont bien supérieurs à ceux utilisés en 1D. Cela a naturellement une conséquence sur la quantité de tritium présent dans la structure.

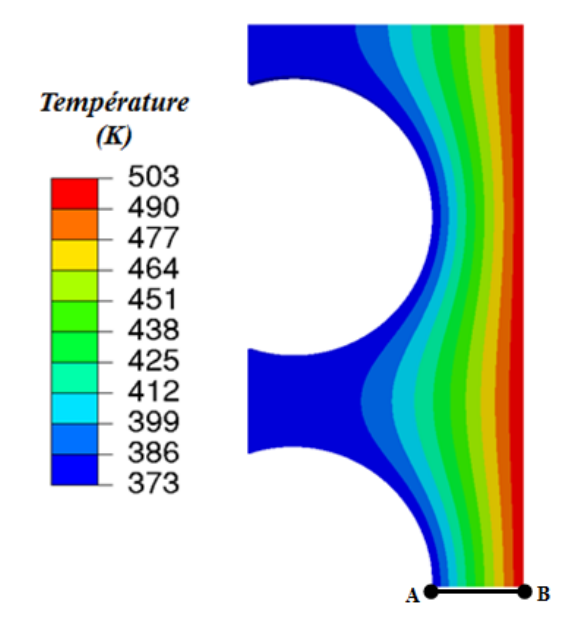

Figure 4.3.6 Champs de température maximaux obtenus pendant la deuxième étape (2) de la phase d"opération (phase 1).

Cette quantité  $(C_L + C_T)$  est tracée en fonction du temps sur la Figure 4.3.7 pour les 16 mois de la phase 1. Pour les deux configurations 3D et 1D, on observe de fortes variations dans le temps qui correspondent à des désorptions du tritium lors de l"augmentation de la température au début de chaque impulsion (voir [Figure 4.3.8\)](#page-103-0). En effet ces fortes variations sont essentiellement causées par la cinétique du le tritium piégé et non pour le tritium diffusif (voir [Figure 4.3.9\)](#page-104-0) : l"augmentation de la température (comme pour les TDS) dépiège alors le tritium.

A cause des variations de température durant les cycles et la désorption occasionnée, le front de diffusion est faible durant la phase 1 comme l"illustre la Figure 4.3.10 où l"on observe que le front de diffusion, défini comme l"isovaleur de 1% de la valeur de la surface, n"est que de 1,7 mm à la fin de la phase. La température dans cette zone de diffusion est quasiment identique entre la configuration 3D et 1D ce qui explique donc pourquoi l"écart de quantité retenue entre les deux calculs est faible (inférieur à 1%).

Les simulations 1D prennent une journée de calcul contre une dizaine de jours pour les calculs 3D, vu le faible écart prédit entre les deux calculs, les calculs 1D sont donc suffisants pour estimer la répartition de la quantité de tritium retenue durant la phase des opérations plasma.

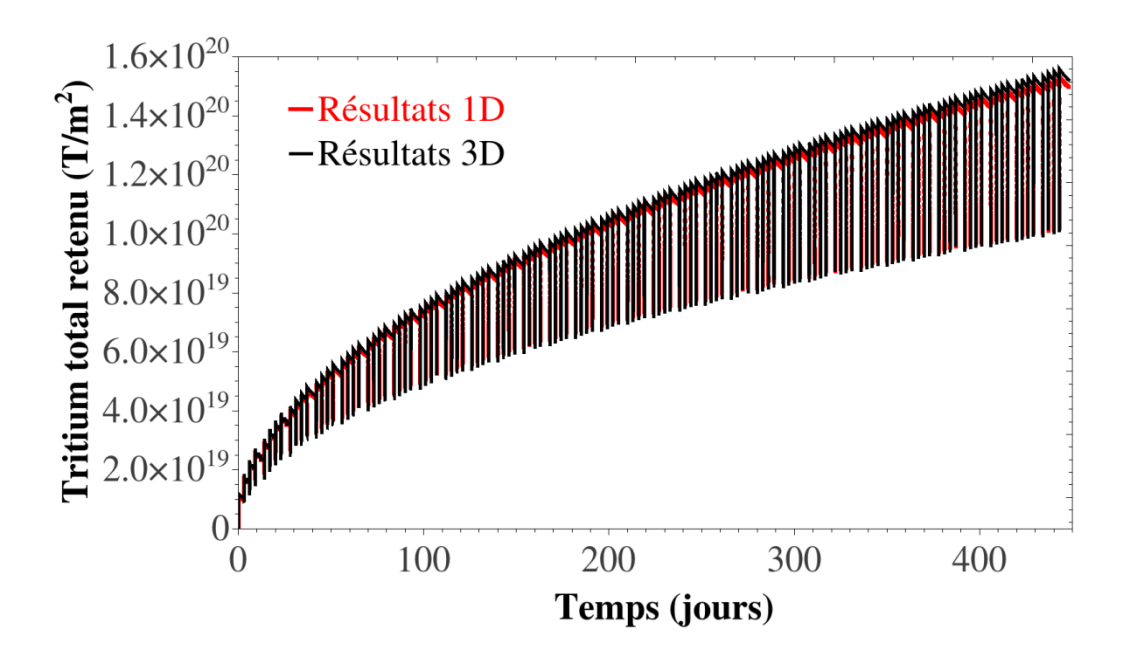

Figure 4.3.7 Tritium total retenu au cours de la phase 1 pour les simulations (1D) en rouge et (3D) en noir.

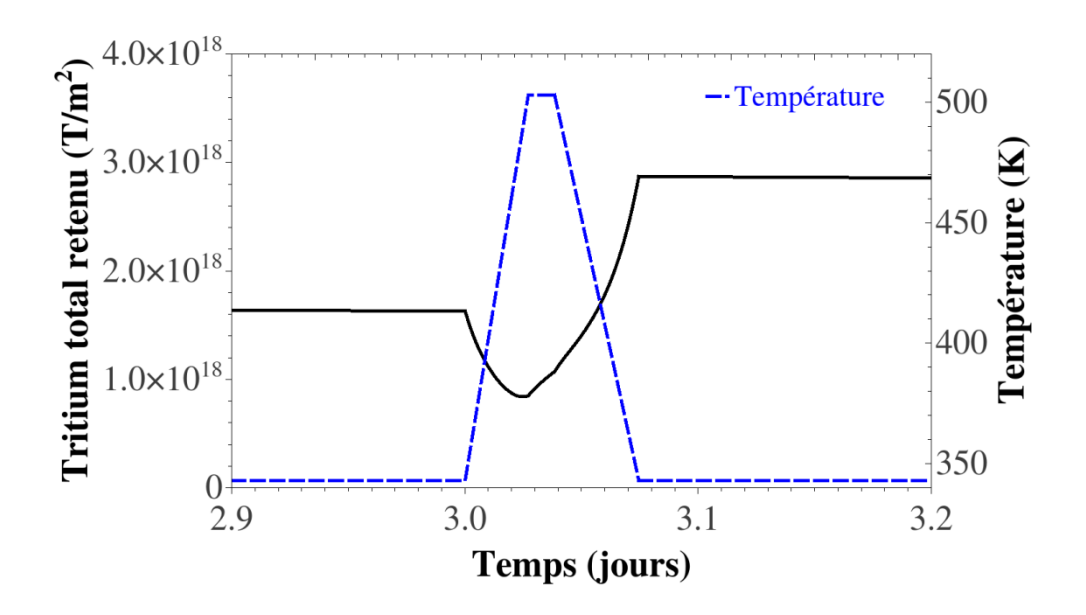

<span id="page-103-0"></span>Figure 4.3.8 Zoom sur la [Figure 4.3.8](#page-103-0) pour comprendre les fluctuations.

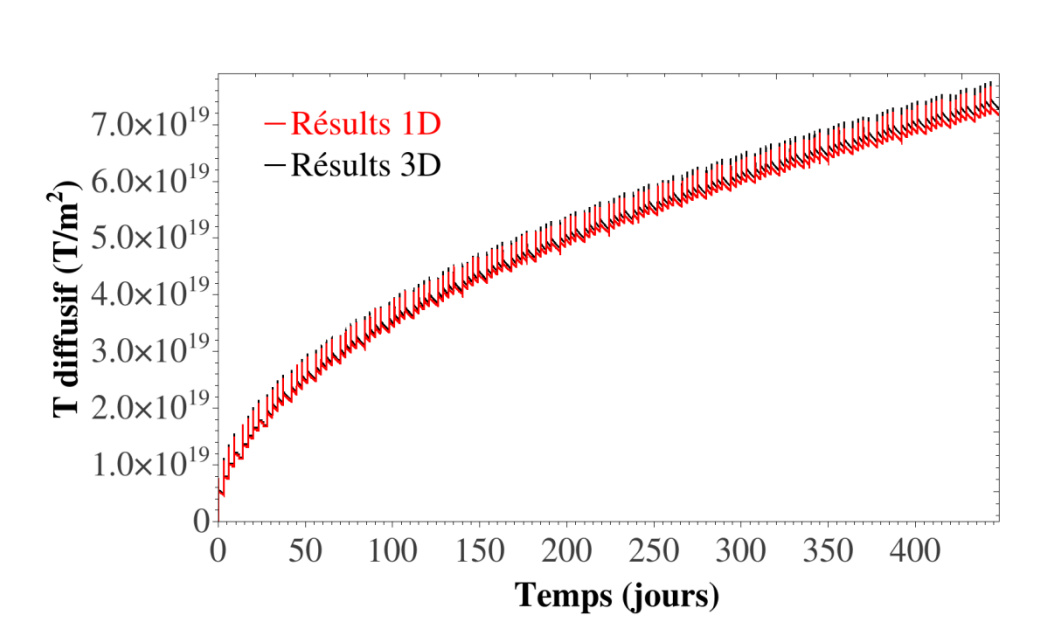

<span id="page-104-0"></span>Figure 4.3.9 Tritium diffusif retenu au cours de la phase 1 en 1D (courbe rouge) et en 3D (courbe noire).

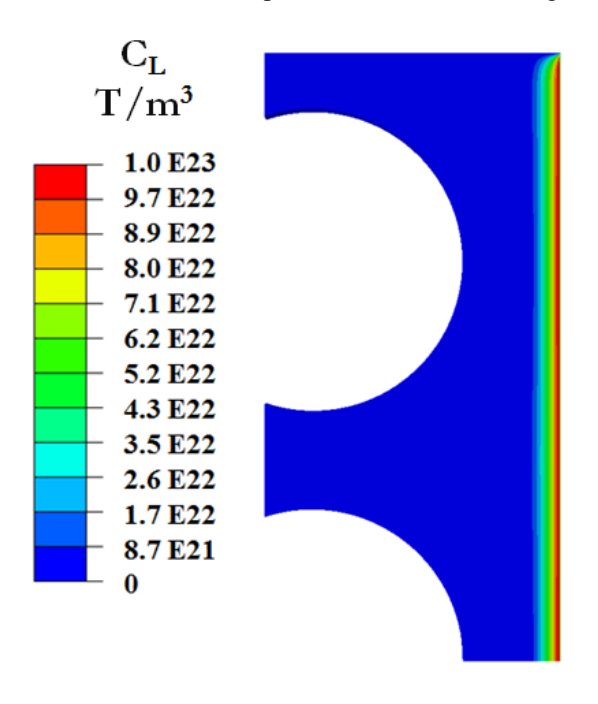

Figure 4.3.10 Concentration de tritium diffusif à la fin de la phase 1.

## **4.3.4 Résultats de la phase de recuit : phase 2**

Sur la Figure 4.3.11 sont reportées deux cartographies correspondant à la concentration de tritium piégé après, respectivement, 25 jours et 60 jours de recuit (phase 2). Une partie du tritium a désorbé au travers de la surface précédemment exposée au flux de particules, tandis qu"une autre a diffusé assez rapidement vers les circuits de refroidissement. On constate que la distribution spatiale n'est pas du tout homogène, et que l'effet de la géométrie est important durant cette phase.

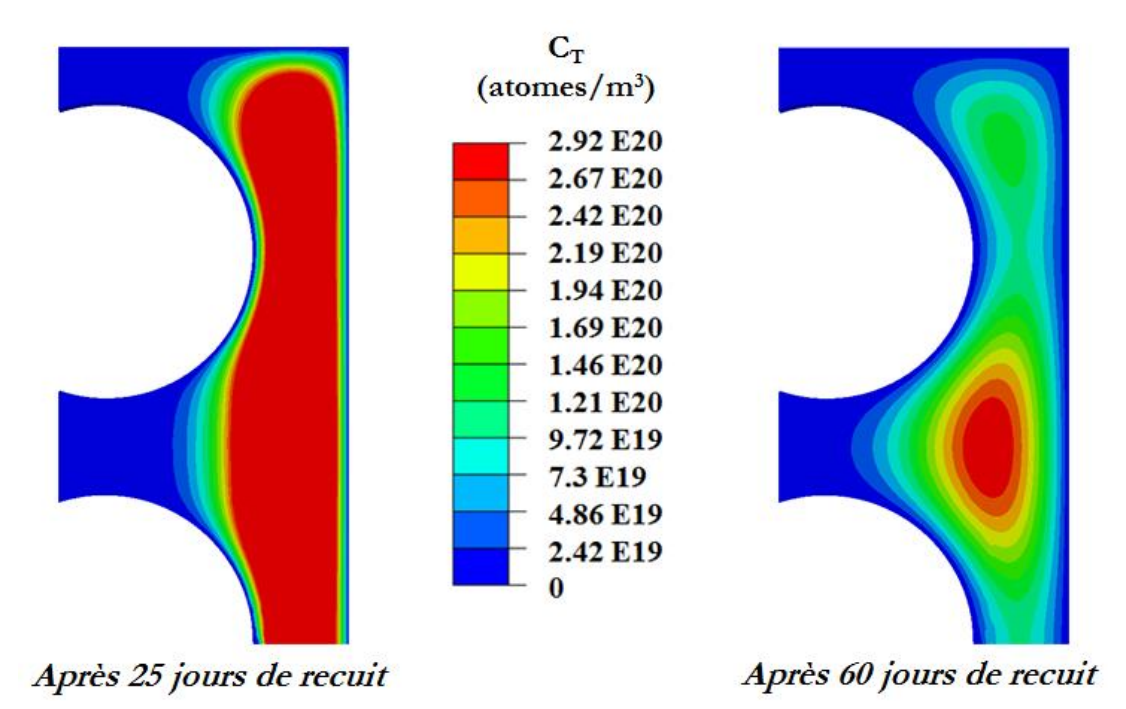

Figure 4.3.11 Cartographies des concentrations de tritium piégé après 25 jours et 60 jours de recuit.

Sur la Figure 4.3.12 est tracée la cartographie de la norme du flux de tritium après 25 jours de recuit. La distribution spatiale est également non uniforme à cause de l"effet de géométrie et des conditions aux limites. Contrairement à la phase 1, les simulations 3D sont ici nécessaires pour bien estimer les flux de désorption au travers des différentes surfaces (celle exposée au plasma durant la phase 1, vers les circuits de refroidissement, et au travers de la surface libre).

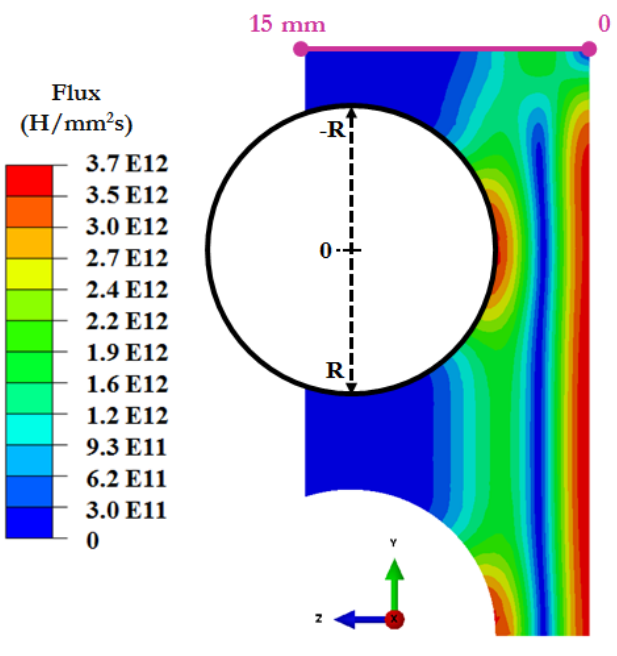

Flux de tritium (25 jours de recuit)

Figure 4.3.12 Flux de tritium dans la géométrie au bout de 25 de recuit.

<span id="page-105-0"></span>Les Figure 4.3.13-15 représentent respectivement, le flux de perméation au travers du circuit de refroidissement, la fluence associée de refroidissement et la fluence le long de l"axe z [0- 15mm] sur la surface supérieure de la géométrie (voir [Figure 4.3.12\)](#page-105-0). Le flux de perméation a été calculé en faisant la somme de tous les flux sur le pourtour du circuit de refroidissement, divisé par l'épaisseur de la géométrie  $(10^{-3} \text{ m})$ , tandis que la fluence a été calculée en faisant l"intégrale du flux sur chaque nœud du rayon du circuit de refroidissement :

$$
Fluence = \int_{-R}^{R} flux \, ds = \int_{0}^{\pi} flux \, R d\theta \tag{89}
$$

La désorption au travers du circuit de refroidissement débute après 12h de recuit pour atteindre un maximum de  $1,24\times10^{11}$  T.m<sup>-1</sup>.s<sup>-1</sup> après de 18 jours.

La [Figure 4.3.14](#page-107-0) représente la fluence sur le pourtour du tube de refroidissement ; elle est maximale au centre (correspondant au point le plus proche de la surface exposée), et décroit à mesure que l"on s"éloigne de la surface exposée. Si l"on compare cette évolution à la fluence obtenue en 1D, on obtient une erreur relative d"environ 17%, ce qui souligne encore une fois l"importance des variations géométriques sur les valeurs calculées.

Enfin, à titre de comparaison, sur la [Figure 4.3.15](#page-107-1) est tracée la fluence le long du bord libre de la structure avec un maximum localisé près de la surface d'exposition (environ  $3.0 \times 10^{19}$  T.m<sup>2</sup>, soit deux fois plus que la fluence maximale obtenue le long du circuit de refroidissement).

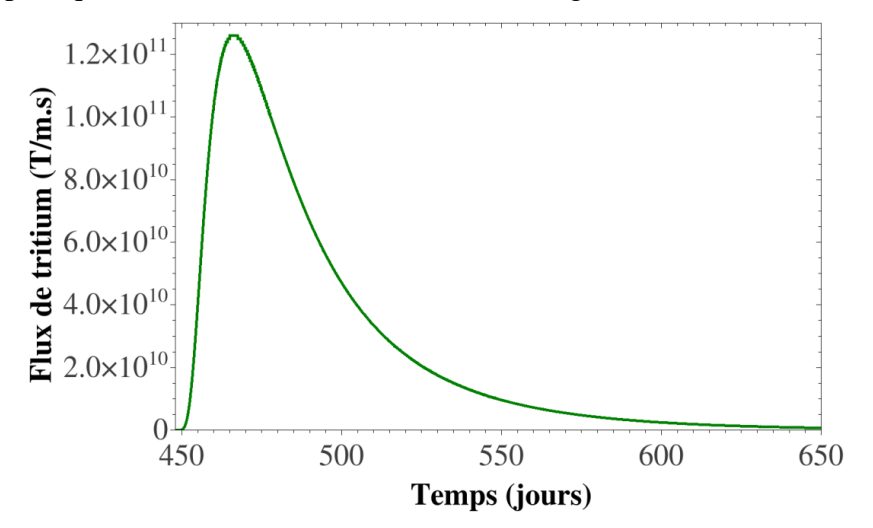

Figure 4.3.13 Flux de perméation à travers du tuyau de refroidissement.

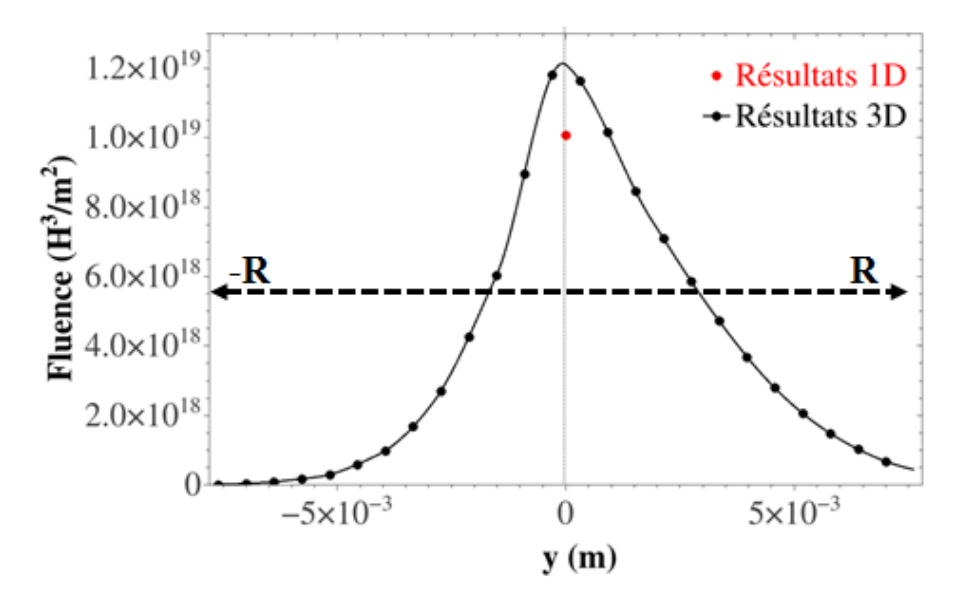

Figure 4.3.14 Fluence le long du circuit de refroidissement.

<span id="page-107-0"></span>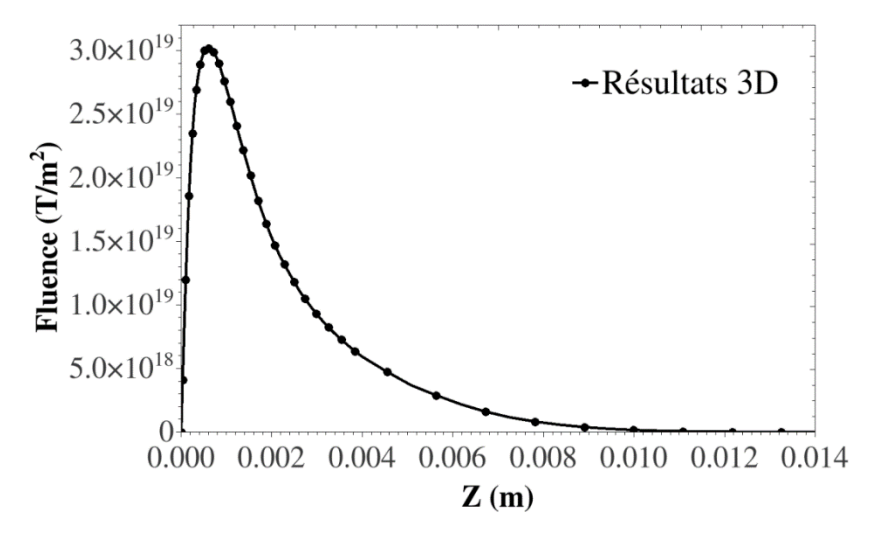

Figure 4.3.15 Fluence le long de l"axe z de la surface supérieure.

#### <span id="page-107-1"></span>**4.4 Extensions à une configuration thermomécanique**

Les calculs précédents ont été repris en rajoutant les diverses contraintes mécaniques subies par la structure. Une configuration simplifiée est considérée [\(Figure 4.4.1\)](#page-108-0), constituée d"une cellule élémentaire au milieu du « Upper port plug » et ne comprenant qu"un circuit de circulation d"eau. Les conditions de chargement en tritium et en température sont les mêmes que précédemment sur la surface exposée; les autres surfaces sont considérées comme étant des plans de symétrie y compris pour la mécanique (cela inclut les plans normaux à  $z$ ). L'eau dans la conduite exerce une pression égale à 4MPa [Pan17]. Enfin, la dilatation induite par les champs thermiques est également prise en compte.
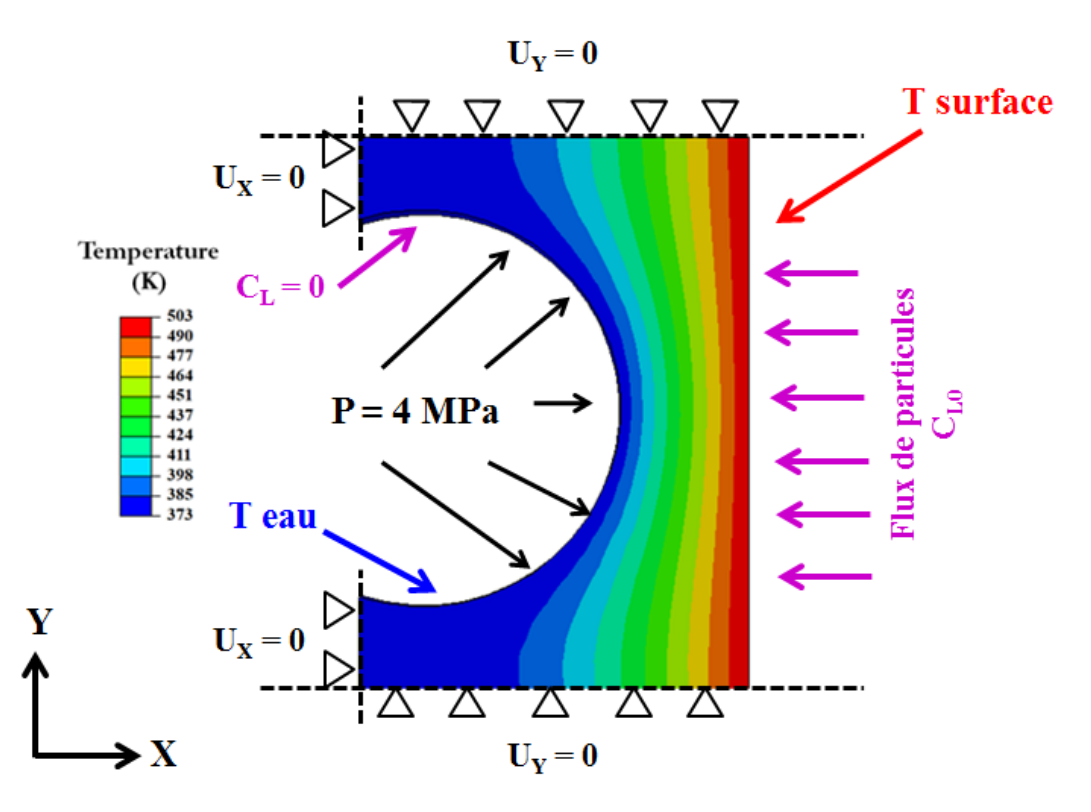

Figure 4.4.1 Géométrie, conditions aux limites modélisées et champs thermiques obtenus durant une impulsion plasma.

Pour introduire la dilatation dans le calcul, la même procédure que pour les calculs TDS [\(4.2.5\)](#page-96-0) est mise en œuvre entre l"UEL et l"UMAT. Dans le comportement mécanique une déformation supplémentaire aux déformations plastiques et élastique peut être calculée, égale à  $\alpha \delta T$ , où  $\alpha$  est le coefficient de dilatation et  $\delta T$  la différence entre la température actuelle et la température initiale. Enfin, le comportement mécanique est modifié par la température. Les problèmes mécaniques, thermiques, et de diffusion/piégeage sont résolus simultanément.

Deux calculs sont effectués :

- 1. Un calcul incluant les champs mécaniques ;
- 2. Un calcul sans champs mécaniques.

La comparaison entre les deux calculs permettra de statuer sur l"influence des champs mécaniques sur la rétention de tritium.

La loi de comportement thermo-élastoplastique utilisée pour l'acier 316L est inspirée d'une loi de Johnson-Cook de la littérature [Umb07] [\(Figure 4.4.2\)](#page-109-0). Le coefficient de dilatation thermique est supposé constant dans cette étude  $(\alpha=1.63 \ 10^{-5} \text{ K}^{-1})$  vu que les variations de ce dernier dans l"intervalle de température qui nous intéresse [343-503K] sont inférieures à 10% [Say09]. Enfin, en plus du piège intrinsèque (P1) considéré dans la partie 4.3.1 avec une densité  $N_{T1}$ , un deuxième piège (P<sub>2</sub>) correspondant à des dislocations est considéré, la densité de dislocation  $N_{T2}$  induite par la déformation plastique est estimée à partir de l'équation [\(12\)](#page-28-0) [Sof89]. Bien qu"établie pour du fer pur (structure cubique centrée), cette relation a été utilisée pour l"acier 316L (austénitique, cubique faces centrées), en l"absence de données disponibles dans la littérature, afin de tester numériquement les capacités de couplage avec la plasticité.

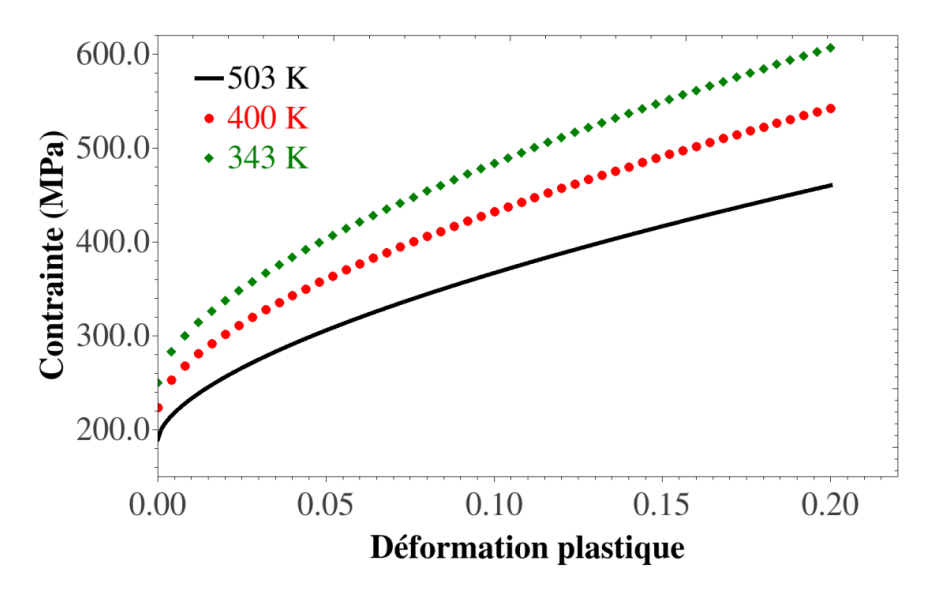

<span id="page-109-0"></span>Figure 4.4.2 Loi de comportement thermo-élastoplastique de l"acier 316L à différentes températures [Umb07].

#### **4.4.1 Résultats : phase 1**

La [Figure 4.4.3](#page-109-1) représente les champs de pression hydrostatique obtenus pendant les phases de descente et de maintien en température minimale (a) et pendant les phases de montée et de maintien en température maximale (b).

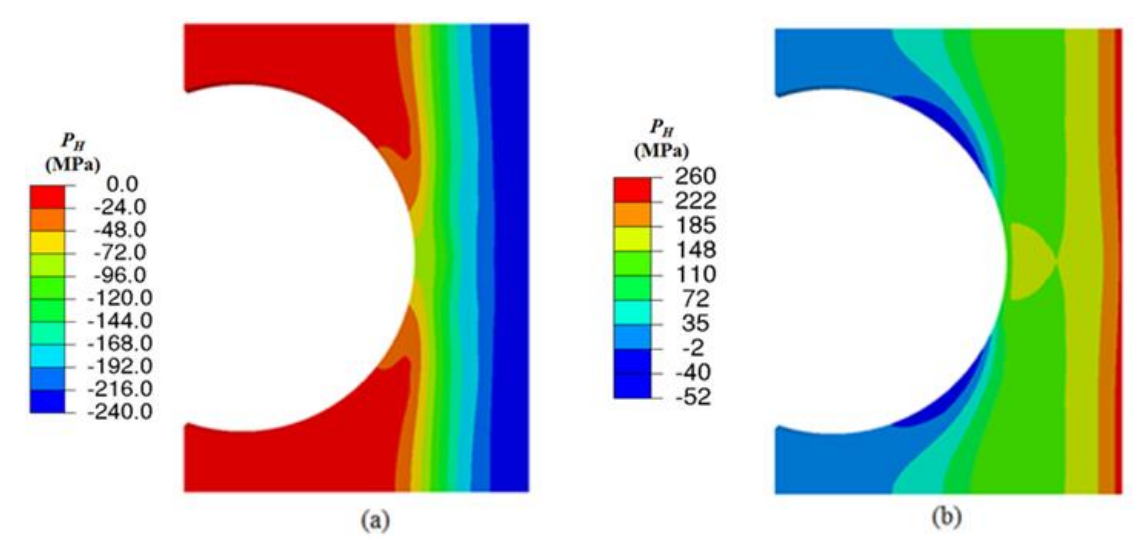

<span id="page-109-1"></span>Figure 4.4.3 Pression hydrostatique obtenue pendant les phases de descente et de maintien en température minimale (a) et pendant les phases de montée et de maintien en température maximale (b). Une pression positive indique une zone en compression.

Le champ de pression hydrostatique est directement induit par la dilatation thermique  $\varepsilon_{th}$  et les conditions aux limites de symétrie [\(Figure 4.4.4\)](#page-110-0). Celle-ci est surtout localisée près de la surface comme on pouvait s'y attendre car c'est au niveau de la surface que les variations de la température sont les plus importants (la température varie entre 343K et 503K).

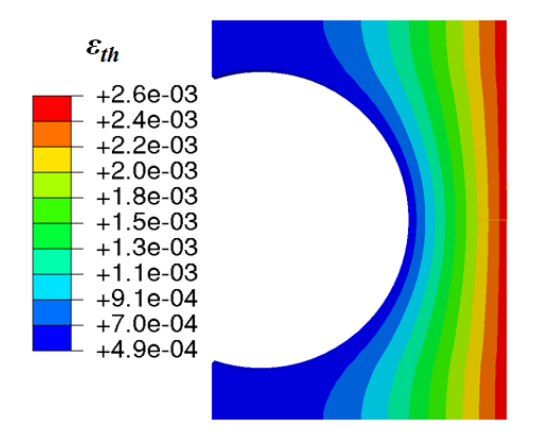

Figure 4.4.4 Champs de dilatation thermiques à la fin de la phase 1.

<span id="page-110-0"></span>La [Figure 4.4.5](#page-110-1) représente le déplacement obtenu pendant les phases de montée en température (à l"échelle 10) et illustre les effets de la pression hydrostatique et de la dilatation thermique sur la diffusion et le piégeage de tritium. Un déplacement maximal d"environ 0,06 mm a été mesuré pour une dilatation maximale de  $2,6\times10^{-3}$ .

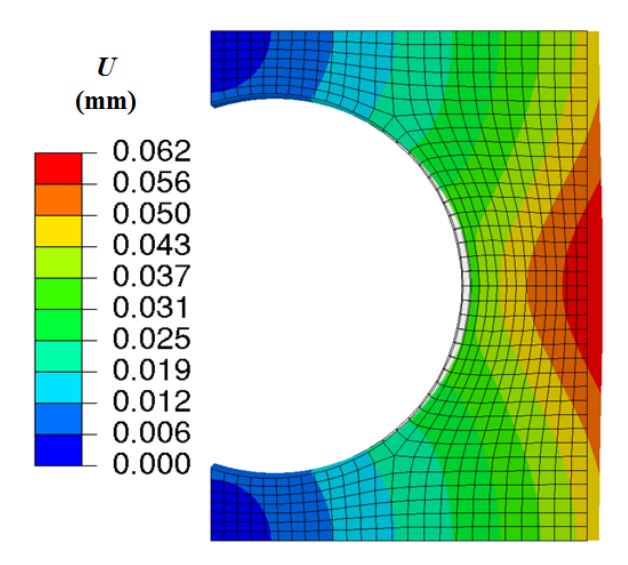

<span id="page-110-1"></span>Figure 4.4.5 Configurations initiale (avec maillage) et déformée à la fin de a phase 1 (sans maillage) ; déplacement obtenu pendant les phases de montée en température (à l"échelle 10).

La dilatation thermique et les conditions aux limites créent de plus des déformations plastiques qui elles-mêmes génèrent de nouveaux pièges [\(Figure 4.4.6\)](#page-111-0). A noter qu"à la fin de la phase 1, la déformation plastique équivalente n'excède pas 5%. La densité de piège  $N_{T2}$ varie de 8,5×10<sup>11</sup> (pièges/mm<sup>3</sup>) pour  $\varepsilon_{eq} = 0$ , à environ 3,0×10<sup>12</sup> (pièges/mm<sup>3</sup>) pour . Notons toutefois que le la densité de piège crée est faible par rapport à la densité initiale, de même que le rapport entre les deux densités de pièges  $(N_{T2}/N_{T1} < 10^{-7})$ : la déformation plastique n"affectera que marginalement la diffusion de tritium dans la structure. Ce résultat devrait être confirmé par la prise en compte d"une loi plus réaliste sur l"évolution des sites de piégeages avec la déformation plastique dans le cas de l"acier 316L, ce qui dépasse l"objectif du présent travail.

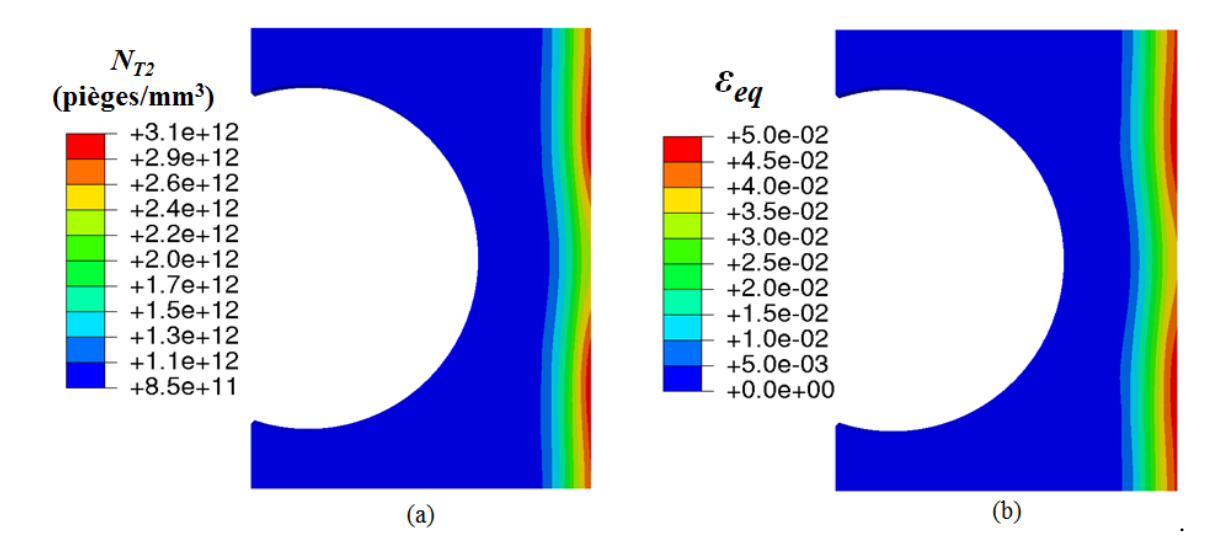

<span id="page-111-0"></span>Figure 4.4.6 Cartographie à la fin de la phase 1 de la densité de piège  $N_{T2}$  créée par la déformation plastique (a), et champs de déformation plastique équivalente (b).

Sur les [Figure 4.4.7](#page-111-1) et [Figure 4.4.8](#page-112-0) sont respectivement reportés les résultats des concentrations de tritium diffusif et piégé normalisés par  $C_{L0}$  (calculé à partir de l'équation [\(88\)](#page-100-0)), obtenues à la fin de la phase 1 en prenant ou non en compte les couplages thermomécaniques.

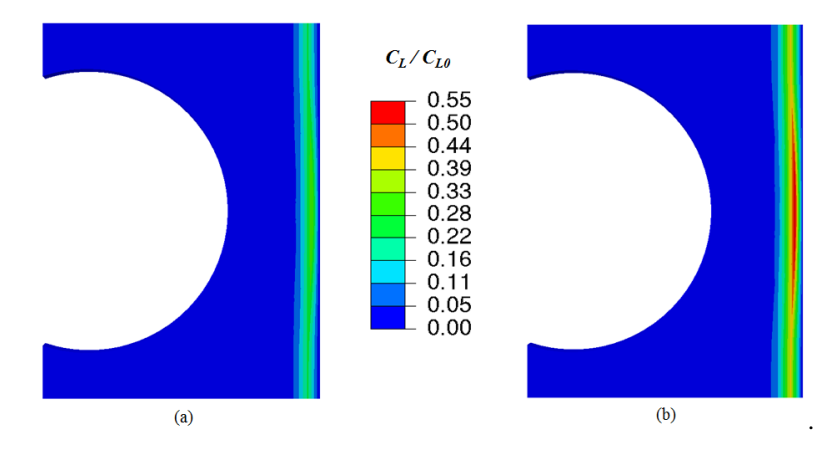

<span id="page-111-1"></span>Figure 4.4.7 Concentration d'hydrogène diffusif  $(C_L/C_{L0})$  au bout de la phase 1; (a) avec prise en compte des champs mécaniques et (b) sans prise en compte des champs mécaniques.

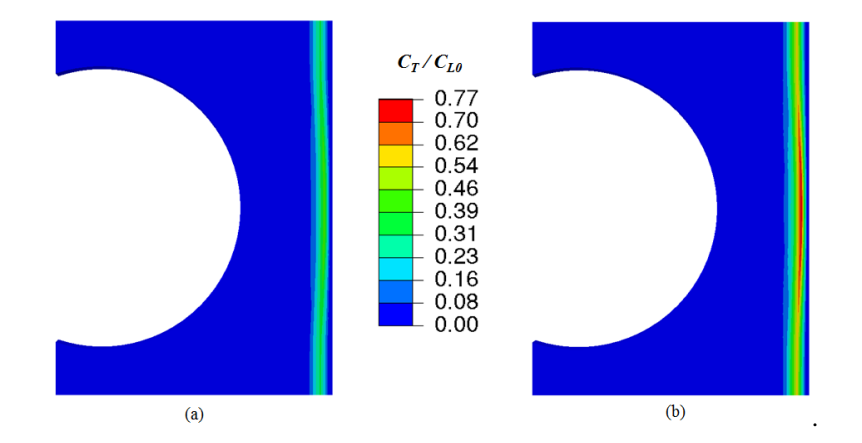

<span id="page-112-0"></span>Figure 4.4.8 Concentration d'hydrogène piégé ( $C_T/C_{L0}$ ) au bout de la phase 1; (a) avec prise en compte des champs mécaniques et (b) sans prise en compte des champs mécaniques.

L"écart entre les deux configurations n"est pas dû à la densité de dislocations créées par déformation plastique car cette dernière est négligeable devant les concentrations de tritium piégé dans le piège  $P_1$  (voir le rapport  $N_T/N_T$ ), mais plutôt aux effets de la pression hydrostatique, qui modifie la diffusion. En effet, l"équation de diffusion est assistée par le gradient de cette dernière (voir équation [\(21\)](#page-30-0)) ; en particulier, une zone en compression tend à diminuer les valeurs maximales que la concentration en tritium diffusif peut atteindre (ce qui est le cas au voisinage de la face exposée au flux).

L"effet des champs mécaniques dans cette configuration (pression hydrostatique) est très clair : les concentrations en tritium diffusif et piégé diminuent avec leur prise en compte. Les quantités totales de tritium  $C_L + C_T$  présents dans la structure à la fin de la phase 1 viennent confirmer ces tendances : en effet, la concentration totale en l"absence des champs mécaniques est de 2,31×10<sup>21</sup> contre seulement 1,33×10<sup>21</sup> (environ 42% d'écart).

### **4.4.2 Résultats : phase 2**

Sur la [Figure 4.4.9](#page-113-0) est reporté le flux de tritium désorbé à travers le circuit de refroidissement par unité de longueur pour les deux cas de chargement. Cette figure résume les différences et les observations faites jusqu"à présent pendant la phase 1 et la phase de recuit. En effet, on peut voir sur cette figure que la rétention en tritium plus faible (d"environ 25%) dès que l"on prend en compte les champs mécaniques. Ceci est directement corrélé aux plus faibles concentrations dans la structure à la fin de la phase 1, et à la désorption sur la face exposée du fait des champs mécaniques (pression hydrostatique).

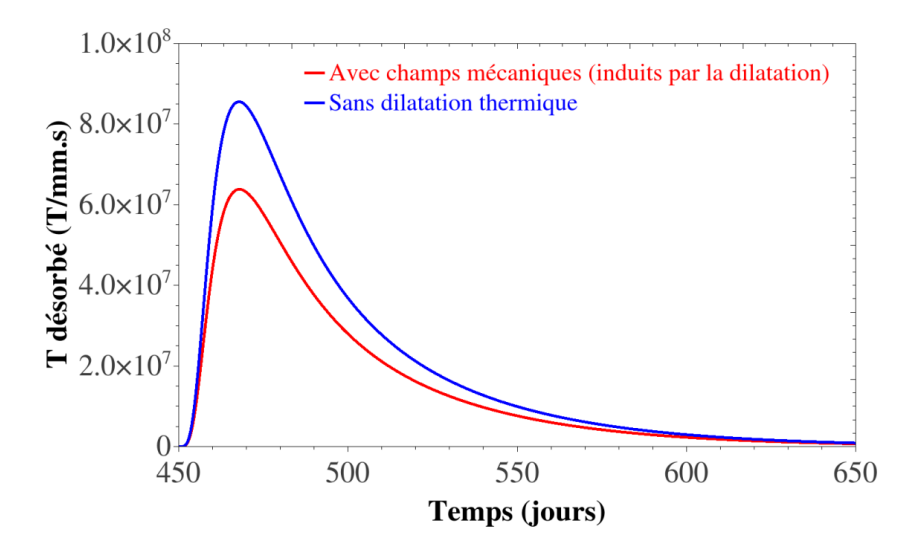

<span id="page-113-0"></span>Figure 4.4.9 Flux de tritium désorbé à travers les circuits de refroidissement pendant la phase 2 et pour les deux cas d"étude.

### **4.5 Conclusion**

Dans ce chapitre des extensions des outils numériques utilisés ont été réalisées afin d"avoir un modèle éléments finis permettant de résoudre de manière couplée et simultanée les champs mécaniques, thermiques, et de diffusion/piégeage transitoires. Un processus de multidiffusion a ainsi été implémenté pour pouvoir diffuser à la fois de l"hydrogène et de la température. Le couplage de la diffusion et piégeage de l"hydrogène avec une résolution thermique transitoire a ainsi été validée par un cas test. Ensuite, un autre couplage a été implémenté pour prendre en compte les champs mécaniques induits par la dilatation thermique. L"outil ainsi développé avec un couplage diffusion/piégeage/champs thermiques et champs mécaniques a été utilisé sur une composante du futur tokamak d"ITER.

Cet outil ouvre de larges perspectives dans les études portant sur la diffusion et le piégeage d"hydrogène par une meilleure prise en compte des conditions aux limites et par l"ajout possible d"autres couplages.

## **Conclusion générale et perspectives**

L"objectif de la thèse était de modifier les outils existants au laboratoire de simulation éléments finis du couplage diffusion-piégeage de l"hydrogène avec les champs mécaniques dans des structures 3D limités jusqu"alors à un seul type de piège (piégeage phénoménologique par les dislocations via la déformation plastique), avec piégeage instantané (pas de prise en compte de la cinétique de piégeage/dépiégeage), et sans prise en compte simultanée de variation de température (puisque la stratégie d"implémentation choisie utilisait le degré de liberté standard de diffusion pour la concentration d"hydrogène). Si ces hypothèses avaient permis de réaliser des calculs originaux robustes pour des applications dans le domaine de la déformation plastique à froid (essai de disque, essai U-bend…), elles deviennent insuffisantes pour simuler l"évolution de la concentration d"hydrogène dès lors que la prise en compte des évolutions temporelles (cinétique de piégeage-dépiégeage, chargement thermique...) est incontournable, ainsi que plus généralement pour des chargements thermomécaniques complexes sous environnement hydrogène qui nécessitent la résolution simultanée du problème mécanique-diffusion-thermique, avec potentiellement plusieurs types de pièges pour l"hydrogène. Ainsi, la prévision de spectres de thermodésorption dont l"analyse permet d"identifier la nature et l"énergie des pièges, nécessitent de simuler la coexistence de plusieurs pièges, avec des variations de température imposées. D"autre part, la synergie développée au laboratoire entre les problématiques hydrogène liées à la mise en forme (réservoirs de stockage, pipelines…) et celles issues des thématique de fusion thermonucléaire (notamment autour des chargements sévères plasma-surface rencontrés dans le projet ITER) a permis de faire émerger des besoins nouveaux de simulation numérique pour des chargements thermomécaniques non standard.

Dans ce contexte, il s'agissait donc d'enrichir et d'améliorer les procédures numériques utilisables sous Abaqus, via de nouvelles procédures utilisateur et stratégies de résolution, avec un souci de validation soit par rapport à d"autres approches numériques (notamment les codes MRE d"usage dans le domaine de la fusion), soit par comparaison avec des solutions théoriques dans des cas simples. S"agissant d"un travail purement numérique, les paramètres nécessaires à la modélisation ont été issus de la littérature ou estimés à partir de résultats de la littérature ou de partenariats hors thèse. En l"absence de données disponibles, les simulations numériques constituent néanmoins des outils performants pour des études de sensibilité aux paramètres. Compte-tenu de la diversité des domaines concernés, l"étude a porté sur des matériaux de comportement très différents que sont le fer en phase alpha (matériau de référence pour les études de fragilisation par l"hydrogène dans les aciers), l"acier inoxydable et le tungstène, ce qui a permis d"éprouver les capacités et la robustesse du code.

Les principaux résultats de ce travail sont :

- un processus de piégeage transitoire a été implémenté avec succès dans la procédure utilisateur UMATHT. Le modèle ainsi développé avec un couplage diffusion/piégeage transitoire a été confronté et validé sur plusieurs matériaux par des comparaisons sur des cas tests avec d"autres codes de la littérature (notamment le code MRE HIIPC). Des comparaisons ont aussi été faites entre le piégeage transitoire et le piégeage instantané considéré jusque-là dans le code existant. Ces comparaisons ont permis d"analyser la pertinence de prendre en compte ou non un piégeage transitoire. Parmi les situations étudiées, le piégeage transitoire apparait nécessaire dans les cas où les temps de chargement sont courts, quand les chargements sont cycliques ou quand on a une exposition à l"hydrogène avec un fort flux.

- des simulations couplées ont été menées sur des structures 2D et 3D pour tester les capacités et la robustesse des implémentations réalisées :

- couplage entre diffusion-piégeage transitoire de l"hydrogène et la plasticité sous chargement mécanique avec une résolution simultanée des problèmes mécanique et de diffusion. Les résultats mettent en évidence l"effet des champs mécaniques sur les champs de diffusion. En effet, la création de nouveaux pièges (dislocations) par déformation plastique et le gradient de pression hydrostatique modifient le front de diffusion d"une manière qui dépend de la cinétique de piégeage.

- couplage entre diffusion-piégeage de transitoire de l"hydrogène et des champs thermiques. Les champs thermiques sont considérés à l"équilibre, c"est-à-dire que les champs de températures ne sont pas résolus, mais considérés connus ou variant de façon homogène sur toute la géométrie considérée.

- pour avoir un couplage complet entre diffusion/piégeage/plasticité et champs thermiques transitoires, une procédure UEL a été utilisée pour créer d"autres degrés de libertés de diffusion (multidiffusion). Cela a permis la résolution de l'équation de la chaleur dans l"UEL et de les transférer sur les autres procédures UMAT et UMATHT pour une résolution couplée et simultanée. Les champs mécaniques induits par les champs thermiques ont aussi été prédits grâce à la prise en compte de la dilatation thermique dans la procédure UMAT.

Le modèle entièrement couplé a ainsi été utilisé sur des applications de chargements thermiques complexes sur une composante du futur tokamak d"ITER. Les simulations 3D sur cette structure ont mis en évidence les effets de géométrie qui ne peuvent être pris en compte dans des simulations 1D. Elles ont permis de mettre également en exergue le rôle de la pression hydrostatique, la prise en compte de la dilatation thermique pouvant induire des écarts importants sur les résultats. Ces résultats montrent l"intérêt de la prise en compte d"un modèle entièrement couplé pour bien estimer l"inventaire d"hydrogène dans la structure et sa perméation à travers les circuits de refroidissement.

Les perspectives de ce travail sont :

Du point de vue de l"implémentation numérique :

- Trouver un moyen d'imposer un flux de chaleur et non pas une température dans l"UEL car des études purement thermiques sur Abaqus montrent clairement des différences de la distribution des champs thermiques dans les deux cas en 2D/3D.

- Implémenter la partie diffusion et champs mécaniques directement dans l"UEL, au lieu d"utiliser trois procédures utilisateurs à la fois (UMAT, UMATHT et UEL) pour gagner en temps de calcul et en précision.

- Pour les applications ITER : Etendre les simulations effectuées sur un seul matériau à des cas de multi matériaux pour pouvoir étudier d"autres composantes du tokamak d"ITER, notamment le divertor qui est composé de trois matériaux différents. En effet, les procédures utilisateurs développés jusqu"à présent sont uniquement valables pour l"étude de structure mono matériau. Ceci suppose d"avoir des données expérimentales fiables sur les différents matériaux et les cinétiques
- du point de vue de l"amélioration de la modélisation :

- Faire diffuser les pièges et implémenter un processus de diffusion réaction entre les pièges qui diffusent et le piégeage de l"hydrogène. Ceci nécessite de connaitre et d"identifier les lois régissant ces phénomènes issus de la littérature et/ou de travaux expérimentaux.

- Exploiter le savoir-faire acquis dans d"autres études au laboratoire sur les simulations à l"échelle polycristalline pour considérer l"anisotropie de diffusion et comparer avec les résultats expérimentaux.

### **Bibliographie**

- [Ali01] Alimov, V. K., Mayer, M., & Roth, J. (2005). Differential cross-section of the D (3He, p) 4He nuclear reaction and depth profiling of deuterium up to large depths. *Nuclear Instruments and Methods in Physics Research Section B: Beam Interactions with Materials and Atoms*, *234*(3), 169-175.
- [Aya17] Ayadi, S. (2017). *Fissuration induite par l'hydrogène de polycristaux de fer déformés plastiquement: analyse expérimentale et simulation numérique* (Doctoral dissertation, Sorbonne Paris Cité).
- [Ard15] Ardon, K. (2015). *Analyse expérimentale et numérique de l'essai de disque de rupture: Cas de l'acier AISI 4135 testé sous hydrogène gazeux* (Doctoral dissertation, Sorbonne Paris Cité).
- [Ali01] V.Kh. Alimov, A.P. Zakharov, R.Kh. Zalavutdinov, in:A. Hassanein (Ed.), Hydrogen and Helium Recycling atPlasma Facing Materials, NATO Science Series, vol. 54,2001, p. 131.
- [And92] Anderl, R. A., Holland, D. F., Longhurst, G. R., Pawelko, R. J., Trybus, C. L., & Sellers, C. H. (1992). Deuterium transport and trapping in polycrystalline tungsten. *Fusion Technology*, *21*(2P2), 745-752
- [Ard13] Ardon, K., Charles, Y., Gaspérini, M., & Furtado, J. (2013, July). A Numerical and Experimental Study of the Disk Pressure Test. In *ASME 2013 Pressure Vessels and Piping Conference* (pp. V06BT06A015-V06BT06A015). American Society of Mechanical Engineers.
- [Bal14] Baldwin, M. J., Schwarz-Selinger, T., & Doerner, R. P. (2014). Experimental study and modelling of deuterium thermal release from Be–D co-deposited layers. *Nuclear Fusion*, *54*(7), 073005.
- [Bas72] Bastien, P. (1972). *L'hydrogène dans les métaux: congrès international, Paris, 29 mai-2 juin 1972* (Vol. 2). Éditions Science et industrie.
- [Bea72] Beachem, C. D. (1972). A new model for hydrogen-assisted cracking (hydrogen "embrittlement"). *Metallurgical and Materials Transactions B*, *3*(2), 441-455.
- [Bec71] JO'M, Bogkris, et al. "The effect of stress on the chemical potential of hydrogen in iron and steel." *Acta Metallurgica* 19.11 (1971): 1209-1218.
- [Ben18] Benannoune, S., Charles, Y., Mougenot, J., & Gaspérini, M. (2018). Numerical simulation of the transient hydrogen trapping process using an analytical approximation of the McNabb and Foster equation. *International Journal of Hydrogen Energy*, *43*(18), 9083-9093.
- [Ben19] Benannoune, S., Charles, Y., Mougenot, J., Gaspérini, M., & De Temmerman, G. (2019). Numerical simulation by finite element modelling of diffusion and transient hydrogen trapping processes in plasma facing components. *Nuclear Materials and Energy*, *19*, 42-46.
- [Ben00] Benamati, G., Serra, E., & Wu, C. H. (2000). Hydrogen and deuterium transport and inventory parameters through W and W-alloys for fusion reactor applications. *Journal of nuclear materials*, *283*, 1033-1037.
- [Bon14] Bonnin X, Hodille EA, Ning N, Sang C, Grisolia C. Rate equations modeling for hydrogen inventory studies during a real tokamak material thermal cycle. *J Nucl Mater* 2015;463:970–3. doi:10.1016/j.jnucmat.2014.10.053.
- [Bra99] Brass, A. M., & Chêne, J. (1996). Hydrogen-deformation interactions in iron and nickel base alloys. In *Second International Conference on Corrosion-Deformation Interactions. CDI'96* (pp. 196-205).
- [Cou00] COUDREUSE, L., CHÊNE, J., & BRASS, A. M. (2000). *Fragilisation des aciers par l'hydrogène: mécanismes*. Ed. Techniques Ingénieur.
- [Cha12] Charles Y, Gaspérini M, Disashi J, Jouinot P. Numerical modeling of the Disk Pressure Test up to failure under gaseous hydrogen. *J Mater Process Technol* 2012;212:1761–70. doi:http://dx.doi.org/10.1016/j.jmatprotec.2012.03.022.
- [Cha18] Charles, Y., et al. "Adaptation of hydrogen transport models at the polycrystal scale and application to the U-bend test." *Procedia Structural Integrity* 13 (2018): 896-901.
- [Cha17-a] Charles, Y., Nguyen, H. T., & Gaspérini, M. (2017). FE simulation of the influence of plastic strain on hydrogen distribution during an U-bend test. *International Journal of Mechanical Sciences*, *120*, 214-224.
- [Cha17-b] Charles Y, Nguyen TH, Gaspérini M. Comparison of hydrogen transport through pre-deformed synthetic polycrystals and homogeneous samples by finite element analysis. *Int J Hydrog Energy* 2017;42:20336–50. doi:10.1016/j.ijhydene.2017.06.016.
- [Che15] Chester, S. A., Di Leo, C. V., & Anand, L. (2015). A finite element implementation of a coupled diffusion-deformation theory for elastomeric gels. *International Journal of Solids and Structures*, *52*, 1-18.
- [Chê09] Chêne, J. "L'hydrogène dans les matériaux métalliques en relation avec les interactions plasticité-environnement." *PlastOx 2007-Mécanismes et Mécanique des Interactions Plasticité-Environnement 2007* (2009): 131-145.
- [Chê99] Chêne, J., & Brass, A. M. (1999). Hydrogen transport by mobile dislocations in nickel base superalloy single crystals. *Scripta Materialia*, *42*(5).
- [Cho82] Choo, W. Y., & Lee, J. Y. (1982). Thermal analysis of trapped hydrogen in pure iron. *Metallurgical Transactions A*, *13*(1), 135-140.
- [Cou00] COUDREUSE, L., CHÊNE, J., & BRASS, A. M. (2000). *Fragilisation des aciers par l'hydrogène: mécanismes*. Ed. Techniques Ingénieur.
- [Dju19] Djukic, M. B., Bakic, G. M., Zeravcic, V. S., Sedmak, A., & Rajicic, B. (2019). The synergistic action and interplay of hydrogen embrittlement mechanisms in steels and iron: Localized plasticity and decohesion. *Engineering Fracture Mechanics*, 106528.
- [Del12] Delafosse, David. "Hydrogen effects on the plasticity of face centred cubic (fcc) crystals." *Gaseous hydrogen embrittlement of materials in energy technologies*. Woodhead Publishing, 2012. 247-285.
- [Est84] Estrin, Y., & Mecking, H. (1984). A unified phenomenological description of work hardening and creep based on one-parameter models. *Acta Metallurgica*, *32*(1), 57-70.
- [Fer15] Fernandez, N., Ferro, Y., & Kato, D. (2015). Hydrogen diffusion and vacancies formation in tungsten: density functional theory calculations and statistical models. *Acta Materialia*, *94*, 307-318.
- [Fuk94] Fukai, Y., & Ōkuma, N. (1994). Formation of superabundant vacancies in Pd hydride under high hydrogen pressures. *Physical review letters*, *73*(12), 1640.
- [Fra69] Frauenfelder R. Solution and Diffusion of Hydrogen in Tungsten. *Journal of Vacuum Science and Technology* 1969;6:388–97. doi:10.1116/1.1492699.
- [Fer15] Fernandez N, Ferro Y, Kato D. Hydrogen diffusion and vacancies formation in tungsten: Density Functional Theory calculations and statistical models. *Acta Mater* 2015;94:307–18. doi:10.1016/j.actamat.2015.04.052.
- [Joh10] Johnson, D. F., & Carter, E. A. (2010). Hydrogen in tungsten: Absorption, diffusion, vacancy trapping, and decohesion. *Journal of Materials Research*, *25*(2), 315-327.
- [Jom71] JO'M, B., & Subramanyan, P. K. (1971). The equivalent pressure of molecular hydrogen in cavities within metals in terms of the overpotential developed during the evolution of hydrogen. *Electrochimica Acta*, *16*(12), 2169-2179.
- [Hwa83] Hwang, C., & Bernstein, I. M. (1983). A demonstration of dislocation transport of hydrogen in iron. *Scripta metallurgica*, *17*(11), 1299-1304.
- [Har19] Hariharan, K., & Barlat, F. (2019). Modified Kocks–Mecking–Estrin Model to Account Nonlinear Strain Hardening. *Metallurgical and Materials Transactions A*, *50*(2), 513-517
- [Hut81] F.R. Hutchings and P.M Unterweiser (1981). American Society For Metals. Failure analysis.
- [Hod15] Hodille, E. A., Bonnin, X., Bisson, R., Angot, T., Becquart, C. S., Layet, J. M., &Grisolia, C.  $(2015)$ . Macroscopic rate equation modeling trapping/detrapping of hydrogen isotopes in tungsten materials. *Journal of Nuclear Materials*, *467*, 424-431.
- [Hod16] Hodille, E. (2016). *Etude de l'implantation du deutérium dans les composés face au au plasma constituants du tokamak ITER* (Doctoral dissertation, Aix-Marseille).
- [Hod17-a] Hodille EA, Ghiorghiu F, Addab Y, Založnik A, Minissale M, Piazza Z, et al. Retention and release of hydrogen isotopes in tungsten plasma-facing components: the role of grain boundaries and the native oxide layer from a joint experiment-simulation integrated approach. *Nucl Fusion* 2017;57:076019. doi:10.1088/1741-4326/aa6d24.
- [Hod17-b] Hodille, E. A., Bernard, E., Markelj, S., Mougenot, J., Becquart, C. S., Bisson, R., & Grisolia, C. (2017). Estimation of the tritium retention in ITER tungsten divertor target using macroscopic rate equations simulations. *Physica Scripta*, *2017*(T170), 014033.
- [Hod18] Hodille, E. A., Fernandez, N., Piazza, Z. A., Ajmalghan, M., & Ferro, Y. (2018). Hydrogen supersaturated layers in H/D plasma-loaded tungsten: A global model based on thermodynamics, kinetics and density functional theory data. *Physical Review Materials*, *2*(9), 093802.
- [Hur15] Hurley C, Martin F, Marchetti L, Chêne J, Blanc C, Andrieu E. Numerical

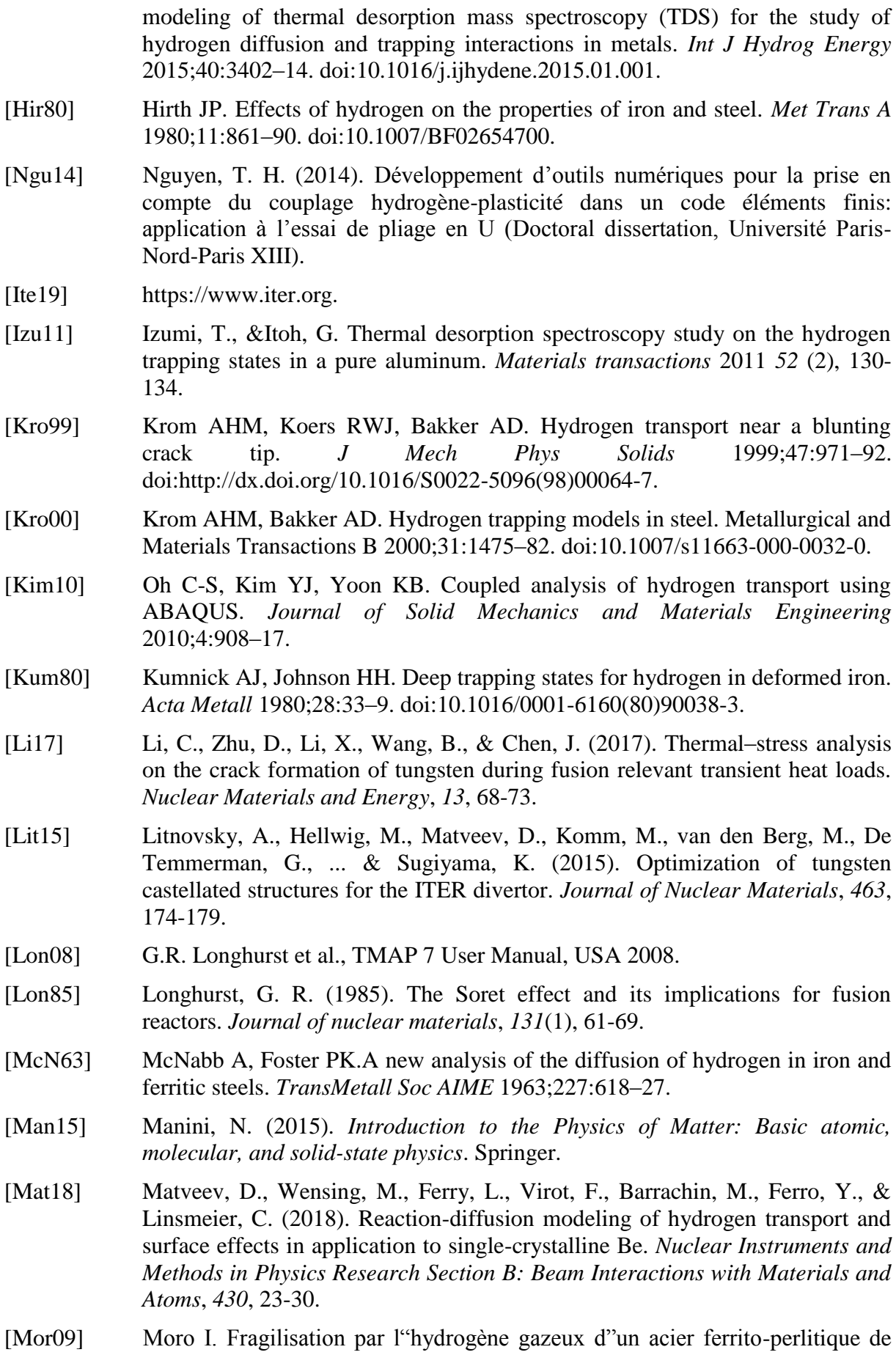

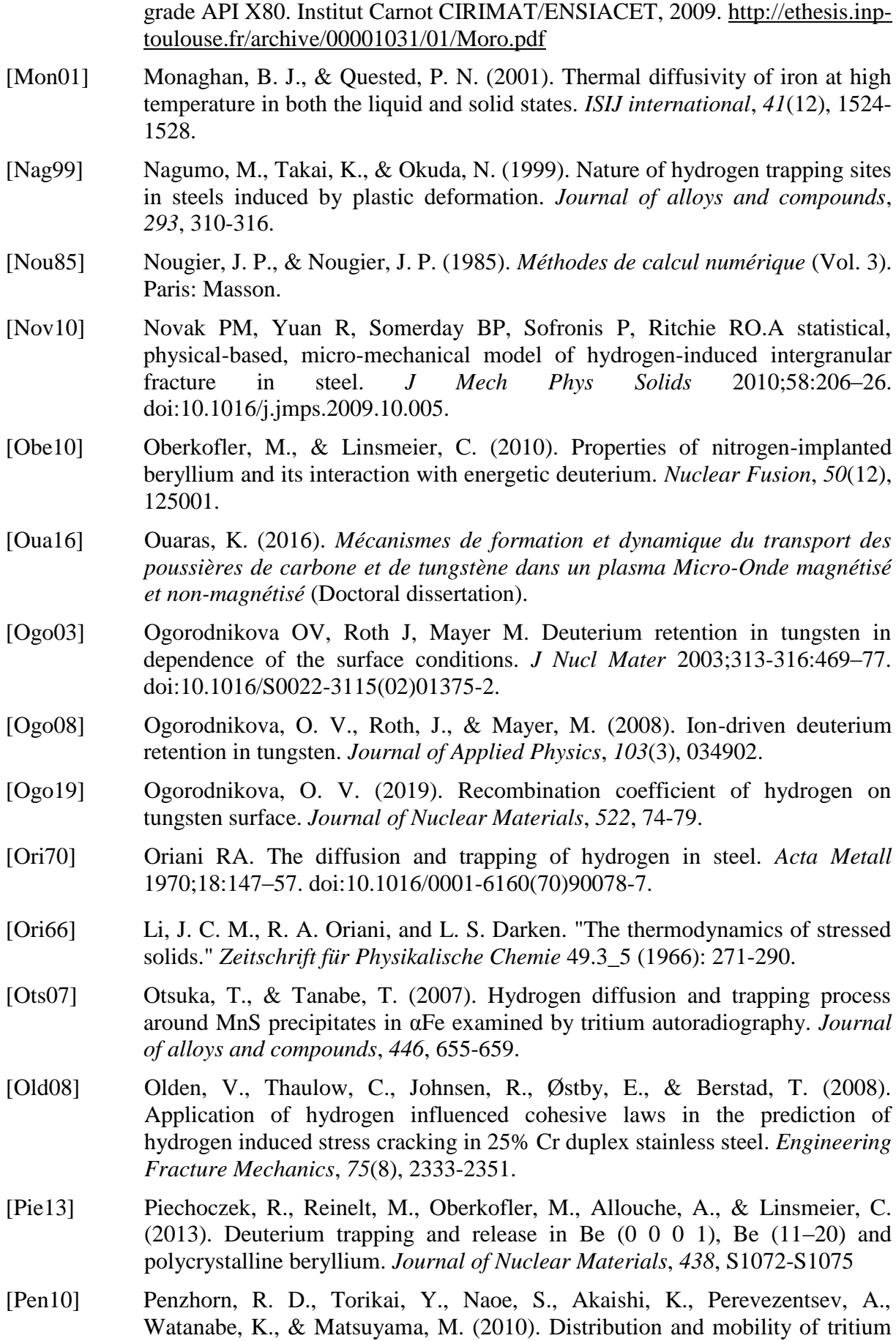

in type 316 stainless steel. *Fusion Science and Technology*, *57*(3), 185-195.

- [Pen12] Penzhorn, R. D., Torikai, Y., Watanabe, K., Matsuyama, M., & Perevezentsev, A. (2012). On the fate of tritium in thermally treated stainless steel type 316L. *Journal of Nuclear Materials*, *429*(1-3), 346-352.
- [Pfe26] Pfeil, L. B. (1926). The effect of occluded hydrogen on the tensile strength of iron. *Proceedings of the Royal Society of London. Series A, Containing Papers of a Mathematical and Physical Character*, *112*(760), 182-195.
- [Qui17-a] Quirós C. (2017). *Bulk and surface modifications of metals submitted to hydrogen plasmas: the case of aluminum and tungsten Jury* (Doctoral dissertation).
- [Qui17-b] Quirós C, Mougenot J, Lombardi G, Redolfi M, Brinza O, Charles Y, et al. Blister formation and hydrogen retention in aluminium and beryllium: A modeling and experimental approach. *Nuclear Materials and Energy* 2017;12:1178–83. doi:10.1016/j.nme.2016.12.036.
- [Qui19] Quirós C. Mougenot, J., Bisson, R., Redolfi, M., Michau, A., Hassouni, K., & Lombardi, G. (2019). Blistering and hydrogen retention in poly-and singlecrystals of aluminum by a joint experimental-modeling approach. *Nuclear Materials and Energy*, *20*, 100675.
- [Rud07] Rudzinski, W., & Plazinski, W. (2007). Theoretical description of the kinetics of solute adsorption at heterogeneous solid/solution interfaces: On the possibility of distinguishing between the diffusional and the surface reaction kinetics models. *Applied surface science*, *253*(13), 5827-5840.
- [Rud04] Panczyk, T., & Rudzinski, W. (2004). Kinetics of dissociative hydrogen adsorption on the (1 0 0) nickel single crystal face: a statistical rate theory approach. *Applied surface science*, *233*(1-4), 141-154.
- [Ren70] Ren, X. C., Zhou, Q. J., Shan, G. B., Chu, W. Y., Li, J. X., Su, Y. J., & Qiao, L. J. (2008). A nucleation mechanism of hydrogen blister in metals and alloys. *Metallurgical and materials transactions A*, *39* (1), 87-97.
- [Reu10] REUX, Cédric. *Etude d'une méthode d'amortissement des disruptions d'un plasma de tokamak*. 2010. Thèse de doctorat. Ecole Polytechnique X.
- [Rob09] Robertson, I. M., Birnbaum, H. K., & Sofronis, P. (2009). Hydrogen effects on plasticity. *Dislocations in solids*, *15*, 249-293.
- [Say09] Sayman, O., Sen, F., Celik, E., & Arman, Y. (2009). Thermal stress analysis of Wc–Co/Cr–Ni multilayer coatings on 316L steel substrate during cooling process. *Materials & Design*, *30*(3), 770-774
- [Sim11] Simulia. Abaqus User subroutines reference guide. Dassault Système; 2011.
- [Sof89] Sofronis P, McMeeking RM. Numerical analysis of hydrogen transport near a blunting crack tip. *J MechPhys Solids* 1989;37:317–50. doi:http://dx.doi.org/10.1016/0022-5096(89)90002-1.
- [Sai83] Saint-Jacques, R. G. (1983). La formation des cloques. *Nuclear Instruments and Methods in Physics Research*, *209*, 333-343.
- [Sch12] Schmid K, Rieger V, Manhard A. Comparison of hydrogen retention in W and W/Ta alloys. *J Nucl Mater* 2012;426:247–53. doi:10.1016/j.jnucmat.2012.04.003.
- [Sch14] Schmid, K., Von Toussaint, U., & Schwarz-Selinger, T. (2014). Transport of hydrogen in metals with occupancy dependent trap energies. *Journal of Applied Physics*, *116*(13), 134901.
- [Sch17] Schmid, K., Bauer, J., Schwarz-Selinger, T., Markelj, S., v Toussaint, U., Manhard, A., & Jacob, W. (2017). Recent progress in the understanding of H transport and trapping in W. *Physica Scripta*, *2017*(T170), 014037.
- [San12] Sang C, Bonnin X, Warrier M, Rai A, Schneider R, Sun J, et al. Modelling of hydrogen isotope inventory in mixed materials including porous deposited layers in fusion devices. *Nucl Fusion* 2012;52:043003. doi:10.1088/0029- 5515/52/4/043003.
- [Tab83] Tabata, T., & Birnbaum, H. K. (1983). Direct observations of the effect of hydrogen on the behavior of dislocations in iron. *Scripta Metallurgica*, *17*(7), 947-950.
- [Tka05] Tkachov, V. I. (2005). Effect of hydrogen on the properties of structural steels. *Materials Science*, *41*(4), 547-550.
- [Ter15] Terentyev, Dmitry, et al. "Synergy of plastic deformation and gas retention in tungsten." *Nuclear Fusion* 55.1 (2015): 013007.
- [Tem18] De Temmerman, G., T. Hirai, and R. A. Pitts. "The influence of plasma-surface interaction on the performance of tungsten at the ITER divertor vertical targets. *Plasma Physics and Controlled Fusion* 60.4 (2018): 044018.
- [Tor13] Toribio J, Kharin V. Continuum modelling of trap-affected hydrogen diffusion in metals. In: Matvienko YG, Abdelaziz MN, Reznikov DO, editors. 13th International Conference on New Trends in Fatigue and Fracture, Moscow, Russia: 2013, pp. 222–37.
- [Tur97] Turnbull A, Hutchings RB, Ferriss DH. Modelling of thermal desorption of hydrogen from metals. *Materials Science and Engineering* 1997;238:317–28. doi:10.1016/S0921-5093(97)00426-7.
- [Ued17] Ueda, Y., Schmid, K., Balden, M., Coenen, J. W., Loewenhoff, T., Ito, A., ... & Gilbert, M. (2017). Baseline high heat flux and plasma facing materials for fusion. *Nuclear Fusion*, *57*(9), 092006.
- [Ued14] Ueda, Y., Coenen, J. W., De Temmerman, G., Doerner, R. P., Linke, J., Philipps, V., & Tsitrone, E. (2014). Research status and issues of tungsten plasma facing materials for ITER and beyond. *Fusion engineering and design*, *89*(7-8), 901-906.
- [Umb07] Umbrello, D., M"saoubi, R., & Outeiro, J. C. (2007). The influence of Johnson–Cook material constants on finite element simulation of machining of AISI 316L steel. *International Journal of Machine Tools and Manufacture*, *47*(3-4), 462-470.
- [Wir12] Wirtz, M., Linke, J., Pintsuk, G., Rapp, J., & Wright, G. M. (2012). Influence of high flux hydrogen-plasma exposure on the thermal shock induced crack formation in tungsten. *Journal of Nuclear Materials*, *420*(1-3), 218-221.
- [Xia07] Xia, X., d"Alnoncourt, R. N., Strunk, J., Litvinov, S., & Muhler, M. (2007). Isothermal adsorption kinetics on heterogeneous surfaces. *Applied surface science*, *253*(13), 5851-5855.
- [Yu13] Yu, X., Gou, F., & Tian, X. (2013). Molecular dynamics study of the effect of hydrogen on the mechanical properties of tungsten. *Journal of Nuclear Materials*, *441*(1-3), 324-330.
- [Zie10] Ziegler JF, Ziegler MD, Biersack JP. SRIM The stopping and range of ions in matter (2010). *Nuclear Instruments and Methods in Physics Research B* 2010;268:1818–23. doi:10.1016/j.nimb.2010.02.091.
- [Zou00] Zouev, Y. N., Podgornova, I. V., & Sagaragze, V. V. (2000). Visualization of tritium distribution by autoradiography technique. *Fusion engineering and design*, *49*, 971-976.

# **Annexe A**

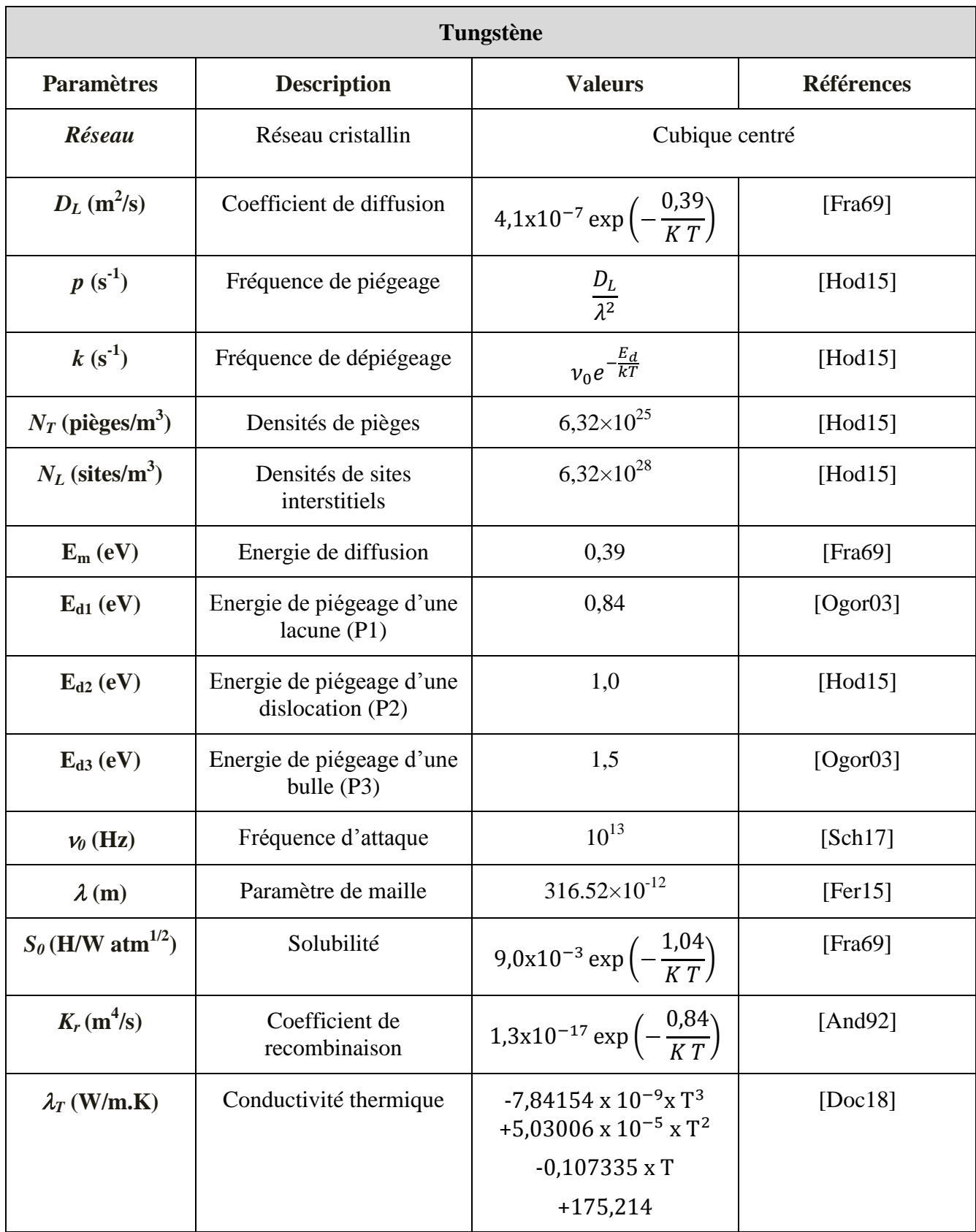

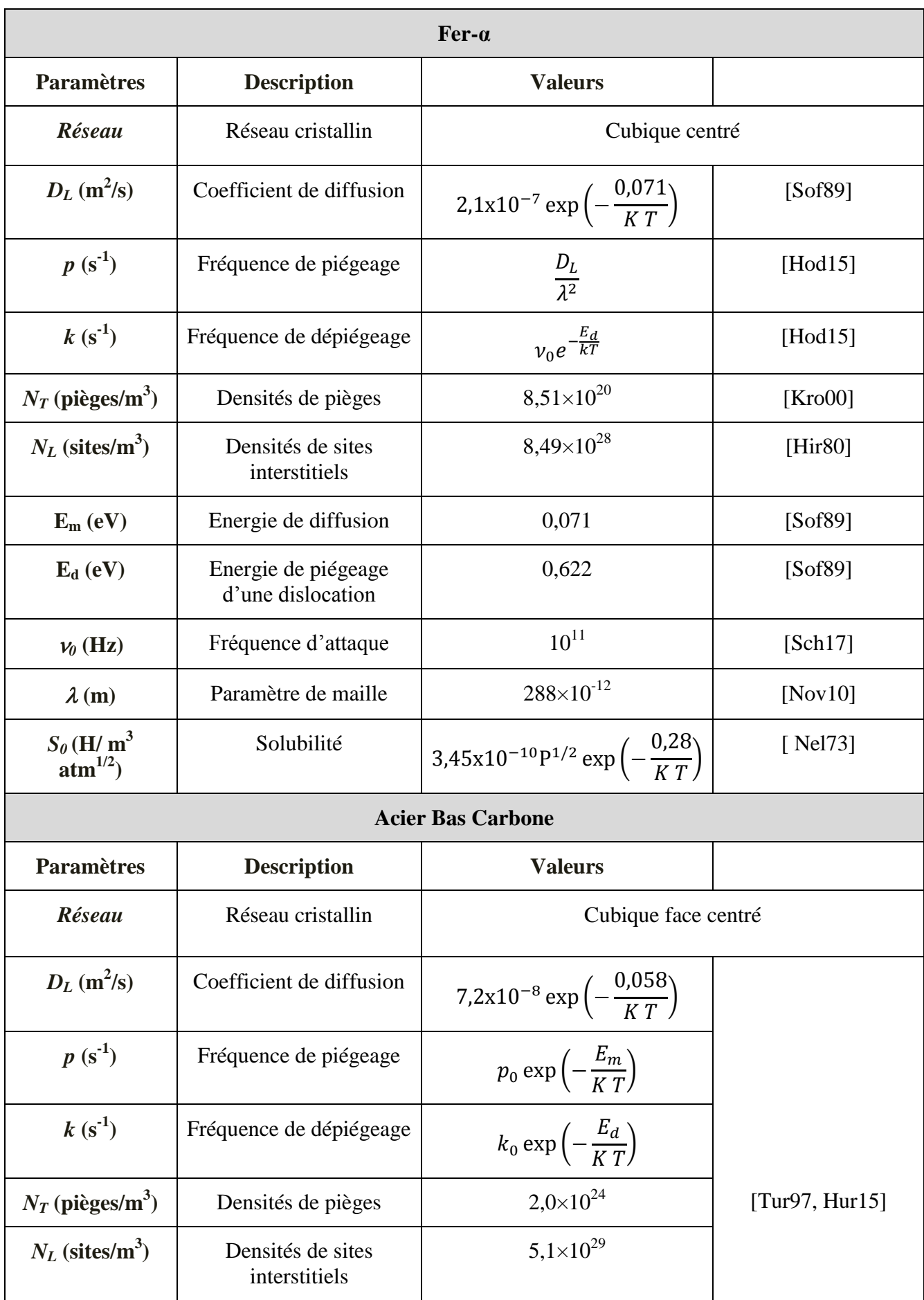

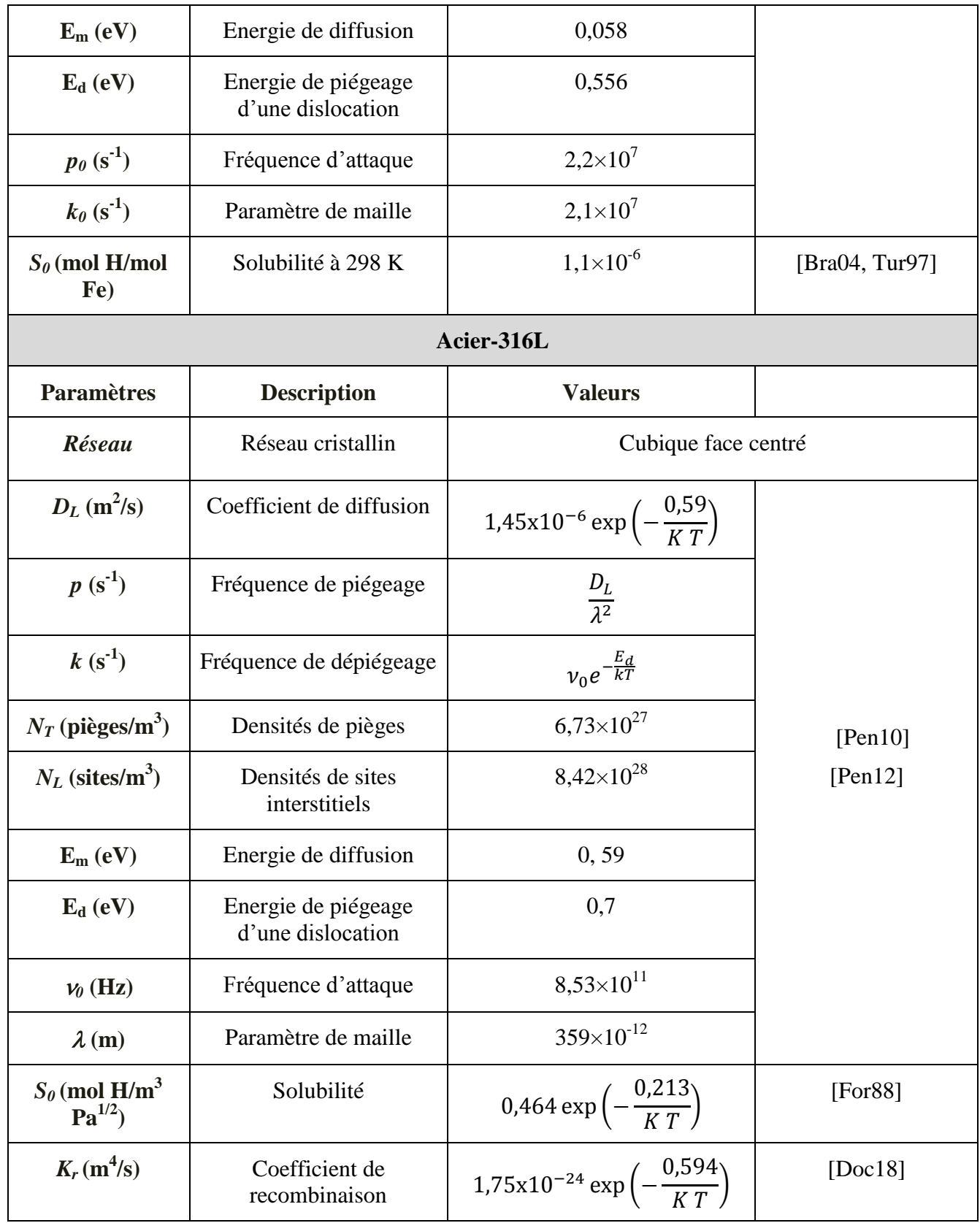

Tableau 4.5.1 Paramètres matériaux du tungstène, du fer-α, de l"acier bas carbone et de l"acier 316L.

### **Annexe B**

Les résultats illustrés sur la figure 1 ont été obtenus sur des simulations effectuées sur une poutre de 5 mm de profondeur (1D), en imposant un flux de particules de 3,5  $10^{12}$  (T/m<sup>2</sup>.s) et en utilisant le scénario reporté sur la [Figure 4.3.4.](#page-100-1) La courbe rouge représente les résultats obtenus avec une concaténation sur trois jours de l"inventaire du tritium total en fonction du temps de chargement, tandis que la courbe bleue représente le vrai scénario de base sans aucune concaténation.

On constate qu"au bout des trois jours de chargement, l"inventaire du tritium obtenu avec et sans concaténation sont proches, une erreur d'environ 8% est mesurée entre les deux résultats. Ce résultat justifie finalement l"utilisation de la concaténation sur les simulations effectuées sur de longues périodes, d"autant plus que les temps de calculs sont divisés par quatre en faisant une concaténation.

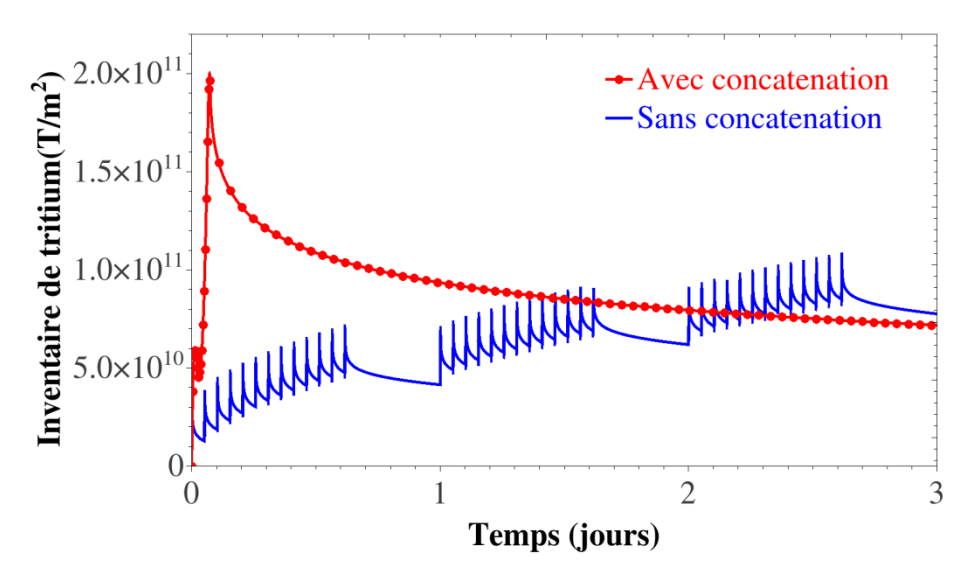

Figure 1 Comparaison des résultats concaténer ou pas sur une période de 3 jours.

#### **Résumé**

L"objectif de ce travail de thèse est de reprendre les travaux précédents sur le couplage diffusion / plasticité sous Abaqus et d'implémenter dans le code éléments finis un processus de piégeage transitoire dans une procédure utilisateur UMATHT, l"équation de la chaleur dans une procédure UEL, et de modifier le comportement mécanique dans la procédure UMAT, afin de résoudre de manière couplée et simultanée les problèmes de diffusion/piégeage de l"hydrogène soumis à des chargements thermomécaniques.

Le modèle ainsi développé avec un couplage diffusion/piégeage transitoire a été confronté dans un premier temps, et validé sur plusieurs matériaux (tungstène et fer) par des comparaisons sur des cas tests avec d"autres codes de la littérature (notamment le code MRE HIIPC). Puis, en considérant les variations des champs thermiques, l"outil et l"implémentation ont été validées sur des résultats expérimentaux de TDS sur du tungstène ainsi que sur d"autres codes de la littérature sur le fer.

Enfin, le modèle entièrement couplé a ainsi été utilisé sur des applications de chargements thermiques complexes sur une composante du futur tokamak d"ITER (DFW). Les simulations 3D sur cette structure ont mis en évidence les effets de géométrie qui ne peuvent être pris en compte dans des simulations 1D. Elles ont permis de mettre également en exergue le rôle de la pression hydrostatique, la prise en compte de la dilatation thermique pouvant induire des écarts importants sur les résultats.

**Mots clés :** éléments finis, diffusion, piégeage transitoire, plasticité, multidiffusion, multipiégeage.

#### **Abstract**

The aim of this thesis work is to take up the previous work on diffusion / plasticity coupling under Abaqus and to implement in the finite element code a transient trapping process in a UMATHT user procedure, the equation of heat in a UEL procedure, and modify the mechanical behavior in the UMAT procedure, in order to solve in a coupled and simultaneous way the diffusion / trapping problems of hydrogen subjected to thermomechanical loadings.

The model thus developed with transient diffusion / trapping coupling was first confronted, and validated on several materials (tungsten and iron) by comparisons on test cases with other codes of the literature (in particular the MRE HIIPC code). Then, considering the variations of the thermal fields, the tool and the implementation were validated on experimental results of TDS on tungsten as well as on other codes of the literature on the iron.

Finally, the fully coupled model has been used on complex thermal load applications on a component of the future ITER Tokomak (DFW). 3D simulations on this structure have highlighted geometric effects that cannot be taken into account in 1D simulation. They have also highlighted the role of hydrostatic pressure, taking into account thermal expansion that can lead to significant differences in results.

**Keywords :** finite element, diffusion, transient trapping, plasticity, multi-diffusion, multitrapping.